Univerzita Pardubice Dopravní fakulta Jana Pernera Katedra dopravních prostředků a diagnostiky

# **On-board diagnostika pojezdu kolejových vozidel**

Bc. Libor Výmola

Diplomová práce 2022

Univerzita Pardubice Dopravní fakulta Jana Pernera Akademický rok: 2021/2022

# ZADÁNÍ DIPLOMOVÉ PRÁCE

(projektu, uměleckého díla, uměleckého výkonu)

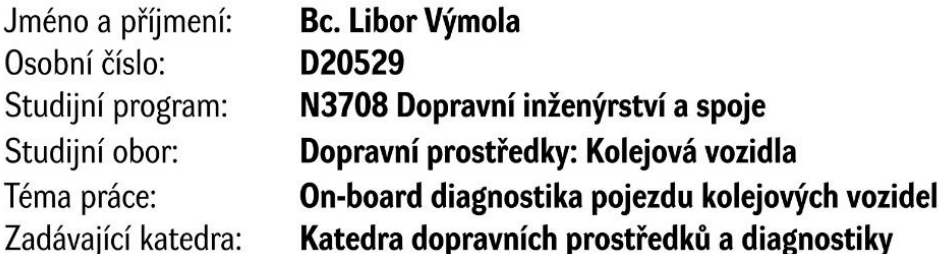

## Zásady pro vypracování

Proveďte rešerši systémů diagnostiky pojezdu a popište principy této diagnostiky. Do přehledu lze uvést i way-side diagnostické systémy, při řešení své práce se však zaměřte na diagnostiku založenou na principu měření vibrací na vozidlech. Navrhněte metodiku, která by umožnila separovat signál vibrační odezvy poruchy pojezdu od odezvy tratě.

- 1. Úvod od problematiky a rešerše aktuálních řešení.
- 2. Základní principy vibrodiagnostiky a její použití na KV.
- 3. Předpokládané odezvy jednotlivých poruch pojezdu a odezvy tratě.
- 4. Návrh metodiky pro vyhodnocení signálů.
- 5. Zhodnocení a přínosy navrženého řešení.

50 Rozsah pracovní zprávy: Rozsah grafických prací: dle pokynů vedoucího práce Forma zpracování diplomové práce: tištěná/elektronická

Seznam doporučené literatury:

[1] THOMPSON, D. J., Chris JONES a Pierre-Etienne GAUTIER. Railway noise and vibration: mechanisms, modelling and means of control. Boston: Elsevier, c2009. ISBN 0080451470. [2] NOVÁK, Martin. Technická měření. V Praze: České vysoké učení technické, 2018. ISBN 978-80-01-06388-0.

[3] Informace od výrobců diagnostických systémů.

[4] Návody k SW Matlab, Simpack.

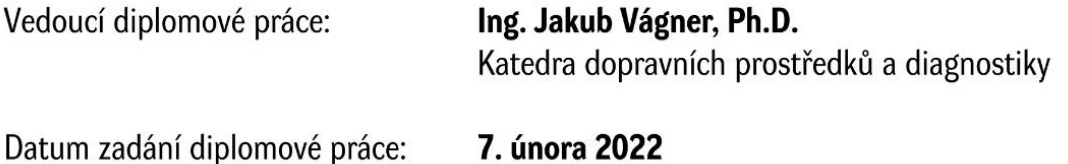

Termín odevzdání diplomové práce: 16. května 2022

L.S.

doc. Ing. Libor Švadlenka, Ph.D. děkan

Ing. Jakub Vágner, Ph.D. vedoucí katedry

V Pardubicích dne 7. února 2022

#### Prohlašuji:

Práci s názvem On-board diagnostika pojezdu kolejových vozidel jsem vypracoval samostatně. Veškeré literární prameny a informace, které jsem v práci využil, jsou uvedeny v seznamu použité literatury.

Byl jsem seznámen s tím, že se na moji práci vztahují práva a povinnosti vyplývající ze zákona č. 121/2000 Sb., o právu autorském, o právech souvisejících s právem autorským a o změně některých zákonů (autorský zákon), ve znění pozdějších předpisů, zejména se skutečností, že Univerzita Pardubice má právo na uzavření licenční smlouvy o užití této práce jako školního díla podle § 60 odst. 1 autorského zákona, a s tím, že pokud dojde k užití této práce mnou nebo bude poskytnuta licence o užití jinému subjektu, je Univerzita Pardubice oprávněna ode mne požadovat přiměřený příspěvek na úhradu nákladů, které na vytvoření díla vynaložila, a to podle okolností až do jejich skutečné výše.

Beru na vědomí, že v souladu s § 47b zákona č. 111/1998 Sb., o vysokých školách a o změně a doplnění dalších zákonů (zákon o vysokých školách), ve znění pozdějších předpisů, a směrnicí Univerzity Pardubice č. 7/2019 Pravidla pro odevzdávání, zveřejňování a formální úpravu závěrečných prací, ve znění pozdějších dodatků, bude práce zveřejněna prostřednictvím Digitální knihovny Univerzity Pardubice.

V Prostějově dne 15. 5. 2022

Libor Výmola, v. r.

#### **Poděkování**

Rád bych předně poděkoval mému vedoucímu práce panu Ing. Jakubu Vágnerovi, Ph.D., který mi vždy prostřednictvím odborných konzultací poskytl rady a věcné připomínky, které vedly k úspěšnému dokončení této práce.

Zároveň bych rád poděkoval panu Ing. Jiřímu Šlapákovi za rady ohledně simulačního programu SIMPACK.

V neposlední řadě děkuji své rodině a přítelkyni za podporu během celého studia a mým studentským kolegům Adamovi Bílkovi a Martinovi Staňkovi za pomoc a rady nejen při tvorbě diplomové práce, ale i v průběhu celého studia.

#### **Anotace**

Diplomová práce se zabývá on-board diagnostikou pojezdu kolejových vozidel. Konkrétně je v rámci práce objasněna problematika vad tvaru jízdního kola kolejového vozidla a jak tyto vady identifikovat pomocí nástrojů vibrodiagnostiky. V prostředí multibody simulace je vytvořen model, na který je daná vada aplikována. Signál ze simulace je vhodně syntetizován se signálem z reálného prostředí a vyhodnocován. Na základě poznatků je následně sestavena metodika, jak k vyhodnocování signálů přistupovat.

#### **Klíčová slova**

on-board diagnostika, vibrodiagnostika, vada, tvar kola, frekvence, kolejové vozidlo

#### **Title**

On-board diagnostics of railway vehicle running gear

#### **Abstract**

The diploma thesis deals with on-board diagnostics of railway vehicle rolling gear. The thesis clarifies the issue of defects in the shape of wheel of the rail vehicle and tries to find how to identify these defects using vibration diagnostics tools. The model of railway vehicle is created in the multibody simulation software and the defects are applied to this model. The signal from the simulation is suitably synthesized with the signal from the real environment and evaluated. Based on the findings, a methodology how to approach the evaluation is then compiled.

#### **Key words**

on-board diagnostics, vibrodiagnostics, defect, shape of wheel, frequency, railway vehicle

## Obsah:

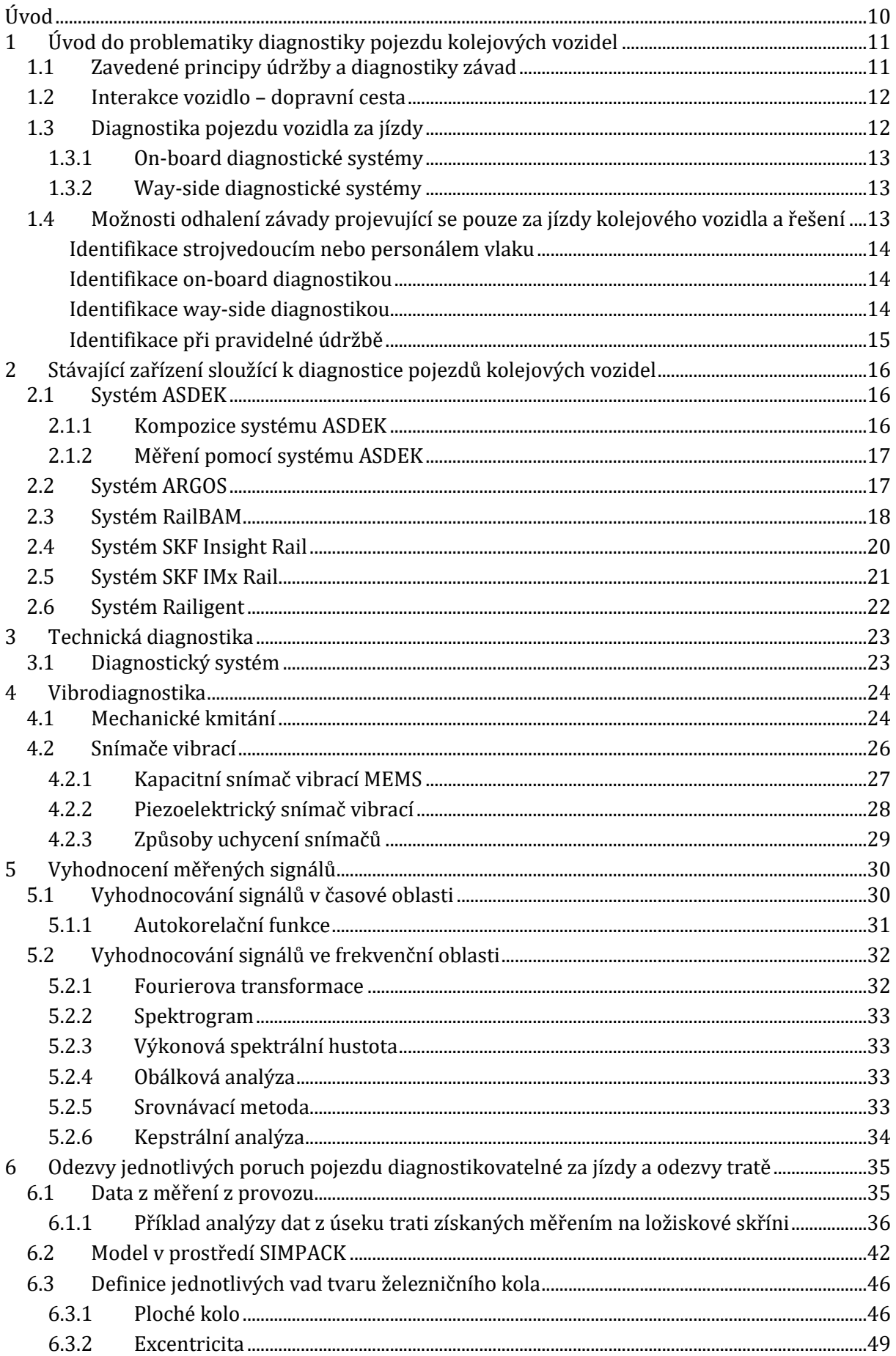

# Univerzita Pardubice, Dopravní fakulta Jana Pernera<br>DIPLOMOVÁ PRÁCE

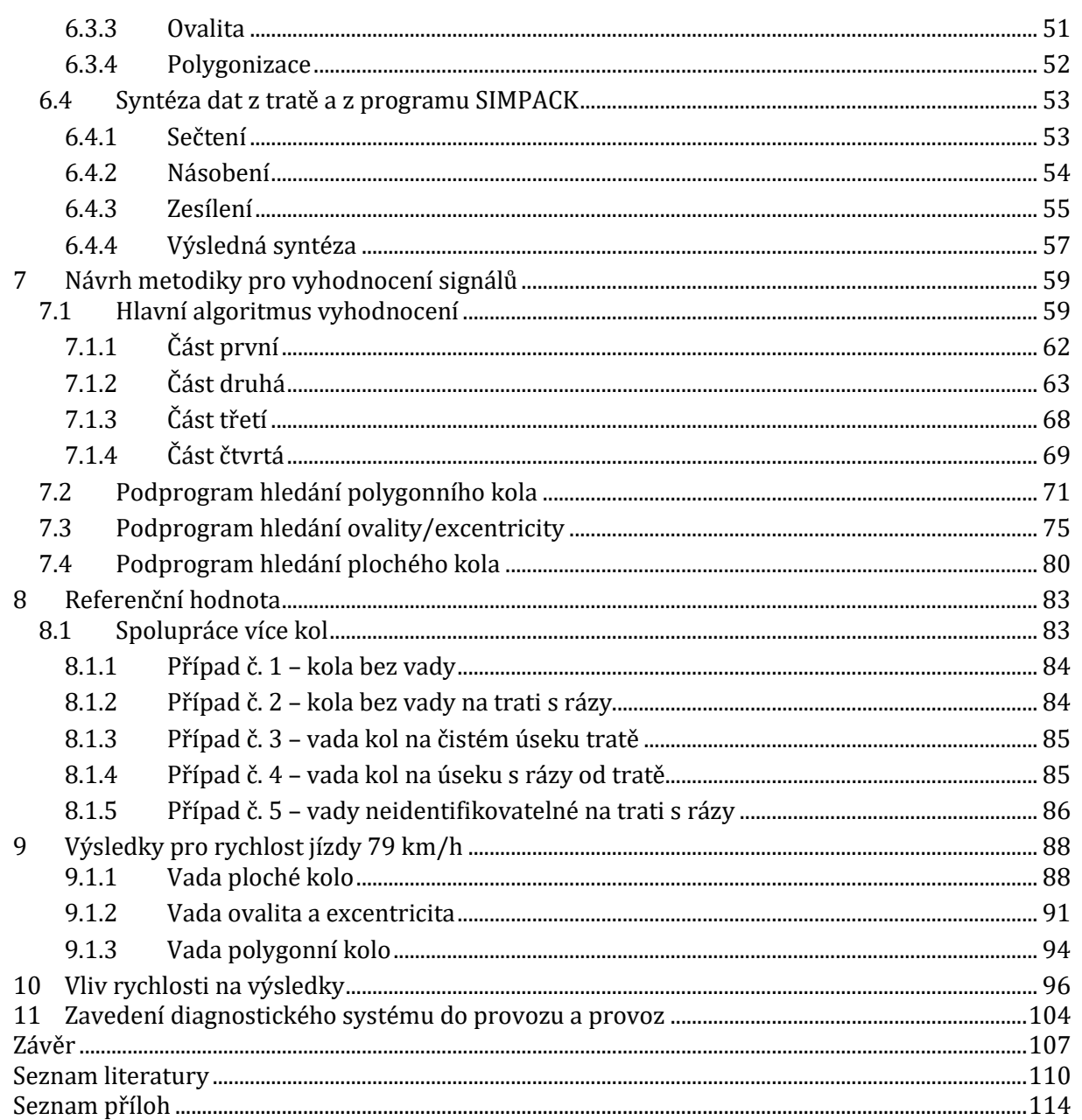

## **Úvod**

Náklady na údržbu kolejových vozidel tvoří podstatnou část celkových provozních nákladů vozidla. Cílem je tyto náklady významně snižovat, což lze ovlivnit volbou vhodného modelu údržby. V oblasti údržby tak vznikl přístup označovaný jako "prediktivní údržba". Principem je předvídat vývoj stavu jednotlivých konstrukčních částí na základě sledování vlastností během doby provozu [1]. K tomu slouží diagnostický systém, který diagnostikuje diagnostikovaný objekt v čase. Je tak možné včas odhalit potenciální problém a údržbový zásah naplánovat efektivně a tím snížit náklady. Pokud má být diagnostický systém schopen podávat informace o stavu vozidla nepřetržitě (i za jízdy), pak musí být součástí vozidla a lze ho nazvat on-board diagnostickým systémem.

Diplomová práce se zaměřuje pouze na problematiku diagnostiky pojezdu kolejových vozidel. Konkrétněji jsou řešeny poruchy tvaru jízdní plochy kola, které se projeví až za jízdy vozidla. Odezvou takových poruch jsou jednoznačně vibrace, které lze vhodně zaznamenat pomocí snímačů vibrací. V první části práce je provedena rešerše stávajících on-board a way-side diagnostických systémů a vysvětleny principy vibrodiagnostiky.

Cílem druhé části práce je představit metodiku, jak měřené signály vibrací vyhodnocovat, tedy jak vadu v signálu identifikovat, případně sledovat její rozvoj a určovat predikce. K tomu, aby to bylo možné, je potřeba takové signály s vadami mít k dispozici a co víc, dané signály přesně přiřadit k rozměrům vad. Takový požadavek v podstatě v provozu nelze splnit, tedy takové signály nelze získat z měření v provozu. Proto bylo v rámci práce využito multibody simulace, kde byla daná vada přesně vytvořena a aplikována na model. Vzniklé signály byly následně syntetizovány se signály reálnými, naměřenými, ale bez vady. Následně již bylo možné v rámci práce tyto signály pozorovat, vyhodnocovat a na základě zjištěných poznatků sestavit metodiku vyhodnocení. Na konci práce je uveden návrh, jak by probíhalo zavádění on-board diagnostiky pro detekci vad tvaru jízdní plochy kola v provozu.

# **1 Úvod do problematiky diagnostiky pojezdu kolejových vozidel**

S provozem kolejových vozidel je nedílně spjata i údržba a kontrola vozidel za účelem zajištění bezpečnosti provozu, prodloužení životnosti a stanovení spolehlivosti. V této kapitole je popsáno, jaké jsou možnosti odhalení závad a poruch v pojezdu kolejových vozidlech s ohledem na jejich projevy, zavedené principy údržby a aktuální situaci na železnici.

## **1.1 Zavedené principy údržby a diagnostiky závad**

Pojezd kolejového vozidla je soubor konstrukčních sestav určený k nesení a vedení vozidlové skříně v koleji [2]. Hlavní částí pojezdu kolejového vozidla je podvozek, jenž má jistou pohyblivost vůči vozidlové skříni. Podvozek je primárně tvořen rámem a dvojkolími, které zajišťují přímou interakci s tratí. Součástí je též systém umožňující připojení ke skříni. Dále jsou součástí pojezdu nápravová ložiska, systém vedení dvojkolí a soustava vypružení (jednostupňové, dvoustupňové). Krom toho bývá podvozek brzděn a případně i poháněn, což tvoří další konstrukční celky, které jsou součástí pojezdu kolejového vozidla. U všech zmíněných částí výše může dojít během provozu k poruše představující nežádoucí stav.

Za základní diagnostiku poruch v pojezdu kolejového vozidla lze považovat vizuální kontrolu. Je prováděna prakticky denně. Jedná se o kontrolu stavu vozidla před výjezdem a může ji provést třeba i strojvedoucí. Jednoznačně může identifikovat vady viditelné (např. prasklá pružina).

Z hlediska údržby, při které je možnost závady diagnostikovat, je však základní kontrolou tzv. provozní ošetření. V závislosti na typu vozidla (tramvaj/metro/železniční vozidlo) mohou být provozní ošetření prováděna také denně, ale i po delších časových intervalech, případně po určitém počtu ujetých kilometrů. Např. předpis V25 ČD stanovuje provozní ošetření pro lokomotivy v rámci jednotek tisíců kilometrů [3]. Údržba bývá prováděna v depech, případně v opravnách. Dalším stupněm údržby jsou periodické prohlídky případně periodické opravy. U posledních zmíněných bývá podvozek vyvázán a lze tak diagnostikovat i "skryté" vady. Provádí se např. defektoskopické zkoušky a kontrola profilů kol. Dle předpisu V25 ČD je vyvazovací periodická prohlídka prováděna po stovkách tisíců kilometrů [3].

Vyhláška ministerstva dopravy č. 173/1995 Sb. [4] stanovuje pravidelné technické kontroly železničních kolejových vozidel. Nejedná se tak o údržbové zásahy, ale o kontrolu provozuschopnosti vozidla, diagnostiku. Vyhláška stanovuje rozsah technické kontroly pro jednotlivé druhy vozů a pevně určuje doby, po kterých musí být kontrola provedena. Např. pro osobní vůz klasické konstrukce pro rychlost nad 120 km/h je to jeden rok. Pro nákladní vozy pro rychlost do 100 km/h je to až 6 roků. Tyto časové intervaly jsou v souladu s vyhláškou UIC 579-1, která stanovuje veškeré časové lhůty přepočtené na tunokilometry [5].

Zmíněné údržbové zásahy nebo technické kontroly mají dvě nevýhody. Tou první je, že bývají prováděny staticky, za klidu vozidla. Ne vždy je tak možné odhalit závady, které se projeví až při jízdě vozidla (např. ploché kolo, zahřívání ložisek). Tyto závady by odhalily až vyšší stupně údržbových kontrol, kdy dochází např. k vyvázání podvozku, kontrole profilu kola, kontrole ložisek aj. Druhou nevýhodou jsou pevně stanovené doby, po kterých se údržba či kontrola koná. Závada se může objevit za provozu, třeba i mezi denním ošetřením a může napáchat škodu. Naopak na druhou stranu nemusí být perioda preventivního údržbového kroku optimální, jelikož

mohou být měněny komponenty, jejichž životnost není stoprocentně využita. I proto je dnes kladen důraz na diagnostiku pojezdu vozidla za jízdy a vytvoření údržbových kroků dle skutečného stavu vozidla.

## **1.2 Interakce vozidlo – dopravní cesta**

Závady na jedoucích vozidlech nemusí mít vliv pouze na provozuschopnost daného vozidla, ale mohou mít vliv i na dopravní cestu. Současný trend volného přístupu dopravců na železniční dopravní cestu znamená decentralizaci sledovaní technického stavu vozidel. Každý dopravce zodpovídá za technický stav svých vlastních vozidel. Tato vozidla však mohou cestovat stovky kilometrů po Evropě a dopravce jen těžko zjistí jejich aktuální stav, jestliže v dané oblasti nemá personální obsazení, nebo nedisponuje vhodným diagnostickým systémem na vozidle.

V určité míře problematické je i rozdělení drážní dopravy na provozovatele dráhy (na většině území ČR Správa železnic) a dopravce (ČD, Arriva, Metrans, aj.). Provozovatel dráhy se stará provozuschopný stav dráhy, údržbu, opravu, rozvoj a řízení provozu. Není tedy jeho přímým zájmem zjišťovat aktuální technický stav kolejových vozidel. Naopak dopravce se stará o svůj vozový park a o zajištění spojů. O infrastrukturu se nezajímá. Kolejová doprava však znamená přímou interakci vozidla a dopravní cesty (kola a kolejnice). Jedno tedy může ovlivňovat druhé a naopak. Nejlepším příkladem je ploché kolo, které vznikne jako závada na vozidle dopravce. Za jízdy způsobuje rázy na kolejový svršek a tím ho poškozuje, což je pro provozovatele dráhy nechtěný stav. Z druhé strany špatný stav infrastruktury ze strany provozovatele může ovlivnit jízdu kolejového vozidla a v nejhorším případě způsobit i vykolejení, a tedy poškození vozidla dopravce. Dle [6] i tyto důvody vedou k diagnostice pojezdů kolejových vozidel přímo za jízdy a případnému zastavení před vznikem havárie. K horšímu sledování aktuálního stavu vozidel na dráze přispívá i úbytek personálu na tratích vlivem dálkového řízení a automatizace. Navíc, pokud i tak na dráze lidé jsou, stejně existují vady (např. zahřátí ložisek), které by pouhým pohledem na projíždějící vlak nerozeznaly.

## **1.3 Diagnostika pojezdu vozidla za jízdy**

Mezi závady, které lze jednoznačně diagnostikovat až za jízdy patří přehřátí ložisek (poškozením valivého tělíska, únikem maziva), které může mít fatální následky (např. ukroucení čepu nápravy) [7]. Dále se jedná o závady na jízdní ploše kola (ploché kolo, nápeče, polygonní kolo, aj.), které ovlivňují komfort jízdy (způsobují vibrace, hluk) a mají vliv na infrastrukturu a v neposlední řadě se za jízdy mohou vyskytnout přehřáté části brzdy účinkem špatné odlehlosti zdrží, či poškození funkce brzdy. Přehřát se mohou kotouče, špalky, obruče kol nebo monobloková kola. Důsledek je poškození svršku trati či zahoření části vozidla nebo okolí tratě. Mezi další závady, které mohou vzniknout za jízdy patří i prasknutí pružiny, nestabilní stav, nerovnoměrnost ložení (když se náklad pohne za jízdy), ale i prasknutí jakékoli části (rám, pružný pás apod.). Cílem diagnostických systémů je tyto poruchy a závady včas odhalit, aby se předešlo případné havárii.

Diagnostické systémy schopné detekovat poruchy za jízdy lze rozdělit na dvě kategorie (viz. Obr.1):

- instalované na vozidle ("on-board")
- instalované na určitém místě na trati ("way-side")

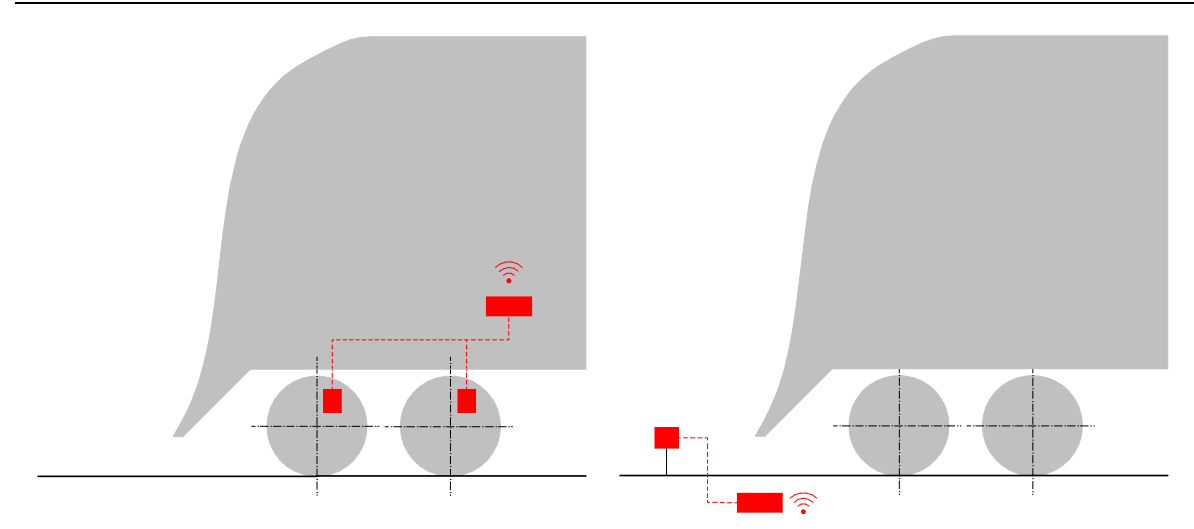

Obr. 1 – on-board diagnostika (vlevo), way-side diagnostika (vpravo)

## **1.3.1 On-board diagnostické systémy**

Jedná se o diagnostický systém, který je přímo součástí vozidla<sup>1</sup>. Je napájen z vozidla a informace z měření by měl ideálně poskytovat v reálném čase. Obsahuje snímače teploty a zrychlení umisťované na ložiskovou skříň v blízkosti nápravových ložisek. Výhodou těchto systémů zcela jistě je, že se nežádoucí stav projeví v měření od jeho samotného počátku a také to, že lze sledovat jeho rozvoj. U měření teploty ložisek je to poměrně bez problému. Vyšší teplota ložiska by znamenala jeho horší poškození. Lze tak zjistit vady na ložisku dříve, než by byla zaznamenána systémem umístěným na trati v kolejišti. Jako hůře uchopitelná se jeví diagnostika vad na jízdní ploše. Měření zrychlení na ložiskové skříni je ovlivňováno nerovnostmi trati, jízdou přes výhybky atd. Kolo s kolejnicí tvoří soustavu těles a vzájemně se ovlivňují. Také rozpoznat charakter vady je složitější. Metodika, jak postupovat při analýze vibrací měřených na kolejovém vozidle je součástí této práce (kapitola 7).

## **1.3.2 Way-side diagnostické systémy**

Jsou to systémy, které jsou umístěné v určitém místě trati2. Jejich provozovateli jsou většinou provozovatelé dráhy a slouží k tomu, aby zabránili jízdě vozidla, které by mohlo trať poškodit nebo u kterého by hrozila porucha znemožňující jízdu či bezpečnou jízdu. Vozidlo diagnostikují při průjezdu. Systém se skládá z detektorů pohybu, rychlosti, termokamer a speciálních elektrických obvodů pro detekci odskoku kol, tedy pro odhalení závady na jízdní ploše. Nevýhodou je, že vada může vzniknout mimo way-side diagnostické místo a než vlak dojede k dalšímu diagnostickému místu, může být závada již v pokročilém a nežádoucím stavu.

## **1.4 Možnosti odhalení závady projevující se pouze za jízdy kolejového vozidla a řešení**

Jako příklad závady projevující se jen při jízdě kolejového vozidla je použita závada typu ploché kolo, tedy závada na jízdní ploše kola. Možnosti odhalení a řešení této závady se liší dle typu

<sup>&</sup>lt;sup>1</sup> on-board → "na palubě"

<sup>&</sup>lt;sup>2</sup> way-side  $\rightarrow$  "u cesty"

vozidla (hnací vozidla, osobní vozy, nákladní vozy). Postup např. pro motorový vůz, lokomotivu nebo osobní vůz je v tabulce 1.

| <b>IDENTIFIKACE</b>                   | <b>POSTUP</b>                                                                                                    | <b>ROZSAH ZÁVADY</b>                                                                                                  | ŘEŠENÍ                                                                                                    |
|---------------------------------------|----------------------------------------------------------------------------------------------------|----------------------------------------------------------------------------------------------------|----------------------------------------------------------------------------------------------------|
| strojvedoucí vlaku,<br>personál vlaku | zápis do knihy závad                                                                                                    | nezjistitelný                                                                                                    | dokončení oběhu vozidla<br>případně odstavení do<br>depa a osoustružení<br>kola/kol s plochou                                                                                              |
| on-board diagnostika                  | výstraha přímo ve vozidle,<br>(případně vzdálený<br>dohled)                                                                                     | dle informací z on-board<br>diagnostiky                                                                               | v závislosti na rozsahu<br>závady vytvoření plánu,<br>kdy budou vozidlu<br>kola/kolo přesoustruženo                                                                                        |
| way-side diagnostika                  | informace obsluze Way-<br>side diagnostiky, která dle<br>stupně závady informuje<br>obsluhu vlaku, resp.<br>výpravčího v následující<br>stanici | Way-side určí dva stupně:<br>výstraha (další jízda<br>povolena) nebo<br>překročení mezní hodnoty<br>(zastavení vlaku) | dokončení jízdy/oběhu<br>vozidla při výstraze,<br>zastavení vlaku a jízda<br>sníženou rychlostí při<br>překročení mezní<br>hodnoty; u obou případů<br>osoustružení kol<br>v nejbližší době |
| při pravidelné údržbě                 | požadavek na<br>osoustružení kol                                                                                                    | nehraje roli, po pravidelné<br>údržbě na kolech nesmí<br>být žádná závada                                             | osoustružení kol při<br>údržbovém zásahu                                                                                                    |

Tabulka 1 – diagnostikování a postup řešení závady typu ploché kolo

#### **Identifikace strojvedoucím nebo personálem vlaku**

Ploché kolo způsobuje při jízdě kolejového vozidla rázy, když dopadá plochá část kola na kolejnici. Tyto rázy vytvářejí v závislosti na rychlosti periodický hluk, který personál vlaku (vlakvedoucí) a strojvedoucí jednoznačně postřehne. V tom případě strojvedoucí provede zápis do knihy závad (nebo podobnému prostředku k tomu určenému). Případně s pomocí vlakvedoucího identifikuje, o kterou nápravu se jedná (u motorového vozu). U osobního vozu má možnost závadu nahlásit sám vlakvedoucí. Další postup je už na obsluze správkárny/depa. Vozidlo může dokončit svůj oběh nebo je z provozu staženo a je posláno na soustruh. Podúrovňový soustruh je schopen dvojkolí opravit bez vyvázání dvojkolí.

#### **Identifikace on-board diagnostikou**

On-board diagnostika je v rámci ČR teprve v rozvoji. V ideálním případě by měla rozeznat závadu plochého kola v jejím počátku a sledovat její vývoj a co víc i vývoj predikovat. O vzniku a rozvoji by informovala obsluhu vlaku, případně obsluhu depa. Bylo by tak možné předem naplánovat odstávku vozidla pro potřebu osoustružení dvojkolí, vyhnout se tak výpadkům vozidel z oběhu a údržbu plánovat dle skutečného stavu.

#### **Identifikace way-side diagnostikou**

Way-side diagnostika v rámci ČR pracuje ve třech stupních. První znamená bez problematický chod vozidla, druhý výstrahu (vznikla závada, ale provoz je možný) a třetí, kde je vlak zastaven, případně omezena jeho jízda. Případem, kdy ploché kolo zaznamená way-side diagnostika, jsou nákladní vozy. Jejich kontrola probíhá za klidu, staticky. Za jízdy na nich není přítomen žádný personál, který by identifikoval místo vady. Je na dopravci, aby se vyhnul překročení mezní hodnoty poškození kol na way-side diagnostice. Znamenalo by to pro něj zdržení vlaku, jelikož pokračovat by mohl pouze sníženou rychlostí, proto pří výstraze dopravce dbá na co nejbližším možném odstranění vady.

#### **Identifikace při pravidelné údržbě**

Pravidelnou údržbou je v tomto případě myšlena prohlídka na úrovni periodické opravy, kdy dochází k vyvázání podvozku. Po vyvázání podvozku dochází k jeho kompletní prohlídce a renovaci, což znamená, že dojde i k případnému odhalení závad na jízdní ploše kola. Dvojkolí jsou přesoustružena.

Z uvedeného vyplývá, že nejlepším prostředkem pro sledování závad, které se projevují až za jízdy, je on-board diagnostika, případně její kombinace s way-side diagnostikou. Problematice získání dat pro on-board diagnostiku a možnostmi vyhodnocování je věnována tato diplomová práce.

# **2 Stávající zařízení sloužící k diagnostice pojezdů kolejových vozidel**

V následujícím textu je uvedeno několik stávajících typů zařízení, které slouží k diagnostice pojezdu kolejového vozidla za jízdy.

## **2.1 Systém ASDEK**

Systém automatického systému železniční diagnostiky ASDEK patří mezi systémy instalované v určitém místě tratě [8]. Historicky tento systém navazuje na systém SERVO, který byl schopen indikovat horkoběžnost ložiska. Při budování nových koridorových tratí, již však nebylo možné použít systém SERVO, a to kvůli specifickému způsobu uchycení.

## **2.1.1 Kompozice systému ASDEK**

Dle [2] se systém ASDEK od výrobce TENS spólka z o. o. skládá ze tří základních částí:

- traťová část,
- základní jednotka,
- stanoviště obsluhy.

Traťová část je umístěna v kolejišti. Pomocí snímačů systém ASDEK sleduje teplotu ložisek a obručí, teplotu brzdových zdrží případně kotoučových brzd a také je schopen diagnostikovat plochá kola. Fyzikální veličiny plynoucí ze snímačů jsou rovnou v traťové části převáděny do elektrických signálů. Základní jednotka slouží primárně k vyhodnocení naměřených veličin, ale také k napájení jednotlivých částí systému. Bývá umístěna v blízkosti traťové části v samostatném kontejneru. Hlavním pracovním procesem základní jednotky je provedení diagnostického testu při průjezdu vlaku. Vyhodnocení naměřených veličin probíhá porovnáním s referenčními hodnotami. Výsledky jsou následně odeslány na stanoviště obsluhy. To se nachází většinou ve stanici. Je vybaveno potřebným PC se základním hardware, potřebným software. Obsluhu provádí proškolený zaměstnanec provozovatele dráhy. Obsluha spočívá ve sledování informací ze systému ASDEK na monitoru a následnými úkony v závislosti na zjištěném stavu. Kompozice systému ASDEK je zobrazena na Obr. 2.

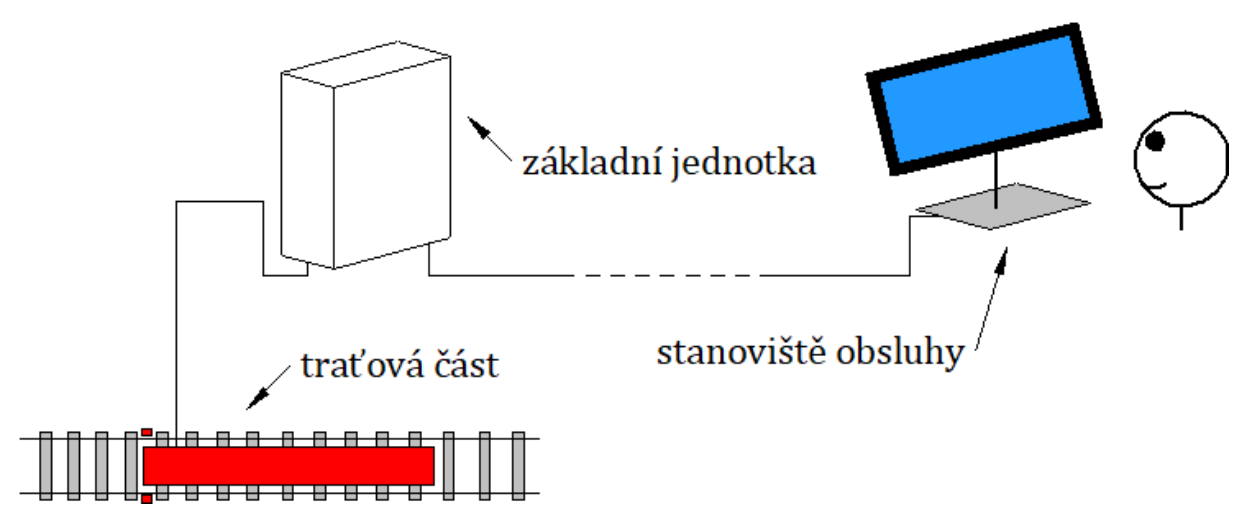

Obr. 2 – kompozice systému ASDEK

### **2.1.2 Měření pomocí systému ASDEK**

Měření veličin probíhá bezkontaktně, a to na hranici mezi traťovou částí systému ASDEK a vozidlem.

Měření oteplení částí pojezdu je prováděno pomocí systému PHOENIX. Dle [9] je systém montován na speciální dutý pražec, kde na jeho obou koncích jsou na horní straně připevněny snímače HDB/PHOENIX pro monitorování stavu ložisek, uprostřed mezi kolejnicemi mohou být další snímače pro kontrolu kotoučů kotoučových brzd. Snímač je optický. Optika je nastavena pro příjem infračerveného záření z osmi směrů (systém multibeam). Pro okamžité zastavení vlaku obsluhou je kritická hodnota teploty ložiska 90 °C nad teplotou okolí. U obruče je to teplota nad 200 °C.

Jiné závady, než zahřátí některé z částí pojezdu jsou sledovány pomocí systému TENS. Podle [9] snímač tvoří nerozebíratelné panely uložené uprostřed mezi kolejnicovými pásy. S kolejemi jsou propojeny vodivě a za pomocí cívek tvoří vysokofrekvenční obvod. Vstupem kolejového vozidla do obvodu se obvod stává uzavřeným, a jeví se jako obsazený. Každé, byť sebemenší odchýlení kola od kolejnice obvod přeruší. Je tak zaznamenán problém na pojezdu způsobený plochou na kole, excentricitou, závadami ve vypružení a dalšími. Velikost plochy je úměrná času přerušení, z času tak lze dopočíst ekvivalentní délku plošky. Pro zastavení vlaku ve stanici a následnou kontrolu je uváděna délka plošky minimálně 80 mm, kritická hodnota je 110 mm.

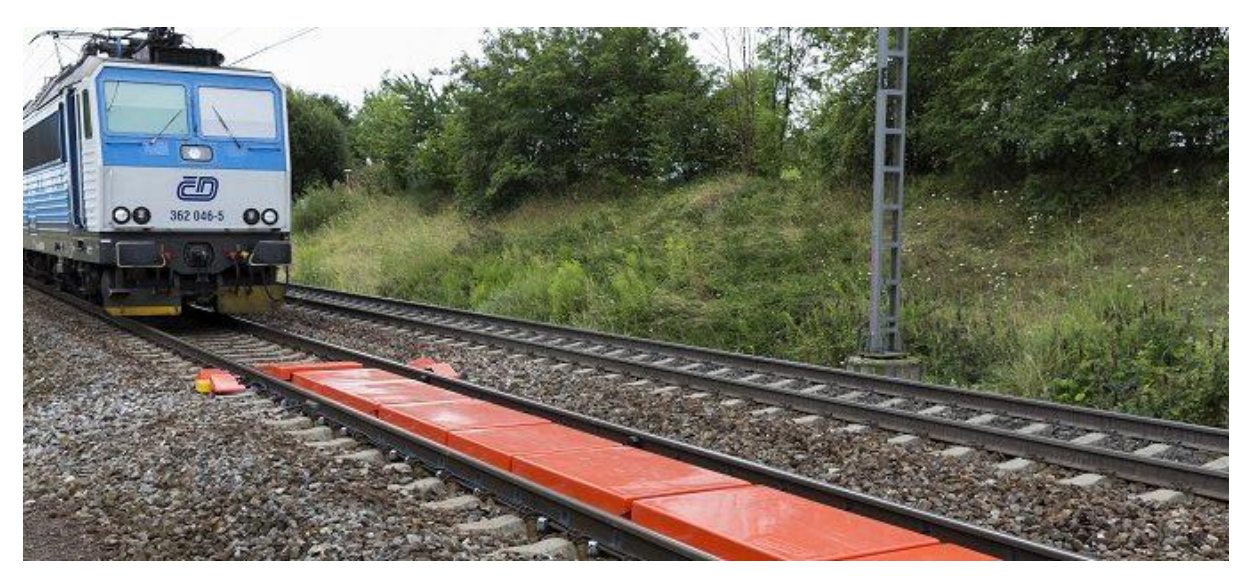

Obr. 3 – systém ASDEK na trati [10]

## **2.2 Systém ARGOS**

ARGOS® Systems je produkt společnosti HBK (Hottinger Baldwin Messtechnik) a jedná se o vysoce přesný systém monitorování vlaku na trati [11]. Dle [12] vznikl podnětem Rakouského národního dopravce (ÖBB) v roce 1998. Systém se skládá z jednotlivých modulárních částí, které lze spolu kombinovat. Systémy jsou umístěny staticky v určitém místě trati. ARGOS® Systems má snížit náklady na údržbu, a hlavně zvýšit bezpečnost provozu kolejových vozidel. Přehled funkcí systému je na Obr. 4.

"Weigh in Motion" (ARGOS WIM) systém lze požít k získání informací o stavu zatížení kolejových vozidel. Rozezná přetížená vozidla či nesymetrické rozmístění nákladu – tedy rozdílné zatížení jednotlivých kol [11].

"Running Behaviour Measurement" (ARGOS RBM) modul nepřetržitě měří horizontální a vertikální síly, ze kterých vyhodnocuje bezpečnost proti vykolejení. Na rovných tratích mohou mít vozidla sklon ke zvlněnému sinusoidnímu chodu, což může vést k nestabilitě. Naopak v obloucích je dbán důraz na menší opotřebení částí kol [11].

"Wheel Out-of-Roundness" (ARGOS OOR) prvek je schopen rozeznat plochá kola. Je tak vytvořen podnět pro údržbu daného dvojkolí a také je včasným odhalením spolehlivě chráněna infrastruktura před poškozením [11].

Systém ARGOS dále může obsahovat modul pro měření dynamických sil (ARGOS DYN) vyvíjených vozidlem na stavbu trati, což umožňuje určit deformace jednotlivých částí kolejového svršku. Dále je možné měřit i podélné síly za účelem eliminování poškození kolejnicových pásů. V neposlední řadě lze měřit profil kola (ARGOS PROFIL). Zde se k měření využívá čárový laser s vysokorychlostní kamerou. Součástí může být také modul pro záznam zvuku [11].

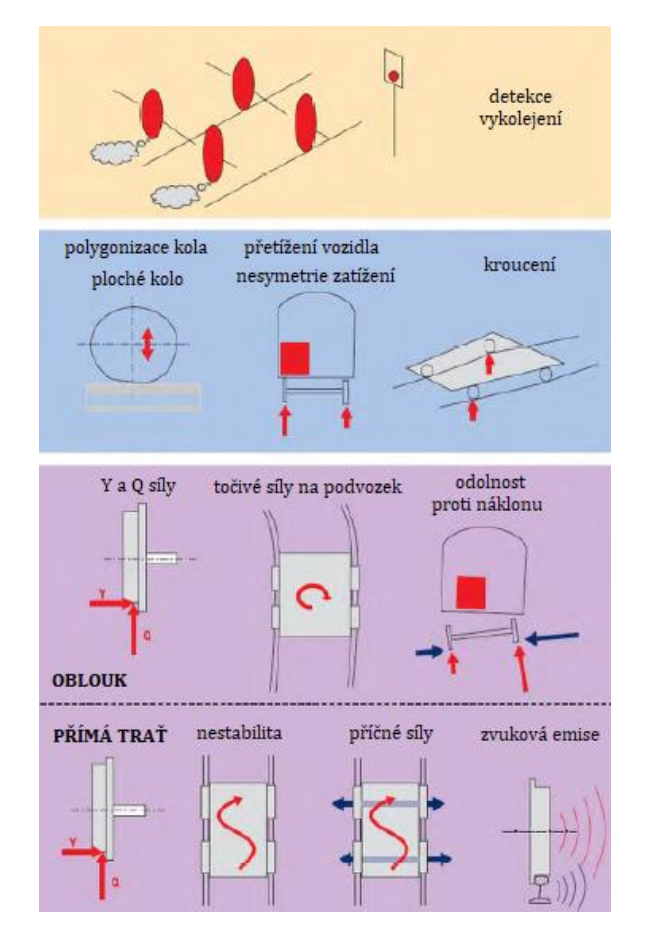

Obr. 4 – přehled diagnostikovaných závad systémem ARGOS [12], upraveno

## **2.3 Systém RailBAM**

"Rail Bearing Acoustic Monitor" (RailBAM) je systém vyvinutý australskou společností Track IQ, dříve známou jako Trackside Intelligence, později ve spolupráci se společností Siemens. Jedná se o diagnostiku vad nápravových ložisek. Zařízení je umístěno staticky vně koleje v určitém místě trati a monitoruje vlak projíždějící traťovou rychlostí. Na celém světě je v provozu více než 130 systémů RailBAM [13].

Dle [13] je princip činnosti zařízení RailBAM spočívá na analýze zvukových charakteristik vyzařovaných jedoucím vozidlem. Zvuk je mechanické vlnění šířící se látkovým prostředím,

například vzduchem. Frekvence tohoto vlnění jsou různé a lze říct, že pro určitý typ konstrukční části je typická určitá frekvence. Patentovaná technika systému RailBAM je schopna systémem filtrace frekvence zvuku rozeznat hluk plynoucí od kol vůči hluku z ložiskových skříní. Pro nová nepoškozená ložiska jsou poté stanoveny referenční hodnoty frekvencí. Jestliže dojde k poškození ložiska (např. pitting), pak porucha vyvolá strukturální odezvu v ložisku, která se projeví změnou frekvence zvuku. Změna frekvence je zaznamenána akustickým mikrofonem systému RailBAM a je převedena na elektrický signál, který je dále vyhodnocován.

Celkově se systém skládá ze dvou akustických skříní podél koleje, které mají motorizovanou uzávěru, která se otevírá po detekci přiblížení vlaku. Skříně jsou propojeny s dalším kontejnerem, kde probíhá vyhodnocení. Identifikace vlaků probíhá pomocí RFID (Radio-Frequency Identification). RailBAM dále posílá data do databáze FleetONE [14], kde je možné vady ložisek či vývoj stavu ložiska sledovat v závislosti na čase a také vytvářet trendy. Databáze FleetONE může být integrována se systémy správy údržby vozidel jako jsou SAP a Maximo. Potom může FleetONE automaticky generovat příkazy, importovat informace o dokončených údržbových krocích a další.

Inovací systému je zařízení RailBAM-IB, které je dle [15], [16] instalováno do prostoru mezi kolejnicové pásy. Je schopno detekovat závady na vnitřním ložiskování, ale i na trakčním motoru, či převodovce. Je ho možné provozovat samostatně anebo ve spojení s RailBAM. Kompozice systému RailBam je uvedena na Obr. 5, příklad akustické skříně je na Obr. 6.

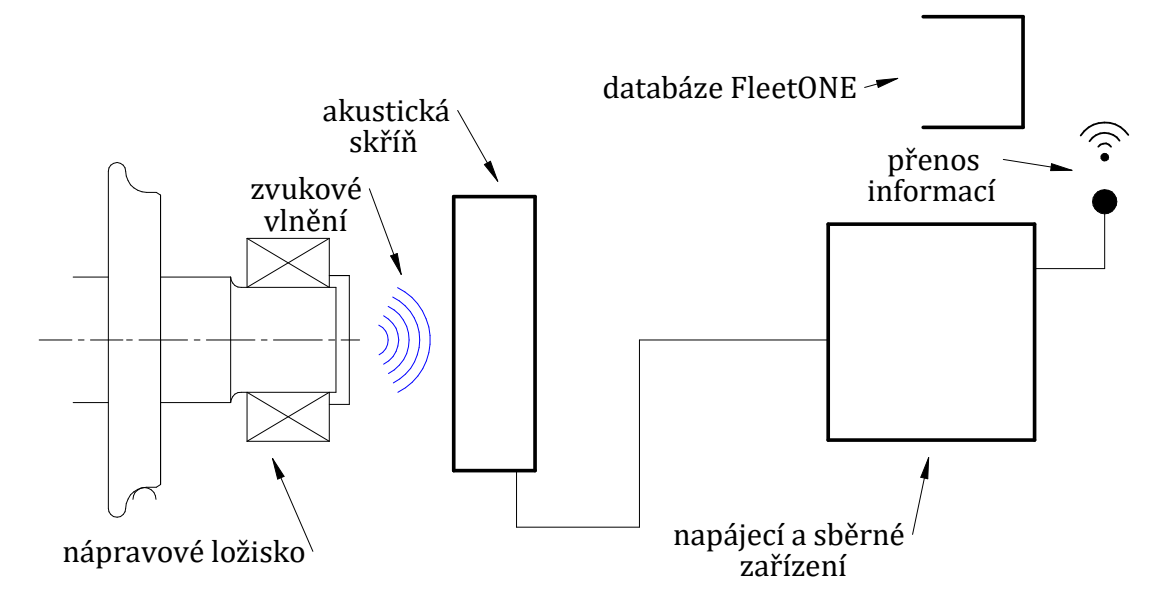

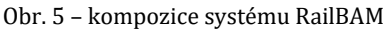

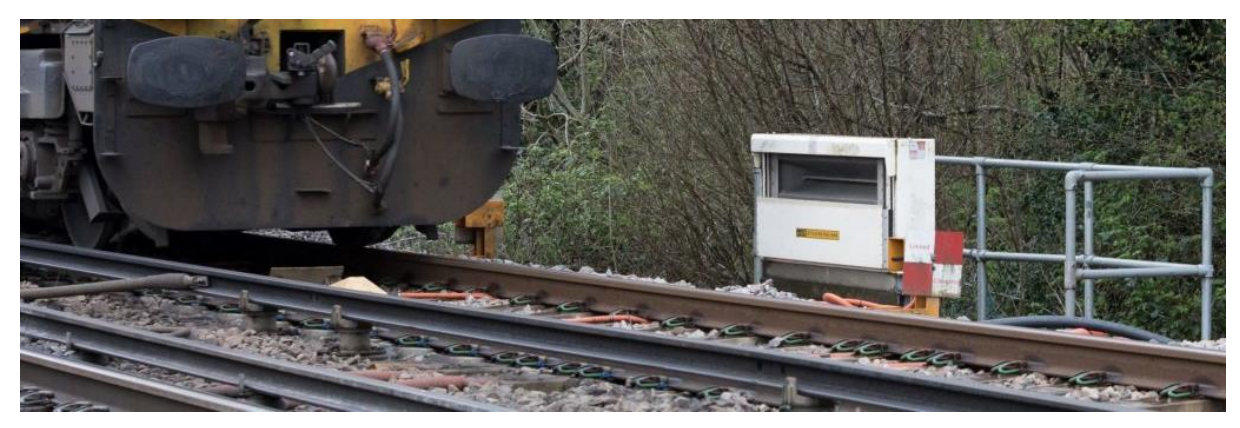

Obr. 6 – akustická skříň systému RailBAM [16]

## **2.4 Systém SKF Insight Rail**

Dle [17] je SKF Insight rail samostatně napájený diagnostický systém. Je bezdrátový, napájení je řešeno pomocí lithium-thionyl chloridových baterií. Typická životnost baterií jsou tři roky. Systém je instalován přímo na vlak (viz. Obr. 7), takže se jedná on-board diagnostiku. Instalace je dodatečná, systém je přes oko<sup>3</sup> přišroubován ke skříni nápravového ložiska vozidla, není tedy prvotně součástí podvozku. Základní rozměry systému jsou uvedeny na Obr. 8.

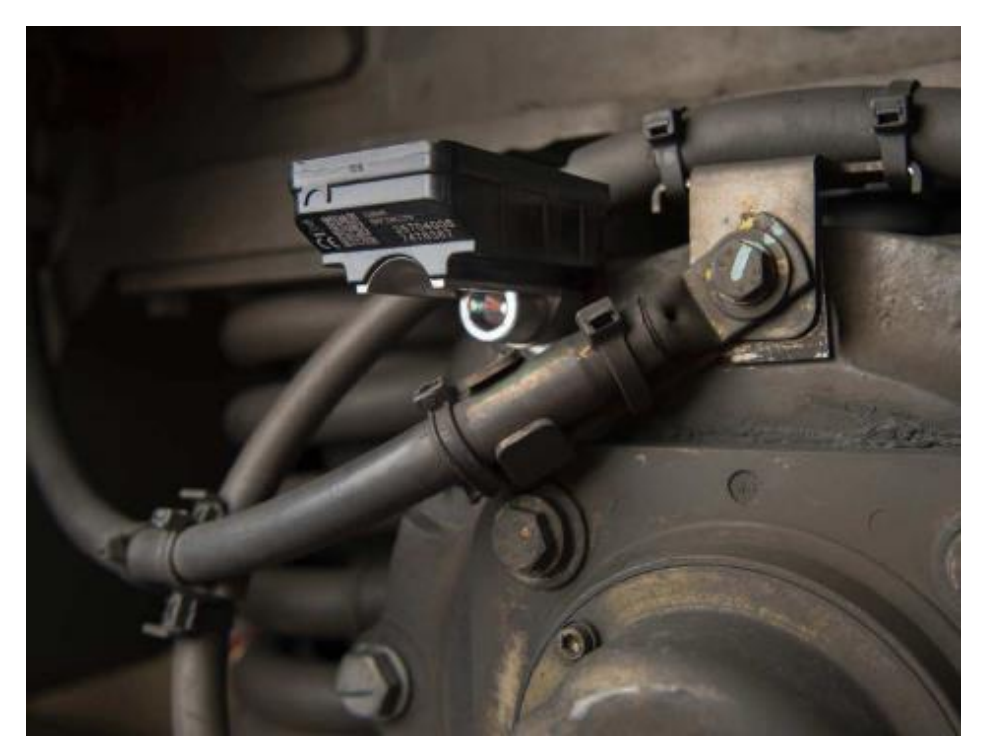

Obr. 7 – SKF Insight Rail připevněný k víku nápravového ložiska [18]

Pomocí systému jsou primárně měřené vibrace, a to pro zjištění poškození ložisek, či odhalení plochých kol. Dle [19] je SKF Acceleration Enveloping (gE) měření vibrací, kde jsou vibrace standartně změřeny pomocí akcelerometru (tříosého), následně jsou filtrovány pásmovou filtrací, usměrněné a dále posuzovány obálkovou analýzou. Rozsah je 3 Hz – 10 kHz a také až do 60 g zrychlení [21]. Vyhodnocení probíhá pomocí softwaru SKF @ptitude Observer. Systém dále umožňuje měření teploty, které má být jako doplňkové k měření vibrací, jelikož snímač vibrací dle SKF zachytí poškození ložiska dříve než snímač teploty (k zahřátí ložiska dojde až vlivem poruchy). Dále je systém vybaven GPS pro určení polohy a rychlosti. Vibrace jsou sledovány každých 90 minut, teplota potom každých 10 minut, mimo tyto doby je systém v režimu spánku [20]. Data jsou ze systému odesílána do diagnostického centra pomocí mobilních dat, a to jednou za den. Jestliže se však objeví problém (snímané hodnoty nejsou v oblasti referenčních standartních hodnot), pak je monitorování nepřetržité a data jsou odesílána ihned.

Dle SKF [20] systém napomůže vyhnout se neplánovaným odstávkám vozidel, prodloužit interval údržby a také lépe plánovat dodávky náhradních dílů.

<sup>20</sup> <sup>3</sup> Rozměry oka jsou variabilní, aby vyhovovaly různým typům vozidel (pro šrouby M10, M12, M16).

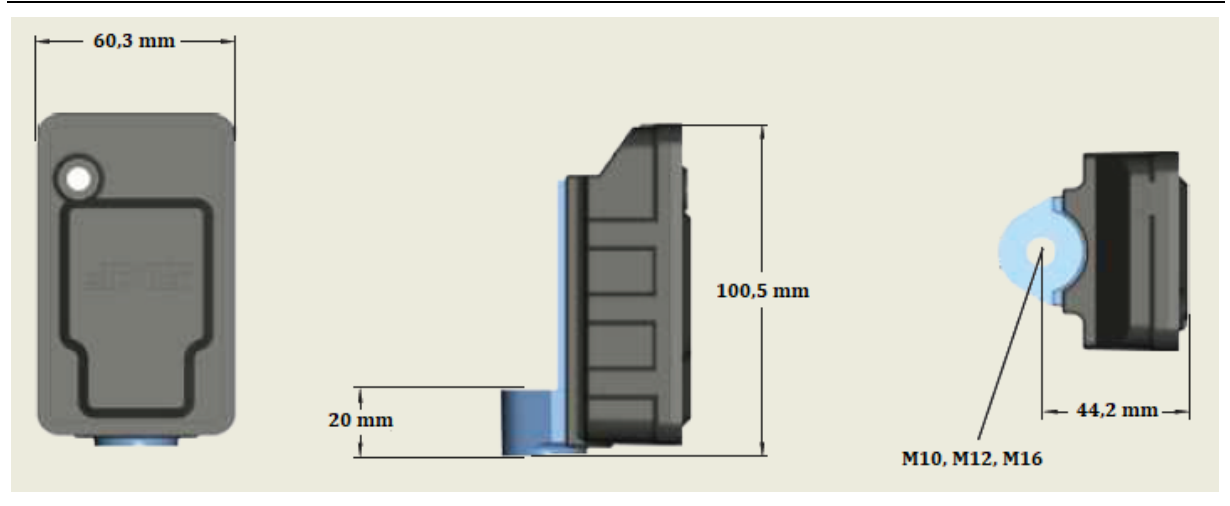

Obr. 8 – rozměry SKF Insight Rail [21]

## **2.5 Systém SKF IMx Rail**

"Multilog On-line System IMx-Rail" je vícekanálový monitorovací systém určený k sledování pohyblivých částí pojezdu kolejových vozidel jako jsou ložiska dvojkolí, trakční motory, převodovky a další [22]. Lze jej instalovat do úrovně podvozku (viz. Obr. 10), nebo přímo do vlaku dle preference zákazníka. Oproti SKF Insight Rail tento systém monitoruje jednotlivé kontrukční části kontinuálně 24 hodin denně. Jednotlivé poruchy lze tedy zaznamenat ihned a řešit je v zárodku. Opět se jedná o "onboard" diagnostiku.

Dle [23, 24] je SKF IMx Rail ve dvou verzích pro napájení 24 V nebo 110 V stejnosměrných. Nejnovější verze IMx-16Plus nabízí až 16 analogových vstupů. Všech 16 vstupů je vhodné použít pro připojení akcelerometrů, vyhodnocováno je napětí. Vstupy 9 až 16 jsou navíc vhodné pro připojení platinového teplotního čidla PT1000. Dále konfigurace zahrnuje 4 digitální vstupy např. pro snímače rychlosti a 3 reléové výstupy napájené 24 V. SKF IMx Rail je vybaven dvouvodičovým komunikačním standardem RS-485 pro komunikaci s nadřazeným systémem a také CAN sběrnicí. Přenos dat je pomocí Wi-Fi v pásmu 2,4 GHz, anténa je integrována do skříně. Možnost přenosu dat je také pomocí ethernetového drátového či mobilního připojení. Pokud jsou sítě nedostupné, systém může data ukládat pro pozdější analýzu. Data jsou dále vyhodnocována opět pomocí softwaru SKF @ptitude Observer. Kompozice systému je uvedena na Obr. 9.

Rozměry systému jsou 260 × 160 × 90 mm, hmotnost činí 8,7 kg. Připevnění je pomocí šroubů M6 ve vzdálenosti 238 × 111 mm.

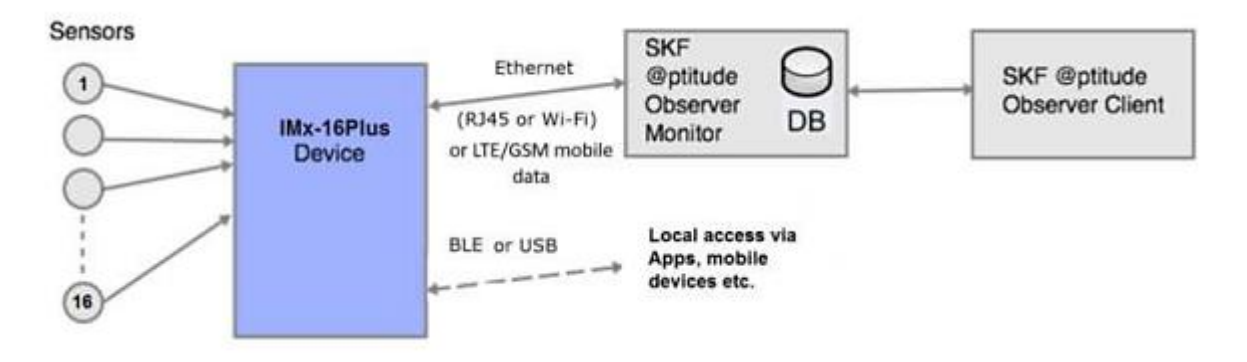

Obr. 9 – kompozice systému SKF IMx Rail [24]

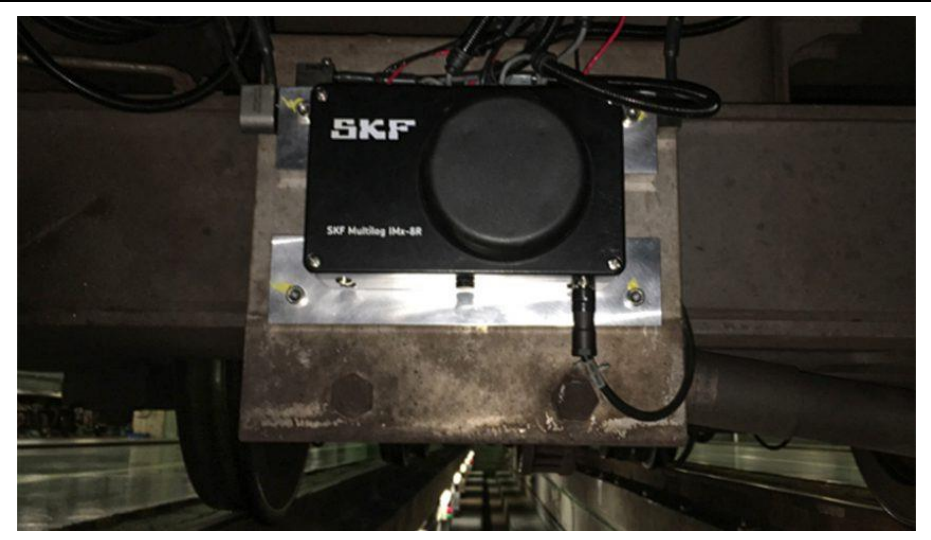

Obr. 10 – SKF IMx Rail instalovaný na vozidle [25]

## **2.6 Systém Railigent**

Platforma Railigent od společnosti Siemens Mobility Services je aplikační balík poskytující jednotné rozhraní pro sběr dat jednak z infrastrukturních zdrojů, ale také ze systémových součástí vozidel [26]. Cílem tohoto systému je tedy komplexní monitoring železničních vozidel, predikce nežádoucích stavů, snížení nákladů na údržbu a také časové úspory v oběhu vozidla. Dle [27] lze systém rozdělit na tři základní aplikace.

"Smart monitoring" představuje možnost sledování aktuální polohy lokomotivy (případně vlaku) a také významných událostí, kterými lokomotiva prošla. Je možné sledovat například i množství ujetých kilometrů. Data jsou sbírána do RDA boxů a přenášena do datového centra Siemens.

"Smart Data Analysis" aplikace slouží k nalézání příčin zjištěných problémů z lokomotiv a vozidel. V centru datových služeb jsou analyzovány data pocházející z jednotlivých konstrukčních částí za účelem zjištění anomálií a jsou posuzovány korelace.

"Smart Prediction" aplikace pracuje na základě diagnostikovaných skutečností. Umožňuje predikovat nežádoucí stavy (např. poškození ložiska vedoucí k havárii). Zde je možnost spolupráce Railigentu s VEMS (Vehicle Equipment Measurement Systems), což je diagnostický systém kolejových vozidel. VEMS poskytuje kontrolu pojezdu a dalších částí vozidla. Umožňuje měření profilu kola, kontrolu jízdní plochy kola, brzdy, polohu sběrače a vizuální kontrolu. Systém Railigent poskytuje i jinou cestu predikce, a to na základě neuronových sítí. Speciálně navržené neuronové sítě například predikují teplotu ložiska pro příslušnou dynamickou situaci [28].

## **3 Technická diagnostika**

Technická diagnostika je obor zabývající se metodami a prostředky zjišťování technického stavu objektů. Jedná se o posouzení okamžitého technického stavu, případně vyhodnocení provozuschopnosti technického objektu. Technickou diagnostikou se rozumí zejména diagnostika bezdemontážní a nedestruktivní [29]. Základní úkoly diagnostiky jsou:

- Detekce -odhalení existence vznikající poruchy,
- Lokalizace -určení vadné části, místa, rozsahu nebo uzlu vznikající poruchy,
- Specifikace -stanovení příčiny poruchy vyhodnocením sledovaných veličin,
- Predikce -určení prognózy další životnosti za účelem plánování a řízení údržby.

## **3.1 Diagnostický systém**

Dle [29] je diagnostický systém je organizovaný systém, kde cílem jeho činnosti je určení technického stavu diagnostikovaného objektu. Je tvořen diagnostickými prostředky, obsluhou (lidský činitel) a diagnostikovaným objektem, který je předmětem sledování. Diagnostické systémy mohou být instalovány trvale, nebo mohou být přenosné. Možná je i kombinace, kdy jsou snímače instalovány trvale, ale vyhodnocovací technika nikoliv. Diagnostika je prováděna v určitém intervalu. Diagnostickými prostředky se rozumí soubor technických zařízení, postupů a metod, které umožňují provádět sběr dat, analýzu a vyhodnocování technického stavu. Příkladem diagnostického systému může být systém pro sledování stavu jízdní plochy jedoucího kolejového vozidla. Sledovaným objektem je kolo, popřípadě profil kola a diagnostickými prostředky jsou snímače vibrací umístěné na ložiskové skříni.

## **4 Vibrodiagnostika**

Vibrodiagnostika je podobor vibroakustické diagnostiky využívaný pro určování stavu objektu na základě měření a analýzy vibrací [30]. Je častým a užitečným nástrojem údržby tam, kde se nachází rotační nebo vratný pohyb strojů nebo částí strojů. U kolejových vozidel jsou to typicky části podvozků, trakční motory, převodovky. Vibracemi se rozumí děj, kdy těleso vykonává periodický pohyb okolo rovnovážné polohy. Jednotlivé složky vibrací lze díky frekvenční analýze (viz. kapitola 5.2) přiřadit k částem stroje (ložiska, ozubená kola atd.), nebo vyhodnocovat a také identifikovat stav, který není v souladu s normálem. Lze tak včasně predikovat poruchu a vhodně naplánovat údržbu.

## **4.1 Mechanické kmitání**

Mechanické kmitání je takový pohyb tělesa či hmotného bodu, kdy je těleso či hmotný bod vázán na určitou rovnovážnou polohu. Při svém pohybu se vzdaluje od rovnovážné polohy do určité konečné vzdálenosti [31, 32]. Vibracemi tedy rozumíme kmitavý pohyb. Vibrace můžeme popsat amplitudou a fází v daném časovém okamžiku. Vibrace mohou mít charakter náhodný, periodický nebo neperiodický podle časových změn fyzikálních veličin [33]. Kmitání lze nejlépe popsat na harmonickém průběhu, který je na Obr. 11.

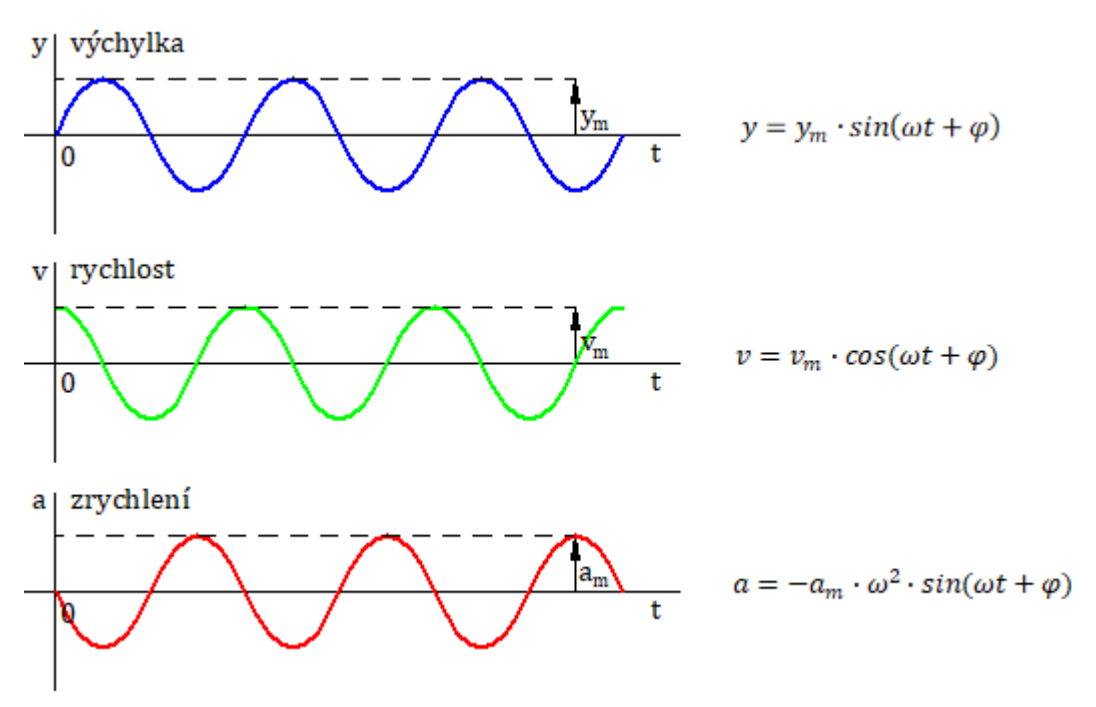

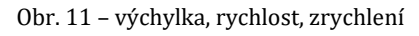

Charakteristickými veličinami jsou výchylka **y** [m], rychlost **v** [m/s] a zrychlení **a** [m/s -2 ] daného kmitání. Jednotlivé rovnice popisují kmitání v závislosti na čase. Platí, že veličiny s indexem "m" se nazývají amplitudy. Dále platí:

- $\omega$  vlastní kruhová frekvence; [rad/s]
- $t$  čas; [s]
- $\varphi$  počáteční fáze harmonického pohybu; [rad]
- $k$  tuhost uložení; [N/m]
- $m$  hmotnost tělesa; [kg]

V technické praxi platí, že zanedbáme-li tlumení, pak bude hmota kmitat vlastní kruhovou frekvencí dle rovnice (1):

$$
\omega = \sqrt{\frac{k}{m}}\tag{1}
$$

Lze také zavést frekvenci **f** [Hz], která představuje počet celých, dokončených cyklů za sekundu. Platí rovnice (2):

$$
f = \frac{\omega}{2\pi} \tag{2}
$$

Pro periodu **T** [s], tedy dobu trvání jednoho děje platí rovnice (3):

$$
T = \frac{1}{f} \tag{3}
$$

Mechanické kmitání lze dále rozdělit na volné a buzené, případně tlumené a netlumené. Volné kmitání znamená, že hmota **m** tělesa je vychýlena z rovnováhy, dále uvolněna a ponechána v pohybu bez působení vnějších budících sil, přičemž se většinou jedná o kmitání tlumené a hmota se nakonec ustálí opět v rovnovážné poloze. Dle [32] lze buzené kmitání dále podle typu buzení dělit na tři základní typy:

- náhodně buzené,
- periodicky buzené,
- impulsně buzené.

**Náhodné buzení** kmitání (Obr. 12) způsobí logicky náhodnou odezvu kmitající hmoty. Průběh výchylky, rychlosti a zrychlení v závislosti na čase takového kmitání je neperiodický a neharmonický. Platí ale, že větší budící síle budou odpovídat větší výchylky od rovnovážné polohy apod.

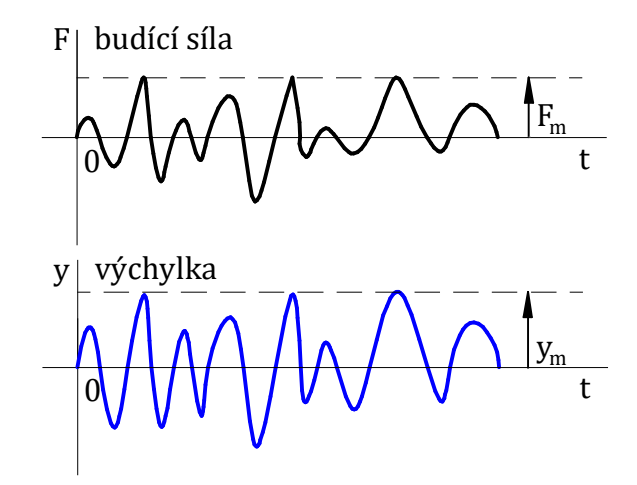

Obr. 12 – náhodné buzení

**Periodické buzení** (Obr. 13) znamená, že budící síla má harmonický, periodicky se opakující průběh. Dosahuje stále stejné amplitudy. Odezvou na takové buzení je harmonické kmitání hmoty se stejnou kruhovou frekvencí  $\omega$  jako budící síly. Amplituda kmitání je však jiná. Obecně tomuto kmitání říkáme vynucené kmitání.

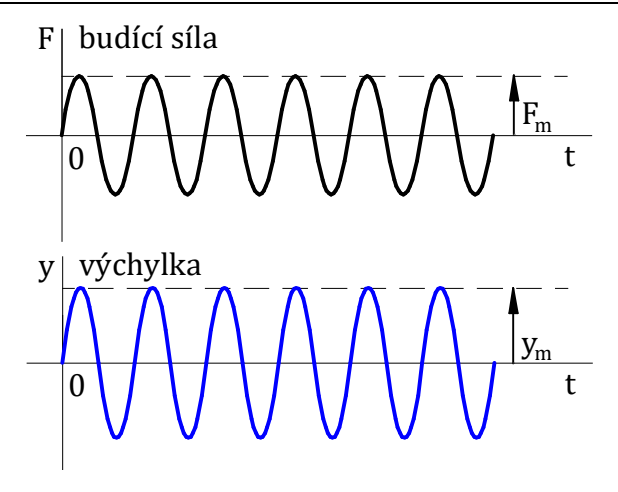

Obr. 13 – periodické buzení

**Impulsní buzení** (Obr. 14) znamená, že budící síla nepůsobí kontinuálně, ale pouze v určitých časových momentech, které mohou být pravidelné. Mimo dobu, kdy síla působí, se kmitání stává volným a tlumeným. Pěkným příkladem impulsně buzeného kmitání je dítě na houpačce. Pokud je přítomen rodič, který tohle dítě rozhoupává, pak většinou uděluje silový impuls vždy po uplynutí jednoho kyvu. Z technické praxe jde právě o impulsní buzení, když plocha na kole způsobuje rázy při dopadu na kolejnici. Jede-li kolejové vozidlo konstantní rychlostí, pak je navíc toto impulsní buzení pravidelné v určité periodě.

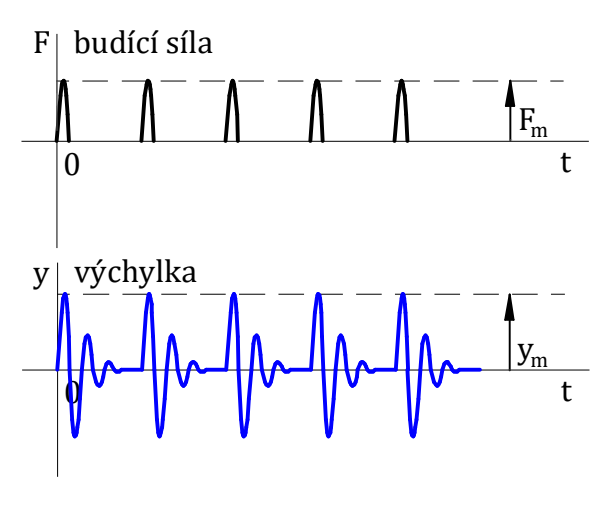

Obr. 14 – impulsní buzení

## **4.2 Snímače vibrací**

Snímače vibrací využívají k diagnostickým účelům v oblasti mechanického chvění jednak frekvenci (kmitočet) kmitání a dále některou ze tří dostupných charakteristických veličin – výchylku, rychlost nebo zrychlení kmitavého pohybu [34]. Principem snímače vibrací je pohyb seizmické hmoty o hmotnosti **m** vůči strojní součásti o hmotnosti **M**, která má být diagnostikována. Platí základní rovnice (4) pro mechanické kmitání:

$$
m\ddot{y} + b\dot{y} + ky = F = M\ddot{x}
$$
 (4)

kde:

– výchylka seismické hmoty; [m]

$$
\dot{y} \qquad \text{-rychlost seismické hmoty; [m/s]}
$$

 $\ddot{y}$  – zrychlení seismické hmoty; [m/s<sup>-2</sup>]

26

- $m$  hmotnost seismické hmoty; [kg]
- $M$  hmotnost diagnostikovaného objektu; [kg]
- **konstanta tlumení; [kg ⋅ s]**
- $k$  tuhost pružného prvku; [N/m]
- **F** budící síla; [N]
- $\ddot{x}$  zrychlení diagnostikovaného objektu; [m/s<sup>-2</sup>]

Vhodnou kombinací hmotnosti seismické hmoty, tlumení a tuhosti lze dosáhnout ideálních podmínek pro měření kterékoliv z charakteristických veličin [34]. Je vhodné použít takový snímač, který se bude hodit pro předpokládaný frekvenční rozsah kmitání. Dále je nutné umět rozeznat měření relativní a absolutní, tedy zda měříme vůči základně (většinou Země) nebo vůči jinému tělesu, které se však vůči Zemi také pohybuje.

#### **4.2.1 Kapacitní snímač vibrací MEMS**

Micro Electro Mechanical systems je technologie využívající obecně mikro rozměry. Snímač tak může mít rozměr v řádu milimetrů. Dle [35] se jedná o inteligentní snímače, jelikož je zde jednak mechanický subsystém transformující fyzikální veličinu na elektrickou, ale také elektronický subsystém zajišťující zpracování. MEMS akcelerometry jsou schopny snímat zrychlení i ve třech osách a s velkým rozsahem měření. Nejrozšířenější možnost, jak převést fyzikální veličinu na elektrickou v oblasti MEMS snímačů je kapacitní snímání pomocí tříelektrodového kondenzátoru. Dle [35] platí rovnice (5):

$$
C = \varepsilon \cdot \frac{S}{d} \tag{5}
$$

- $\mathcal C$  kapacita [F]
- $\varepsilon$  permitivita [F/m<sup>-1</sup>]
- $S$  plocha elektrod  $\text{[m}^2\text{]}$
- $d$  vzdálenost elektrod [m]

Platí, že permitivita prostředí a plocha elektrod je konstantní. Pak jediné, co je možné měnit je vzhledem ke konečné kapacitě je vzdálenost elektrod. Z druhého Newtonova zákona vyplývá rovnice (6):

$$
F = m \cdot a \tag{6}
$$

 $\boldsymbol{F}$  – síla [N]  $m$  – hmotnost [kg]  $\alpha$  – zrychlení [m/s<sup>-2</sup>]

Působením zrychlení na hmotu o hmotnosti m, která je zároveň elektrodou, je vyvolaná síla F. Tato síla je pak schopna elektrodu posunout o vzdálenost d, což způsobí změnu kapacity C. Se změnou kapacity se mění i napětí dle rovnice (7):

$$
U = \frac{Q}{C}
$$
 (7)

 $U$  – napětí [ $V$ ]

 $Q$  – elektrický náboj  $[C]$ 

Pohyblivá elektroda je navíc jištěna systémem pružných prvků, které jsou stejně jako pohyblivá hmota z polykrystalického křemíku. Nehybný základ je monokrystalický substrát. Na Obr. 15 je zobrazen celý systém. Pevných elektrod je více a pohyblivá elektroda je řešena hřebenovým systémem. Platí tak, že vždy se jedna kapacita zvětšuje a druhá zmenšuje. Následně je

vyhodnocena diference těchto rozdílných hodnot kapacit a tím pádem i změna napětí, která je měřena.

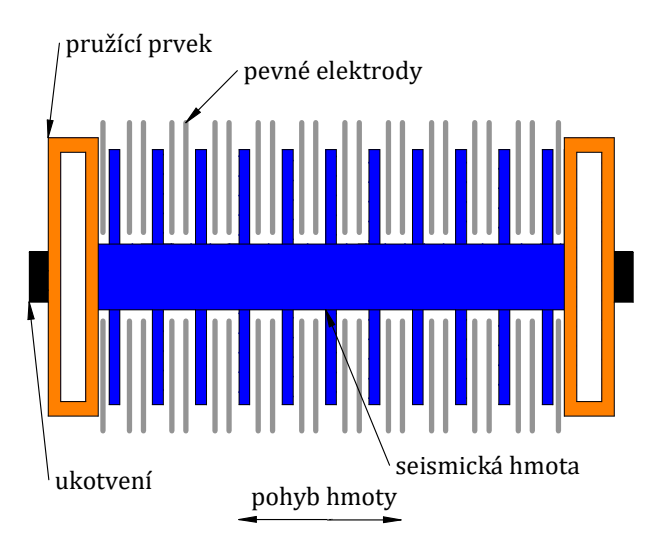

Obr. 15 – hřebenový systém kapacitního snímače vibrací MEMS [35], upraveno

### **4.2.2 Piezoelektrický snímač vibrací**

Jestliže je použita zanedbatelně malá hmotnost seismické hmoty **m** vůči hmotě **M**  diagnostikovaného objektu a také zanedbatelně malé tlumení **b**, pak lze při výrazně velké tuhosti **k**, psát rovnice (8) [34]:

$$
ky = M\ddot{x} \tag{8}
$$

Z rovnice (8) vyplývá, že výchylka daného snímače odpovídá zrychlení sledovaného objektu (y ≈ ẍ). Diagnostikovanými veličinami tedy jsou frekvence a zrychlení. Na tomto principu pracují piezoelektrické snímače vibrací, které umí zaznamenat vyšší frekvence. Frekvenční rozsah piezoelektrického snímače bývá od jednotek Hz do 20 kHz až 40 kHz [34]. Využívá se tzv. piezoelektrického jevu, což je schopnost krystalu generovat elektrické napětí při stlačování a uvolňování [37]. Generované napětí je přímo úměrné měřenému zrychlení. Nejznámějším piezoelektrickou látkou je křemen ( $\rm SiO_2$ ). K piezokrystalu je připojena seismická hmota o hmotnosti **m**, dále jsou k němu přivedeny dvě elektrody pro odvod napětí [36]. Zpravidla tento snímač bývá přichycen přímo na hmotu **M** daného objektu. Jedná se tak o absolutní snímač vibrací. Schematicky je piezoelektrický snímač zachycen na Obr. 16.

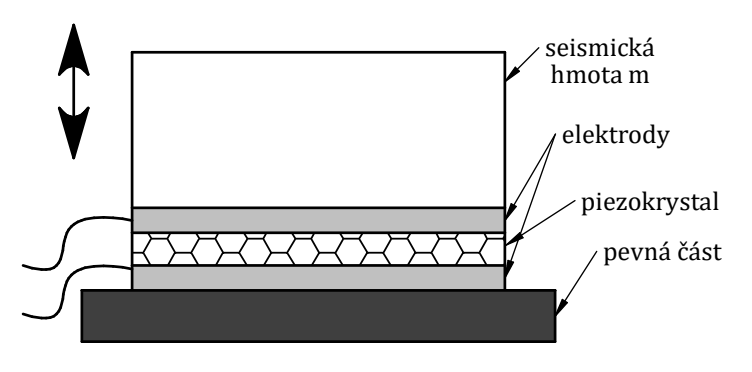

Obr. 16 – schematické znázornění piezoelektrického snímače vibrací [4], upraveno

Z hlediska konstrukce se v dnešní době využívá spíše smykové namáhání piezokrystalu. Ten může být v konstrukci snímače v různém uspořádání. Záleží na požadované citlivosti. Typ Delta Shear se třemi piezokrystaly je na Obr. 17–a, typ Planar Shear se dvěma piezokrystaly je na Obr. 17–b. Klasickou méně využívanou konstrukci představuje s centrálním tlakovým namáháním představuje Obr. 17–c.

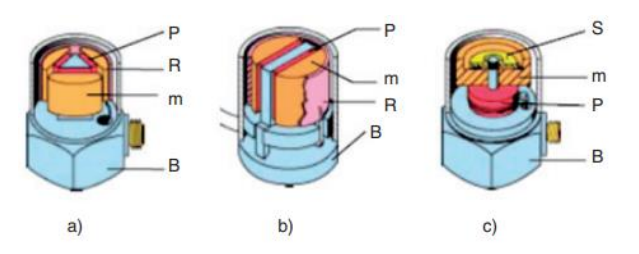

Obr. 17 – typy piezoelektrických snímačů [34]

Vysvětlivky:

- $P$  piezokrystal
- $R$  předpínací prstenec
- m seismická hmota
- $\boldsymbol{B}$  těleso snímače

#### **4.2.3 Způsoby uchycení snímačů**

Měření vibrací strojních částí je závislé na správném přenosu pohybu na snímač. Důležitým faktorem je tedy správnost připevnění snímačů [38]. Způsob upevnění snímače je jednak zdrojem nejistot a také ovlivňuje frekvenční rozsah, a tedy i použitelnost snímače. Dle [34] je nejlepší způsob uchycení snímače pomocí závrtných šroubů, kdy se konstrukce chová jako tuhý pevný celek. Navíc styčné plochy mohou být ještě utěsněny silikonem. Jsou však případy, kdy do diagnostikované součásti nelze vrtat díru, konstrukce to neumožňuje. Pak přichází na řadu speciální lepidla, popřípadě včelí vosk. Lepidla musí udržet snímač na styčné ploše, zároveň však musí být možnost ho bez poškození demontovat. Dále je ještě možné použít magnety. Souhrnně je vše zobrazeno na Obr. 18. Jednotlivé křivky představují amplitudové charakteristiky při použití různých způsobů uchycení. Znatelně jde vidět, jak se mění rozsah měřitelných frekvencí a také rezonanční frekvence snímače.

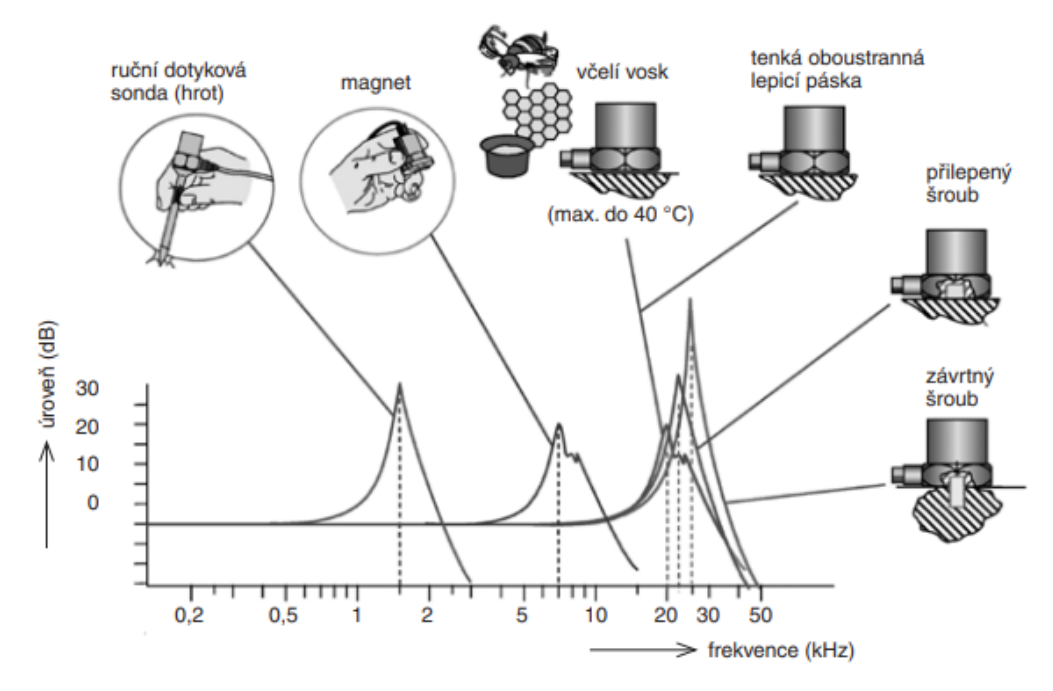

Obr. 18 – způsoby upevnění snímačů vibrací [34]

## **5 Vyhodnocení měřených signálů**

Signálem lze označit časovou funkci, která reprezentuje časový průběh fyzikální veličiny, a dostatečně smysluplně informuje o stavu pozorované strojní součásti. Dle [39] lze signály základně dělit na:

- deterministické časový průběh signálu lze předvídat,
- stochastické v celém časovém záznamu má nepředvídatelný, náhodný vývoj,
- přechodové je časově omezen, např. odezva na impuls.

Stochastické signály jsou dále děleny na stacionární – tedy s ustáleným charakterem nezávislé na počátku časové osy a nestacionární – v čase proměnný signál, závislý na počátku časové osy. Deterministický signál dále může být periodický a kvasiperiodický [38]. Jestliže lze průběh signálu vyjádřit pomocí goniometrické funkce, pak lze nazvat harmonickým. Obecně lze signály vyhodnocovat v časové nebo frekvenční oblasti.

## **5.1 Vyhodnocování signálů v časové oblasti**

Hodnoty signálů se obecně mění v čase. V časové oblasti se pro vyhodnocování využívá nástrojů statistiky. Základním dokumentem, ve kterém jsou stanoveny obecné pokyny pro měření a hodnocení vibrací strojů a částí strojů je norma ČSN ISO 20816-1. Na Obr. 19 je zobrazen část signálu společně s popisnými charakteristikami.

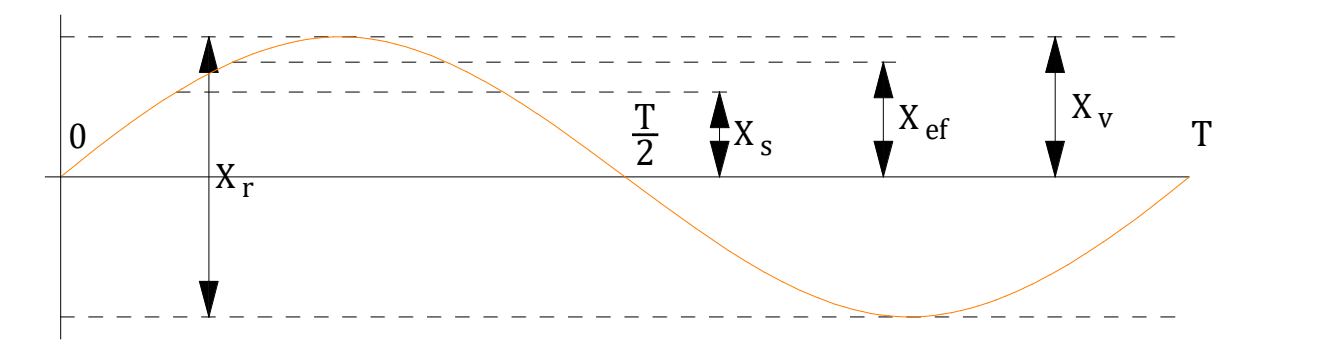

Obr. 19 – část signálu s popisnými charakteristikami

Pro lepší hodnocení byla zavedena **střední hodnota** signálu **X<sub>s</sub>, což je průměrná hodnota** amplitudy v průběhu půlvlny vyjádřená rovnicí (9).

$$
X_{s} = \frac{1}{T} \int_{0}^{T} |X(t)| dt
$$
 (9)

Dále je definována **efektivní hodnota** signálu X<sub>ef</sub> (viz. rovnice 10), která je objektivní hodnotou používanou v diagnostických předpisech a normách (např. ČSN ISO 20816-1).

$$
X_{ef} = \sqrt{\frac{1}{T} \int_{0}^{T} X^2(t) dt}
$$
 (10)

Hodnocení kmitání na základě **efektivní hodnoty** probíhá tak, že dle normy ČSN ISO 20816-1 [40] jsou stanoveny pásma, které odpovídají mezním hodnotám efektivní hodnoty vibrací. Dané efektivní hodnoty se musí do těchto mezních hodnot vejít.

Hodnocení pomocí **mohutnosti vibrací** spočívá v zjištění efektivní hodnoty signálu ve všech směrech, tedy axiálním, horizontálním a vertikálním. Nejvyšší naměřená hodnota je označována jako mohutnost vibrací a opět je porovnávána s mezními hodnotami [40].

**Činitel výkmitu K**<sub>v</sub> (crest factor) je poměr výkmitu vůči efektivní hodnotě signálu [34]. Výkmit  $\text{X}_v$  (peak) představuje maximální vzdálenost vrcholu vlny (amplitudy) od referenční nulové hodnoty. Lze též posuzovat **maximální absolutní hodnoty**, tedy výkmity v absolutní hodnotě. Při zhoršování stavu objektu, u kterého hodnotíme vibrace (např. ložisko), předpokládáme nárůst rázů v případě opotřebení. Znamená to, že efektivní hodnota  $X_{ef}$  se s průběhem času zvyšuje. Naopak hodnota  $X_v$  nejprve poroste, ale s průběhem času se stabilizuje. Znamená to, že lze nalézt extrém činitele výkmitu K $_{\nu}$ , který lze prohlásit za počínající stav poškození.

Dále lze dle [32] diagnostiku hodnotit pomocí **parametru** K , který odpovídá poměru počátečního stavu vibrací vůči stavu vibrací v čase t dle rovnice (11). Využívá se zde závislosti zrychlení na čase.

$$
K_t = \frac{a_{r(0)}a_{ef(0)}}{a_{r(t)}a_{ef(t)}}\tag{11}
$$

kde:

 $\boldsymbol{a}_{r(0)}$  – počáteční rozkmit zrychlení; [m/s<sup>-2</sup>]

 $a_{ef(0)}$  – počáteční efektivní hodnota zrychlení;

 $\boldsymbol{a}_{r(t)}$  – rozkmit zrychlení v čase t; [m/s<sup>-2</sup>]

 $a_{eff(t)}$  – efektivní hodnota zrychlení v čase t;

**Rozkmitem**  (peak to peak) je myšlena maximální vzdálenost protilehlých vrcholů vlny (amplitud). Parametr  $K_t$  je dále porovnáván s mezními hodnotami. Obecně platí, že čím menší je parametr K , tím je větší poškození.

Mezi další standartní nástroj patří **rozptyl** signálu σ 2 . Jedná se o charakteristiku variability rozdělení pozorované veličiny rovnice (12).

$$
\sigma^2 = \frac{1}{T} \int_{0}^{T} [X(t) - \bar{X}(t)]^2 dt
$$
\n(12)

Míru odlišnosti dat, či pozorované veličiny od normálního rozdělení lze vyhodnotit na základě charakteristik **šikmosti** a **špičatosti**. Dle [41] šikmost určuje asymetričnost dat oproti normálnímu rozdělení, je-li kladná, pak je většina dat pod střední hodnotou. Naopak záporná šikmost značí většinu hodnot nad průměrem. Špičatost udává, jak jsou hodnoty rozloženy kolem střední hodnoty. Kladná špičatost udává, že data jsou rozložena blízko střední hodnoty. U záporné špičatosti jsou data od střední hodnoty více vzdálena.

### **5.1.1 Autokorelační funkce**

Dle [42] autokorelační funkce (AKF) umožňuje hodnocení dat jednoho náhodného procesu ve dvou časových okamžicích. Udává míru vazby mezi dvěma náhodnými proměnnými v závislosti na čase. Může být využita pro odhalení periodicity [39]. Výpočet autokorelační funkce diskretizovaného signálu je možné provést dle rovnice (13):

$$
R_{x}(s) = \frac{1}{N - s} \cdot \sum_{n=1}^{N - s} (X_n \cdot X_{n+s} - \bar{X}^2)
$$
  

$$
s \in \langle 0; m \rangle
$$
 (13)

 $N$  – počet vzorků signálu;

 $m$  – maximální zpoždění AKF;

## **5.2 Vyhodnocování signálů ve frekvenční oblasti**

Frekvenční analýza umožňuje diagnostikovat nechtěné vibrace jednotlivých částí strojů. Úplnou frekvenční analýzou je možné získat amplitudové a fázové spektrum. To umožňuje nejen identifikovat vibrace neodpovídající normálu, ale také možnou příčinu těchto vibrací.

#### **5.2.1 Fourierova transformace**

Základem frekvenční analýzy je Fourierova transformace. Jedná se o integrální transformaci převádějící signál mezi časově a frekvenčně závislým vyjádřením pomocí harmonických signálů, tj. funkcí sinus a cosinus [43]. Dochází k rozkladu na elementární funkce, kde každé je přiřazeno komplexní číslo, které odpovídá její amplitudě, frekvenci a umístění v signálu. Součtem všech elementárních funkcí pak vzniká původní průběh [39]. Budící sílu F(t) vibrací lze dle Fourierovy transformace známé z dynamiky napsat dle rovnice (14):

$$
F(t) = \frac{1}{2}a_0 + \sum_{k=1}^{\infty} a_k \cos(k\omega t) + \sum_{k=1}^{\infty} b_k \sin(k\omega t)
$$
 (14)

pro Fourierovy koeficienty  $a_k$  a  $b_k$  platí rovnice (15) a (16):

$$
a_k = \frac{2}{T} \int_{0}^{T} F(t) \cos(k\omega t) dt
$$
 (15)

$$
b_k = \frac{2}{T} \int_{0}^{T} F(t) \sin(k\omega t) dt
$$
 (16)

Rozklad na Fourierovu řadu se týká hlavně periodických nebo kvasiperiodických signálů. Veličina  $\omega$  je vlastní kruhová frekvence budící síly vibrací. Dále platí, že rozklad obsahuje frekvence, které jsou násobky základní harmonické frekvence signálu. Konečné spektrum pak obsahuje jen izolované složky.

Jelikož signál prochází A/D převodníkem, je časový signál zaznamenán pouze jako posloupnost N diskrétních hodnot v pravidelném intervalu T [32]. Diskretizovaný signál považujeme za periodický v časovém intervalu T. Frekvenční spektrum, které je grafickým výstupem frekvenční analýzy, lze pak ze vzorků signálu vyjádřit numerickou metodou, a to diskrétní Fourierovou transformací (DFT). Častěji používaným algoritmem v dnešní výpočetní technice je však rychlá Fourierova transformace (FFT). Je zde založen princip, že N je celočíselným násobkem čísla 2 [32]. FFT v průběhu vibračního signálu hledá periodické děje, které jsou následně v daném souřadném systému amplituda-frekvence zobrazeny (FFT spektrum). Výhodami FFT jsou přesnost, rychlost a srozumitelné nastavení parametrů.

### **5.2.2 Spektrogram**

Dle [44] je spektrogram vizuální (obrazové) zobrazení změny frekvenčního FFT spektra v čase. Čas [s] je obvykle zobrazen na vodorovné ose, frekvence [Hz] jsou zobrazeny na svislé ose. Chybějící třetí parametr, tedy výkon (intenzita) jednotlivých frekvencí je zobrazen barvou každého bodu obrázku. Třetí osa, tedy barevná škála bývá zobrazena v blízkosti spektrogramu. Obecně platí, že teplejší tóny barev (červená apod.) vyjadřují více přeneseného výkonu než studenější tóny barev (modrá apod.), jednotkou této osy je [dB/Hz]. Spektrogram je vytvořen tak, že pro krátké úseky původního signálů (okna určité délky) jsou vypočteny FFT spektra pomocí Fourierovy transformace. Okno může navíc signál zesilovat uprostřed. Zesílení v rámci okna je symetrické. Okna se také mohou překrývat. Výsledky z těchto FFT spekter jsou následně skládány vedle sebe do časové osy. Spektrogram tak umožňuje zjistit jaká frekvence v signálu převládá, a navíc v jakém čase se objevila.

## **5.2.3 Výkonová spektrální hustota**

Výkonová spektrální hustota (VSH) udává rychlost změny střední kvadratické hodnoty v závislosti na frekvenci a poskytuje informaci o rozdělení přenášeného výkonu, tedy která z frekvencí je v daném signálu nejvýznamnější a zároveň přenese nejvíce výkonu [39]. Pro diskrétní signál lze VSH vypočítat z autokorelační funkce. Platí rovnice (17) a (18):

$$
S_x(f) = 2 \cdot \Delta t \cdot \left[ R_x(0) + 2 \cdot \sum_{s=1}^{L-1} R_x(s) \cdot \cos(2\pi \cdot f \cdot f \cdot \Delta t) \cdot w(s) \right]
$$
(17)

$$
f = \frac{k}{2 \cdot \Delta t \cdot L} \tag{18}
$$

 $k \in \langle 0; L \rangle$ 

– šířka korelačního okénka;

 $w(s)$  – korelační okénko;

### **5.2.4 Obálková analýza**

Obálková analýza je speciálním druhem frekvenční analýzy, kdy je použit FFT analyzátor, pro hledání periodických jevů v časové obálce zpracovávaného signálu [45]. Nejčastěji se používá pro diagnostiku poškozených ložisek, kdy poškozením se rozumí trhlinky v ložisku. Přejezd valivého tělesa přes trhlinku pak vyvolá frekvenční puls. Analýza začíná zobrazením frekvenčního spektra, kde se vytipují tyto frekvenční pulsy vyvolané poškozením. V takové oblasti se dále signál filtruje pásmovou propustí. Filtrem se odstraní nežádoucí maskovací frekvence. Dále je obálkovým detektorem signál vyhlazen a stává se obaleným a hlavně zvýrazněným. FFT analyzátorem lze pak vhodně zobrazit spektrum obálky.

### **5.2.5 Srovnávací metoda**

Tato metoda dle [32] spočívá v porovnávání jednotlivých diagnostikovaných frekvenčních spekter. Je založena na principu, že frekvenční spektrum se v průběhu času mění. Jestliže je nějaká konstrukční část nová (např. ložisko) a je pro ni vytvořena frekvenční analýza, pak je prohlášena

#### Univerzita Pardubice, Dopravní fakulta Jana Pernera **DIPLOMOVÁ PRÁCE**

za referenční. Za určitý čas je analýza provedena znovu a frekvenční spektrum je porovnáno právě s referenčním. Lze sledovat odlišnosti ve velikosti amplitud (značící opotřebení a poruchu) nebo vznikající nové frekvenční špičky. Dle velikosti frekvence, lze též vhodně diagnostikovat kde problém nastal. Tato metoda však nepatří mezi kontinuální měření. Nelze tedy zjistit kdy přesně poškození začalo a podobně.

## **5.2.6 Kepstrální analýza**

Metoda je často označována též jako "spektrum spektra". Dochází zde k využití zpětné Fourierovy transformace logaritmu výkonového spektra [32]. Umožňuje tedy v rámci nové analýzy oddělit parametry buzení od parametrů samotné strojní části.

Mezi další metody vyhodnocení patří např. **metoda SEE<sup>4</sup>** patentována firmou SKF. Využívá pomocí aplikace obálkové metody separaci vysokofrekvenčních složek. Nízkofrekvenční složky většinou představují montážní vůle, vibrace od pohonu a další. Právě proto jsou odstraněny a je tak umožněno lépe sledovat stav ložiska ve smyslu opotřebení a poruch.

<sup>34</sup> <sup>4</sup> SEE – Spectral Emission Energy

# **6 Odezvy jednotlivých poruch pojezdu diagnostikovatelné za jízdy a odezvy tratě**

Jak již bylo zmíněné v první kapitole této práce mezi poruchy v pojezdu kolejového vozidla, které se projeví až za jízdy jsou hlavně poškozená nápravová ložiska a poruchy na profilu kola. Odezvou poruchy nápravových ložisek bude teplo vznikající přídavným třením, které lze vhodně zjišťovat teplotním čidlem. Tento způsob je již v dnešní době používán a teplota nápravových ložisek je sledována. Touto problematikou se dále diplomová práce nezabývá. Kapitola je naopak věnována problematice poruch na profilu kola. Jak bylo popsáno v úvodu a v kapitole 1, odezvou těchto poruch jsou rázy, které je možné diagnostikovat pomocí snímačů vibrací. Kolo je však v přímém kontaktu s tratí, s kolejnicemi. Je tak nutné umět rozlišit rázy vznikající v závislosti na stavu kolejového svršku od rázů vzniklých poruchou na profilu kola. Dle Hertzovy teorie kontaktní místo tvoří ploška tvaru elipsy malého rozměru. Veškeré děje na rozhraní kolo-kolejnice se tak dějí na velmi malém rozhraní, které vliv trati umocní.

Pro diplomovou práci byla k dispozici data z měření vibrací na ložiskové skříni nápravového ložiska vozu pražského metra. Tyto data jsou nicméně bez jakékoli poruchy na profilu kola jedoucího vozidla. Poruchové signály byly uměle vytvořeny v multibody simulaci a následně syntetizovány s daty z měření. V následujícím textu je nejprve popsán úsek tratě, který byl analyzován a představen model v multibody simulaci v prostředí software SIMPACK. Je uvedeno, jaké poruchy na profilu kola lze očekávat a jak odezvy poruch kol získat pomocí multibody simulace. Následuje problematika syntézy dat ze simulace a dat z reálného měření. V kapitole 6 je uvedena metodika jak signál, který obsahuje, jak vliv tratě, tak vliv poruchy kola, vyhodnocovat.

## **6.1 Data z měření z provozu**

Jedná se záznamy svislého zrychlení pomocí akcelerometrů umístěných na ložiskových skříní nápravových ložisek. Konkrétně se jedná o měření v pražském metru na lince A na soupravách 81 - 71M. Snímače byly umístěny na středním voze na podvozku blíže k čelu soupravy, a to na každé ložiskové skříni (Z1 až Z4). Pro moji práci byl vybrán jeden z nich. Fotografie umístění snímače je na Obr. 20.

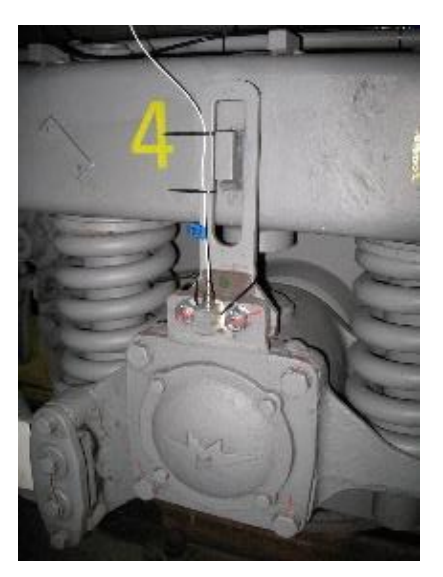

Obr. 20 – snímač zrychlení umístěný na víku nápravového ložiska, autor: Ing. Jakub Vágner, Ph.D

#### Univerzita Pardubice, Dopravní fakulta Jana Pernera **DIPLOMOVÁ PRÁCE**

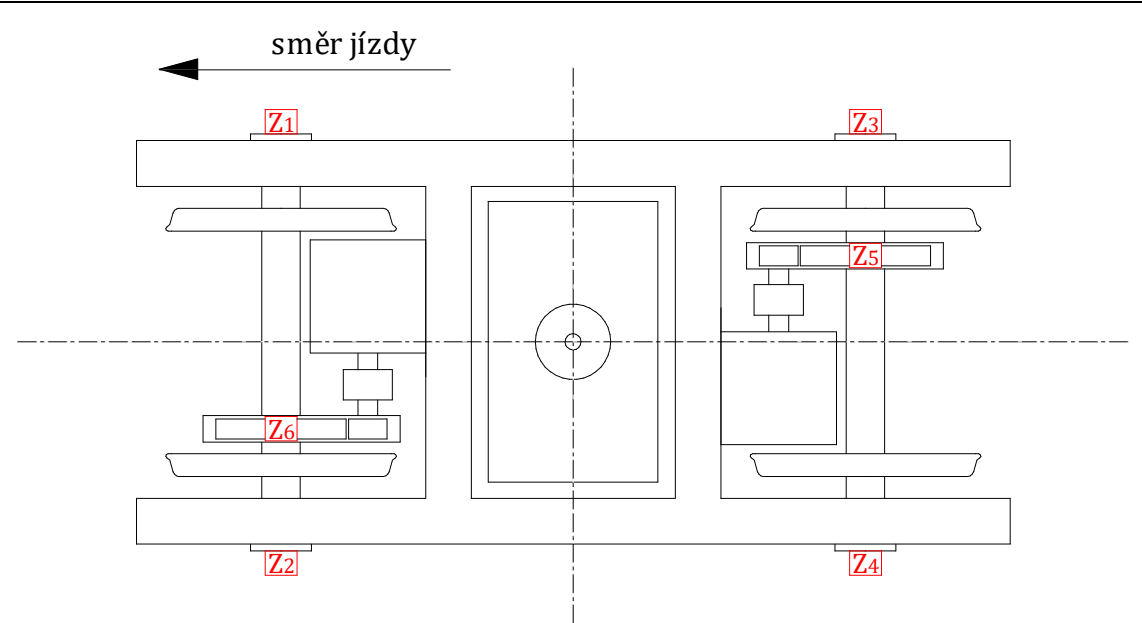

Obr. 21 – poloha snímačů

Na Obr. 21 jsou také zaznačeny snímače Z5 a Z6, které byly umístěny na skříni převodovky a zaznamenávaly rovněž svislé zrychlení.

Měření probíhalo v úseku Dejvická – Bořislavka ve směru jízdy do nemocnice Motol. Souprava metra nejprve zrychluje z 0 km/h ze stanice Dejvická na 80 km/h a následně zpomaluje a dobrzdí do stanice Bořislavka. Celkově je tento úsek dlouhý přes 2 km a délka záznamu je okolo 120 s. Díky tomu, že se jedná o metro, které je dobře zmapované, lze určit kilometrické a časové polohy přejezdů přes výhybky, izolované styky a podobně. Celý naměřený signál byl rozdělen na úseky po 25 m a následně bylo pro další práci bylo vybráno 7 úseků. Jedná se o úseky při rychlostech 59 km/h, 69 km/h, 79 km/h. Vždy byly vybrány úseky na části trati, kde se vyskytuje ráz plynoucí z kolejiště a na části trati, která je bez výrazného rázu. Pro analýzu jednotlivých úseků byly použity statistické charakteristiky, spektrogram a také frekvenční charakteristiky. Přehled úseků i s charakteristikami je uveden v příloze č. 1. Příklad je uveden v následujícím textu v podkapitole 6.1.1. Převážná část práce je řešena při jediné rychlosti a to 79 km/h pro kterou byly vybrány 3 úseky (2 bez rázů a 1 s rázy). Rychlostí 79 km/h (případně 80 km/h) se souprava metra pohybuje nejčastěji. Jedná se o traťovou rychlost na trase linky. Bylo tedy možné vybírat z největšího množství úseků, jelikož se souprava v úseku Dejvická – Bořislavka pohybovala nejdéle právě touto rychlostí. Ostatní rychlosti jsou použity až v části pro porovnání vlivu rychlosti v kapitole 10. Rychlosti 69 km/h a 59 km/h byly vybrány z toho důvodu, že bylo možné najít vhodné úseky pro vyhodnocení i pro tyto rychlosti a také proto, že souprava metra se pohybuje častěji ve vyšších rychlostech než při nižších.

## **6.1.1 Příklad analýzy dat z úseku trati získaných měřením na ložiskové skříni**

36 Jako příklad je uvedena analýza úseku, který byl vybrán jako referenční úsek pro rychlost soupravy 79 km/h obsahující rázy z kolejiště. Veškerá analýza probíhala v prostředí software MATLAB R2021b. Signál z měření na ložiskové skříni byl vzorkován frekvencí 50 kHz. Nejprve byl v prostředí MATLAB vytvořen skript, který signál rozdělí na úseky po 25 m. Dělení na úseky po 25 m délky bylo možné, jelikož byl k dispozici záznam z rychloměru v závislosti na čase a na ujeté dráze. Pevný úsek ujeté dráhy je vhodný k odhalení periodicky se opakujících vlivů. S každým
úsekem bylo následně pracováno samostatně. Na Obr. 22 je jako příklad uveden úsek č. 40. Začíná cca v čase 54,3 sekundy od začátku měření a má časovou délku 1,139 s.

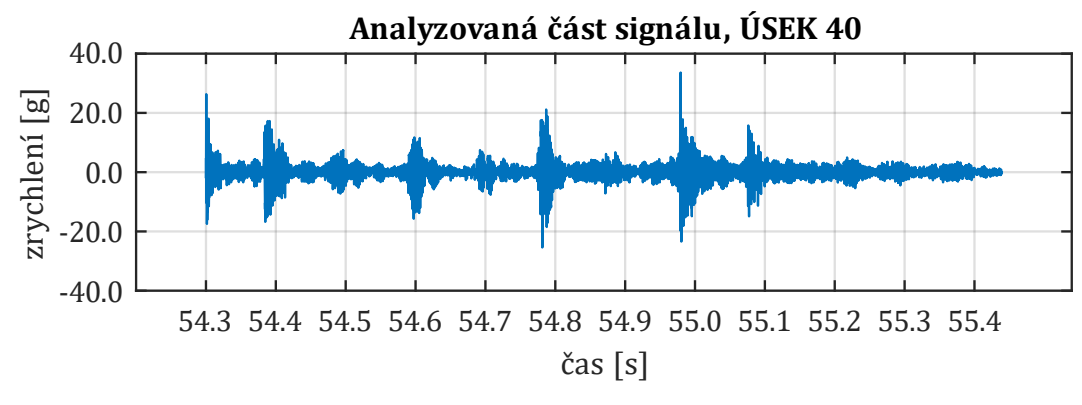

Obr. 22 – zobrazení signálu v prostředí MATLAB (úsek 40)

Následoval skript MATLABU, který provedl výpočet statistických hodnot. Data úseku rozdělil na jednotlivé sekce dle délky okna. Délku okna bylo možné zvolit jako 2<sup>n</sup>. Jako dostatečný se při pozorování jevil devátý řád, tedy 2<sup>9</sup> vzorků na okno. V každém okně byla následně vypočítána jedna ze statistických veličin a statistické veličiny byly následně zobrazeny ve sloupcových grafech v závislosti na čase. Byl zvolen způsob zobrazování pomocí grafických oken, kdy v levém horním rohu je okno s původními daty úseku a ostatní okna jsou se statistickými charakteristikami (viz. Obr. 23).

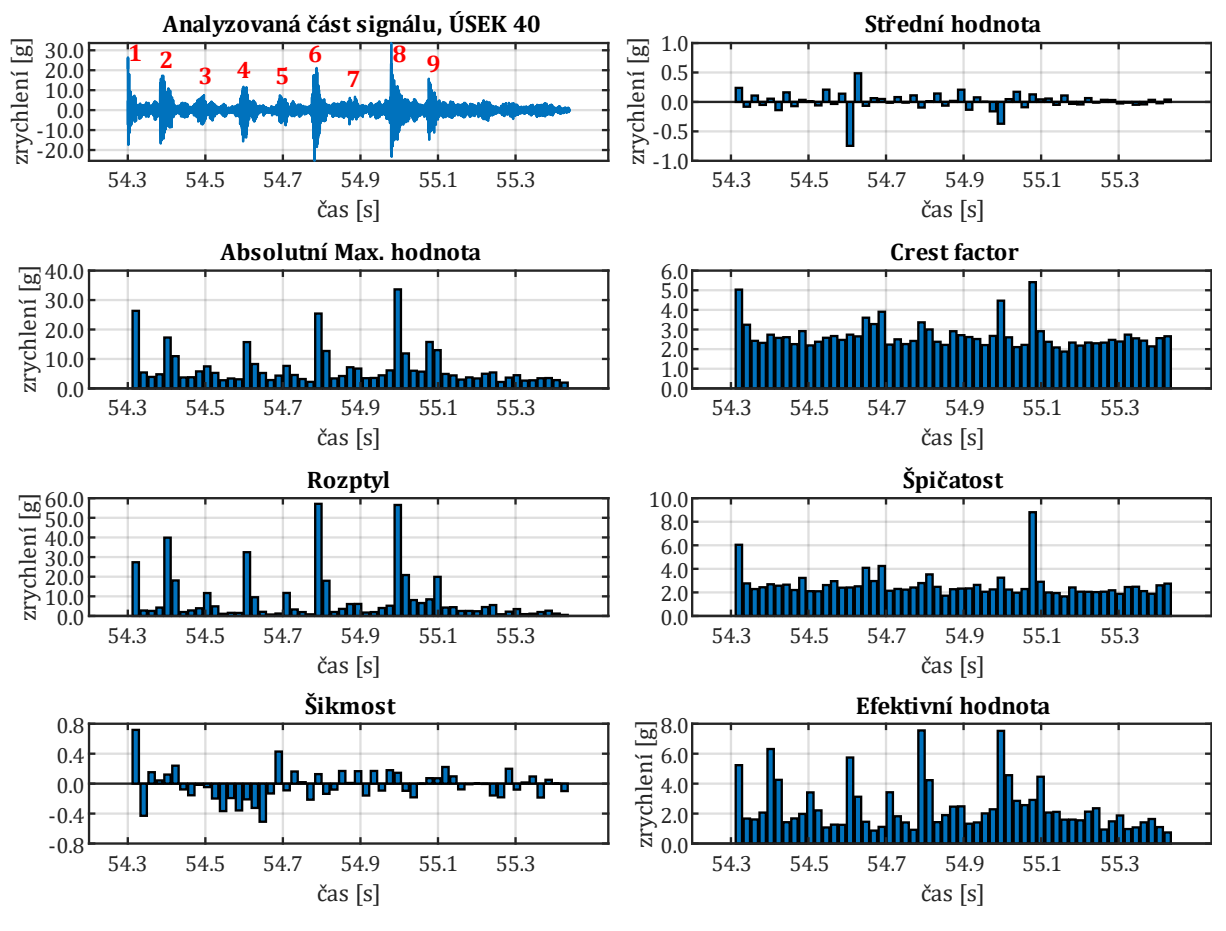

Obr. 23 – statistické charakteristiky signálu v prostředí MATLAB (úsek 40)

Jestliže se zaměříme na úsek č. 40, již z holého záznamu zrychlení (Obr. 22) lze na první pohled poznat, že charakter signálu není po celou dobu shodný. Na první pohled lze identifikovat čtyři až

### Univerzita Pardubice, Dopravní fakulta Jana Pernera **DIPLOMOVÁ PRÁCE**

pět oblastí, kde jsou amplitudy zrychlení výrazně zesíleny. Jedná se o přejezd dvojkolí přes nerovnost, která vyvolá rázy. Při důkladnějším pozorování je to dokonce až 9 zesílených oblastí (na Obr. 23 jsou očíslovány červenou barvou). O velikosti amplitud se lze informovat z prvního grafického okna, které obsahuje absolutní maximální hodnoty. Většina se pohybuje okolo 3 až 5 g, ale vyskytují se zde i vyšší hodnoty právě v oblasti rázů. S oknem absolutních maximálních hodnot korelují grafická okna pro rozptyl a efektivní hodnotu. Data v grafickém okně pro střední hodnotu se pohybují okolo 0, což je logické, záznam zrychlení také kmitá kolem nuly, lze si však povšimnout sloupců u třetího rázu, kdy byly hodnoty nejprve se střední hodnotou pod nulou a následně nad nulou. Za povšimnutí také stojí rozdíl mezi šestým a devátým rázem s ohledem na grafická okna rozptylu a špičatosti. Rozptyl u obou rázů překračuje nízký standart, nicméně u šestého markantněji. U devátého rázu je výrazná špičatost, což znamená, že data jsou blízko své střední hodnotě, naopak u šestého rázu špičatost vysoké hodnoty nedosahuje, takže lze vyvodit závěr, že u šestého rázu bylo více vzorků na vyšších amplitudách než u devátého. Statistické charakteristiky jsou tak vhodné pro analýzu a dokáží informovat o datech podrobněji.

Pro hodnocení dat v oblasti frekvenční byl sestaven další skript v MATLABU, který je schopen vypočítat a také zobrazit FFT spektrum, normovanou autokorelační funkci (AKF) a výkonovou spektrální hustotu (VSH). Pro výpočet FFT byla využita přímo funkce, výpočet ostatních dvou charakteristik byl sestaven ručně. Pro úsek č. 40 je grafické zobrazení na Obr. 24. Frekvenční analýza napomáhá k odhalení, které frekvence se v datech objevují. Navíc lze určit které frekvence jsou významnější a které méně. Lze také získat informaci o rozdělení přenášeného výkonu a případně o periodicitě signálu.

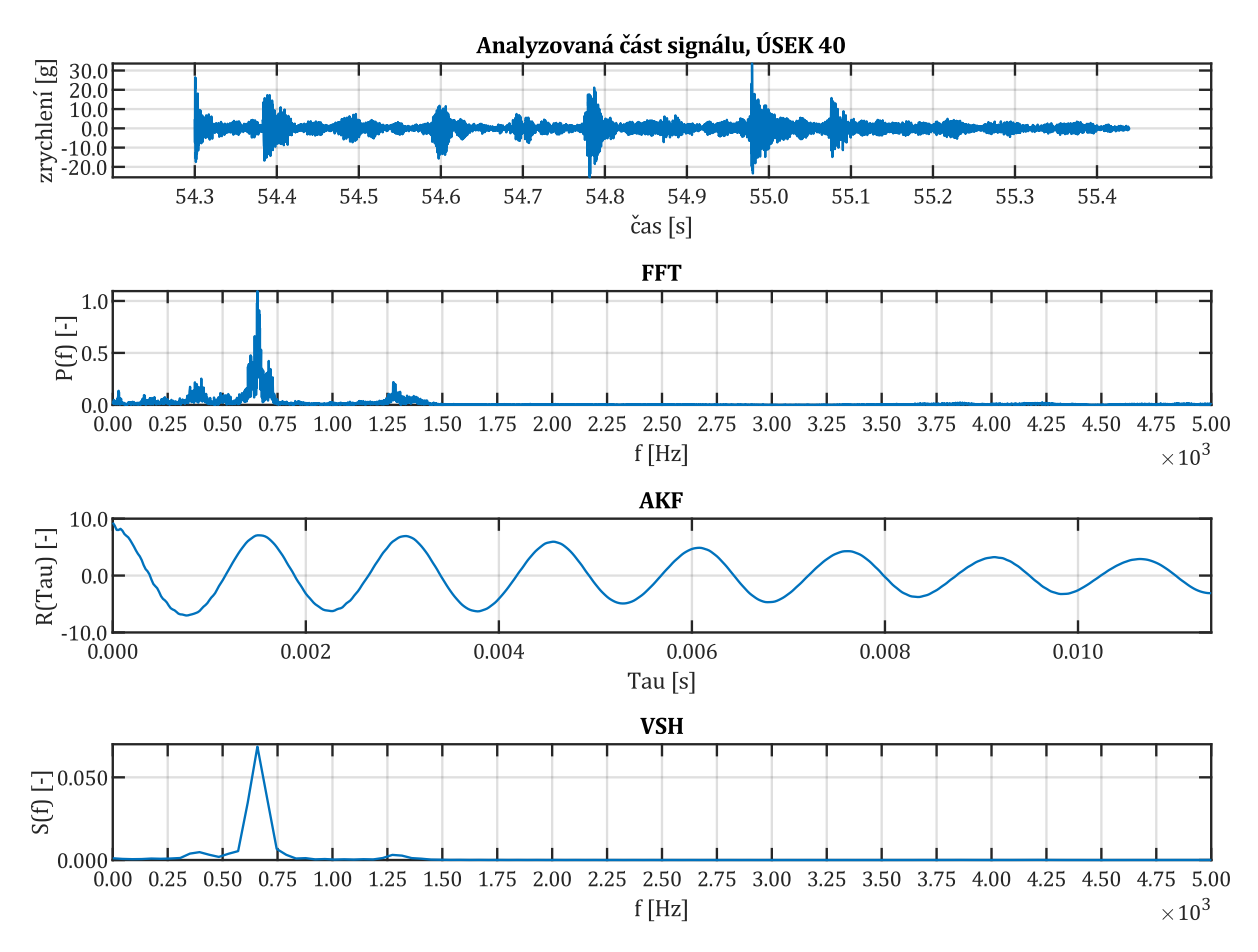

Obr. 24 – frekvenční analýza úseku v prostředí MATLAB (úsek 40)

U úseku č. 40 v rámci FFT převažuje frekvence okolo 660 až 710 Hz. Lze usuzovat, že by se mohlo jednat o zubovou frekvenci převodovky vypočtenou dle rovnice (19).

$$
f_{ZUB} = n \cdot \frac{v}{2 \cdot \pi \cdot r} \tag{19}
$$

 $f_{ZUB}$  – zubová frekvence; [Hz]

 $v$  – dopředná rychlost vozidla; [m∙s<sup>-2</sup>]

 $n -$  počet zubů [-]

 $r \longrightarrow$  poloměr kola; [m]

Při rychlosti cca 80 km/h se pohybuje právě okolo 700 Hz. Stejně tak z výkonové spektrální hustoty lze usoudit, že přenese nejvíce výkonu. Je ale nutné zmínit, že frekvenci okolo 700 Hz má i kmitání z trati, kde se jedná o ohybové kmity kolejnic mezi podporami (typicky 700 až 800 Hz). I tato frekvence plynoucí z trati se může ve spektru vyskytovat, a navíc může být se zubovou frekvencí převodovky v rezonanci. Dále se ve spektru objevuje frekvence okolo 1250 až 1300 Hz, což je nejspíše násobek opět zubové frekvence, nebo odezvy kolejnic. Mírně zvýšené amplitudy v FFT spektru se také objevují okolo 3 až 4 kHz, to je (po diskusi s vedoucím práce) přisuzováno broušení koleje, které bylo provedeno na konci roku 2021. Na kolejnici se broušením vytvořily nerovnosti s krátkou vlnovou délkou a malou amplitudou, které se projeví těmito frekvencemi (jsou závislé na rychlosti). I autokorelační funkce reflektuje poznatky z FFT spektra. Na setině sekundy lze spočítat cca sedm vrcholů funkce, což znamená, že na sekundě jich bude 700.

I tak se spektrální analýza ukázala jako dobrý nástroj pro odhalení určitých frekvencí, byť charakter rázů (např. v úseku č. 40) na první pohled neodhalí.

Posledním a možná i nejužitečnějším nástrojem, jak data z úseků analyzovat byl spektrogram. Pro jeho vytvoření byl opět použitý MATLAB a jeho funkce. Pomocí spektrogramu bylo možné identifikovat, které frekvence se v datech objevují v závislosti na absolutním čase úseku. Je nutné brát v úvahu, že platí Nyquistův–Shannonův vzorkovací teorém, tedy že spektrogram je vždy vykreslen maximálně do poloviny vzorkovací frekvence. Pro pozorování bylo dostatečné spektrogram vykreslovat do 5 kHz. Spektrogram pro úsek č. 40 je na Obr. 25.

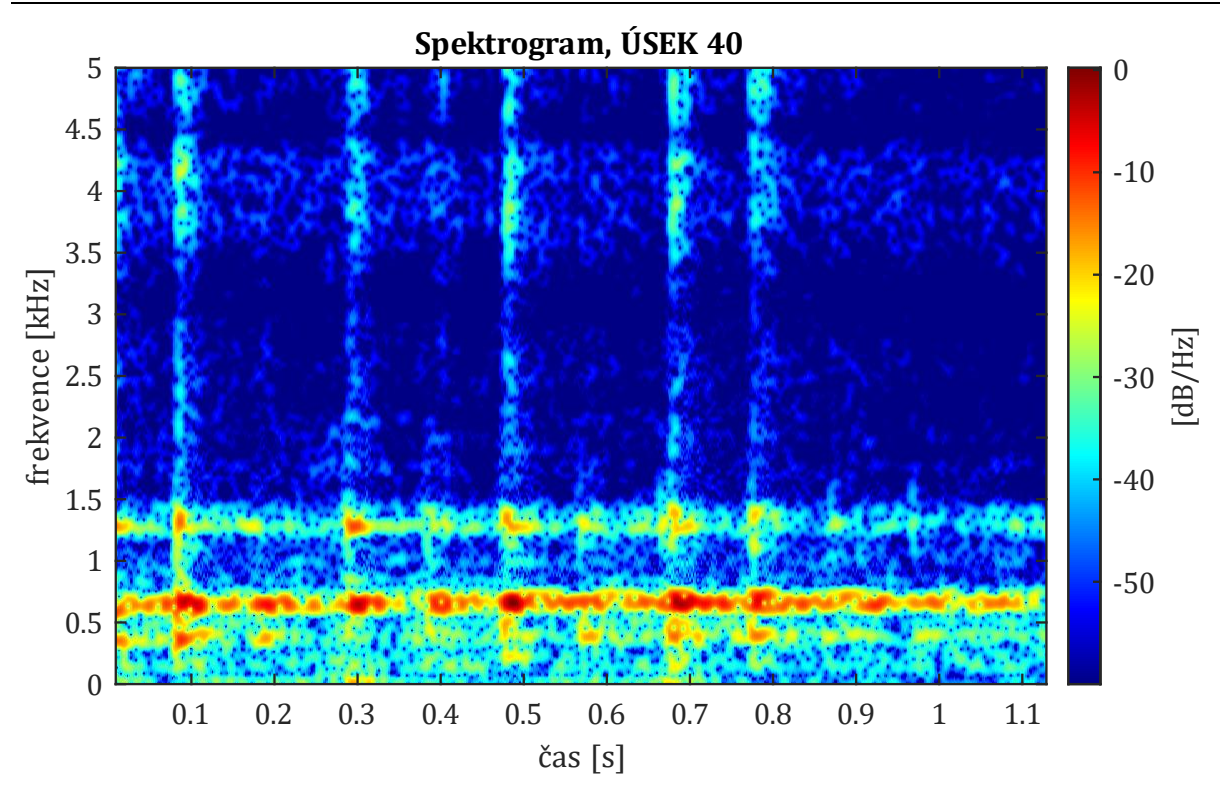

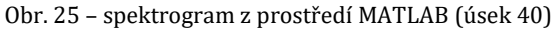

V úseku č. 40 lze rázy identifikovat zesílenou intenzitou. Navíc je lze definovat jako širokospektrální a s dozněním. V oblasti rázu jsou také zesíleny veškeré vlastní frekvence, které se ve spektru v danou chvíli již vyskytují. Jelikož je známá rychlost soupravy, poloměr kola a případně rozvor podvozku, či další rozměry, je zde možné uvažovat o tom, zda rázy s nižší intenzitou nejsou rázy vzniklé přejezdem druhého dvojkolí přes ten samý kolejový styk, nebo dokonce dvojkolí z druhého podvozku ze sousedního vozu. Ráz by se přenesl pomocí kolejnice. To bylo ověřeno porovnáním záznamu ze snímačů na první (náprava A) a druhé nápravě (náprava ) daného vozu. Dle Obr. 21 se jednalo o záznamy z dvojice snímačů Z1 a Z3. Na Obr. 26 a Obr. 27 je porovnání úseku č. 40 jak ho zachytily snímače Z1 a Z3. Červeným čárkovaným orámováním je zvýrazněn přejezd dvojkolí A přes dvě nerovnosti. Žlutým čárkovaným orámováním je zvýrazněn přejezd dvojkolí přes stejné nerovnosti. Je vidět, že snímače vždy zachytili i přejezd druhého dvojkolí. Pomocí časové osy lze ověřit že mezi rázy  $A_1$  a  $B_1$  uplynul čas, který odpovídá ujeté vzdálenosti rozvoru podvozku.

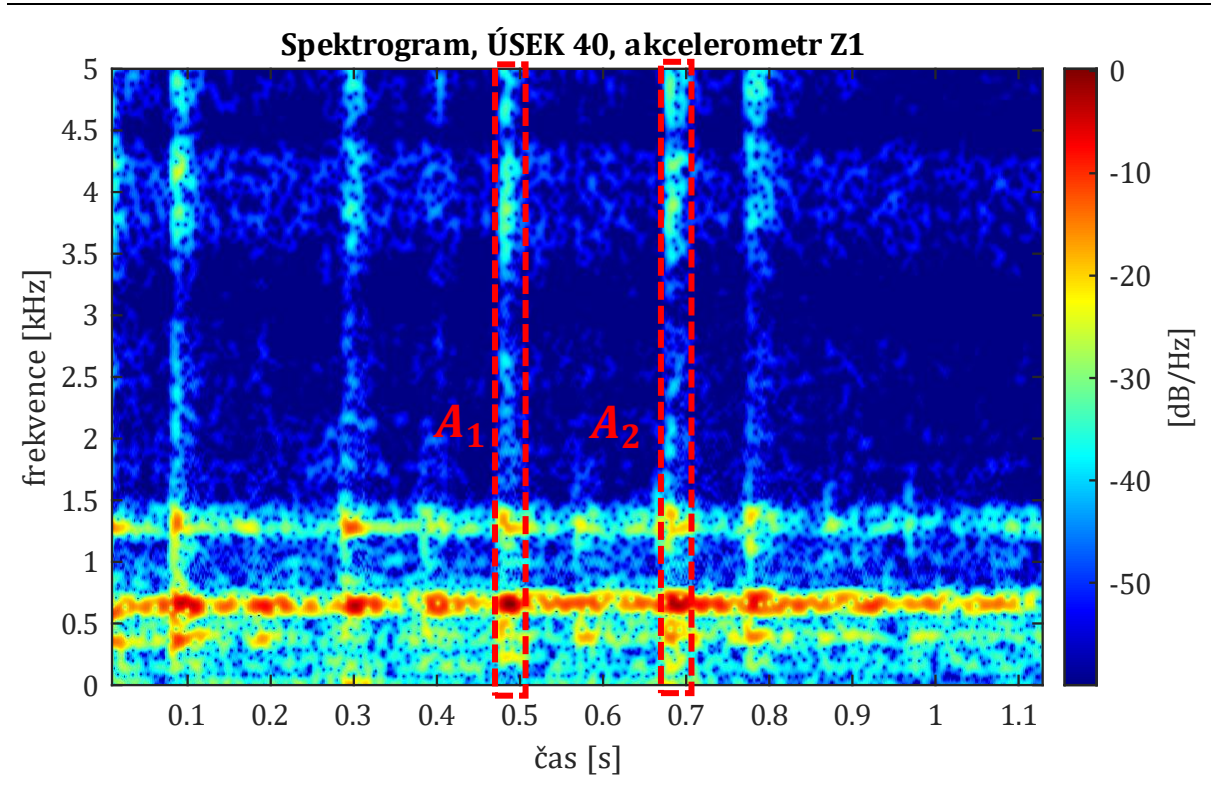

Obr. 26 – spektrogram úseku č. 40 akcelerometr Z1

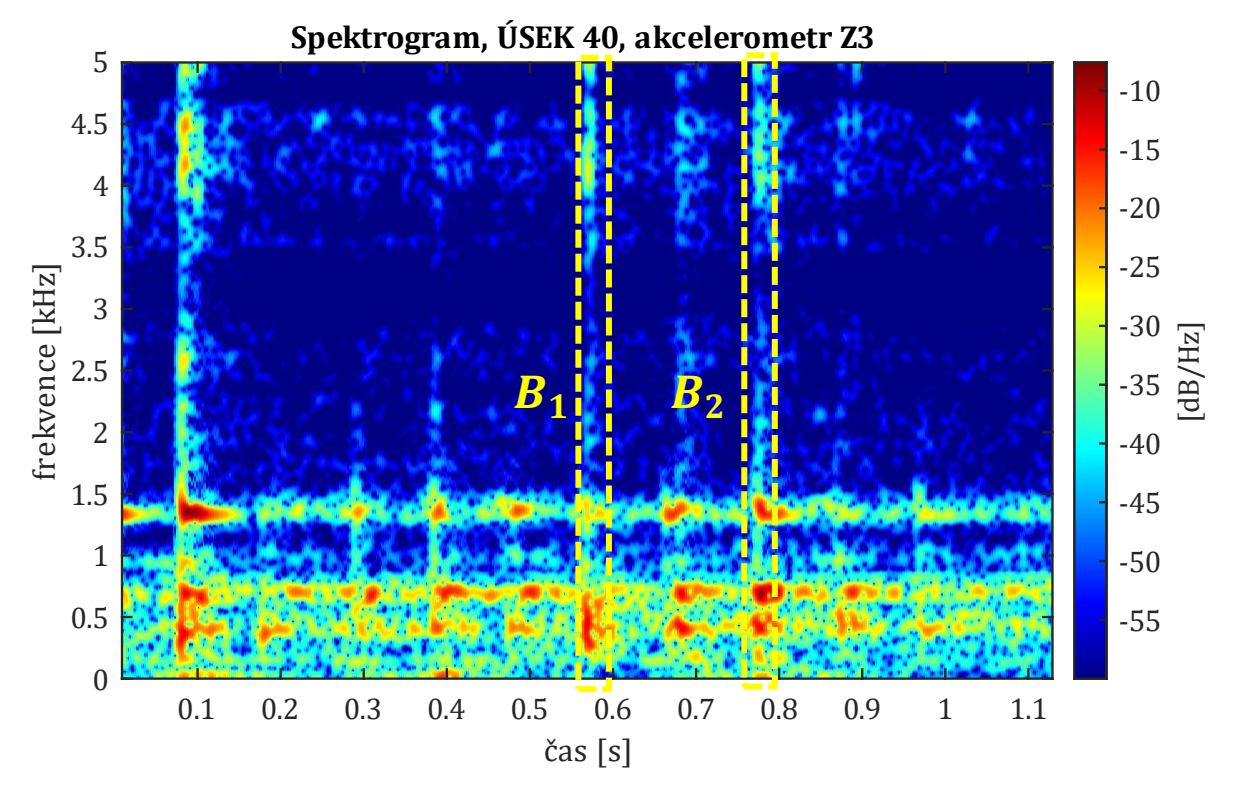

Obr. 27 – spektrogram úseku č. 40 akcelerometr Z3

Pomocí těchto analytických nástrojů bylo odhaleno, že se v datech ze snímačů zrychlení pravidelně cca po 100 m objevuje ráz, který lze identifikovat jako přejezd dvojkolí přes izolovaný styk. Ten bude v následujících analýzách sloužit jako "vliv tratě" a úmyslně budou používány i úseky, které ho obsahují – příkladem je právě úsek č. 40 kde je vzniklých rázů vzniklých z kolejiště dokonce více.

## **6.2 Model v prostředí SIMPACK**

SIMPACK je obecný multibody simulační SW, který se používá k podpoře analýzy a návrhu mechanických systémů a je vhodný pro dynamickou analýzu [46]. Jedná se o virtuální simulaci chování soustavy tuhých těles. Z hlediska kolejové dopravy je vhodným nástrojem pro vyšetřování bezpečnosti proti vykolejení, sil působících mezi kolem a kolejnicí, ale i neklidné jízdy a kmitání.

V prostědí SIMPACK byl vytvořen model středního vozu soupravy 81 - 71M (viz. Obr. 28), který hmotnostně a rozměrově odpovídá reálné předloze. Výčet technických parametrů vozu a parametrů pro potřebu multibody modelu je uveden v příloze č. 2.

Jedná se o čtyřnápravový motorový vůz. Hnané jsou všechny čtyři dvojkolí, a to nezávisle systémem Bo'Bo'. Podvozek je tvořen rámem do písmene H bez čelníků se dvěma příčníky a dvěma podélníky. Primární vypružení zajišťuje dvojice šroubových pružiny a vedení dvojkolí je pomocí čepů. Sekundární vypružení je řešeno přes kolébku. Mezi nosičem pružin a kolébkou je čtveřice šroubovitých pružin (vždy dvě a dvě po stranách). Nosič pružin je pak zavěšen na rámu podvozku pomocí čtveřice závěsek. Mezi rámem podvozku a kolébkou se také nachází šikmý hydraulický tlumič sekundárního vypružení. Spojení podvozku se skříní je pomocí kulové torny a dvou rolen po stranách na nichž se skříň odvaluje. Pohon je tvořen stejnosměrným motorem, který je zavěšen na rámu podvozku. Spojení mezi motorem a převodovkou je pomocí zubové spojky. Převodovka je jednostupňová, ložiskovaná na nápravě a zavěšená k rámu podvozku pomocí šikmé závěsky uložené v pryži. Na dvojkolí je nalisováno velké ozubené kolo.

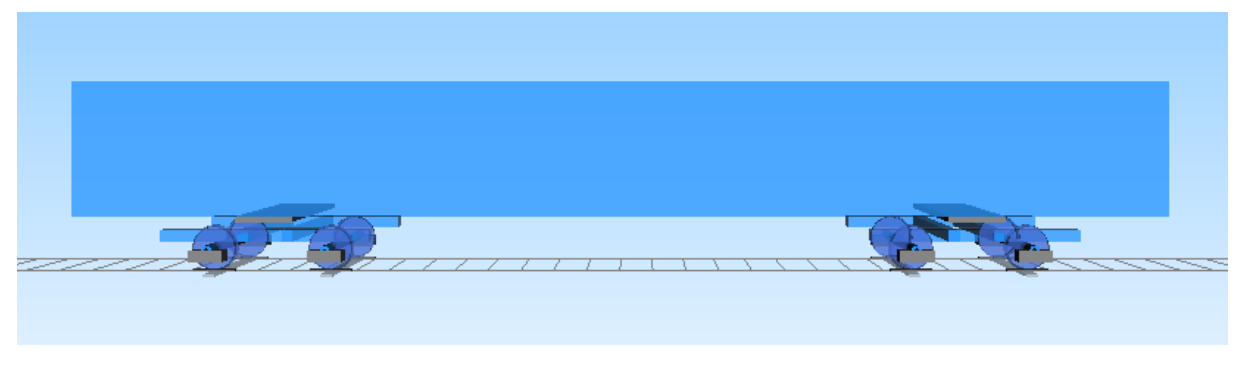

Obr. 28 – model středního vozu soupravy metra 81-71M v prostředí SIMPACK

Model podvozku v prostředí SIMPACK (viz. Obr. 29) je tvořen s důrazem na správné řešení ve svislém směru. Ze základu je tvořen dvojkolími, které jsou pevně spojeny s ložiskovými skříněmi. Následuje primární vypružení mezi ložiskovými skříněmi a rámem dle reálu. V modelu není vytvořena kolébka, spojení mezi skříní a kolébkou je uvažováno jako tuhé. Znamená to, že sekundární vypružení je vytvořeno mezi rámem podvozku a fiktivní platformou, která dosedá ke skříni. Skříni jsou umožněny veškeré pohyby vůči podvozku jako v reálu. Paralelně k sekundárnímu vypružení je vytvořena dvojice tlumičů. Skříň hmotnostně odpovídá prázdnému vozu, jelikož měření zmiňované v kapitole 6.1 probíhalo rovněž za prázdného stavu. V prostředí multibody simulace jsou zobrazovány pouze pevné hmoty.

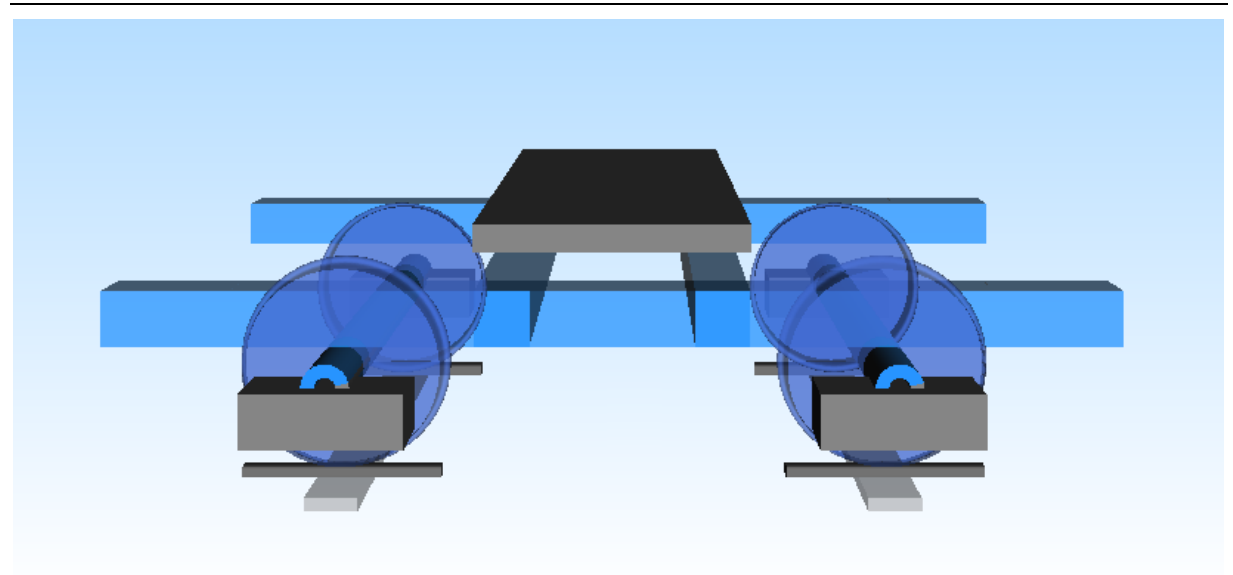

Obr. 29 – model podvozku soupravy metra 81-71M v prostředí SIMPACK

Multibody simulace dále vyžadovala zadání hmotových momentů setrvačnosti, a to pro jednotlivé části modelu. Nyní bylo důležité si uvědomit k čemu bude model použit. Na dvojkolí je aplikována porucha profilu kola, a to vždy na obě kola stejně, aby nedocházelo k rotací dvojkolí (a případně i skříně) kolem osy X. Jsou vyšetřovány rázy, proto je sledováno je svislé zrychlení ložiskové skříně, které je díky tuhému spojení s dvojkolím shodné se svislým zrychlením na dvojkolí. Model vykonává jízdu pouze v přímé trati. Jestliže jsou brány v úvahu tyto zmíněné skutečnosti, pak hlavní roli ovlivňující výsledky tvoří hmotové momenty setrvačnosti vždy k příčné ose vůči směru jízdy. Momenty setrvačnosti dvojkolí, podvozku a skříně byly odhadnuty pomocí CAD softwaru Inventor přímo z přibližných 3D modelů a jsou uvedeny v příloze č. 2.

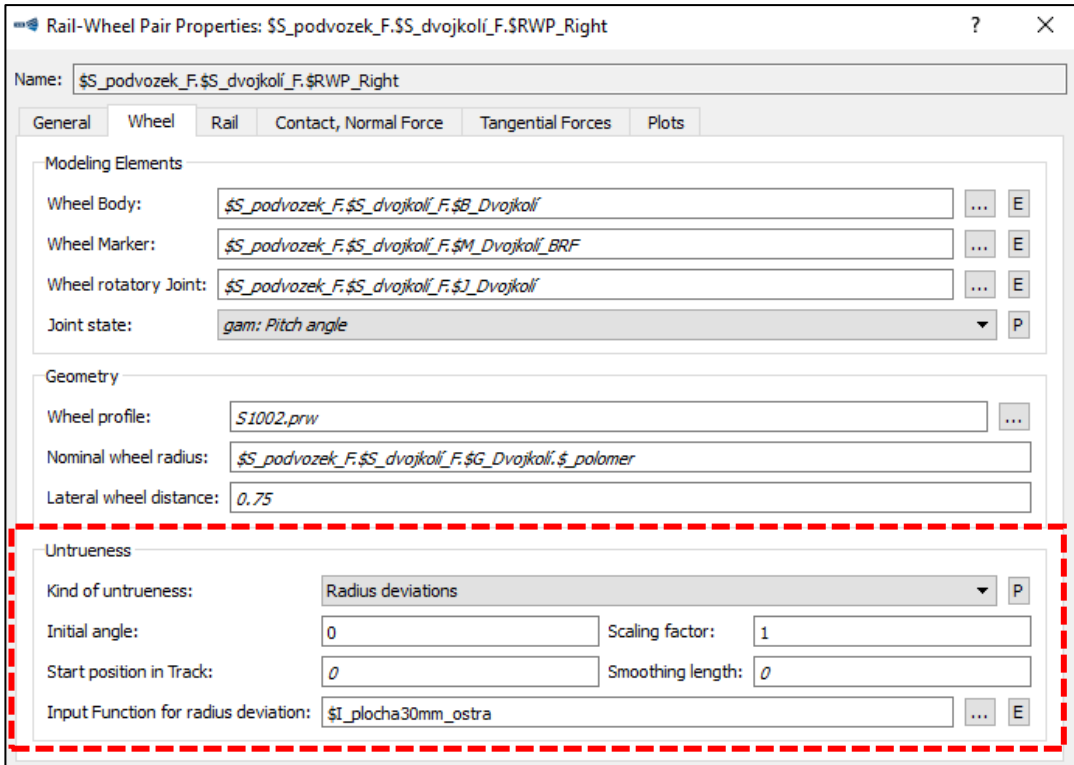

Obr. 30 – karta Rail-Wheel pairs v prostředí SIMPACK

### Univerzita Pardubice, Dopravní fakulta Jana Pernera **DIPLOMOVÁ PRÁCE**

Aplikovat poruchu na profilu kola je možné přímo v prostředí programu v části zabývající se kontaktem kolo-kolejnice ("Rail-wheel pairs"). SIMPACK umožňuje zadání základních parametrů jako je průměr kola a charakteristika profilu kola (S1002 apod.). Dále je možné přejít do sekce "Untrueness", kde je volba na základě čeho, je porucha zadána. V rámci práce byla porucha vytvořena na základě odchylky poloměru, tedy "Radius deviations". "Scaling factor" umožňuje případné zvětšení nebo zmenšení zadané poruchy. V sekci "Untrueness" je dále zvolena vstupní funkce "Input function for radius deviations", která je vytvořena v základním stromu modelu. Je také možné zadat počáteční úhel "Initial angle", který definuje počáteční natočení kola. Karta "Railwheel pairs" je na Obr. 30.

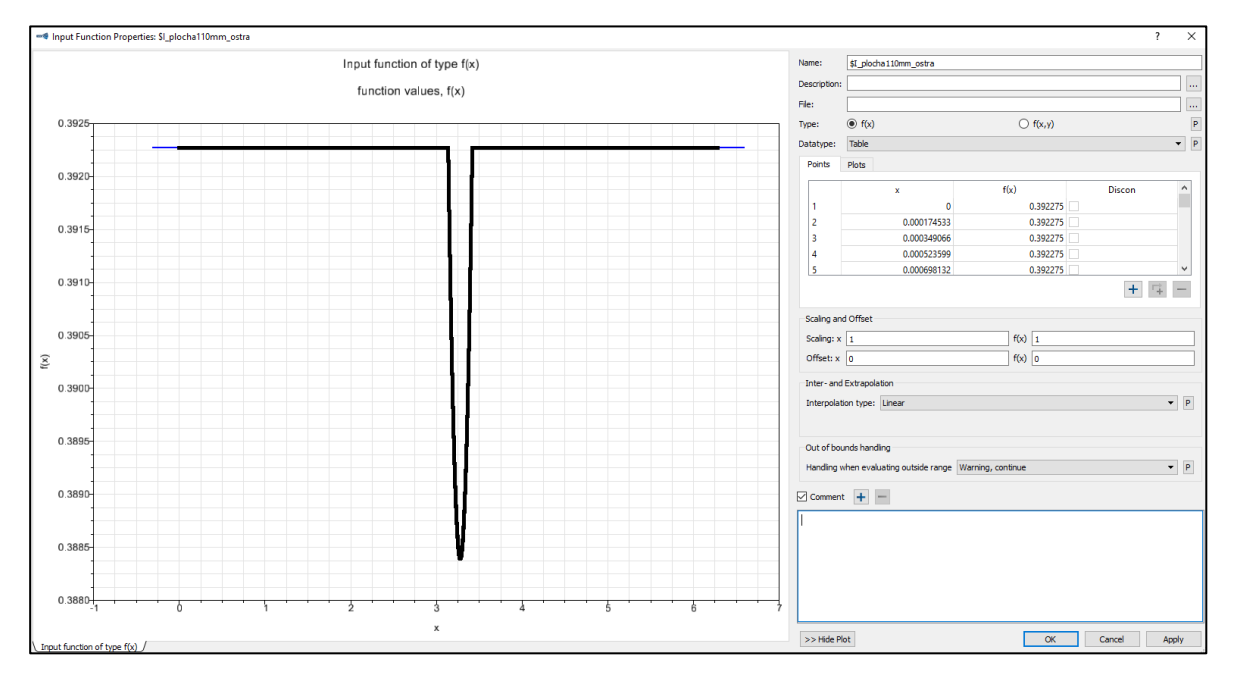

Obr. 31 – karta Input function v prostředí SIMPACK

Vstupní funkci tvoří závislost úhlu v radiánech na poloměru kola. Úhel musí splňovat jednu otáčku kola tedy  $(0, 2\pi)$ . Aby program pracoval správně, musí být hodnota poloměru v úhlu 0 a úhlu  $2\pi$ totožná. Funkci tvoří body, které jsou po pravidelném intervalu 0,01° a proklad funkce je lineární. Funkce byla vždy vytvořena mimo SIMPACK v softwaru MS Excel a následně přenesena do SIMPACKU. O tvarech funkcí pro jednotlivé poruchy je pojednáno v kapitole 6.3. Jestliže by kolo žádnou vadu na tvaru nemělo, pak by funkce byla na celém intervalu konstantní, rovna poloměru kola. Příklad, jak karta "Input function" může vypadat je zobrazena na Obr. 31.

Problematickou částí v průběhu testování a prvotní prací s výsledky se ukázal vliv tratě. SIMPACK opět umožňuje volbu základních charakteristik jako je profil kolejnic a úklon kolejnic. Problémem je skutečnost, že kolejnicové pásy jsou v SIMPACKU tuze spojeny s pražci jako jedno těleso (poměrně hmotné a označováno celkově jako "balast"). V SIMPACKU také nelze uvažovat kolejnici jako spojité kontinuum určité délky. Kolejnice v rámci simulace postupuje vpřed s vozidlem jako hmotný bod pod kolem. Není tak možné reflektovat kmitání kolejnice mezi jejím uchycením s frekvencí okolo 700 Hz popisované v kapitole 6.1.1. Tuhost s tlumením se vyskytuje až mezi pražcem a podložím (Obr. 32 ad a)). V prostředí metra (alespoň v úseku, kde probíhalo měření) je pevná jízdní dráha a mezi kolejnicí a upevněním v betonu je pryž mající určitou poddajnost. Každý kolejnicový pás je upevněn zvlášť (Obr. 32 ad b)). Na obrázku jsou zohledněny pružné a tlumící prvky pouze ve svislém směru.

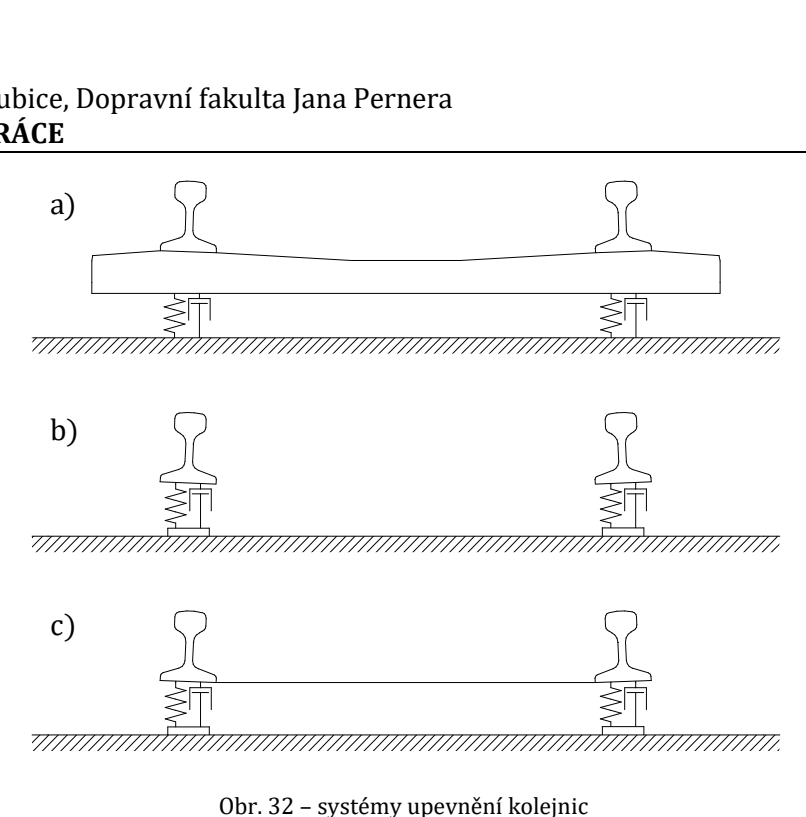

Obr. 32 – systémy upevnění kolejnic

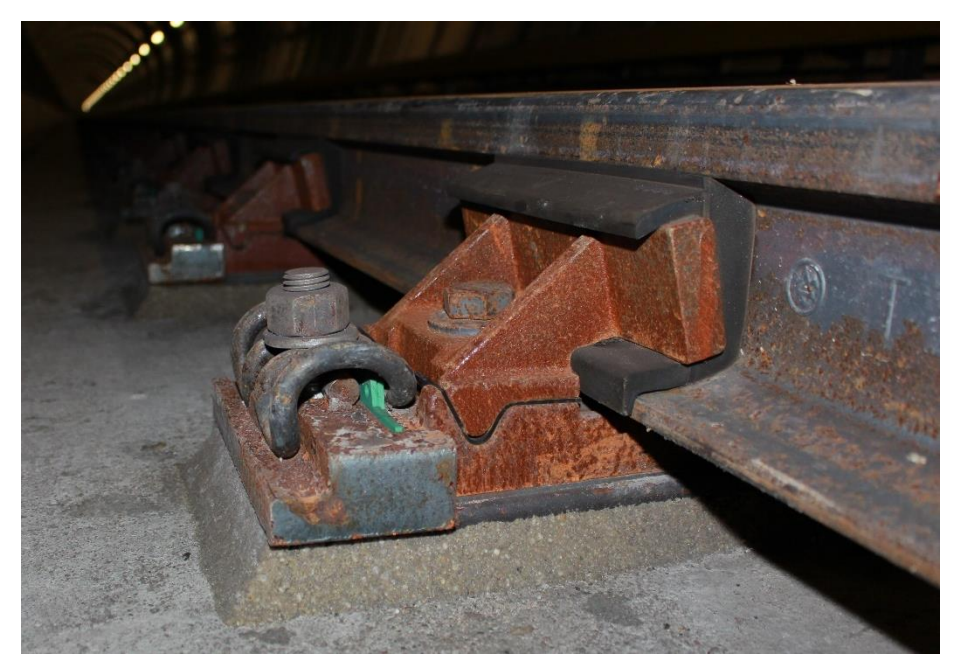

Obr. 33 – uchycení kolejnic v úseku Dejvická – Bořislavka, autor: Ing. Jakub Vágner, Ph.D

Na Obr. 33 je zobrazené skutečné uchycení. S ohledem na tuto skutečnost byla v SIMPACKU snížená hmotnost balastu z původních 330 kg na 100 kg a dále upravena tuhost a tlumení pod balastem. Principálně je situace zobrazena na Obr. 32 ad c). Úprava hmotnosti tak reflektuje systém uchycení kolejnic, avšak vazba mezi kolejnicemi zůstala. Tuhost a tlumení byly pozměněny tak, aby dokmit kolejnice po rázu měl frekvenci a délku odpovídající výsledkům z měření, které probíhalo v metru. Jedná se o frekvenci kmitání upevnění kolejnic (frekvence cca 120 až 180 Hz). Při tomto měření byla zjišťována frekvence šíření kmitů v kolejnici po úderu instrumentovaným kladívkem.

Dále bylo v prostředí SIMPACK pracováno s dopřednou rychlostí pohybu modelu, která lze nastavit. Upravena byla také výstupní vzorkovací frekvence výsledných dat na 25 kHz, aby nedocházelo k aliasing efektu. Po proběhnutí simulace byly výsledky zobrazeny v softwaru SIMPACK POST a vždy vyexportovány ASCII exportem do .dat souborů, se kterými bylo dále pracováno v MATLABU. Exportováno byly data svislého zrychlení měřené na nápravě.

# **6.3 Definice jednotlivých vad tvaru železničního kola**

Jak je známo kolejové dopravní prostředky, stejně jako silniční, využívají ke svému pohybu princip odvalování kol rovině. Je zde ale markantní rozdíl. Kola silničního dopravního prostředku jsou tvořena poddajnou pneumatikou, která je schopna do určité míry měnit svůj tvar v závislosti na geometrické poloze silnice (výmoly, hrby apod.). Kola kolejových vozidel jsou z oceli a jsou pevná, tvrdá, navíc i kolejnice jsou z obdobného tvrdého a pevného materiálu. Znamená to, že aby byl pohyb klidný, bez rázů, musí být tvar kola kolejového vozidla dokonalá kružnice, která se odvaluje po ideálně rovné a hladké kolejnici. Vliv trati, tedy nerovnosti koleje byly již zmíněny v kapitole 6.1. Tato kapitola se zabývá možnými nežádoucími vadami na tvaru kola. Podrobné vyhodnocení a analýza jednotlivých poruch je v kapitole 7.

### **6.3.1 Ploché kolo**

Ploché kolo je taková vada na tvaru železničního kola, kdy jeho část není tvořená kružnicí o daném poloměru, ale přímkou. Z původní kružnice je oddělena úseč. Poloměr kola není konstantní, ale osa otáčení zůstává původní. V reálném provozu plochá kola vznikají nejčastěji krátkodobým smykem při brzdění, než zareaguje protismyková ochrana (pokud je součástí výbavy). Ploška na kole se ale může objevit i při vydrolení části materiálu, nebo odloupnutím šupinky materiálu. V tom případě se jedná o nežádoucí degradaci materiálu.

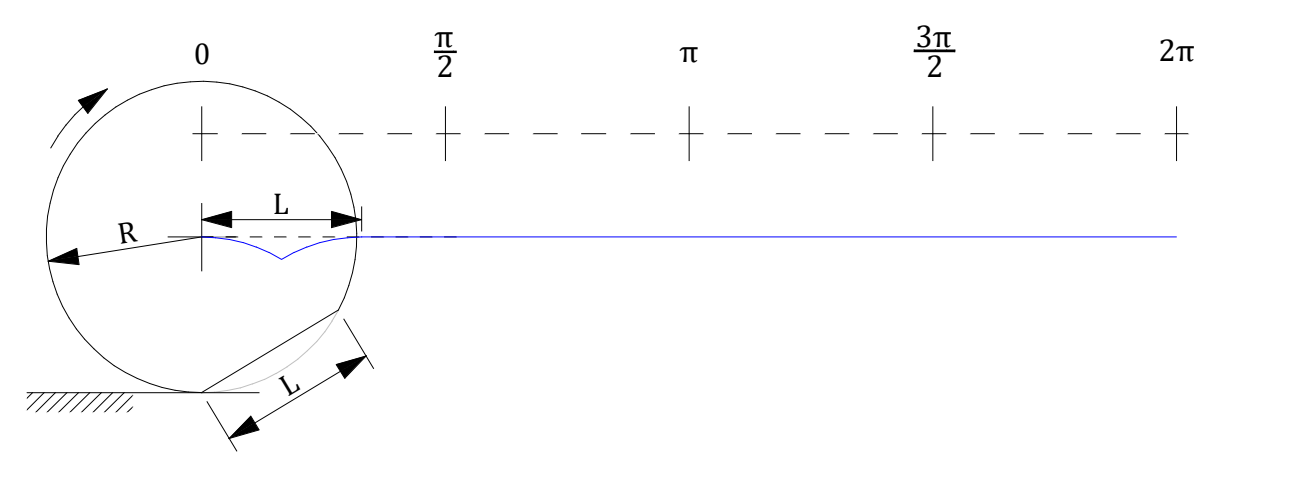

Obr. 34 – vada ploché kolo

Na Obr. 34 je vyznačena délka plochy  $L$  ("length"). Délky ploch v reálném provozu dosahují spíše desítky milimetrů než stovky. Je vyznačen pohyb kola s plochou v čase a je vyznačena poloha středu otáčení dvojkolí při ideálním pohybu, kdy by kolo bylo v neustálém styku s kolejnicí. Zobrazena je jedna perioda, tedy jedna otáčka kola.

V realitě je pohyb odlišný. Jestliže kolo vjíždí do plochy, pak jakoby padá směrem dolů (k povrchu kolejnice). Po dopadu, který nemusí nutně být přímo do plochy, ale na hranu, nastává ráz, který zapříčiní vznik energie proti původnímu pohybu. V reálním prostředí je tento ráz zaznamenatelný pomocí akcelerometru. Množství energie je dle velikosti plochy a dopředné rychlosti vozidla. Může dokonce způsobit krátkodobé odskočení kola od kolejnice. Navíc ráz ovlivní i kolejnici. Po obnovení styku kola s kolejnicí (jestliže nastalo odskočení) následuje krátkodobý dokmit.

Pro potřeby programu SIMPACK zmíněné v kapitole 6.2. byla vždy vytvořena funkce závislosti poloměru kola na úhlu, který odpovídal jedné otáčce, tedy 360°. V prostředí programu MS excel byla vytvořena automatizovaná tabulka. Je možné zvolit délku plochy a průměr kola. Krok pro výpočet jednotlivých bodů byl zvolen na 0,01°. Dále byly využity poznatky o kruhové úseči, která je zobrazena na Obr. 35.

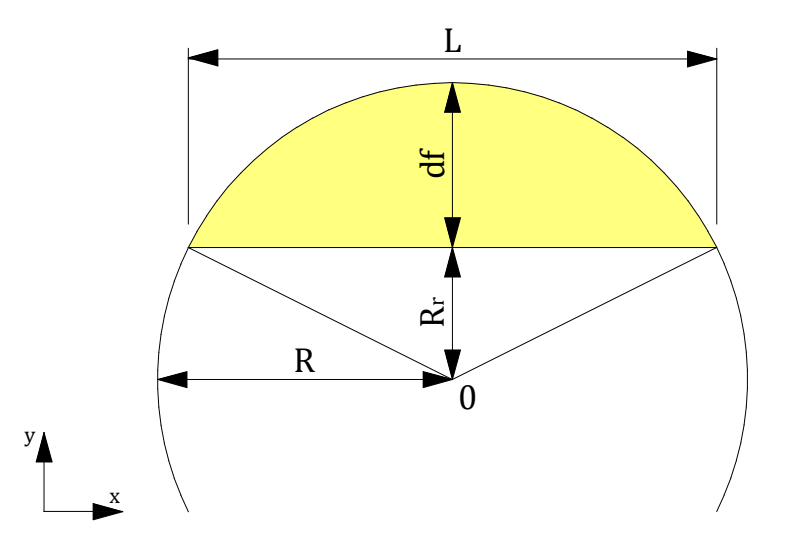

Obr. 35 – kruhová úseč

Důležitým parametrem pro vytvoření funkce poloměru je maximální hloubka plošky ("dept of flat – df"). Lze ji vypočítat jako rozdíl původního plného poloměru kola a odvěsny pravoúhlého trojúhelníku ("rest of radius –  $R_r$ "), která vyplývá z Pythagorovy věty. Platí rovnice (20) a (20´).

$$
df = R - R_r \tag{20}
$$

$$
df = R - \sqrt{R^2 - \left(\frac{L}{2}\right)^2} \tag{20'}
$$

V MS excel byla nejprve vytvořena původní plná kružnice o poloměru R a to tak, že poloměr byl v každém kroku (po 0,01 stupních) shodný, konstantní a kružnice byla vytvořena podle parametrických rovnic (21) a (22).

$$
x_n = R \cdot \sin \alpha \tag{21}
$$

$$
y_n = R \cdot \cos \alpha \tag{22}
$$

$$
\alpha\in\langle0,2\pi\rangle
$$

Souřadnice  $x_n$ ,  $y_n$  mají průběh funkce sinus a cosinus s amplitudou velikosti poloměru. Důležitou poznámkou je, že souřadnice  $x_n$  je vytvořena tak, že v první půlperiodě nabývá kladně hodnoty a v druhé půlperiodě záporné (počátek funkce pro poloměr je v x=0; y=R). Jednu z těchto souřadnic bylo potřeba omezit a tím vytvořit sečnu kružnice. Pro souřadnice  $x_n$  byla proto vytvořena nová funkce  $x_n'$ . V první polovině kružnice (v úhlu 0° až 180°) jsou její hodnoty shodné jako s původními souřadnicemi  $x_n$ , a to z toho důvodu, aby simulační výpočet v prostředí SIMPACKU začal na části kola bez plošky. V druhé polovině kružnice (v úhlu 180° až 360°) je rozdělena pomocí funkce "KDYŽ" v excelu na dvě části. Funkce "KDYŽ" kontroluje podmínku dle rovnice (23).

$$
x_n - df < -R \tag{23}
$$

Jsou hledány takové původní souřadnice  $x_n$  (v druhé půlperiodě záporné), které spolu s hloubkou plošky  $df$  přesáhnou velikost poloměru. Rovnice (23) zohledňuje znaménkově oblast druhé půlperiody. Jestliže je podmínka z rovnice (23) splněna, pak je vytvořena nová souřadnice  $x_n$ tvořící sečnu kružnice dle rovnice (24):

$$
x_n' = -(R - df) \tag{24}
$$

Jestliže podmínka z rovnice (23) splněna není, pak platí rovnice (25):

$$
x_n' = x_n \tag{25}
$$

Posledním krokem tvorby funkce je, že ze souřadnic  $y_n$  a nových  $x_n$ ' jsou vytvořeny souřadnice pro poloměr  $R_n'$  a to pomocí středové rovnice kružnice dle rovnice (26):

$$
(x_n' - x_0)^2 + (y_n - y_0)^2 = R_n^2 \tag{26}
$$

Střed kružnice leží v počátku, proto je  $x_0 = 0$  a  $y_0 = 0$ . Pro poloměr  $R_n$  platí rovnice (27):

$$
R_n' = \sqrt{x_n'^2 + y_n^2} \tag{27}
$$

Výsledné souřadnice  $R_n$ ' jsou pak exportovány do prostředí SIMPACKU. Zajímavostí je tvar funkce poloměru při různých velikostech plošek. Při malých ploškách tvar v oblasti změny poloměru připomíná parabolu, kde zvětšování plošky znamená její postupné rozevírání a prohlubování. Jestliže však velikost plošky zvětšujeme až do hodnot v provozu již nedosažitelných, pak se ramena funkce mění z konvexních na konkávní a o parabole již nelze hovořit.

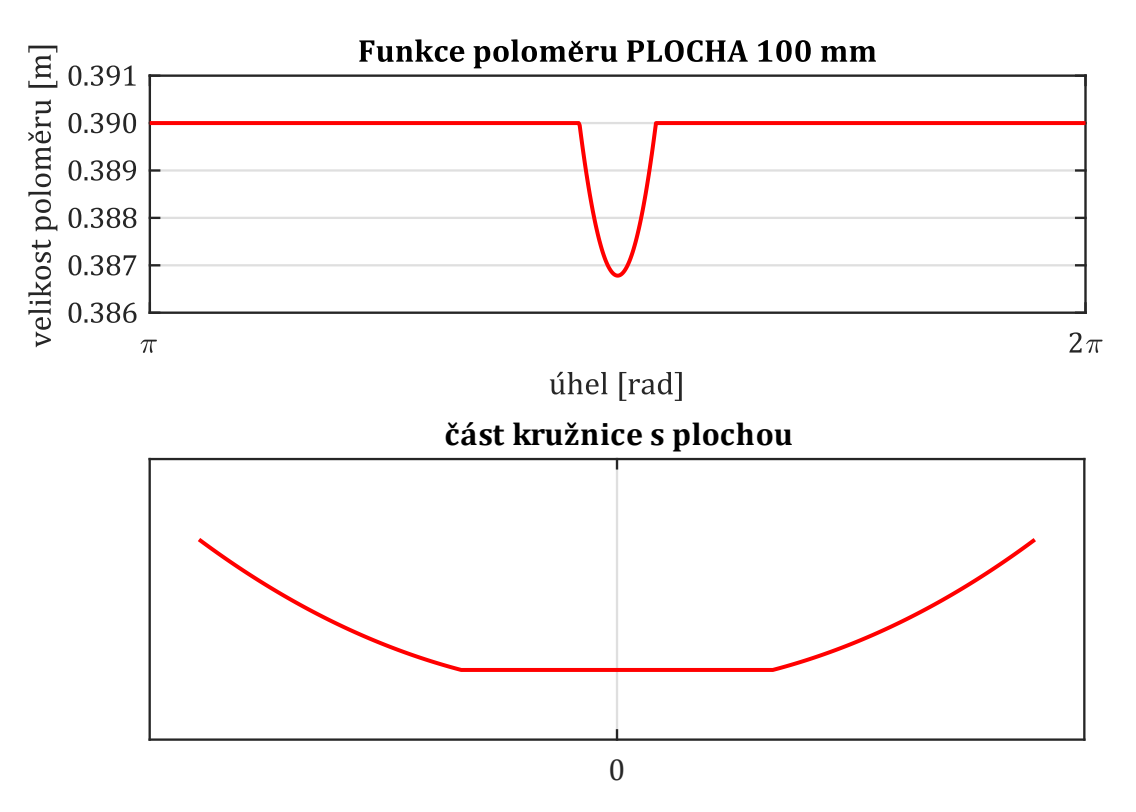

Obr. 36 – funkce poloměru pro plochu délky 100 mm a část kružnice s plochou

Na Obr. 36 je zobrazena funkce poloměru s plochou délky 100 mm v intervalu  $\langle \pi; 2\pi \rangle$  pro kolo o základním poloměru 390 mm. Dále je zobrazena část kružnice s plochou délky 100 mm.

Odezvy na poruchu plochého kola byly získány po proběhnutí simulace v programu SIMPACK. V programu byl před simulací nastaven počáteční úhel kola ("Initial angle") tak, aby první vjezd do plochy byl vždy ve stejném čase. Ráz, který ploché kolo způsobí se projeví skokovým zvýšením zrychlení s logickou periodou, a to po otáčce kola. Velikost zrychlení je tím větší, čím větší je plocha na kole. Velikost zrychlení taktéž stoupá s rychlostí, při vyšších rychlostech se však rozdíly zmenšují. Z hlediska frekvenčního jsou rázy širokospektrální. Spektrogram z dat získaných ze simulace je uveden na Obr. 37. Jedná se o jízdu vozidla s plochou délky 45 mm při rychlosti 79 km/h. Délka signálu odpovídá úseku délky 25 m. Na první pohled je vidět, že jsou podobné jako rázy od přejezdu kola přes nerovnosti koleje (např. izolovaný styk).

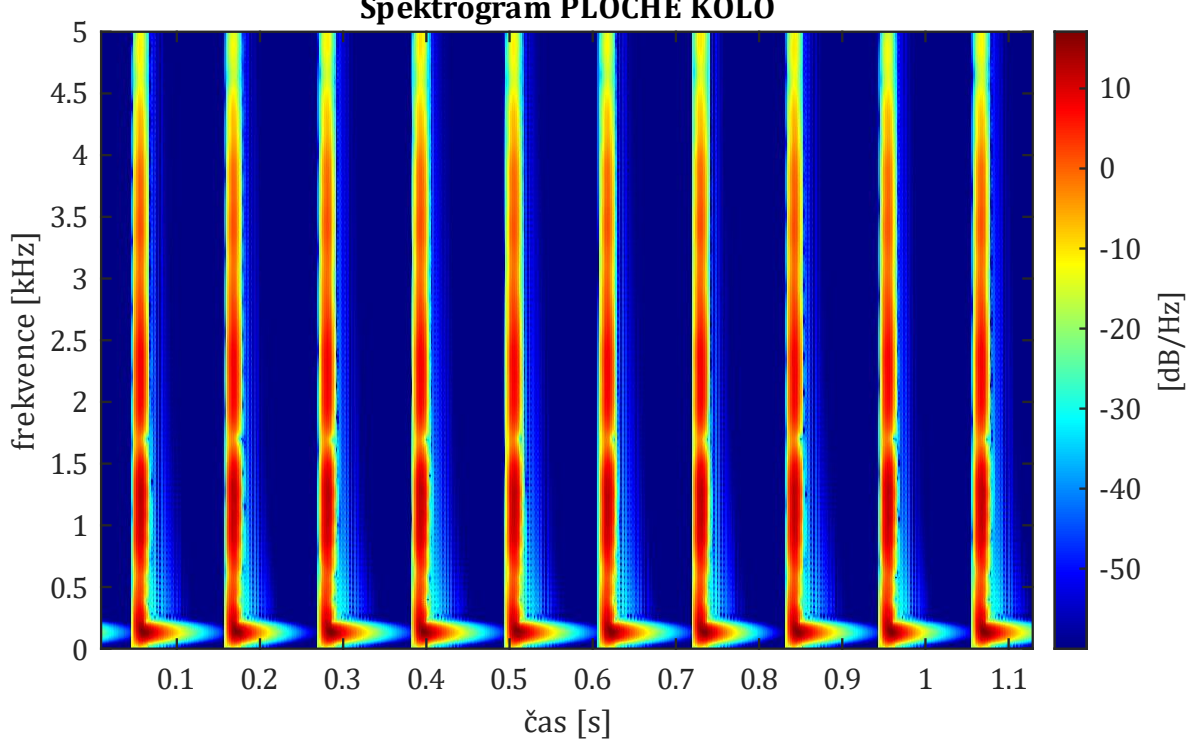

**Spektrogram PLOCHÉ KOLO** 

Obr. 37 – spektrogram dat ze simulace pro jízdu s vadou ploché kolo

### **6.3.2 Excentricita**

Excentrické kolo je takové kolo, jehož osa otáčení neleží v ose kružnice, která ho tvoří. Úchylka excentricity je taktéž používána v technice v oblasti technického kreslení. Je tedy možné vyrobit dvojkolí kolejového vozidla, které by mělo rozložení hmoty kola excentrické, byť minimálně. Takové kolo nazvat lze též nazvat jako nevyvážené, jelikož rozložení hmoty okolo osy rotace není symetrické. Znamenalo by to, že vyvázané dvojkolí s excentrickými koly by obecně v kanálu koleje nebylo v rovnovážné poloze indiferentní, ale vždy by nalezlo rovnovážnou polohu stabilní. Jestliže by bylo excentrické dvojkolí poháněno, kladlo by periodicky měnící se odpor proti pohonu, což je nežádoucí.

### Univerzita Pardubice, Dopravní fakulta Jana Pernera **DIPLOMOVÁ PRÁCE**

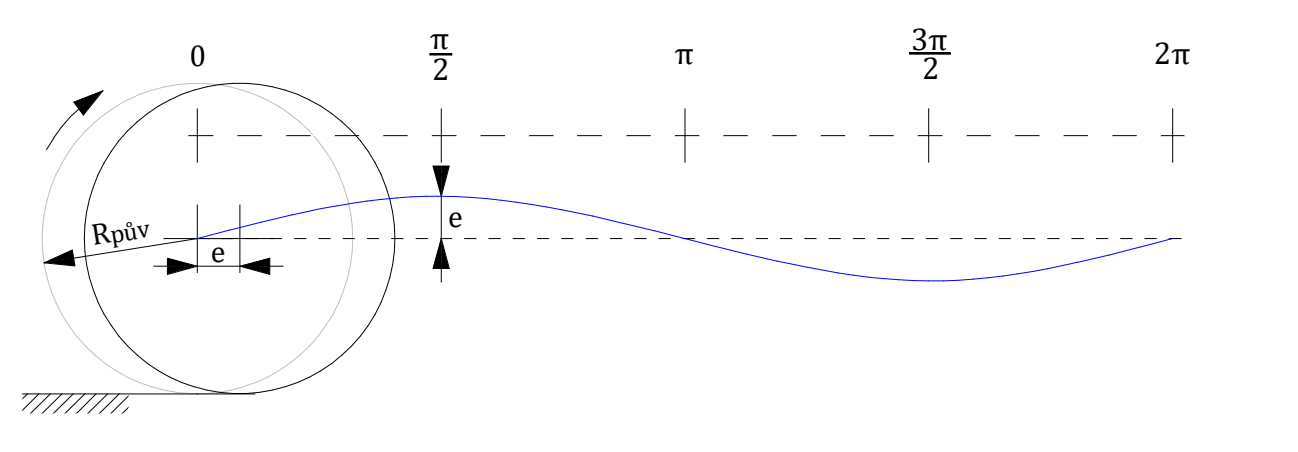

Obr. 38 - excentricita

Na Obr. 38 je zaznačeno kolo s excentricitou a poloha středu otáčení při jedné otáčce. Střed otáčení stoupá a klesá ve svislé poloze v závislosti na poloze kola. V časové poloze lze stoupání a klesání středu otáčení dvojkolí vyjádřit sinusovým tvarem, kde tento tvar lze očekávat i při časovém zobrazení svislého zrychlení na ložiskové skříni.

Funkce závislosti poloměru na úhlu byla opět vytvořena v prostředí MS Excel. Je možné měnit průměr kola *D*, amplitudu A a počet hran H. Funkce pro poloměr byla tvořena na základě funkce sinus. Proto je vstupem amplituda, velikosti excentricity. Počet hran znamená, kolikrát se funkce sinus zopakuje. V případě excentricity je počet hran roven číslu 1, jelikož poloměr v rámci jedné otáčky pouze jednou klesá a jednou stoupá. Pomocí změny počtu hran lze vytvořit další poruchy na profilu kola o čemž je pojednáno v kapitole 6.3.3 a 6.3.4.

Funkce pro poloměr kola  $R_n$  je tvořena opět po krocích n délky 0,01°. Celkový počet kroků N je tedy 36 000. Celkový počet kroků je dále dělen počtem hran pro zjištění kolik kroků zabere jedna perioda funkce sinus  $SIN_N$  dle rovnice (28).

$$
SIN_N = \frac{N}{H}
$$
 (28)

Dále je jedna perioda  $2\pi$  dělena počtem kroků  $SIN_N$  pro zjištění úhlu  $\alpha_{KROK}$  na jeden krok dle rovnice (29):

$$
\alpha_{KROK} = \frac{2\pi}{SIN_N} \tag{29}
$$

Celkový úhel  $\alpha_n$  se tak po krocích postupně zvyšuje dle rovnice (30):

$$
\alpha_n = n \cdot \alpha_{KROK} \tag{30}
$$

Jestliže je perioda funkce sinus pouze jedna (H = 1), pak  $\alpha_n$  končí hodnotou  $2\pi$ . Jestliže jsou periody dvě, pak končí hodnotou  $4\pi$  apod. Výpočet poloměru  $R_n$  v kroku n lze zavést dle rovnice (31):

$$
R_n = \frac{D}{2} + A \cdot \sin(\alpha_n) \tag{31}
$$

V tomto případě se tak poloměr  $R_n$  symetricky zvyšuje a snižuje o amplitudu A okolo původního poloměru R. Dále byla funkce v programu MS Excel upravena na další dvě varianty. První z nich je taková, že původní poloměr R tvoří maximální amplitudu. Z kola je tedy pouze odebíráno (tvořen

"důlek"). U druhé varianty původní poloměr  $R$  tvoří naopak minimální amplitudu a ke kolu je vždy přidáváno (tvořena "nápeč").

Odezvou na excentrické kolo není ráz, jelikož kolo se neustále pohybuje po zaoblené křivce, kterou je v případě excentricity dokonalá kružnice. Vzniká přídavné svislé zrychlení, ve kterém se reflektuje svislý pohyb nápravy nahoru a dolů. Svislé zrychlení periodicky, podle funkce sinus, mění svoji orientaci a jeho amplitudy jsou tím vyšší, čím větší je excentricita. Frekvence změny zrychlení je shodná s frekvencí otáček kola, u soupravy tedy dosahuje jednotek Hertzů a bude zaznamenatelná pomocí FFT spektra, případně i pomocí výkonové spektrální hustoty.

### **6.3.3 Ovalita**

Ovalitu kola lze vyjádřit jako míru odchylky od dokonalé kruhovitosti [47]. Tvar kola již není kružnice, ale tvoří ho elipsa. Střed otáčení je shodný se středem elipsy. Na Obr. 39 je zaznačeno kolo s ovalitou a poloha středu otáčení při jedné otáčce. Střed otáčení stoupá a klesá stejně jak tomu bylo u excentricity, nicméně nyní je perioda poloviční, což znamená, že v rámci jedné otočky kola proběhnou dvě periody funkce sinus.

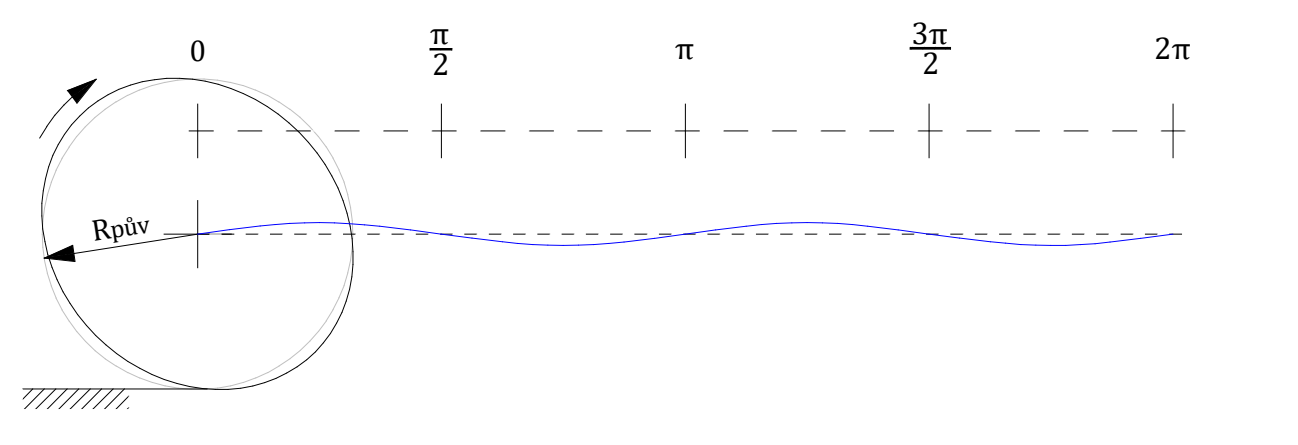

Obr. 39 – ovalita

Funkce závislosti poloměru na úhlu pro potřebu programu SIMPACK byla vytvořena stejný způsobem jako u excentricity, pouze počet hran  $H$  je dvě. Stejně tak odezvu na tuto poruchu lze očekávat obdobnou, s tím že frekvence dané změny zrychlení se zdvojnásobí oproti excentricitě. Spektrogram signálu s kolem s ovalitou je uveden na Obr. 40. Jedná se již o spojený signál s daty z tratě (rychlost 79 km/h na čistém úseku, viz. také kapitola 6.4). Je znatelné opakované zesilování a zeslabování intenzity signálu v průběhu otáčení kola. Lze také definovat, že zesílení neprobíhá v rámci všech frekvencí shodně, nejvíce zesílená oblast je okolo frekvencí plynoucích z tratě.

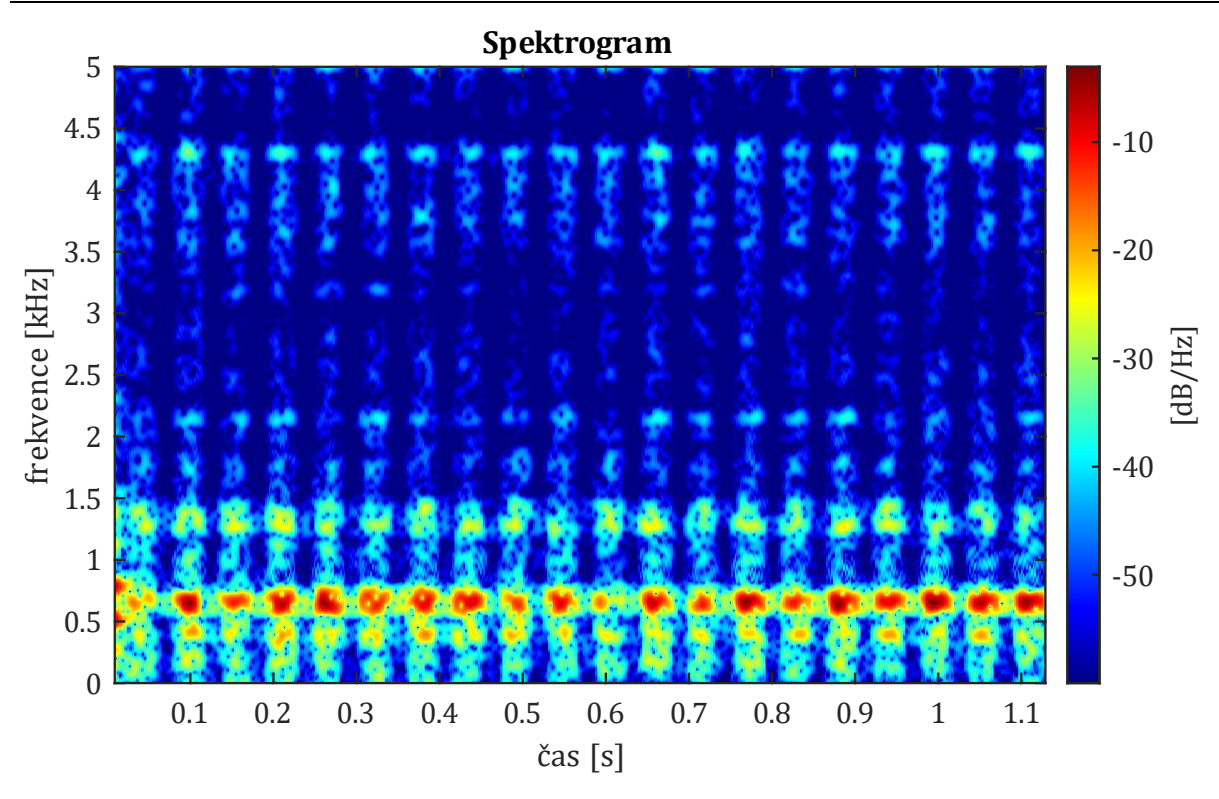

Obr. 40 – spektrogram pro vadu typu ovalita

### **6.3.4 Polygonizace**

Polygon je útvar, který je ohraničený úsečkami, z nichž žádné tři sousední neleží na jedné přímce, ale mají vždy stejnou délku a mezi dvěma sousedními úsečkami je vždy shodný úhel [48]. Polygonní kolo je tedy tvořeno větším množstvím malých ploch (desítky i stovky) rozmístěných po obvodu kola souměrně. Hrany plošek bývají často zaobleny a hloubky plošek bývají malé. Z hlediska tvorby funkce závislosti poloměru na úhlu bylo polygonní kolo uvažováno jako zajeté, tedy hrany ploch jsou uvažovány zaoblené. Tvar a poloha středu při jedné otočce jsou uvedeny na Obr. 41.

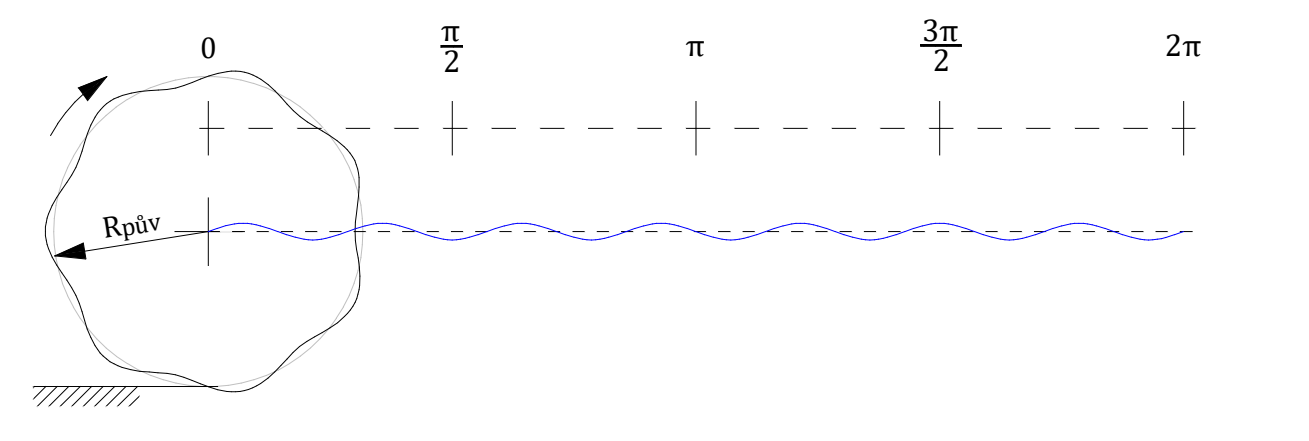

Obr. 41 - polygon

Je tak opět možné použít princip tvorby funkce z kapitoly 6.3.2. Počet hran  $H$  je roven počtu ploch polygonu.

52 Odezvou na tuto vadu tvaru kola je stejně jako u excentricity a ovality periodicky měnící se svislé zrychlení. Novou odezvou, která se projevila při vyhodnocování dat ze SIMPACKU, bylo, že u vyšších rychlostí docházelo k nepatrnému odskakování kola od kolejnice. V souladu s předchozími kapitolami a pozorováním u polygonního kola lze frekvenci svislého zrychlení buzeného poruchou charakterizovat dle rovnice (32):

$$
f_{POL} = \frac{v}{\pi \cdot d} \cdot H = n_{SEC} \cdot H \tag{32}
$$

 $f_{POL}$  – frekvence svislého zrychlení polygonu; [Hz]

 $v$  – rychlost jízdy [m∙s<sup>-1</sup>]

 $d$  – průměr kola [m]

 $n_{SEC}$  – počet otáček kola za sekundu; [-]

– počet ploch (hran) polygonu; [-]

Počet otáček kola za sekundu lze případně dopočítat z dopředné rychlosti a známého průměru kola. Na Obr. 42 je zobrazen spektrogram u polygonního kola s daty ze simulace, je vidět převládající nejintenzivnější frekvence plynoucí ze zmíněné rovnice a následně její násobky.

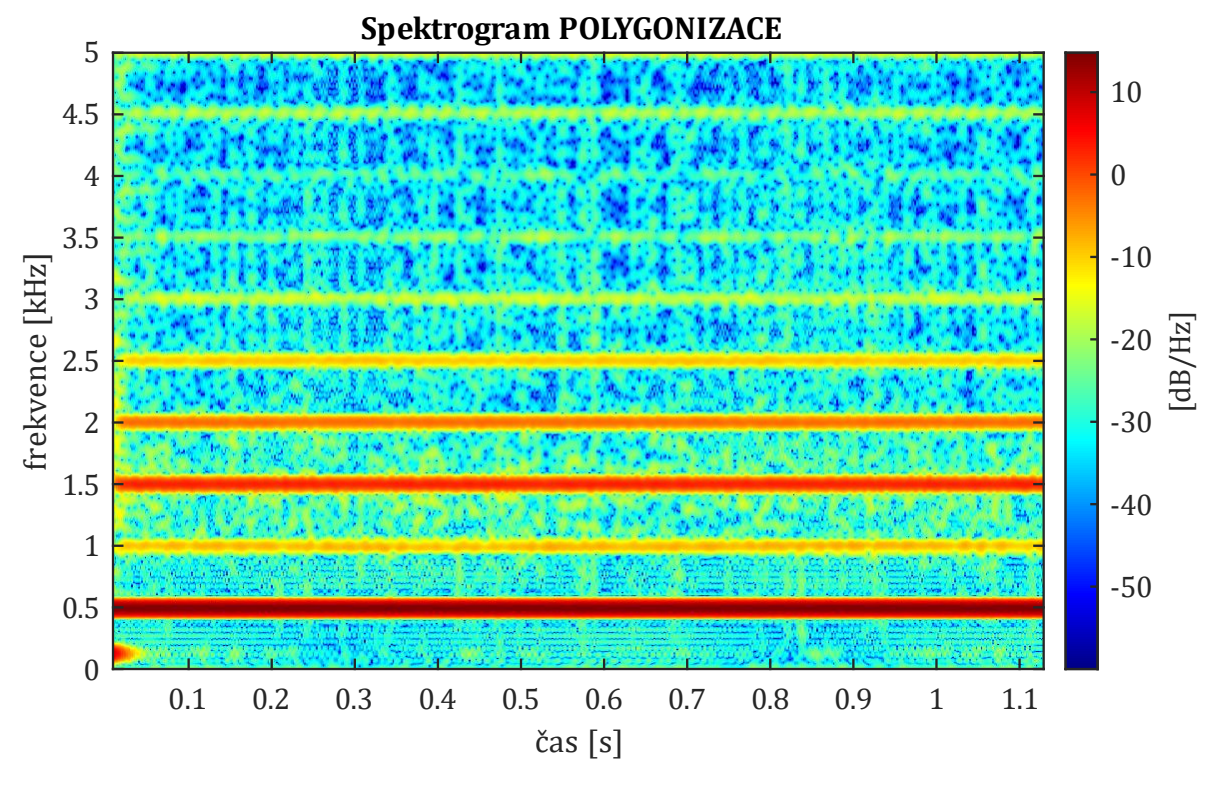

Obr. 42 – spektrogram pro vadu typu polygonní kolo

### **6.4 Syntéza dat z tratě a z programu SIMPACK**

Pro další analýzu a sestavení pravidel a metodiky, jak rozeznat jednotlivé vady kol a vliv tratě bylo nutné reálná data svislého zrychlení z měření na ložiskových skříních a umělá data vyexportovaná z multibody simulace vhodně spojit. Z logického principu se nabízely dvě základní varianty, sečtení nebo násobení jednotlivých okamžitých hodnot. Data z měření byla nejprve převzorkována z původních 50 kHz vzorkovací frekvence na 25 kHz tak, aby se shodovala se vzorkovací frekvencí dat z multibody simulace. Převzorkování probíhalo na základě výpočtu střední hodnoty. Celkový počet vzorků se snížil na polovinu.

### **6.4.1 Sečtení**

Sečtení dat lze charakterizovat rovnicí (33):

$$
a_n^z = a_n^{zM} + a_n^{zS} \tag{33}
$$

Platí, že syntetizované zrychlení  $a_n^z$  v kroku n je dáno součtem zrychlení  $a_n^{zM}$  z dat měření a zrychlení  $a_n^{zs}$  z multibody simulace. Obecně si lze tuto metodu představit jako sčítání kmitání. Jestliže je kmitání ve stejné fázi, pak dochází k zesílení výchylek, jestliže je ve fázi opačné, pak dochází k zeslabení amplitud. Jelikož hodnoty svislého zrychlení se pohybují okolo nuly, mohl by nastat okamžik sečtení takových okamžitých hodnot, které se vyruší. Výsledky ukázaly, že tento způsob syntézy dat není vhodný. Postihne sice nárůst zrychlení v okamžiku rázu, nicméně data z měření se s daty ze simulace nijak neprovážou, což lze pozorovat na spektrogramu na Obr. 43.

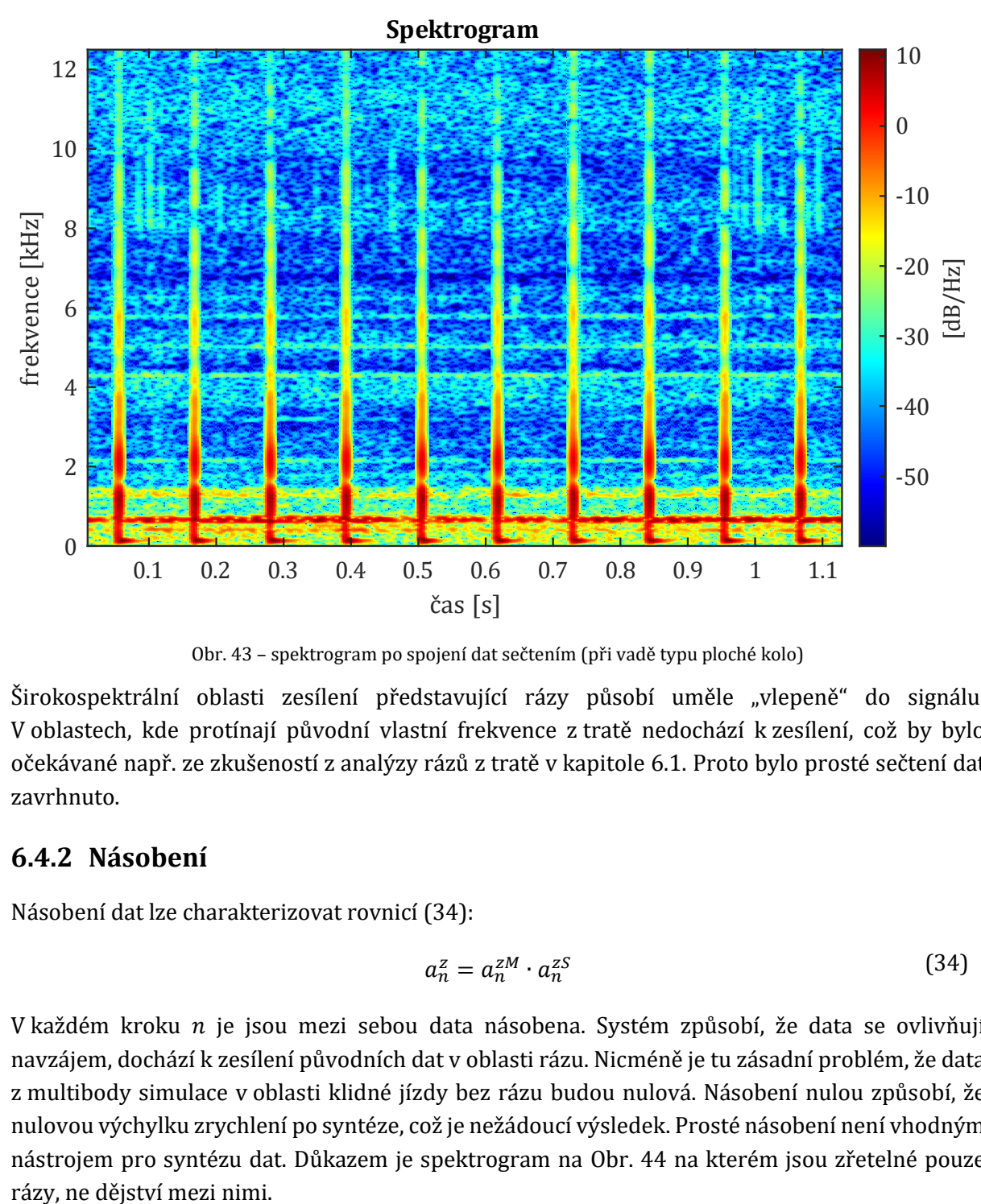

Obr. 43 – spektrogram po spojení dat sečtením (při vadě typu ploché kolo)

Širokospektrální oblasti zesílení představující rázy působí uměle "vlepeně" do signálu. V oblastech, kde protínají původní vlastní frekvence z tratě nedochází k zesílení, což by bylo očekávané např. ze zkušeností z analýzy rázů z tratě v kapitole 6.1. Proto bylo prosté sečtení dat zavrhnuto.

### **6.4.2 Násobení**

Násobení dat lze charakterizovat rovnicí (34):

$$
a_n^z = a_n^{zM} \cdot a_n^{zS} \tag{34}
$$

V každém kroku  $n$  je jsou mezi sebou data násobena. Systém způsobí, že data se ovlivňují navzájem, dochází k zesílení původních dat v oblasti rázu. Nicméně je tu zásadní problém, že data z multibody simulace v oblasti klidné jízdy bez rázu budou nulová. Násobení nulou způsobí, že nulovou výchylku zrychlení po syntéze, což je nežádoucí výsledek. Prosté násobení není vhodným nástrojem pro syntézu dat. Důkazem je spektrogram na Obr. 44 na kterém jsou zřetelné pouze

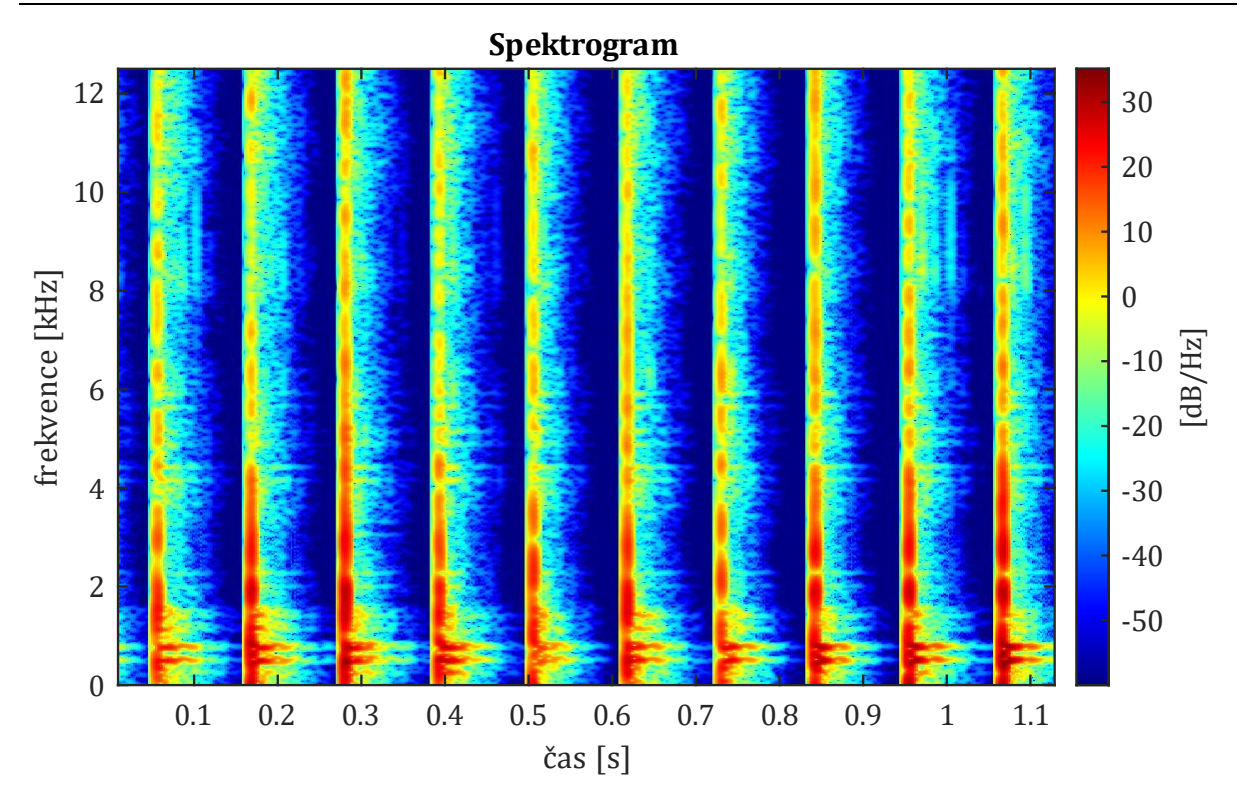

Obr. 44 – spektrogram po spojení dat násobením (při vadě typu ploché kolo)

### **6.4.3 Zesílení**

V závislosti na zkušenosti se sečtením a násobením dat proběhla úvaha, jak spektrogram bude vypadat, jestliže původní data z měření budou pravidelných periodických intervalech zesílena podle funkce. V této úvaze nebylo pracováno s daty z prostředí programu SIMPACK, ale pouze s daty z tratě popisovanými v kapitole 6.1. Na Obr. 45 je vyobrazen očekávaný průběh svislého zrychlení při rázech, tedy např. při jízdě s plochým kolem. Dále je vyznačena obálka tohoto průběhu.

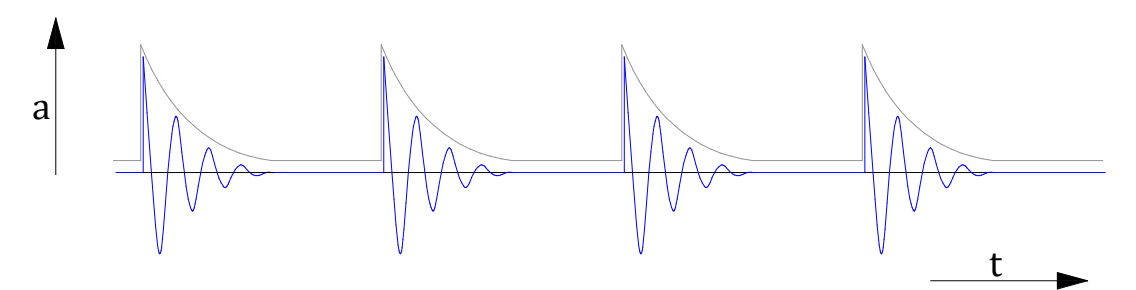

Obr. 45 – průběh svislého zrychlení při vadě typu ploché kolo

Obálka tvoří zesilující funkci. Data z měření byla touto funkcí násobena. Funkci lze definovat jako periodickou v čase, kde část je tvořena konstantní hodnotou a část má exponenciální průběh. Platí rovnice (35):

$$
f_{(t)} = y + y_{max} \cdot e^{(-k \cdot t)} \tag{35}
$$

Proměnná  $y$  představuje posuv funkce po ose svislé ose. Hodnota  $y$  byla nastavena na stálou hodnotu 1, protože číslo 1 funkci nijak nezesílí (tvoří konstantní část funkce). Proměnná  $y_{max}$  je maximem funkce (po sečtení s hodnotou y). Její hodnota znamená kolikrát budou původní data zesílena v maximu funkce. Pomocí proměnné  $k$  lze ovlivnit rychlost klesání funkce, čím je hodnota  větší, tím je vetší strmost klesání exponenciální části funkce a tím pádem delší její konstantní část. Hodnota začíná v nule a končí časem (případně číslem vzorku) jedné periody funkce. Periodu lze výpočtem nastavit na jednu otáčku kola a funkce tak představuje rázy vzniklé plochou na kole.

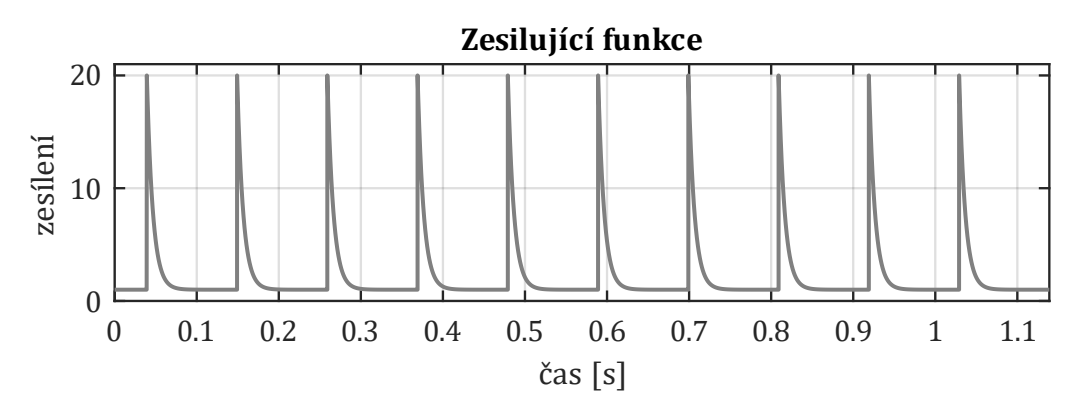

Obr. 46 – zesilující funkce sestavená v prostředí MATLAB

Sestavení funkce (počet period, délka periody apod.) proběhlo v prostředí programu MATLAB, její příklad je zobrazen na Obr. 46 Jednalo se o úsek, kde původní hodnoty maximálních amplitud zrychlení byly v rozmezí 3 g až 6 g, hodnota amplitudy  $y_{max}$  byla nastavena na číslo 19. Znamená to, že původní funkce byla nejvíce zesílena dvacetinásobně. Následně v témže prostředí proběhlo roznásobení původních dat z měření vytvořenou funkcí. Výsledný spektrogram je zobrazen na Obr. 47. Projevují se zde veškeré očekávané vlastnosti. Počátek rázu je náhlý, ráz širokospektrální a obsahuje krátký dozvuk. V oblasti protnutí širokospektrálního rázu s původní frekvencí dochází k zesílení intenzity. Takový charakter by měla mít i data SIMPACK+MĚŘENÍ.

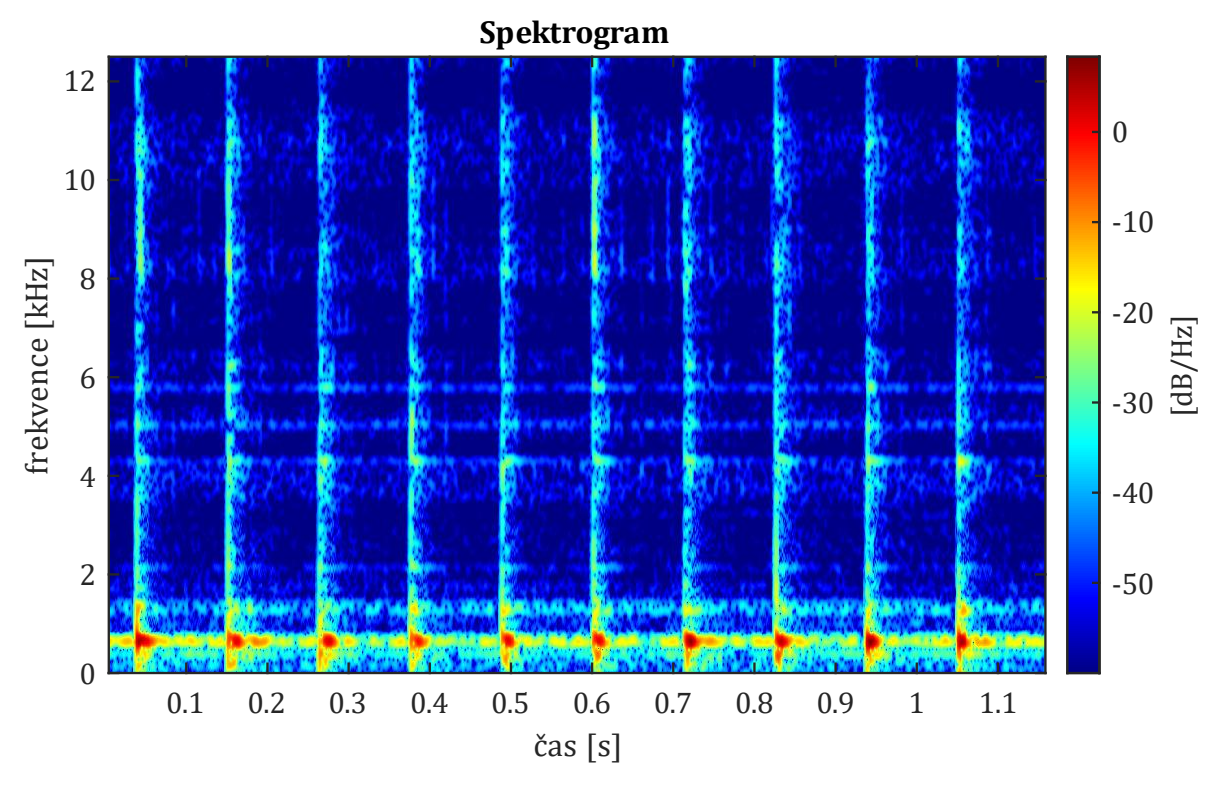

Obr. 47 – spektrogram zesílení dat zesilující funkcí (simulace vady typu ploché kolo)

### **6.4.4 Výsledná syntéza**

Poznatky z předchozích úvah lze shrnout:

- sečtení neumožňuje vzájemné ovlivnění dat,
- násobení odstraní čisté oblasti bez rázu,
- zesílení funkcí nereflektuje výsledky ze simulace.

Znamenalo to nutnost využít kombinaci prvních dvou bodů. Syntéza pak proběhla podle následující rovnice (36):

$$
a_n^z = a_n^{zM} + l \cdot (a_n^{zM} \cdot a_n^{zS}) \tag{36}
$$

Násobení v závorce způsobí vzájemné propojení mezi daty a zesílení nebo zeslabení jednotlivých frekvencí, ale pouze v oblasti rázů, jinde bude závorka nulová. Proměnná l byla vytvoření pro omezení násobení dat. Nakonec však zůstala na hodnotě 1, což znamená, že data z násobení nejsou nijak omezena. Do dat tak není nikterak zasahováno. Závorka je pak přičtena k datům z měření. Výsledný spektrogram je na Obr. 48.

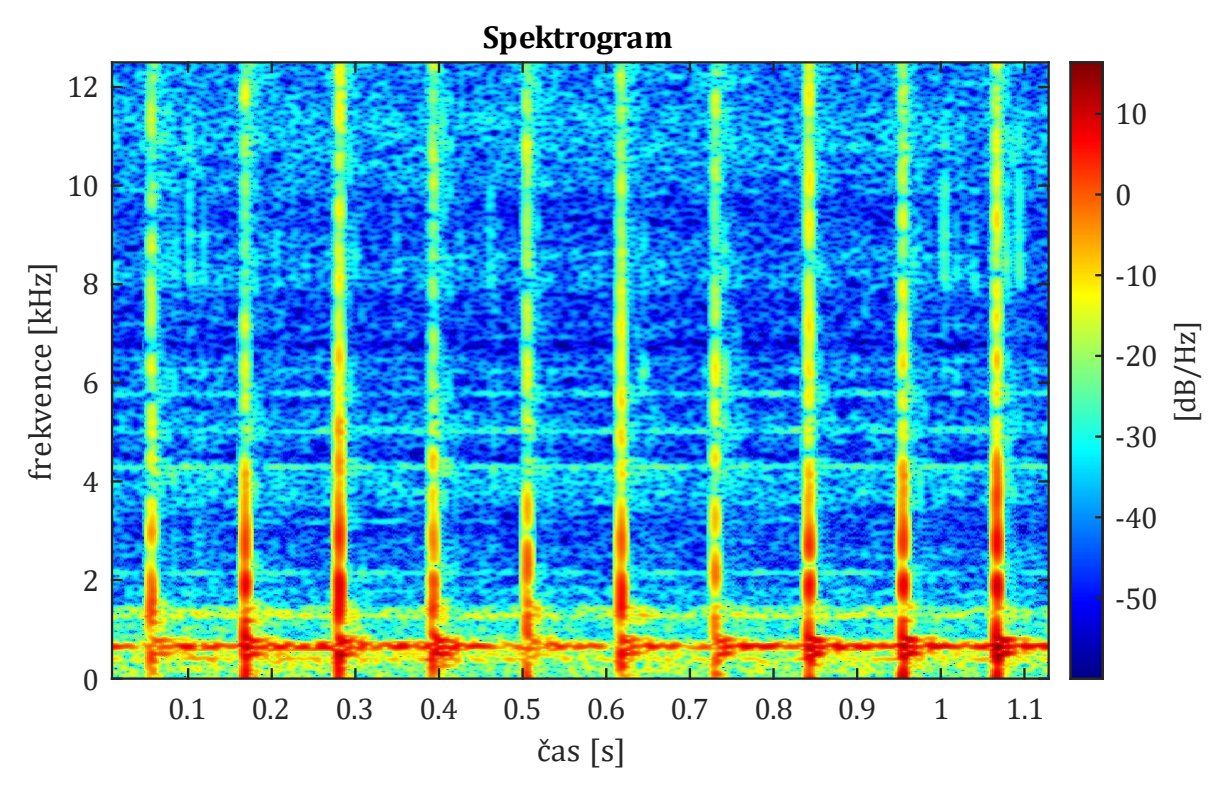

Obr. 48 – spektrogram po spojení dat kombinací (při vadě typu ploché kolo)

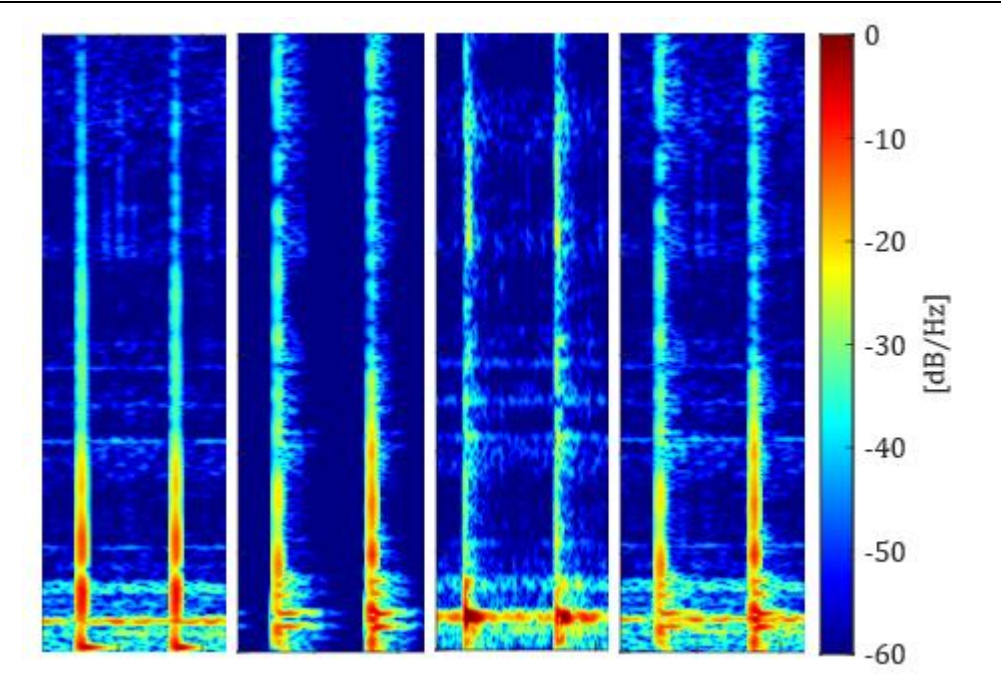

Obr. 49 – porovnání možností spojení dat zleva: sečtení, násobení, princip zesílení, výsledná syntéza

Na Obr. 49 jsou pro porovnání uvedeny všechny možné způsoby spojení dat vedle sebe a to při ploše velikosti 45 mm.

Po spojení dat z trati a ze simulace jsou vytvořeny konečné signály, které vždy obsahují poruchu na jízdní ploše kola, odezvy poruch jsou popsány výše, naopak metodika, jak poruchu bezpečně identifikovat je v následující kapitole.

# **7 Návrh metodiky pro vyhodnocení signálů**

V předchozí kapitole bylo popsáno, jaký byl postup pro získání signálů svislého zrychlení s jednotlivými poruchami na jízdní ploše kola. Nyní je problém opačný. V této kapitole je popsána metodika, jak je možné v daných signálech (které by byly v reálném prostředí naměřeny snímači zrychlení) poruchu identifikovat. Systém vyhodnocení byl navržen v software MATLAB. Celý přepis skriptu ze software MATLAB (algoritmus) je uveden v příloze č. 3.

Při návrhu, jak by On-board diagnostický systém měl signál vyhodnocovat bylo postupováno ve třech stupních:

- 1) rozlišení, zda signál poruchu obsahuje/neobsahuje,
- 2) o jaký typ poruchy se jedná,
- 3) stanovení referenčního čísla (hodnoty) pro možnost sledování vývoje poruchy.

V praxi dochází k prolnutí těchto tří bodů dohromady, ale z hlediska logického postupu vyhodnocení je nutné tyto tři navazující body dodržet. Jestliže je porucha v signálu identifikována, pak je rozlišeno, o jakou poruchu se jedná, a nakonec je k ní přiřazeno referenční číslo.

Pro vytvoření metodiky je potřebné určit s jakými vstupy (kromě samotného signálu) bude diagnostický systém pracovat. Při návrhu byla snaha tyto vstupy co nejvíce minimalizovat. Vstupy jsou:

- rychlost vozidla,
- vzorkovací frekvence snímače zrychlení,
- rozsah průměru kola,
- přenos (porovnání) dat mezi jednotlivými koly.

Jako důležitý vstup se jeví rychlost. Metodika byla navržena tak, že daný signál se bude vyhodnocovat při konstantní rychlosti. Samotný požadavek na neměnnou rychlost by se dal zajistit snímačem zrychlení ve směru jízdy, nicméně pokud má být sledován rozvoj vady, tedy porovnání referenčních čísel vady v čase, pak je k tomu nutný přesný záznam rychlosti. Porovnávat absolutní referenční čísla mezi sebou při odlišných rychlostech by bylo chybou. Jak je možné se k odlišným rychlostem postavit je uvedeno v kapitole 10.

Navržená metodika vyhodnocení nepotřebuje jako vstup přesný průměr kola, ale pouze rozsah, v jakém se průměr pohybuje. Největší průměr bývá zpravidla při nových kolech, nejmenší pak po opotřebení až do limitní hodnoty.

Porovnávání dat z jednotlivých kol je potřebné až pro třetí bod sytému vyhodnocení – stanovení referenční hodnoty. Jestliže by bylo potřeba pouze rozlišit, zda vada je či není přítomná, pak by nebylo potřeba. Nutnost spočívá v tom, že vliv trati (šum, případně rázy) ovlivní referenční hodnotu pro danou poruchu. Vysvětlení je uvedeno v kapitole 8.

## **7.1 Hlavní algoritmus vyhodnocení**

Hlavním algoritmem je myšlen program, který svými postupnými kroky rozliší, jaká porucha (a zda vůbec nějaká) má být v signálu ověřena. Samotná verifikace jednotlivých poruch (ploché kolo, polygon, ovalita/excentricita) je ověřována v dalších podprogramech. Ve skriptu v software MATLAB vyhodnocení jednotlivých signálů vždy končí vypsáním hlášení. Hlavní algoritmus tedy také určuje, jaká hlášení má být vypsáno. O tom, co by následovalo u reálného on-board

diagnostického systému je pojednáno kapitole 8 a 10. Vyhodnocován byl vždy signál délky jízdy 25 m se vzorkovací frekvencí 25 kHz při rychlosti 79 km/h. Počet vzorků na úsek délky 25 m při rychlosti 79 km/h je 28482.

Hlavní algoritmus byl vytvořen na základě zjištěných vlastností jednotlivých signálů s poruchami. K tomu byly využity nástroje statistiky, frekvenční analýzy a spektrogramu. Byl hledán takový projev v signálu, který byl jedinečný pro danou poruchu. Nyní je nutné zmínit, že díky tomu, že signály byly z poloviny uměle vytvořené (porucha implementována z multibody simulace), bylo možné jednoznačně přiřazovat projevy k jednotlivým poruchám. V reálném prostředí (alespoň z počátku po zavedení diagnostického systému) bude nutné ověřit, zda to, co v signálu bude mít charakter podobný dané poruše je opravdu daná porucha, a to změřením profilu kola nebo vizuální kontrolou.

Aby diagnostický systém mohl správně pracovat, je potřeba určit hranice, co je považováno za normální, běžný stav a co již ne. V praxi by to mohla být vstupní jízda s vozidlem, kdy by bylo měřeno svislé zrychlení na ložiskové skříni za podmínky předem zjištěného stavu dvojkolí – nesmělo by obsahovat poruchu. Měření by probíhalo při různých konstantních rychlostech. Následně by poučený pracovník naměřené signály ručně vyhodnotil se zaměřením na veličiny, které se ukázaly jako rozhodné při vytvoření metodiky. Jsou to:

- průměrná maxima svislého zrychlení stanovení vlastností základního "šumu",
- průměrné efektivní hodnoty stanovení vlastností základního "šumu",
- hodnota crest factoru na čisté trati a trati s rázy identifikace rázů,
- amplitudy FFT spektra v rozmezí 2 kHz až 4kHz při rázu.

S těmito vstupy je již možné určit diagnostickému systému, jak a zda vůbec má v signálu vadu na kole hledat. Z hlediska této práce se jeví jako nemožné sestavit diagnostický systém na zjišťování vad kol bez toho, aniž by byl znám a alespoň jednou vyhodnocen signál při jízdě bez poruchy. V rámci této práce byly tyto rozhodné veličiny zjištěny při analýze dat z měření z jízdy po trati v mezistaničním úseku Dejvická – Bořislavka (tedy před syntézou s daty ze SIMPACKU).

Hlavní algoritmus ("program") je vyobrazen na **vývojovém diagramu č. 1 na straně 6** této práce. Podprogramy pro hledání jednotlivých vad jsou v něm orámovány červeně, výstupní hlášení modře. Hlavní algoritmus je pro lepší přehlednost rozdělen na čtyři části, kde každá bude popsána samostatně. V příloze č. 4 této práce jsou uvedeny veškeré možné varianty, jakým výsledkem může vyhodnocení skončit. Postupná cesta algoritmem je v příloze č. 4 zobrazena vždy světle zelenými čarami. Jestliže je více možností "cest", pak jsou barevně odlišeny.

Univerzita Pardubice, Dopravní fakulta Jana Pernera **DIPLOMOVÁ PRÁCE**

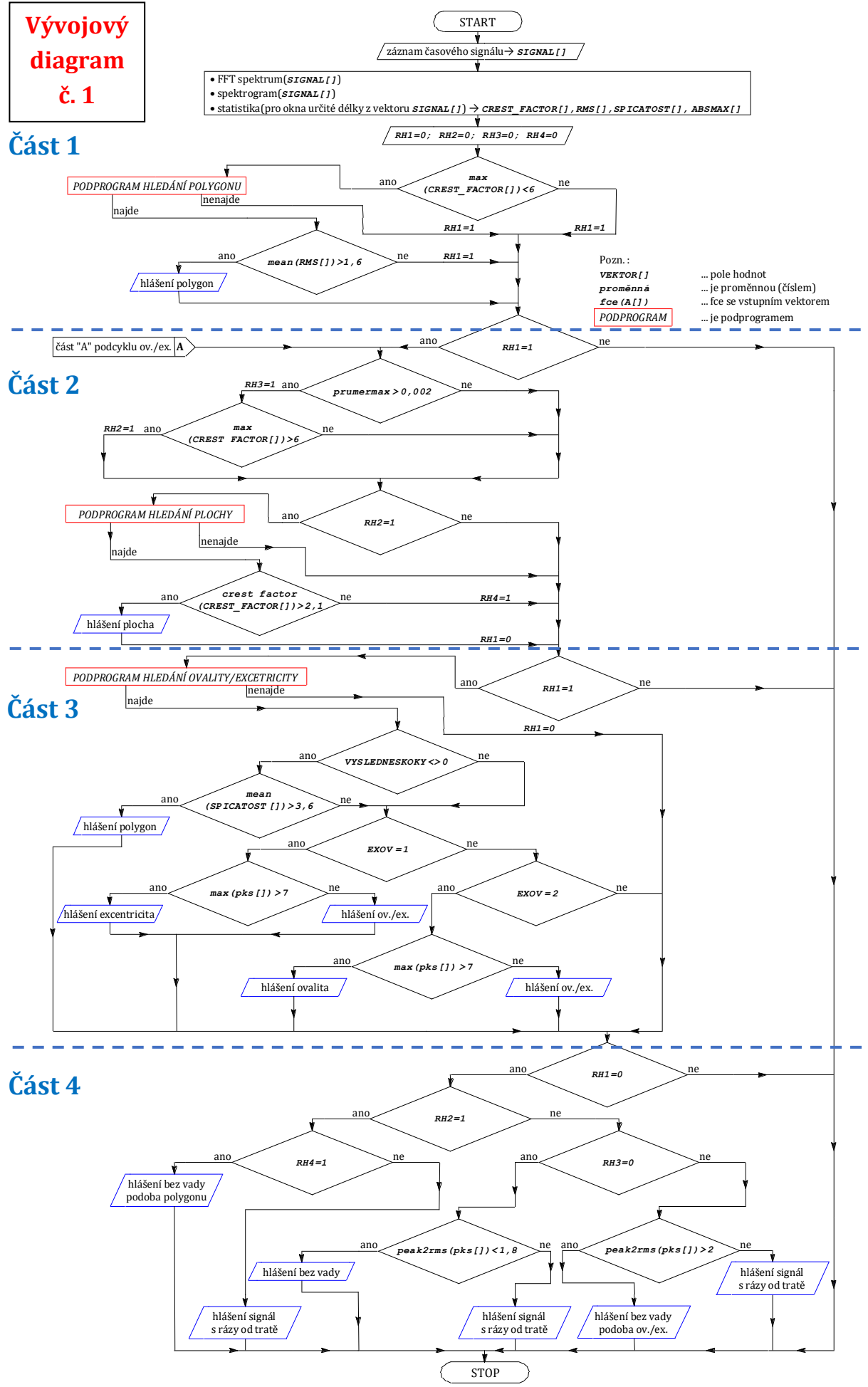

### **7.1.1 Část první**

Nejprve jsou vypočteny statistické charakteristiky. Jako důležité charakteristiky se v průběhu tvoření metodiky ukázaly: crest factor, absolutní maximální hodnota (*ABSMAX*), efektivní hodnota (*RMS*) a špičatost. Následně skript v prostředí MATLAB vytvořil FFT spektrum pro celý signál (úsek délky 25 m) a také spektrogram. Princip tvorby statistických charakteristik, FFT spektra a spektrogramu je obdobný jako u vyhodnocování čisté tratě (viz. kapitola 6.1.1). Statistické charakteristiky jsou tedy vždy vypočteny z okna určité délky (jejich příklad je uveden na Obr. 50) Následně do programu vstupují čtyři parametry (*RH1* až *RH4*), které v průběhu algoritmu nabývají hodnot 0 nebo 1. V počátku jsou vynulovány. Tyto parametry v průběhu programu určují, jaká jeho část bude provedena a jaká ne.

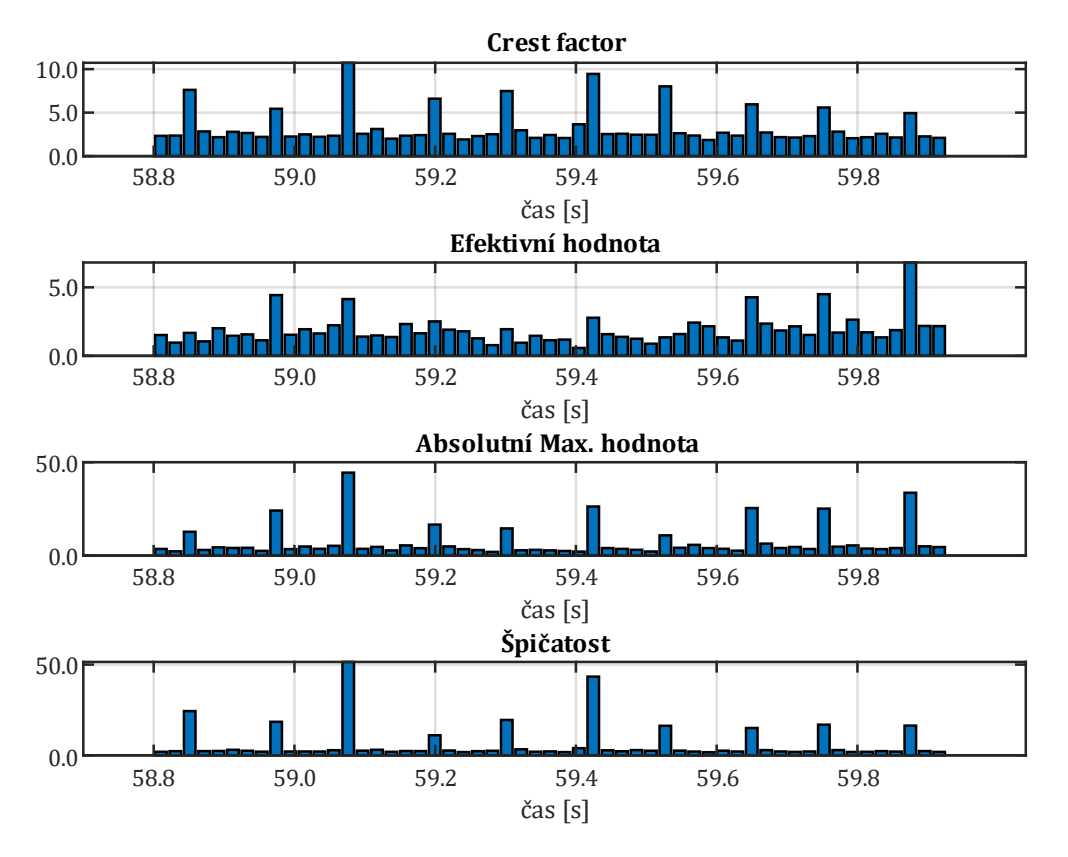

Obr. 50 – statistické charakteristiky potřebné pro metodiku vyhodnocení

V průběhu celého algoritmu vyhodnocení je využíváno funkce "IF". První podmínka:

### *max(CREST\_FACTOR[]) < 6* podm. (1)

Crest factor jako takový, reaguje na změnu velikosti peaků (velikých amplitud) vůči efektivní hodnotě. Jestliže se v signálu objeví ojedinělý ráz, pak jeho hodnota vzroste a po doznění rázu zase klesne (kolísá). Jestliže však rázů bude mnoho neboli nebude možné říci, že se jedná o ojedinělé peaky, pak bude crest factor na podobné hodnotě a nebude kolísat. Lze tak určit první rozdíl. Ukázalo se, že ploché kolo, případně rázy z kolejiště způsobí nárůst crest factoru do vysokých hodnot a následný pokles. Vada se projevuje nerovnoměrně v průběhu otáčky kola. Naopak polygonní kolo, případně kolo s excentricitou či ovalitou má vadu rozloženou rovnoměrně po celém obvodu kola. Crest factor tak zůstává přibližně konstantní.

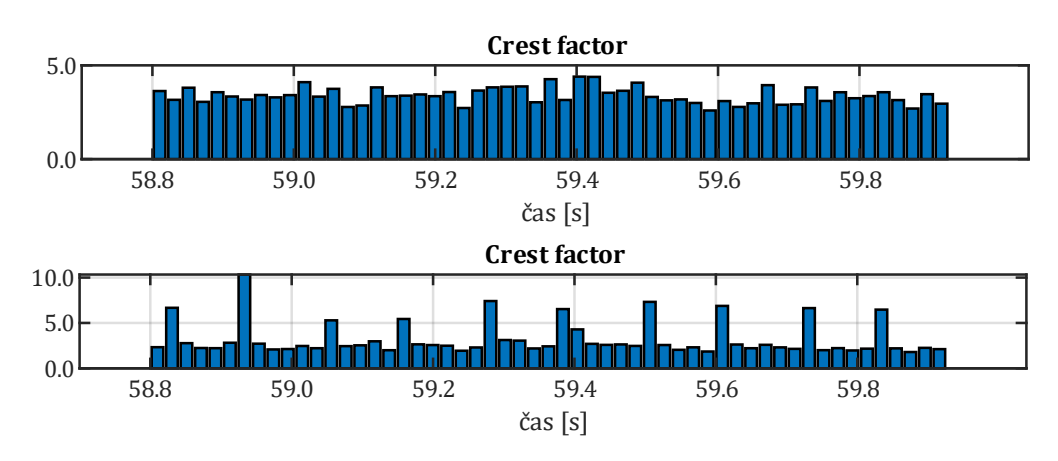

.<br>Obr. 51 – statistická charakteristika crest factor; nahoře vada typu polygonní kolo, dole vada typu ploché kolo

Porovnání statistické charakteristiky crest factor v průběhu signálu je na Obr. 51. Jestliže je maximální hodnota crest factoru ze statistiky menší než číslo 6, pak bude vyhodnocováno polygonní kolo samotným podprogramem (viz. kapitola 7.2). V opačném případě (jestliže je alespoň jedenkrát překročena hodnota 6) platí, že polygonní kolo vyhodnocováno nebude a platí, **Špičatost Absolutní Max hodnota** že *RH1=1*. Hranice byla určena z pozorování signálu z čisté tratě (v reálu by to bylo ze vstupní průzkumné jízdy). ní hodnota crest factoru ze statistiky menší než číslo 6, pak b

V případě, že podprogram pro hledaní polygonního kola opravdu takovou vadu nalezne, je zkontrolována podm. (2): ommi<br>. sadprogram pro hledaní polygonního kola opravdu takov c as  $\sim$ 

$$
\text{mean}(\text{RMS}[1) > 1, 6 \quad \text{podm}.(2)
$$

Tato podmínka zajišťuje, že v případě nalezení polygonního kola musí být tato vada v takovém 0.0 signálu, které převyšuje šum z tratě. Jestliže je podmínka splněna, pak je vypsáno hlášení číslo 1,  $\epsilon$ ignate, mere pretyselje sam a utace, jestnice je podminice spirone, partje typodre in která obsahuje referenční hodnotu poruchy a frekvenci polygonu  $f_{Pol}$  (viz. Obr. 52)

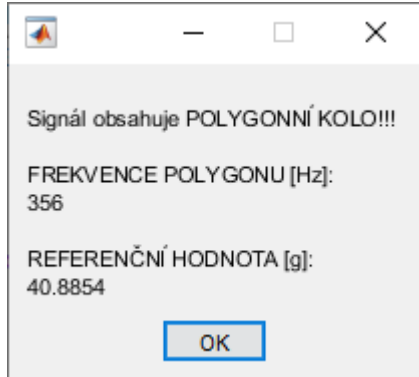

Obr. 52 – HLA 1 – hlášení pro nález vady typu polygonní kolo

V případě, že polygonní kolo nebylo nalezeno, nebo není splněna podm. (2) platí, že *RH1=1.*

### **7.1.2 Část druhá**

Celá druhá část programu proběhne pouze v případě, že je podm. (3) vyhodnocena jako pravdivá, což je ekvivalentní k tomu, že v první části nebylo nalezeno polygonní kolo (potvrzené vypsáním hlášení). Nejprve proběhne část "A" podprogramu pro hledání ovality/excentricity (viz. kapitola 7.3) Následuje podm. (4).

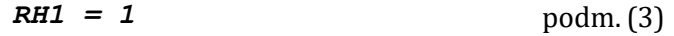

### *prumermax > 0,002* podm. (4)

Podm. (4) udává rozdíl mezi plochým kolem a kolem s ovalitou/excentricitou. Na základě analýzy signálů se ukázalo, že ploché kolo způsobí takový ráz, který se ve spektrogramu jeví jako širokospektrální (zesílení všech frekvencí). Kolo s ovalitou či excentricitou naopak pouze zesiluje a zeslabuje účinky tratě, jelikož nedochází (při reálných hodnotách vad) k odskakování kola, a tedy i rázům. Porovnání spektrogramů obou vad je na Obr. 53.

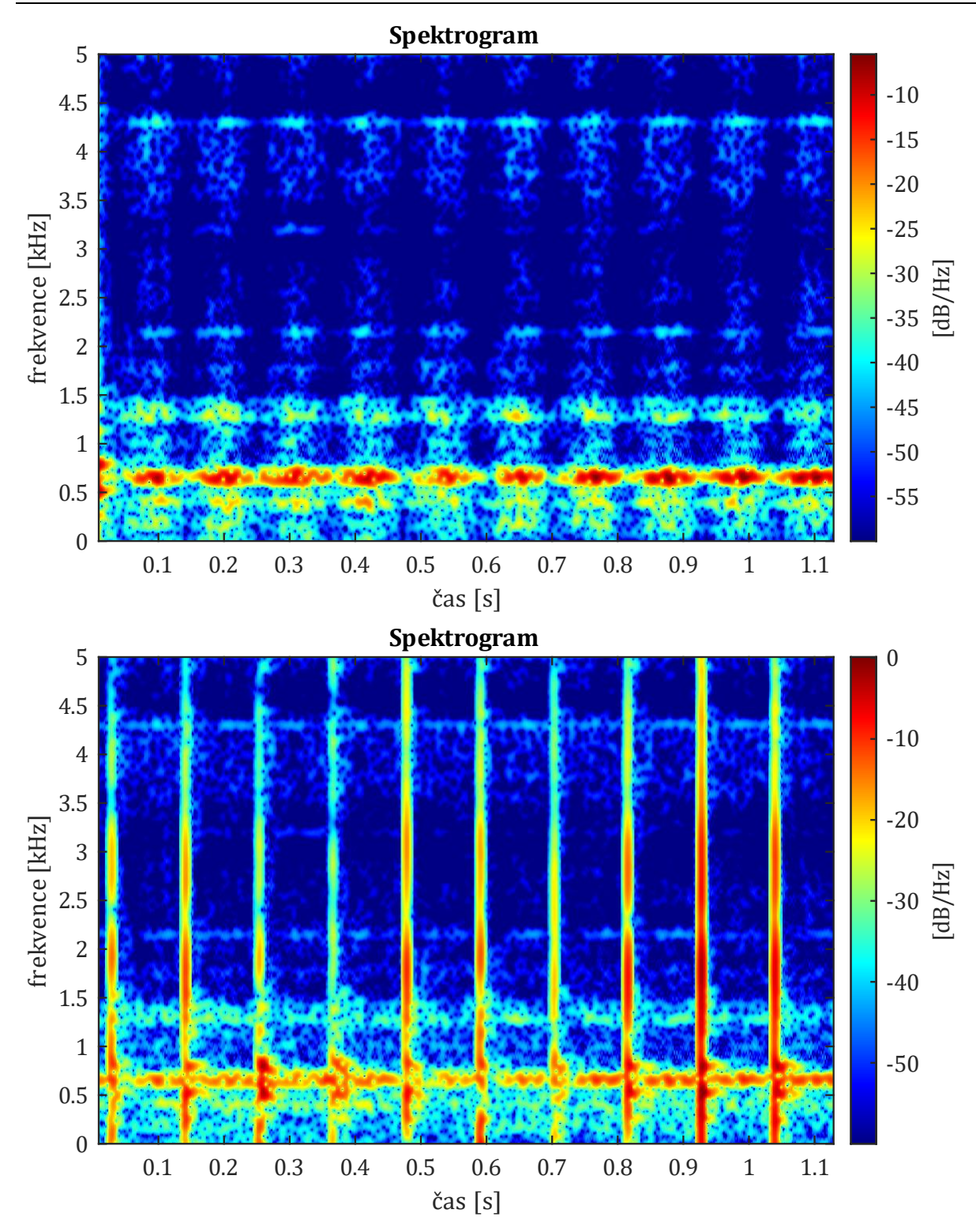

Obr. 53 – porovnání spektrogramů; nahoře spektrogram s vadou excentricita, dole spektrogram s vadou ploché kolo

Řešením je zaměřit se na FFT spektrum pro vzorek takový, kdy je v signálu (případně funkci pro frekvenci 660 Hz)<sup>5</sup> lokální extrém, tedy zesílení. V tomto FFT spektru je dobré hodnotit oblast vyšších frekvencí (2 kHz až 4 kHz), kde amplitudy budou zvýšené pouze v případě širokospektrální rázu. Rozdíl mezi FFT spektry kola s plochou a kola s excentricitou je znatelný na Obr. 54.

<sup>5</sup> o této funkci je pojednáno v kapitole 7.3.

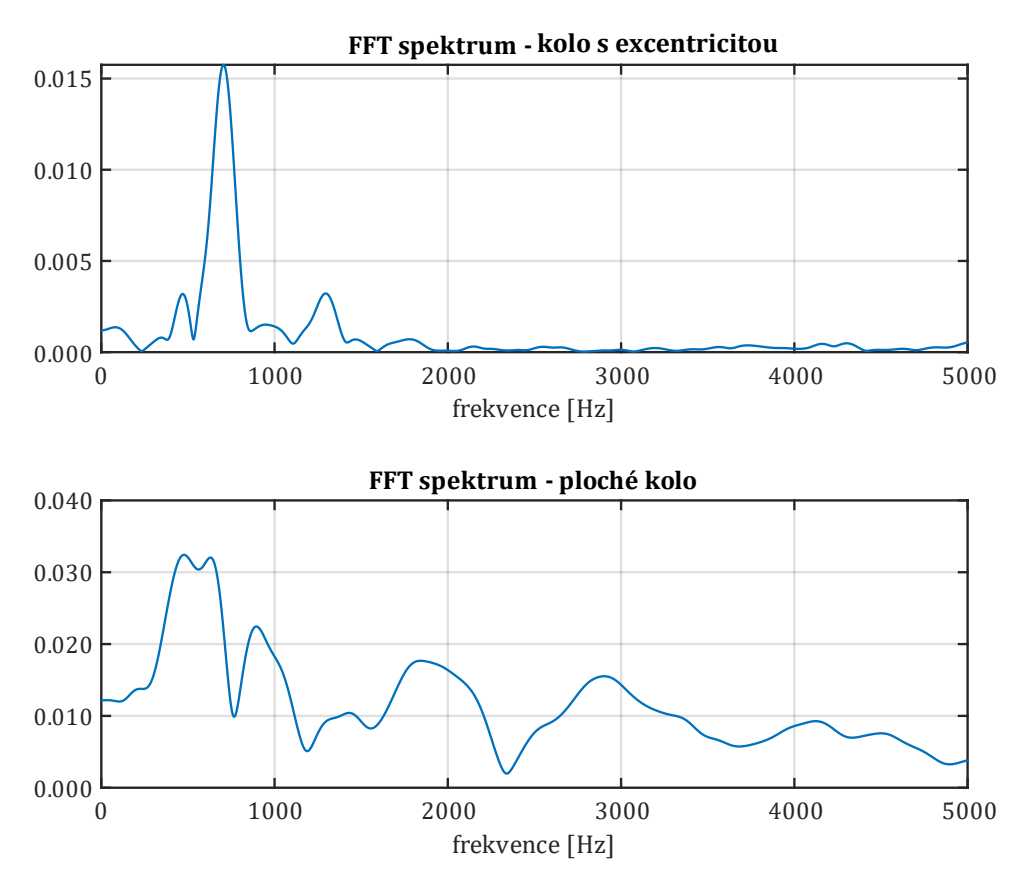

Obr. 54 – porovnání FFT spekter pro vadu typu excentricita (nahoře) a vadu typu ploché kolo (dole)

I zde je nutné provést předpřípravu v rámci analýzy signálu z jízdy po trati s dvojkolím bez vady. Ověřit, že existuje oblast frekvencí (např. 2 kHz až 4 kHz), které mají na čisté trati nízké amplitudy v FFT spektru, případně takovou oblast nalézt.

Při splnění podm. (4) se je změněna proměnná *RH3* na *RH3=1.* Následuje znovu ověření, zda je maximum z hodnot crest factoru větší než 6, aby se jednalo opravdu o rázy způsobené poruchou. Jestliže tomu tak je, tak platí, že *RH2=1*.

$$
RH2 = 1
$$
  $podm.(5)$ 

Podm. (5) určuje, zda bude probíhat podprogram pro hledání plochého kola. Pokud podprogram ploché kolo najde, pak je vyhodnocena podm. (6):

$$
crest factor (CREST_FACTOR[]) > 2, 1
$$
  $podm.(6)$ 

Znamená to, že program provede výpočet jediné hodnoty crest factoru z původních hodnot vektroru crest factoru ze statistiky (pro jednotivá okna). Je zjištěno, jak se hodnota crest factoru v průběhu signálu měnila. Jestliže hodně kolísala, pak je výsledná hodnota vyšší. Podm. (6) je zde pro případ, kdy polygonní kolo má již takový charakter, že způsobuje odskakování kola od kolejnice a tím pádem rázy, které jsou širokospektrální. To způsobí, že jednak hodnota crest factoru může vystoupat nad hodnotu 6 (viz. podm. (1)) a algoritmus vyhodnocuje ploché kolo, a navíc ho jakoby i nalezne, jelikož se jedná o stejný charakter signálu. Srovnání spektrogramů polygonního kola, které odskakuje a kola s plochou je na Obr. 55.

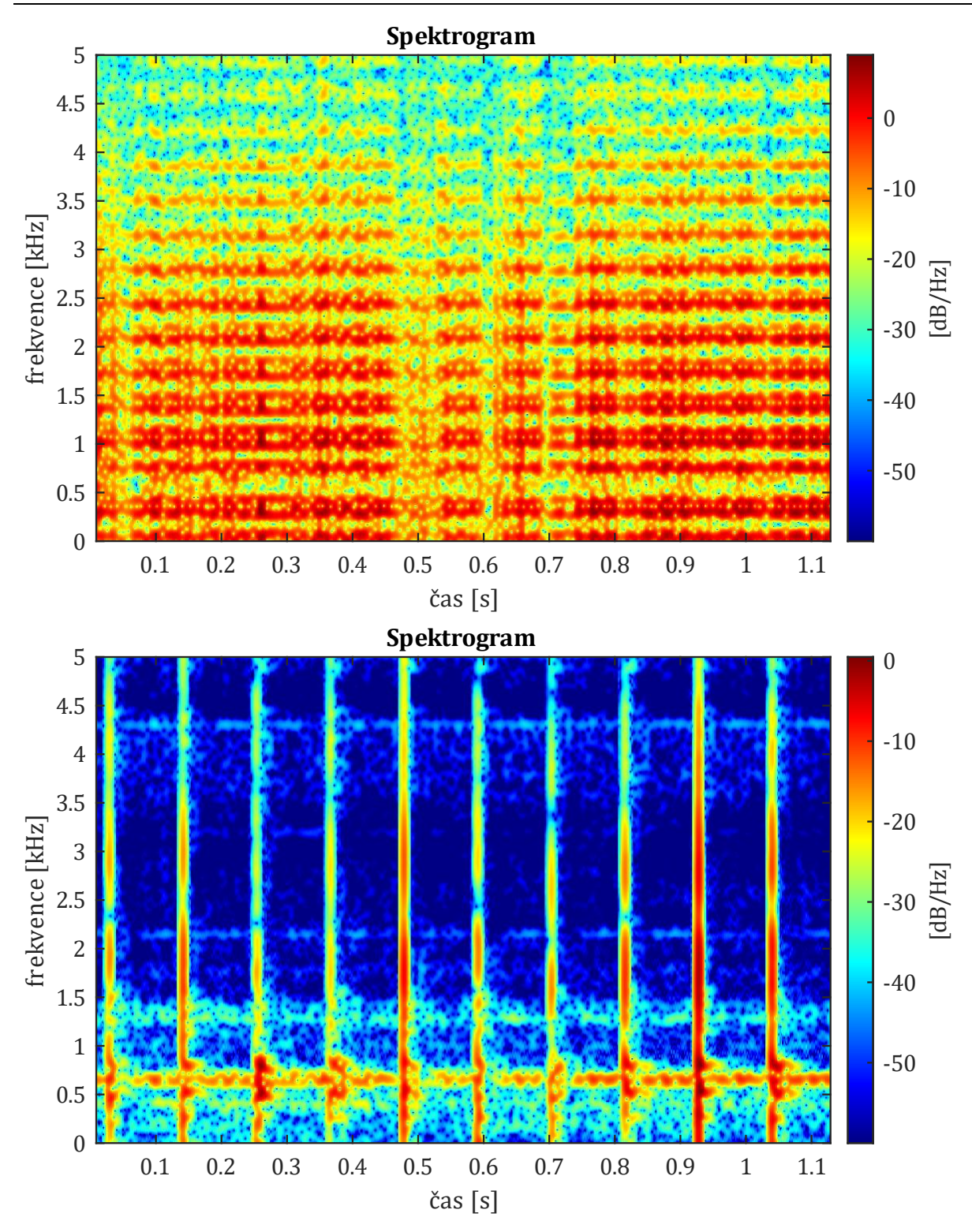

Obr. 55 – porovnání spektrogramů; nahoře odskakující polygonní kolo, dole kolo s vadou typu ploché kolo

Pořád ale platí, že polygonní kolo bude mít rázy rovnoměrné v celém signálu, což způsobí nekolísání crest factoru (viz. Obr. 56). Podm. (6) tak dokáže odhalit rozdíl mezi polygonním kolem (které ale už způsobuje odskakování a rázy) a plochým kolem. Pokud je podm. (6) vyhodnocena pravdivě, pak se jedná pouze o ploché kolo, je vypsáno hlášení číslo 2 (viz. Obr. 57) s referenční hodnotou a platí, že *RH1=0*. Pokud je podm. (6) vyhodnocena jako nepravda, pak platí, že *RH4=1* a hlášení vypsáno není.

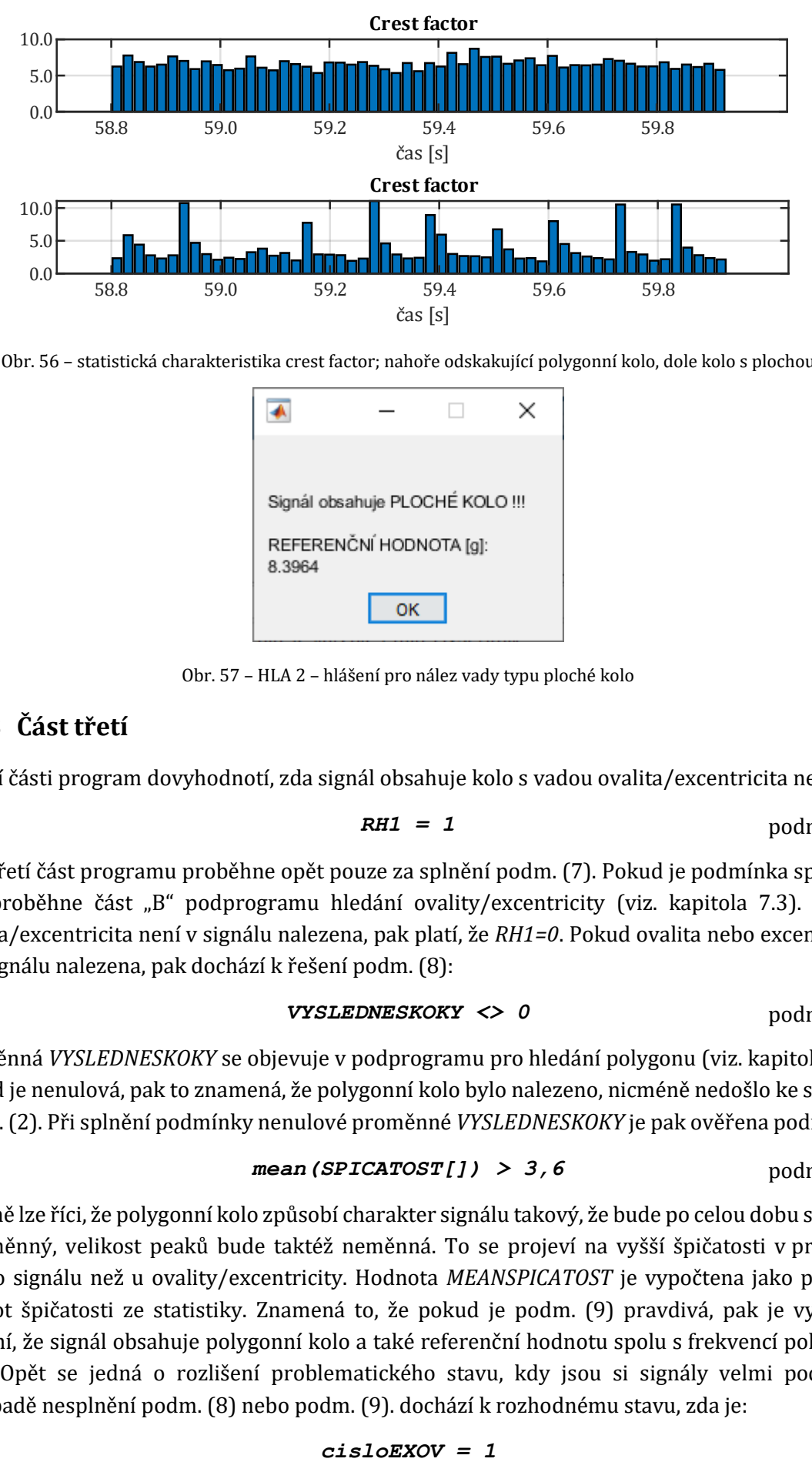

Obr. 56 – statistická charakteristika crest factor; nahoře odskakující polygonní kolo, dole kolo s plochou 400.0 20.0

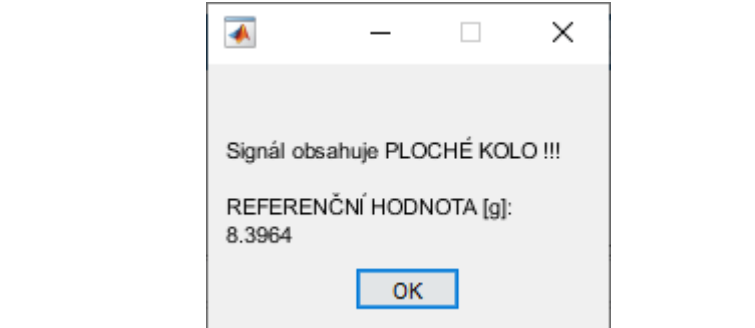

Obr. 57 – HLA 2 – hlášení pro nález vady typu ploché kolo

# **7.1.3 Část třetí** 0.0

V třetí části program dovyhodnotí, zda signál obsahuje kolo s vadou ovalita/excentricita nebo ne.

$$
RHI = 1 \qquad \qquad \text{podm. (7)}
$$

Celá třetí část programu proběhne opět pouze za splnění podm. (7). Pokud je podmínka splněna, pak proběhne část "B" podprogramu hledání ovality/excentricity (viz. kapitola 7.3). Pokud ovalita/excentricita není v signálu nalezena, pak platí, že *RH1=0*. Pokud ovalita nebo excentricita je v signálu nalezena, pak dochází k řešení podm. (8):

$$
VYSLEDNESKOKY \iff 0 \qquad \qquad \text{podm. (8)}
$$

Proměnná *VYSLEDNESKOKY* se objevuje v podprogramu pro hledání polygonu (viz. kapitola 7.2). Pokud je nenulová, pak to znamená, že polygonní kolo bylo nalezeno, nicméně nedošlo ke splnění podm. (2). Při splnění podmínky nenulové proměnné *VYSLEDNESKOKY* je pak ověřena podm. (9):

### *mean (SPICATOST[]) > 3,6* podm. (9)

Obecně lze říci, že polygonní kolo způsobí charakter signálu takový, že bude po celou dobu shodný a neměnný, velikost peaků bude taktéž neměnná. To se projeví na vyšší špičatosti v průběhu celého signálu než u ovality/excentricity. Hodnota *MEANSPICATOST* je vypočtena jako průměr hodnot špičatosti ze statistiky. Znamená to, že pokud je podm. (9) pravdivá, pak je vypsáno hlášení, že signál obsahuje polygonní kolo a také referenční hodnotu spolu s frekvencí polygonu  $f_{POL}$ . Opět se jedná o rozlišení problematického stavu, kdy jsou si signály velmi podobné. V případě nesplnění podm. (8) nebo podm. (9). dochází k rozhodnému stavu, zda je:

$$
cisloEXOV = 1
$$

nebo

#### *cisloEXOV = 2*

Jestliže je *cisloEXOV=1*, pak se (podle kapitoly 7.2) jedná o excentricitu, v případě *cisloEXOV=2* jde o ovalitu. Tyto proměnné vznikly v rámci podprogramu pro hledání ovality/excentricity v kapitole 7.3. Následně je vždy řešena podm. (10):

$$
\max(\text{pks}[1] > 7 \quad \text{podm. (10)}
$$

Podmínka číslo (10) figuruje v algoritmu pro zajištění pravdivosti rozlišení mezi ovalitou a excentricitou. Je zjištěno, zda alespoň jedna hodnota lokálního extrému (*pks*) přesahuje hodnotu 7. Jestliže nepřesahuje, pak to může razantně ovlivnit funkci obálky, která právě vyhodnocuje rozdíl mezi ovalitou a excentricitou. Jinými slovy vada ovality/excentricity je natolik malá, že zvýšení hodnot amplitud není dostatečně velké na to, aby bylo možné jednoznačně definovat o kterou vadu se jedná. V tom případě je vypsáno hlášení číslo 3, že charakter signálu naznačuje vadu typu ovalita/excentricita, avšak hodnoty svislého zrychlení jsou příliš malé na to, aby bylo jednoznačně určeno, zda se jedná o ovalitu nebo excentricitu (viz. Obr. 58). Hlášení ale i přesto vypíše referenční hodnotu. Hodnota 7 g je přirovnatelná max. amplitudám šumu tratě.

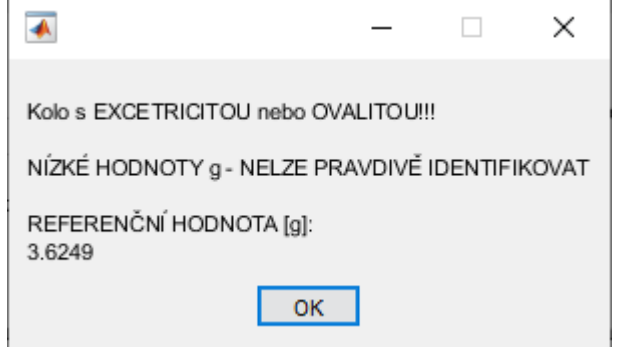

Obr. 58 – HLA 3 – hlášení pro nález vady typu ovalita/excentricita, které nelze rozlišit

Při splnění podm. (10) dochází k vypsání hlášení přímo s danou vadou a referenční hodnotou v závislosti na tom, jakou hodnotu má proměnná *cisloEXOV* (hlášení číslo 4 a hlášení číslo 5) uvedené na Obr. 59.

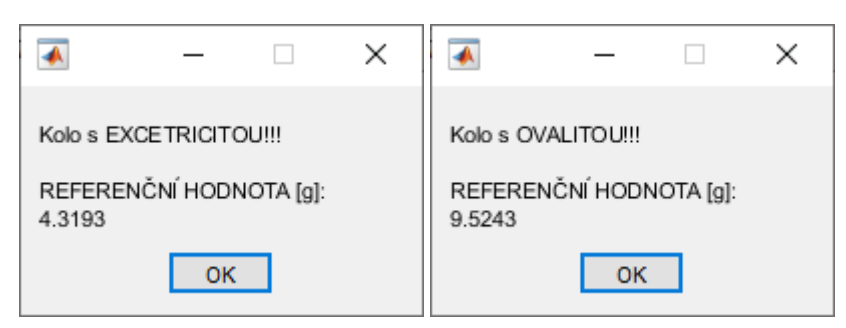

Obr. 59 – HLA 4 (vlevo) a HLA 5 (vpravo) pro nález vady typu ovalita/excentricita

### **7.1.4 Část čtvrtá**

Čtvrtá část hlavního algoritmu slouží k doplnění hlášení a ukončení v případě, že v signálu nebyla žádná vada identifikována tak, aby ji algoritmus dokázal stoprocentně rozpoznat. V této části je převážně pracováno s parametry *RH1* až *RH4*, které byly ovlivněny předešlými částmi algoritmu. Celá část proběhne pouze v případě splnění podm. (11).

$$
RH1 = 0 \qquad \qquad \text{podm. (11)}
$$

Následně je ověřena podm. (12):

$$
RH2 = 1 \qquad \qquad \text{podm. (12)}
$$

V případě, že je pravdivá, pak byla v signálu ověřována vada ploché kolo, která ovšem nebyla potvrzena. O konečném hlášení rozhoduje podm. (13):

$$
RH4 = 1 \qquad \qquad \text{podm. (13)}
$$

Jestliže je podm. (13) pravdivá, pak se jednalo o polygonní kolo, které způsobovalo odskoky od koleje. Je vypsáno hlášení číslo 6 dle Obr. 60. Nepravdivost podm. (13) způsobí, že se jedná skutečně o signál bez vady, ale s rázy např. vlivem přejezdu přes kolejové křížení, styk apod. Je vypsáno hlášení číslo 7 z Obr. 61.

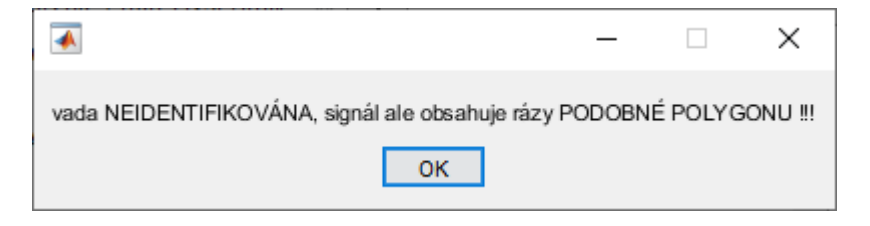

Obr. 60 – HLA 6 – hlášení pro nenalezení vady, signál obsahuje rázy podobné polygonu

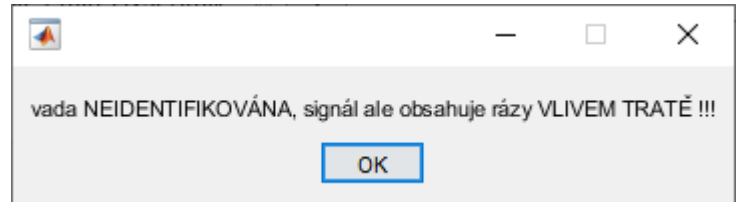

Obr. 61 – HLA 7 - hlášení pro nenalezení vady, signál obsahuje rázy od tratě

Při nesplnění podm. (12) dochází k řešení podm. (14):

$$
RH3 = 0 \qquad \qquad \text{podm. (14)}
$$

Nepravdivé vyhodnocení podm. (14) znamená, že signál obsahoval širokospektrální rázy, byť maximum hodnot crest factoru nepřesáhlo hodnotu 6 a je hodnocena podm. (16). Pravdivé vyhodnocení podm. (14) pokračuje na řešení podm. (15):

$$
peak2\,rms\,(PKS\,[\,])\,<\,1\,,8\qquad\qquad \text{podm.}\,(15)
$$

$$
peak2\text{rms (PKS)}
$$
 2  $p$ odom. (16)

Proměnná *pks* představuje vektor lokáních extrémů z podprogramu vyhodnocení ovality/excentricity (podle kapitoly 7.3). Dle velikosti hodnoty crest factoru z této proměnné, který je zde záměrně označen jako *peak2rms* pro odlišení, jsou vypsány tři možné hlášení. První z nich je hlášení číslo 8 o signálu bez vady, který navíc pochází z tratě bez rázů (viz. Obr. 62). Dále to může být charakter podobný ovalitě/excetricitě, který však nebyl potvrzen – hlášení číslo 9 (viz. Obr. 63) a poslední možností je hlášení o signálu s rázy, které plynou z tratě (viz. Obr. 61). Je zřejmé, že hodnota crest factoru z peaků bude nejmenší v případě signálu z čisté tratě. To odpovídá splnění podmínky číslo (15) za předpokladu přechozího splnění podmínky (14). Naopak největší by byla v případě jízdy po trati s rázy, a navíc s poruchou.

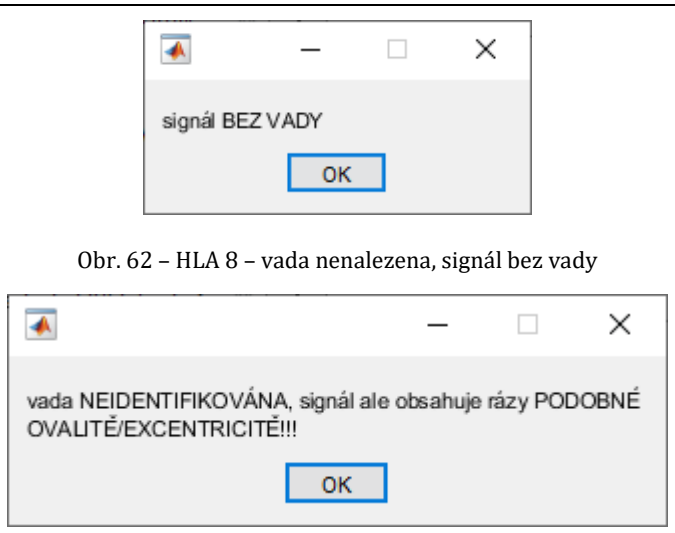

Obr. 63 – HLA 9 - hlášení pro nenalezení vady, signál obsahuje rázy podobné ovalitě/excentricitě

Následně hlavní algoritmus končí a tím i celý proces vyhodnocování.

# **7.2 Podprogram hledání polygonního kola**

Podprogram pro hledání polygonního kola je vyobrazen na vývojovém diagramu č. 2 na **straně 74** této práce. Analýzou a studiem výsledků se ukázalo, že ověření, zda signál obsahuje polygonní kolo je vhodné provádět na základě FFT spektra z celého signálu. V kapitole 6.3.4 byl vyobrazen spektrogram signálu s vadou polygonního kola (odezva). Na spektrogramu byly viditelné vodorovné pruhy pro různé frekvence, které však měly shodnou intenzitu po celou dobu záznamu. V FFT spektru se tento jev zobrazí jako zvýšené amplitudy. U záznamu s polygonním kolem se tyto zvýšené amplitudy objevují po pravidelném kroku "x" (viz. Obr. 64).

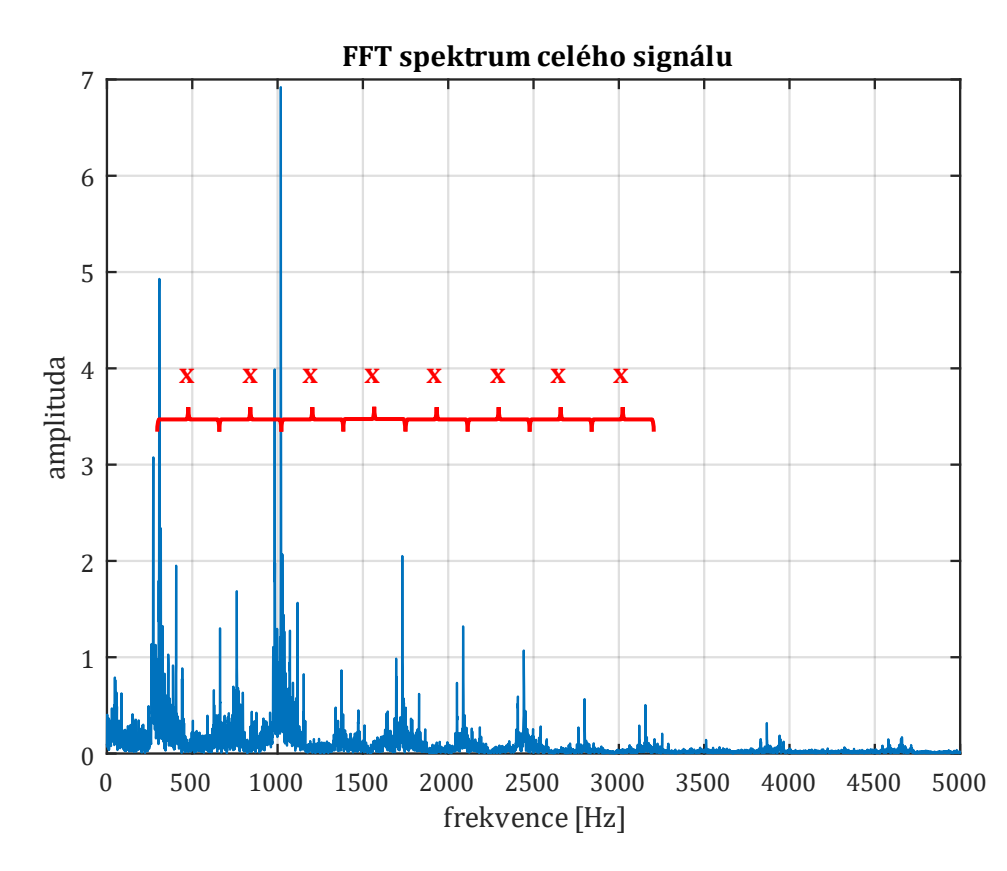

Obr. 64 – příklad FFT spektra signálu

Bylo zjištěno, že krok, po kterém se amplitudy opakují je dán frekvencí polygonu  $f_{pol}$ . Ta lze vypočítat dle rovnice (37):

$$
f_{POL} = \frac{v}{\pi \cdot d} \cdot H \tag{37}
$$

 $f_{pol}$  – frekvence polygonu [Hz]

 $v$  – rychlost jízdy [m∙s<sup>-1</sup>]

 $d$  – průměr kola [m]

 $H$  – počet ploch (hran) polygonu [-]

Jedná se o počet plošek, které jsou za 1 sekundu překonány. Úkolem podprogramu pro hledání polygonního kola je zjistit, zda se maximální amplitudy v FFT spektru opakují po pravidelném kroku. Jestliže tomu tak je, pak signál obsahuje vadu polygonní kolo. Frekvenci polygonu  $f_{pol}$  bylo možné zjistit díky tomu, že v multibody simulaci byly veškeré vstupy známé.

Začátek algoritmu je jednoduchý. FFT spektrum je omezeno od 0 Hz do 5 kHz, což se ukázalo jako dostatečné. Následně jsou amplitudy tohoto spektra pomocí funkce "SORT" seřazeny sestupně do vektoru *SORT\_FFT*. Pro tento vektor je vytvořen vektor *pozice*, který představuje původní umístění těchto amplitud ve spektru. Navíc jsou do vektoru *frekvence* přiřazeny frekvence k amplitudám. Jsou tak sestupně seřazeny amplitudy FFT spektra s jejich náležícími frekvencemi ve dvou nezávislých vektorech.

Následně bylo nutné vytvořit hranici, která udá, kolik hodnot z vektoru *SORT\_FFT* bude použito. Kvůli tomu byla pro FFT spektrum vytvořena statistika špičatosti vždy pro okna délky 100 vzorků. FFT spektrum mělo (po oříznutí do 5 kHz) 5697 vzorků, takže okno délky 100 vzorků se jevilo jako dostatečné. Charakteristika špičatosti byla vybrána z toho důvodu, že opět reflektuje rozložení hodnot, byla uložena do vektoru *FFT\_P\_SPICATOST*. Větší špičatost udává více hodnot soustředěných kolem daného středu rozdělení. Větší špičatost bude v FFT spektru znamenat méně špiček v amplitudách. Na základě této úvahy byla vytvořena průměrná hodnota statistických hodnot špičatosti (tedy vektoru *FFT\_P\_SPICATOST)* a byla vytvořena podm. (17):

### *mean(FFT\_P\_SPICATOST[]) > 7* podm. (17)

Jestliže je podmínka pravdivá (tedy průměr hodnot špičatosti je větší než číslo 7), pak je hodnot v rámci špiček amplitud FFT spektra málo a z vektoru *SORT\_FFT* bude pracováno s prvními dvěma sty hodnot. Proměnná *hranice* je tak určená hodnotou na dvousté pozici ve vektoru *SORT\_FFT.* V opačném případě (např. tomu tak bylo u případu z Obr. 64)je špiček dostatek a bude pracováno pouze s padesátkou hodnot z vektoru *SORT\_FFT*. Proměnná *hranice* by v tomhle případě byla určená padesátou hodnotou ve vektoru *SORT\_FFT*. Dále je tak vytvořen vektor *OZ\_SORT\_FFT* jakožto oříznutý původní vektor s hodnotami, které převyšují číslo z proměnné *hranice*. K těmto padesáti nebo dvěma stům hodnot amplitud jsou vždy přiřazeny a také zaokrouhleny patřičné frekvence pro tyto amplitudy. Frekvence potom tvoří vektor *OZ\_frekvence* jakožto oříznutý původní vektor *frekvence*.

72 Následuje cyklus, který vytvoří vektor *skok*. Vektor *skok* zahrnuje možné vzdálenosti mezi jednotlivými peaky v FFT spektru. To znamená, že ve vektoru *skok* se objeví i frekvence polygonu (). Jednotlivé skoky jsou vytvářeny výpočtem, kdy od první hodnoty ve vektoru *OZ\_frekvence* jsou odečítány veškeré ostatní z tohoto vektoru a z výsledku je vytvořena absolutní hodnota. Byla stanovena mezní hodnota tohoto rozdílu (číslo 65), pod kterou se rozdíl do vektoru *skok* nezapisuje. K hodnocení vady polygonního kola je tak zapotřebí, alespoň 8 hran polygonu po obvodu kola, které tvoří frekvenci polygonu  $f_{POL}$  cca 70 Hz (při rychlosti jízdy 79 km/h).
Do vektoru *skok* je dále připsána polovina rozdílu mezi první, druhou, třetí a pátou hodnotou v případě, že mezi nimi bylo alespoň 100 hodnot. Tento krok se ukázal jako vhodný pro vypisování správné frekvence polygonu. V určitých případech totiž dochází k útlumu amplitudy na výrazně nízkou hodnotu mezi dvěma výraznými amplitudami.

Algoritmus pokračuje nejdůležitější částí. V ní je ověřeno, zda jsou alespoň 3 amplitudy, které mezi sebou mají vzdálenost rovnu hodnotě z vektoru *skok*, součástí vektoru *OZ\_frekvence*. Je složena ze tří cyklů "FOR" vložených do sebe. První vnější obálku tvoří cyklus, který mění délku kroku pro hledání amplitud ve vektoru *OZ\_frekvence*. Vybírá tedy postupně hodnoty z vektoru *skok* a vkládá je do proměnné *delkaskoku*, která se mění s každým cyklem. Druhý vložený cyklus prochází vektor OZ\_frekvence, kde hodnota z něj je vždy počáteční pro poslední cyklus "FOR". V něm je ověřeno, zda po přičtení délky skoku (tedy proměnné *delkaskoku*) k hodnotě z vektoru *OZ\_frekvence* je tento součet opět součástí vektoru *OZ\_frekvence*. Chybovost je ošetřena hledáním v intervalu ± jeden vzorek. Jestliže tomu tak je, pak se mění hodnota proměnné *ANO* z *0* na *1*. Vnitřní třetí cyklus se opakuje s dvojnásobnou délkou skoku a při splnění i této podmínky se opakuje s trojnásobnou délkou skoku (maximálně tedy třikrát – mění se hodnota proměnné *k*). Stejně tak se zvyšuje hodnota proměnné *ANO* na maximální hodnotu 3 vždy v případě, že součet hodnot je (existuje) ve vektoru *OZ\_frekvence*. Následně je pomocí podm. (18) ověřeno:

$$
ANO = 3
$$
  $podm. (18)$ 

Jestliže je podm. (18) pravdivá, pak je hodnota z vektoru *skok* zapsána do vektoru *VYSLEDNESKOKY*. Znamená to, že podmínka pro objevení polygonního kola je splněna. FFT spektrum obsahuje alespoň čtyři peaky (počáteční a další vzdálené postupně o 1x, 2x, 3x skok). Tyto peaky mají mezi sebou stejnou vzdálenost (stejný počet vzorků). Při splnění i při nesplnění podmínky číslo (18) se algoritmus vrací k nadřazeným cyklům (změna počáteční hodnoty frekvence z vektoru *OZ\_frekvence* případně změna kroku (*delkaskoku*) z vektoru *skok*). Všechny cykly "FOR" doběhnou až do konce.

Vektor *VYSLEDNESKOKY* obsahuje více hodnot, které cyklus splnily. Je tak vytvořen modus vektoru *VYSLEDNESKOKY* po roznásobení číslem jedna. Tím pádem je nalezena největší z nejčastějších hodnot (při užití absolutní hodnoty), která je hledanou frekvencí polygonu ( $f_{pol}$ ) a je vložena do proměnné *cislo*. V případě, že je vektor *VYSLEDNESKOKY* prázdný, nebo obsahuje méně než 3 hodnoty, pak je algoritmus vyhodnocen tak, že polygonní kolo nebylo nalezeno (*cislo=0*). Kolo s vadou typu polygon je tedy nalezeno pouze v případě, že proměnná *cislo* je různá od nuly. Následuje vystoupení z podprogramu na hledání polygonního kola a algoritmus pokračuje v hlavním programu dle vývojového diagramu č. 1.

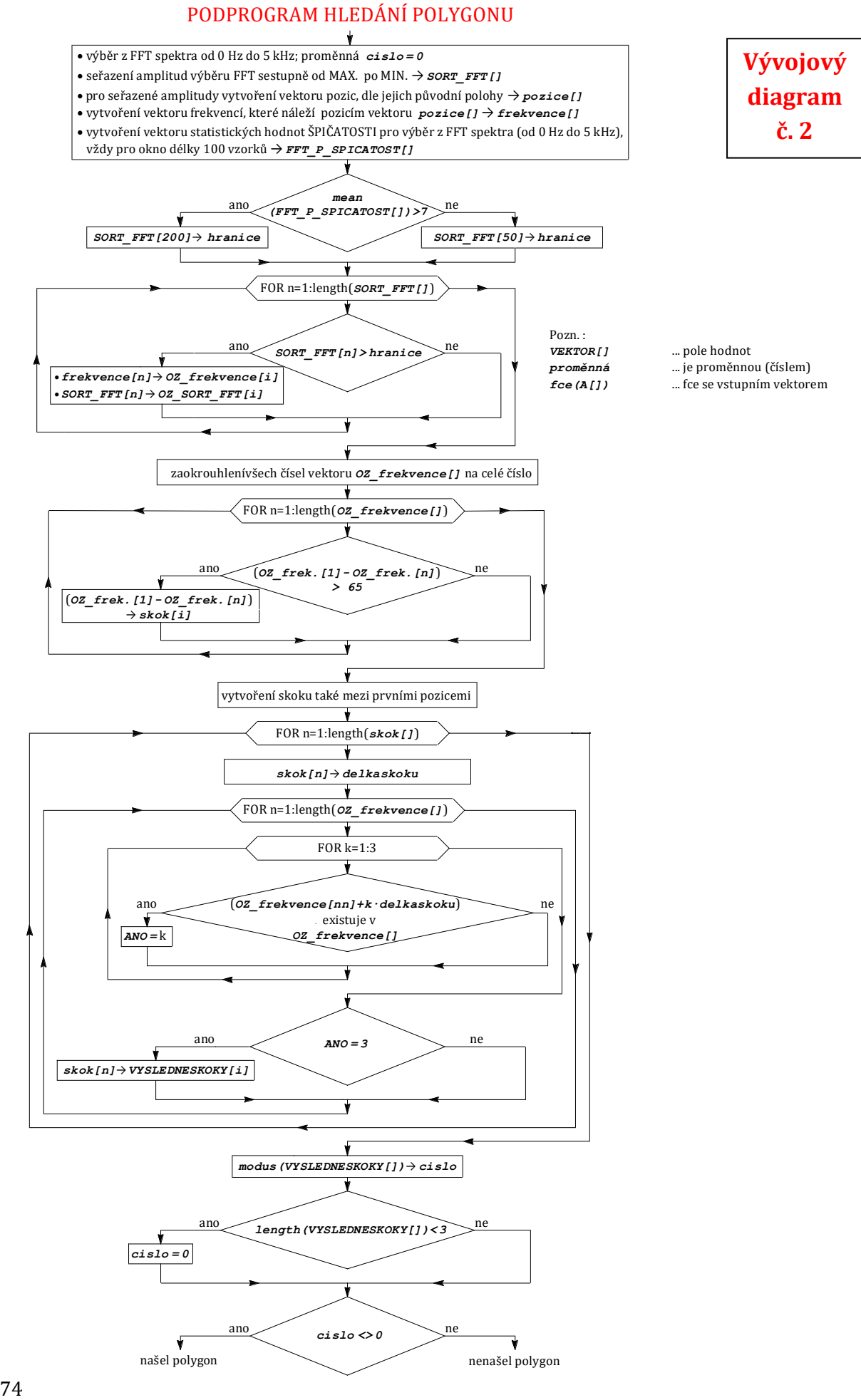

## **7.3 Podprogram hledání ovality/excentricity**

Podprogram pro hledání ovality/excentricity je vyobrazen na **vývojovém diagramu č. 3 na** straně 79 této práce. Jak bylo uvedeno v kapitole 7.1 lze ho rozdělit na část "A" a část "B". Část "A" probíhá společně pro ovalitu/excentricitu a ploché kolo, část "B" už pouze pro ovalitu/excentricitu. Projevem ovality/excentricity je zesilování a zeslabování jiných vlivů (převážně šumu od trati). Svislé zrychlení vlivem ovality/excentricity periodicky a harmonicky mění svoji velikost a směr. Navíc nezpůsobuje rázy, tedy charakter této vady není plně širokospektrální. Příklad, jak vypadá spektrogram pří jízdě s vadou ovalita je na Obr. 65.

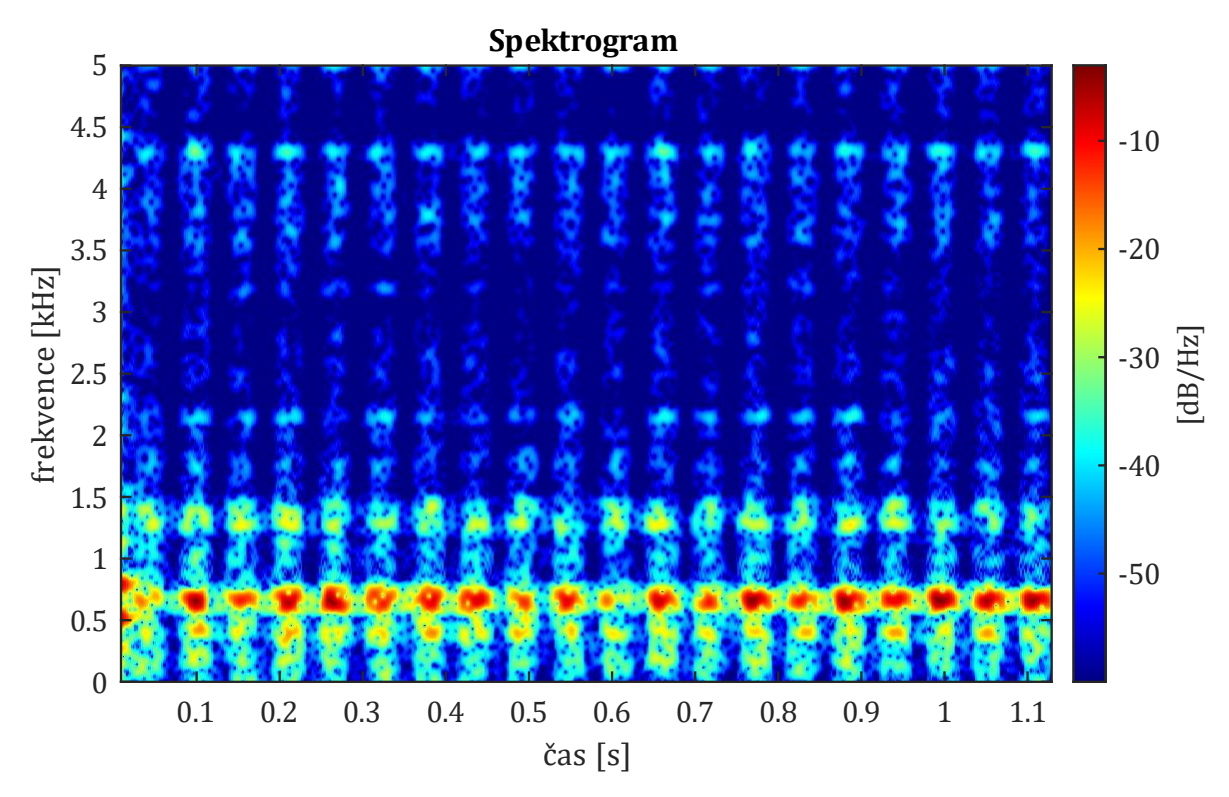

Obr. 65 – spektrogram pro kolo s vadou typu ovalita

V části "A" podprogramu hledání ovality/excentricity je nejprve vytvořena funkce *ABSDATASETCASOVA* závislosti amplitudy FFT spektra na čase záznamu pro hodnotu frekvence 660 Hz. Na Obr. 66 je zobrazena pro kolo s ovalitou. Frekvence 660 Hz byla vybrána z toho důvodu, že se jedná o blízkou frekvenci zubové frekvenci a také frekvenci kmitů z tratě. V praxi by bylo nutné ověřit, případně určit jaká frekvence je vhodná pro jiný typ tratě. Tato frekvence, pro kterou by byla funkce tvořena u jiných tratí, by byla opět zjištěna ze vstupní jízdy a do diagnostického systému zadána.

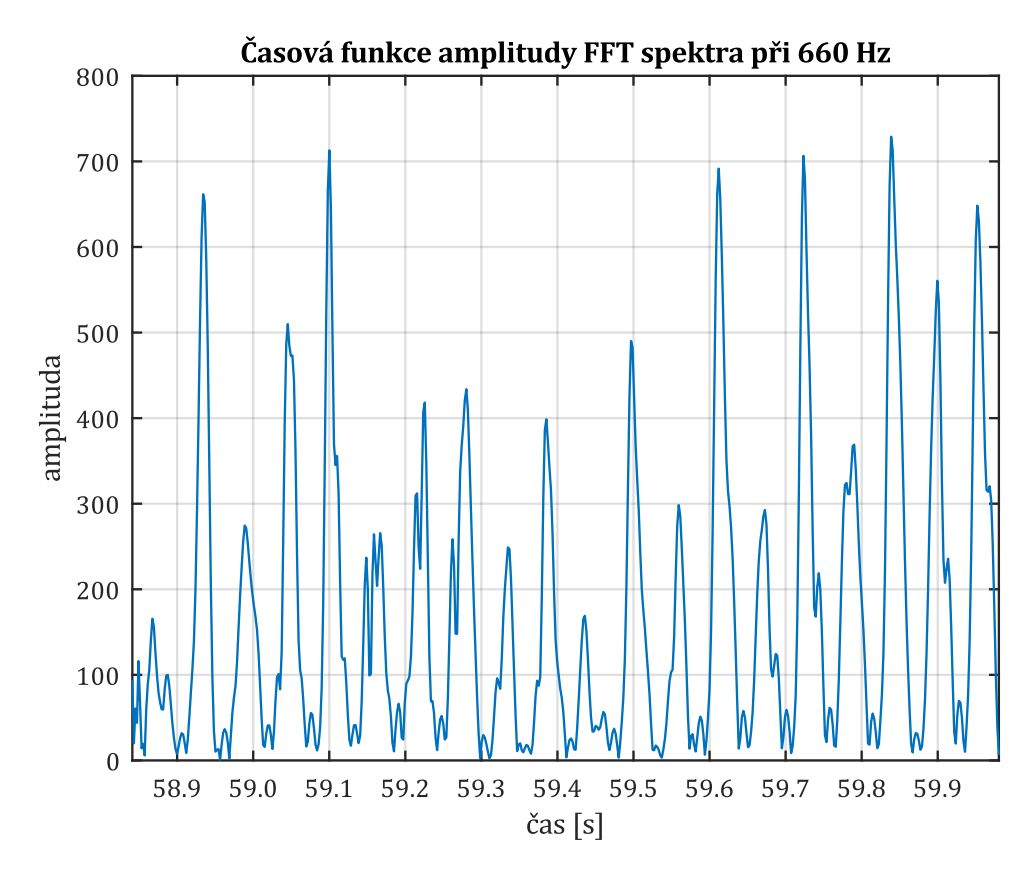

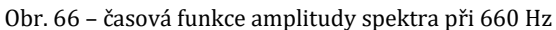

Pro tuto funkci je vytvořena statistická charakteristika průměru (vektor *ABS\_P\_MEAN*), a to vždy z oken délky 13 vzorků. Celkový počet vzorků funkce *ABSDATASETCASOVA* je 564 (plyne z nastavení spektrogramu pro délku záznamu odpovídající rychlosti jízdy 79 km/h). Třináct vzorků na okno se jevilo jako dostatečné pro zachycení veškerých změn. Nastavení délky okna by mohlo být odlišné v případě jiného vzorkování spektrogramu, ze kterého funkce *ABSDATASETCASOVA* vyplývá. U vektoru *ABS\_P\_MEAN* jsou nalezena lokální maxima vložena do vektoru *pksprumerSPECTROGRAM*.

Následně jsou pro vstupní data signálu (celkově 28 482 vzorků) vytvořeny dvě obálky (*h1* a *h2*) pomocí funkce "ENVELOPE" (viz. Obr. 67). Zde bylo využito vytvoření funkce obálky pomocí spline interpolace přes lokální maxima vzdálené od sebe alespoň  $N_{ob}$  vzorků. Hraje zde roli rychlost vozidla a také možný rozsah průměru kola. Výpočtem lze zjistit, že při rychlosti 79 km/h je na úseku 25 m vykonáno přibližně 10 otáček kola. Excentricita má charakter změny zrychlení dvakrát za otočku, což je 20 lokálních maxim (příp. minim) na úseku 25 m. U ovality to je dvojnásobek. Při známém celkovém počtu vzorků (28482), lze funkci obálky nastavit tak, aby svým charakterem zahrnovala více lokálních maxim nebo méně dle proměnné  $N_{ob}$ . Pro funkci obálky *h1* pro excentricitu je  $N_{ob} = 900$  vzorků. Pro funkci obálky *h2* pro ovalitu je  $N_{ob} = 400$ vzorků. Nastavení  $N_{ob}$  lze provést i pro jiné rychlosti, tak, aby funkce obálky vždy charakterově odpovídaly ovalitě nebo excentricitě. Pro obě funkce *h1* a *h2* jsou nalezena jejich lokální maxima a vložena do vektorů *pks1* a *pks2*.

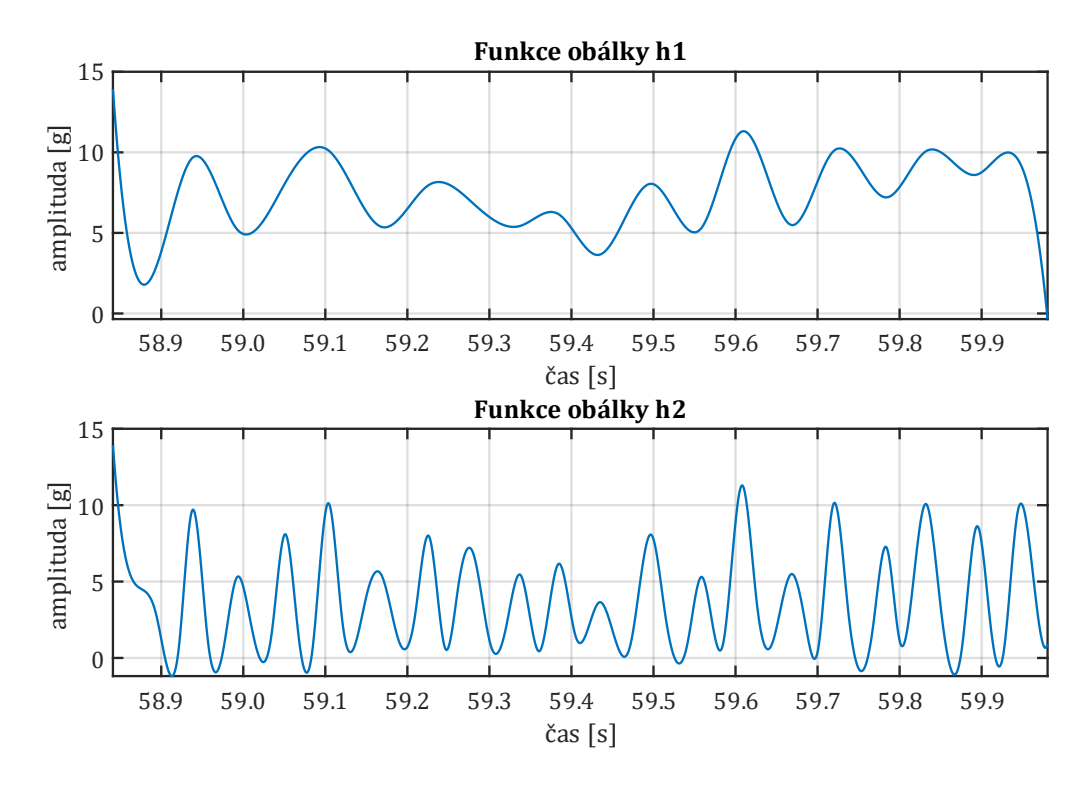

Obr. 67 – funkce obálky; nahoře pro excentricitu, dole pro ovalitu

Následně je hodnocena podm. (19):

#### $length(pksprumerSPECTROGRAPH]) > 11$  podm. (19)

Je logické, že pokud je lokálních maxim z průměru ze statistiky více než 11 (případně i 10), tak se bude jednat o ovalitu. Když je podm. (19) vyhodnocena jako pravdivá, platí, že *h=h2* a *pks=pks2*. Jsou využity vlastnosti funkce obálky pro ovalitu. V opačném případě, jestliže podm. (19) není pravdivá, platí, že *h=h1* a *pks=pks1*.

Dále je zavedena proměnná s názvem *ROZHODNAHODNOTA*, do které je nejprve vložena hodnota 0.

Dále algoritmus nalezne pozice lokálních maxim z vektoru *pks* a vloží je do vektoru *position*. Pro prvních šest pozic z vektoru *position* vytvoří FFT spektra z původního spektrogramu (tedy vždy pro jeden časový okamžik), které jsou označeny jako vektory *VP\_DATASET1* až *VP\_DATASET6*. Je pravděpodobné, že lokální maxima jsou tam, kde se objevuje buď ráz z kolejiště, nebo ráz od plochého kola anebo zvýšení amplitudy vlivem ovality/excentricity. U FFT spekter pro lokální maxima je následně vyhodnocována podm. (4) - oblast mezi 2 kHz a 4 kHz (odůvodnění již bylo popsáno v kapitole 7.1.2 – pracuje se s proměnnou *prumermax*) a končí část "A" podprogramu pro hledání ovality/excentricity.

Jestliže dojde ke spuštění části "B" pro hledání ovality/excentricity, pak je proměnná *ROZHODNAHODNOTA=1.* Je to z toho důvodu, že nedošlo ke hledání plochého kola. Kontrolována je podm. (20):

$$
\max\left(pks[i]\right) > 5,55 \qquad \qquad \text{podm. (20)}
$$

Jedná se o podmínku, která odděluje signál od šumu tratě. Alespoň jedno maximum z vektoru *pks* (který byl vytvořen v části "A") musí být větší než hodnota 5,5. Jestliže podm. (20) není splněna,

pak není vada ovalita/excentricita nalezena. Jedná se o rozhodnutí, zda peaky vůbec překročují šum z tratě (koreluje s číslem 5,5) a vadu typu ovalita/excentricita má cenu vyhodnocovat.

### *PEAKtoPEAK(pks[]) < 25* podm. (21)

Podmínka číslo (21) udává, že vzdálenost mezi absolutním minimem a maximem z vektoru *pks* nesmí přesáhnout hodnotu 25. Jestliže by tato hodnota byla překročena jednalo by se nejspíše o nestejně velké rázy co do amplitudy, a tudíž by neměly charakter ovality/excentricity a vada by nebyla nalezena. I zde platí, že hodnota 25 je stanovena dle poznatků z tratě.

#### *peak2rms(pks[]) < 1,45* podm. (22)

Podmínka číslo (22) rozhoduje o tom, zda crest factor (zde označen jako *peak2rms* pro odlišení) hodnot vektoru *pks* je pod hranicí 1,45. Čím bude crest factor větší, tím jsou peaky rozdílnější a signál již může být ovlivněn tratí, nebo obsahovat rázy z tratě. Při splnění podm. (22) dochází k potvrzení nalezení ovality/excentricity. Platí tedy, že aby došlo k nalezení vady ovalita/excentricita, pak musí být splněny podmínky 20, 21 i 22, jestliže tomu tak není alespoň v jednom případě, pak proměnná *ROZHODNAHODNOTA* nabývá hodnoty 0 a v hlavním programu nebude hlášení o nalezení vypsáno. Následně podprogram hledání ovality/excentricity končí a algoritmus pokračuje další částí hlavního programu.

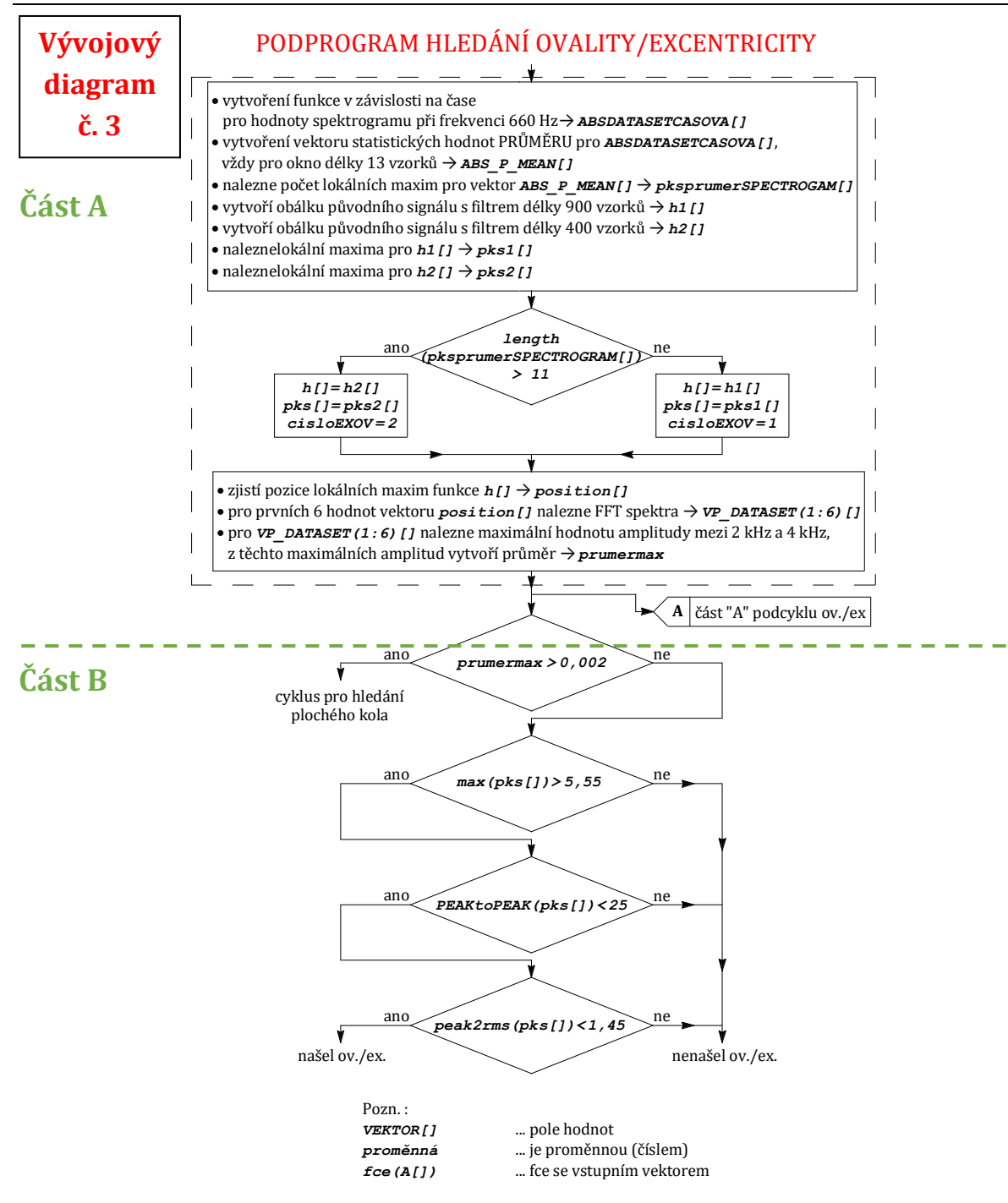

## **7.4 Podprogram hledání plochého kola**

Podprogram pro hledání plochého kola vychází z konce části "A" podprogramu pro hledání ovality/excentricity. Je zobrazen na vývojovém diagramu č. 4 na straně 82 této práce a využívá podobného principu jako podprogram pro odhalení polygonu. Projev vady plochého kola se opakuje vždy jedenkrát za otočku kola. Tohoto jevu je plně využito a je kontrolováno, zda se rázy vlivem plochého kola v signálu pravidelně opakují. Jestliže je zjištěn dostatečný počet opakování v signálu, pak je signál prohlášen za signál s vadou ploché kolo. Spektrogram signálu s vadou plochého kola je na Obr. 68.

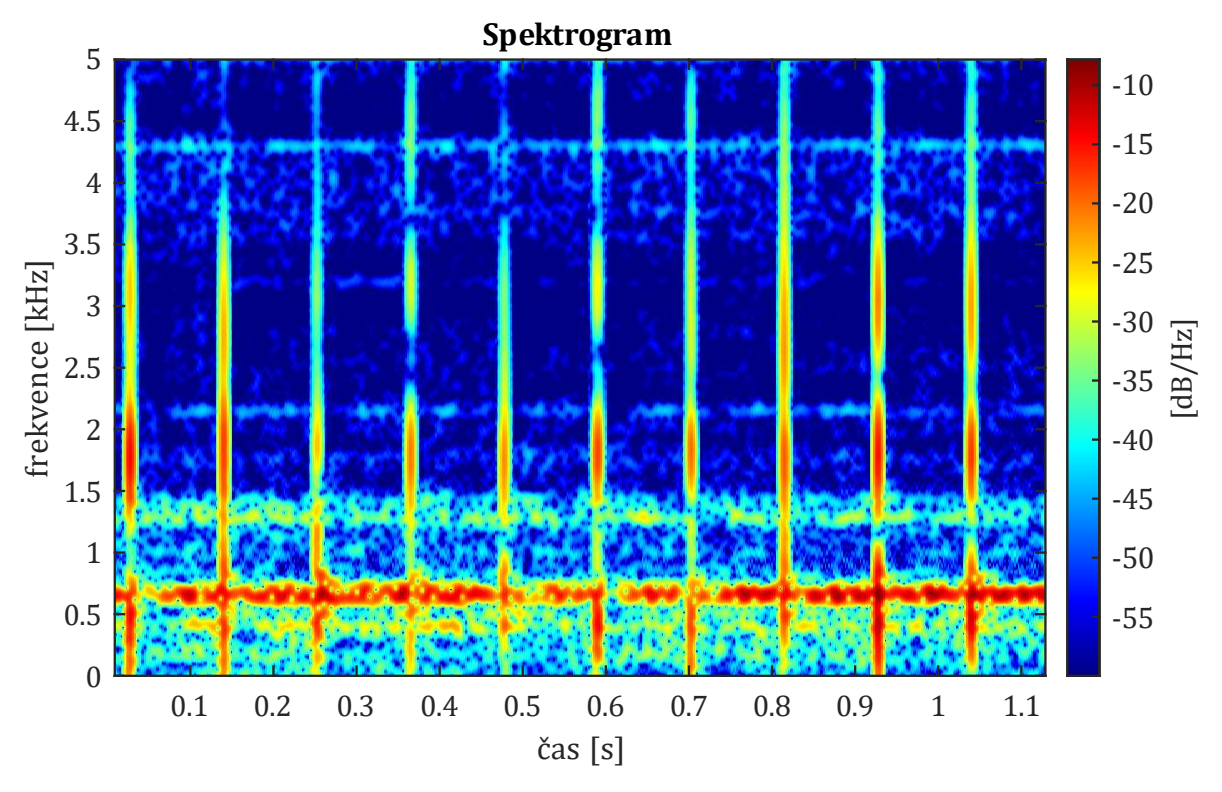

Obr. 68 – příklad spektrogramu s vadou typu ploché kolo

Nejdříve je vytvořena proměnná *hranice*. Jedná se o průměr z efektivních hodnot (RMS) ze statistiky z oken, které byly větší než 2. Tato proměnná bude určovat, které peaky budou vstupovat do hodnotící analýzy. Následně je ještě zkontrolováno, zda alespoň jedna hodnota z vektoru absolutních maximálních hodnot (*ABSMAX)* ze statistky převyšuje hodnotu 7. Jestliže tomu tak není, pak hledání plochy vůbec neproběhne. Platí, že číselné hodnoty byly zvoleny dle pozorování signálů z tratě. Převážná část šumu tratě nedosahovala hodnot 7 g a právě proto dává smysl hodnotit vadu až nad touto hranicí.

Následuje cyklus, který vybere hodnoty z celého signálu (vektor *SIGNAL*) v absolutní hodnotě, které jsou větší než proměnná *hranice*. Uloženy jsou do vektoru *presah*. Společně s tímto krokem též zapisuje do vektoru *pozice* pozici těchto amplitud v původním vektoru celého signálu (*SIGNAL*), stejně jako tomu bylo i v jiných případech.

Ve vektoru *presah* je nalezena maximální hodnota *MAX\_presah* (pomocí seřazení hodnot od největší po nejmenší) a k ní je přiřazena její pozice *prvnihodnotapozice*. Následuje vytvoření proměnné *hledanido*, což je pozice v původním signálu, která je od čísla uloženého v proměnné *prvnihodnotapozice* vzdálená o nejmenší počet vzorků na jednu otočku kola. To nastane, když se bude vozidlo pohybovat největší rychlostí *V\_max* (při řešení v rámci této práce 79 km/h) a bude mít nejmenší možný průměr kola *prumermin*. Do výpočtu vstupuje vzorkovací frekvence *V\_Fs* s hodnotou 25 kHz. Může nastat případ, kdy by byla hodnota *MAX\_presah* blízko počátku signálu, a tudíž by se hodnota *hledanido* dostala do záporných vzorků. V tom případě se proces opakuje s druhým a případně i dalším nejvyšším maximem ve vektoru *presah*. Jestliže je hodnota *hledaniho* nezáporná, pak je zjištěna její původní pozice v signálu a uložena do proměnné *maxd*. Následně je vektor *pozice* oříznutý pouze do pozice *maxd* a uložen jako vektor *moznehodnoty*.

Nyní je už obdobně jako tomu bylo u hledání polygonního kola. Pomocí cyklu "FOR", který prochází všechny hodnoty vektoru *moznehodnoty* je vždy vytvořena proměnná *pocetniskokyvyp*. Ta je tvořena z hodnoty rozdílu hodnoty vektoru *prvnihodnotapozice* a aktuální hodnoty z vektoru *moznehodnoty* dle cyklu "FOR". Vždy se tedy jedná o vzdálenost dvou výrazných peaků v signálu. Navíc je kontrolována podmínka, že proměnná *pocetniskokyvyp* nemůže být větší než maximální počet vzorků na otočku (ve vývojovém diagramu označený jako proměnná *kolomax*). Ten nastává v momentě jízdy s největším možným průměrem *prumermax* a nejmenší rychlostí *V\_min* (v rámci této práce byla nejmenší rychlost, při které by hodnocení probíhalo, uvažována 59 km/h). Vhodné početní kroky jsou ukládány do vektoru *pocetniskok*.

Poslední sekce podprogramu pro hledání plochého kola je stejná jako u hledání polygonního kola. Je složená ze tří cyklů "FOR" vložených do sebe. Základní (vnější cyklus) mění hodnotu kroků mezi hledanými pozicemi (dle vektoru *pocetniskok*) a hodnotu tohoto kroku ukládá do proměnné *vz\_na\_ot*. Druhá část prochází vektor *pozice* a předává počáteční pozici z tohoto vektoru třetímu cyklu "FOR", který hledá, zda se ve vektoru *pozice* nachází i hodnoty vzdálené o násobky hodnoty z vektoru *pocetniskok* (tedy o násobky proměnné *vz\_na\_ot*) sečtené s počáteční pozicí. Algoritmus hledá šest následujících pozic, což znamená, že vnitřní cyklus je procházen dle *k*=1:6. Celkově tedy zjistí, zda je v signálu obsaženo 7 peaků vzdálených od sebe o stejnou hodnotu, která při přepočtu na vzorky odpovídá jedné otočce kola. Jestliže je tato podmínka splněna, pak proměnná *cislo* nabývá hodnoty 1 a signál obsahuje vadu ploché kolo. Jestliže proměnná *cislo* není různá od nuly, pak vada typu ploché kolo nebyla nalezena. Podprogram pro hledání plochého kola končí a pokračuje algoritmus hlavního programu.

#### Univerzita Pardubice, Dopravní fakulta Jana Pernera **DIPLOMOVÁ PRÁCE**

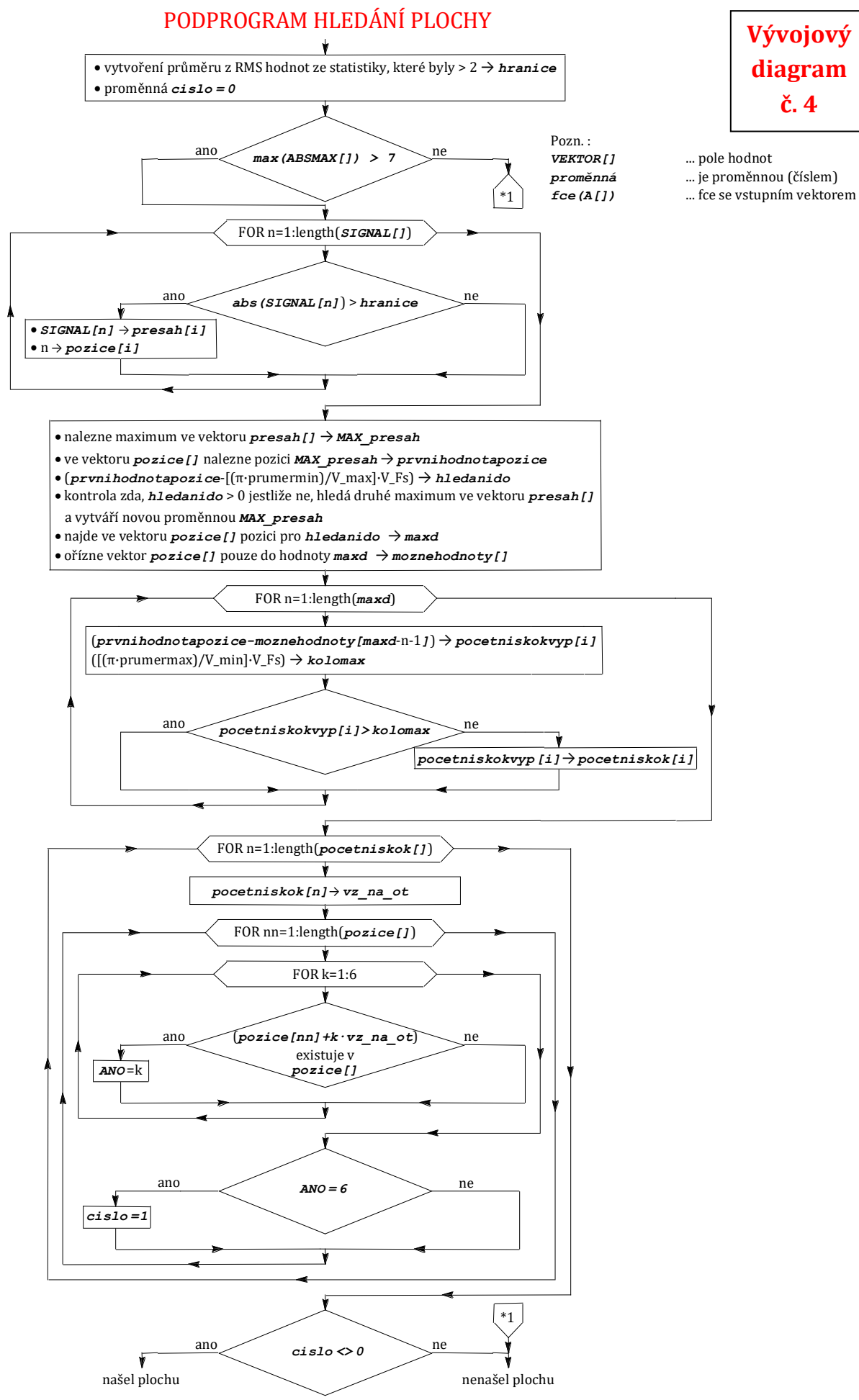

## **8 Referenční hodnota**

V následujícím textu je vysvětleno, jaký postup následuje po tom, co algoritmus diagnostického systému vyhodnotí signál jako signál s poruchou. Požadavek je takový, aby diagnostický systém data o nálezech ukládal, mohl je postupně porovnávat mezi sebou a sledovat rozvoj.

Jak bylo uvedeno v kapitole 7 referenční hodnota je součástí výsledků v případě, že byla v signálu identifikována vada, zaznamenávána je však vždy bez ohledu na to, zda je vada identifikována. Vždy platí, že čím je referenční hodnota větší, tím je rozměr vady a její účinek na vozidlo a trať horší. Systém vytvoření referenční hodnoty je pro všechny vady stejný. Jedná se o průměrnou hodnotu absolutních maxim ze statistiky v hodnotách zrychlení. Platí stejná pravidla jako v kapitole 6.1.1. Původní délka signálu, je rozdělena do oken určité délky. V těchto oknech je vždy zjištěno absolutní maximum (nejprve jsou hodnoty převedeny na kladné pomocí absolutní hodnoty a pak je vybrána největší). Následně je z těchto oken udělán průměr. Jestliže je vada horší co do rozměru a účinků, pak způsobuje nárůst hodnot zrychlení. Tento nárůst reflektuje i průměr z absolutních maxim – tedy referenční hodnota.

Problém nastává v okamžiku, kdy dojde ke změně vlivu trati. Situace může být taková, že diagnostický systém identifikoval vadu např. na úseku bez výhybek a vypisuje referenční hodnotu. Ihned potom však vozidlo vjede do úseku, kde se nachází kolejový styk, výhybka nebo kolejové křížení a dojde k rázům od kolejiště. Diagnostický systém stejnou vadu nalezne také, avšak přídavné rázy z kolejiště (nárůst hodnot zrychlení) způsobí, že je referenční hodnota ovlivněna (naroste) a ve výsledku by to vypadalo, že došlo ke zhoršení vady. Problém lze řešit tak, že referenční hodnota nebude porovnávána absolutně, ale vždy relativně vůči odezvě od trati. Aby tento požadavek mohl být splněn, je nutné porovnávání výsledků mezi jednotlivými koly vozidla. Tento krok již skript v software MATLAB neumožňuje, jedná se o hodnocení "ex post". Vysvětlení je v následující části. Hlášení v prostředí MATLAB je tedy vypisováno vždy v absolutní hodnotě.

## **8.1 Spolupráce více kol**

Obecným předpokladem je, že pokud bude diagnostický systém na detekci vad kol dosazován na kolejové vozidlo, pak se budou detekovat všechna kola tohoto vozidla. S výsledky (identifikace a referenční hodnota) z každého kola tak lze dále pracovat.

V dalším textu je spolupráce mezi koly představena na zjednodušeném modelu čtyřnápravového vozu. Spolupráce mezi koly by probíhala vždy mezi těmi na jedné kolejnici (na jedné straně vodidla). Při požadavku na konstantní rychlost jízdy pro diagnostiku a známých rozměrech vozidla (vzdálenost otočných čepů, rozvor podvozku) lze diagnostický systém nakonfigurovat tak, aby záznam měření pro jednotlivá kola proběhl nad stejným místem v trati. Start měření tedy nebude pro všechny kola stejný, ale spouštění by probíhalo postupně od prvního kola ve směru jízdy po poslední čtvrté kolo ve směru jízdy. To stejné by platilo, o konci záznamu tak, aby záznam signálu byl pro všechny čtyři kola stejně dlouhý (časově, nebo přepočtem na délku ujeté dráhy).

Dalším požadavkem, který je nyní dobré zmínit je, že zaznamenávání signálu by mohlo započíst pouze v momentě, kdy se celý vůz (všechna kola) nachází na rovném úseku tratě (bez převýšení). Z pozorování z reálného provozu (hlavně z akustických projevů) totiž při jízdě oblouky dochází k zeslabení (případně úplnému vymizení) projevů vad kol. Je to z toho důvodu, že kontaktní bod styku mezi kolem a kolejnicí při jízdě obloukem putuje ze středu jízdní plochy do krajních pozic v rámci profilu kola. U vnějšího kola z hlediska oblouku stoupá směrem k okolku, a naopak

u vnitřního kola se posune více k okraji kola. Podmínka jízdy v přímé koleji by mohla být stanovována pomocí snímače zrychlení v příčném směru umístěného na skříni vozidla. Při jízdě obloukem budou příčná zrychlení ve větších hodnotách, než při jízdě v přímé trati. Bylo by tak možné stanovit hranici, kdy je měření možné spustit a kdy ne. Další možností je využít známé polohy vlaku ze systému AVV resp. ATO, pokud je tímto systémem vlak (vozidlo) vybaven.

Dále jsou uvedeny případy, které by mohly nastat pro zjednodušený model čtyřnápravového vozidla při splnění podmínky jízdy v přímé trati a konstantní rychlostí. Posuzovány budou kola s označením 11, 21, 31, 41. Pro lepší orientaci je uvedena rekapitulace možných hlášení, které diagnostický systém vypíše:

- HLA1 signál obsahuje vadu polygonní kolo,
- HLA2 signál obsahuje vadu ploché kolo,
- HLA3 signál obsahuje vadu ovalita/excentricita, rozdíl mezi nimi nelze rozlišit,
- HLA4 signál obsahuje vadu excentricita,
- HLA5 signál obsahuje vadu ovalita,
- HLA6 vada neidentifikována, ale signál podobný polygonu,
- HLA7 vada neidentifikována, signál s rázy od tratě,
- HLA8 vada neidentifikována, čistý signál,
- HLA9 vada neidentifikována, ale signál podobný ovalitě/excentricitě.

## **8.1.1 Případ č 1 – kola bez vady**

Základním stavem je stav, kdy po proběhnutí měření a analýze dat všechna kola vypíší hlášení číslo 8 (viz. Obr. 69). Znamená to, že se vozidlo pohybuje po trati bez rázů a referenční hodnota bude u všech kol stejná (případně velmi podobná). Vozidlo je bez závady na profilu kola.

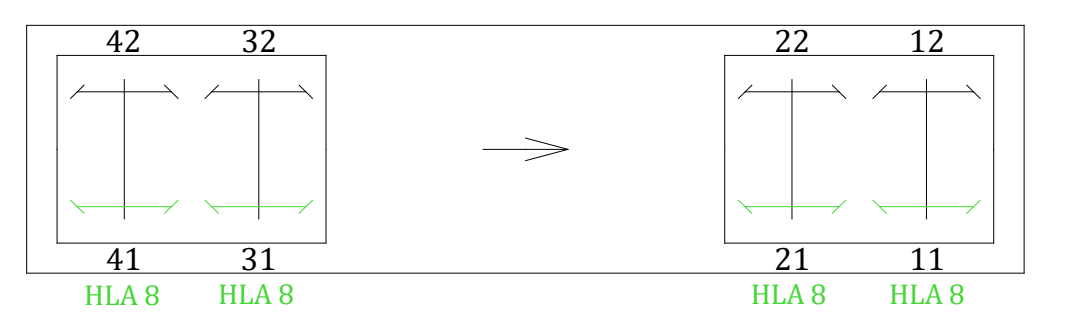

Obr. 69 – stav: kola bez vady

## **8.1.2 Případ č 2 – kola bez vady na trati s rázy**

Dále může nastat případ, kdy měření proběhne na úseku s rázy (například na výhybce), ale žádné z kol vadu nemá. Pak všechna kola vypíší hlášení číslo 7 (viz. Obr. 70). Referenční hodnota je opět u všech kol stejná, ale v porovnání s případem č. 1 větší, jelikož přidané rázy z trati způsobily nárůst hodnot g. Vozidlo je bez závady jízdní plochy kola.

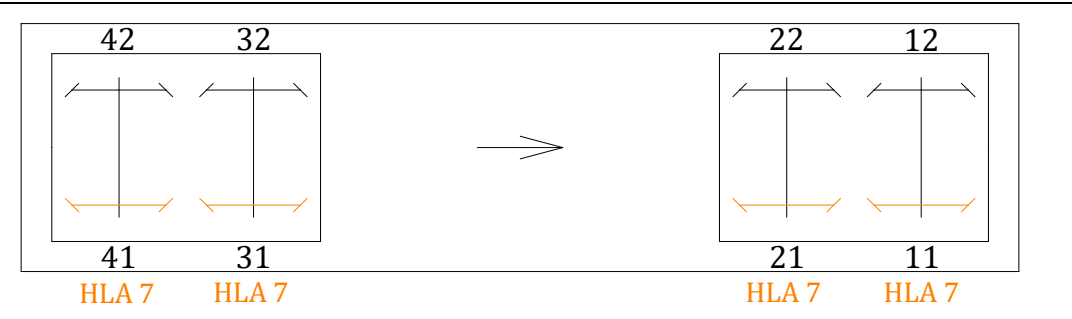

Obr. 70 – stav: kola bez vady na trati s rázy

## **8.1.3 Případ č – vada kol na čistém úseku tratě**

V tomto případě došlo např. ke smyku kol 31 a 41 na jednom podvozku a vytvořila se na nich vada. Diagnostický systém tuto vadu odhalí a vypíše hlášení číslo 2 právě u kol 31 a 41. Kola 11 a 21 však zůstávají bez vady a vypisují hlášení číslo 8 (viz. Obr. 71).

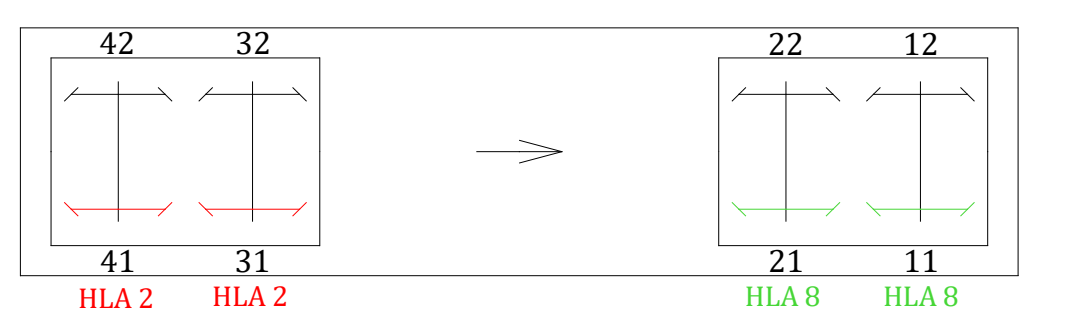

Obr. 71 – stav: vada kol na čistém úseku tratě

Referenční hodnota u kol 31 a 41 vzroste vůči referenční hodnotě u kol 11 a 21. Pro další vysvětlení je referenční hodnota u kol 11 a 21 označena jako proměnná  $AC<sub>1</sub>$  a u kol 31 a 41 jako proměnná AD<sub>1</sub>. V případě, že se jedná o prvotní identifikaci vady, pak si diagnostický systém tyto proměnné  $AC_1$  a  $AD_1$  uloží spolu s označením na jakých kolech byly vypsány. Stejný postup by byl i v případě hlášení 1, 3, 4, 5. Vozidlo má vadu na tvaru kola u dvou kol.

## **8.1.4 Případ č – vada kol na úseku s rázy od tratě**

Jestliže se vada z případu č. 3 jednou projeví, pak je pravděpodobné, že jen tak nevymizí. Dojde k tomu, že měření proběhne znovu na jiné části tratě, která může být bez rázů nebo s rázy. Vada je tak identifikována podruhé (případně po n-té). V případě jízdy po trati s rázy je u kol vypsáno hlášení číslo 7 a zjištěna referenční hodnota  $AC<sub>2</sub>$ . Dochází také k opětovnému vypsání hlášení číslo 2 u kol 31 a 41, nyní však s odlišnou referenční hodnotou označenou jako  $AD<sub>2</sub>$  (viz. Obr. 72). Je logické, že pokud se vozidlo nachází na trati s rázy od tratě, pak budou mít proměnné  $AC_2$  a  $AD_2$ větší hodnoty než  $AC_1$  a  $AD_1$ . Nemusí to však nutně znamenat zhoršení vady!

Univerzita Pardubice, Dopravní fakulta Jana Pernera **DIPLOMOVÁ PRÁCE**

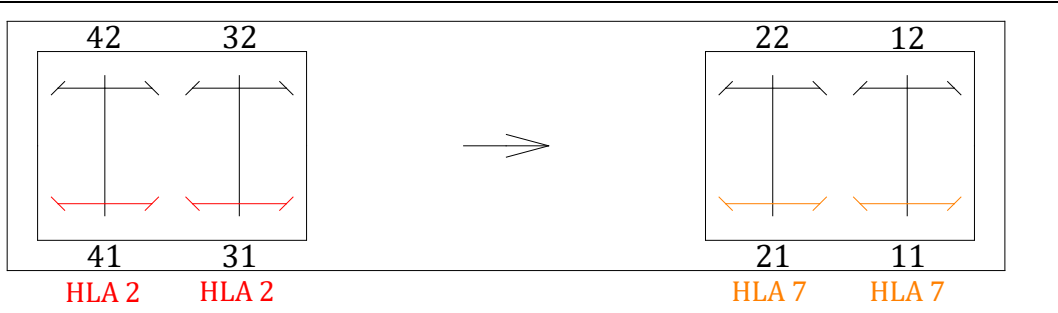

Obr. 72 – stav: vada kol na úseku s rázy od tratě

Je potřeba referenční hodnoty  $AD_1$  a  $AD_2$ , které pojednávají o vadě vždy převést z absolutních (pro daný úsek tratě) na relativní (pro celkové hodnocení rozvoje vady).

Platí, že relativní referenční hodnoty  $RD_n$  pro posuzování rozvoje jednotlivých vad lze vypočítat dle rovnice 38:

$$
RD_n = AD_n \cdot \frac{K}{AC_n} \tag{38}
$$

Proměnná K může být v podstatě libovolné číslo (v rámci této práce je  $K = 1$ ). Proměnná K je dělena referenční hodnotou  $AC_n$ .  $AC_n$  musí být vždy referenční hodnota pocházející z kola, kde nebyla detekována vada ("C" jako clean)! Jedná se tedy pouze o případy hlášení číslo 7 nebo číslo 8. Podílem je dále roznásobena referenční hodnota  $AD_n$  ("D" jako defect) a je získána referenční hodnota  $RD_n$ . Jestliže nedošlo ke zhoršení vady pak budou mít referenční hodnoty  $RD_n$  a  $RD_{n+1}$ přibližně shodnou velikost. Je tak odstraněn vliv tratě a může být sledován rozvoj vady. O výsledcích z různých úseků tratě je pojednáno v kapitole 9 případně v kapitole 10.

Postup výpočtu hodnot  $RD_n$  by se aplikoval i v případě, že na kolech bez vady je vypisováno stále hlášení číslo 8. I nepatrně odlišný šum tratě může ovlivnit referenční hodnoty.

Jestliže by nastal případ, že všechny kola na vozidle hlásí vadu a není tak možnost odkud vzít referenční hodnotu  $AC_n$ , pak by si diagnostický systém tento poznatek uložil a měření zopakoval na dalším vhodném úseku. Jestliže by byl stav i po n opakování měření na jiných úsecích stále stejný, pak by systém musel vzít referenční hodnotu  $AC_n$  z druhé strany vozu (z druhé koleje). V případě, že i tam by všechna kola hlásila vadu, tak se jednak jedná o stav, kdy mohlo dojít ke skluzu všech dvojkolí. Pak je vhodné vozidlo odstavit, případně alespoň zkontrolovat. Nicméně hodnoty vad by nemusely být kritické a vůz by mohl být v provozu nadále. Pak by nezbývalo nic jiného než systém nastavit tak, že bude posuzovat vývoj referenčních hodnot  $AD_n$ . Případně sledovat, jak často dochází ke skokovému zvýšení a tyto skokové zvýšení hodnot (které by znamenaly jízdu přes výhybky) eliminovat. Na druhou stranu vady na tvaru kola bývají většinou pouze v rámci jednoho dvojkolí případně jednoho podvozku. Druhý bývá bez vad. Lze tak usuzovat, že by případ, kdy je vada na všech kolech vozu případně jednotky (pozn. na JPJ je možné porovnávat třeba 24 i více kol) nenastal často. Výhodou dnešních řešení je, že data se koncentrují na serveru, kde lze porovnávat nejen kola, podvozky, vozy, ale celou flotilu vozů mezi sebou. Data lze tak vztáhnout relativně k jiným vozům stejného typu, při stejné rychlosti ve stejném úseku.

### **8.1.5 Případ č 5 – vady neidentifikovatelné na trati s rázy**

Jedná se o stav, kdy na některém z kol je vypisováno hlášení číslo 6 nebo hlášení číslo 9 (viz. Obr. 73). Znamená to, že charakter signálu je takový, že nelze jednoznačně určit o jakou vadu se jedná, pouze je zde podezření, že se jedná o vadu.

#### Univerzita Pardubice, Dopravní fakulta Jana Pernera **DIPLOMOVÁ PRÁCE**

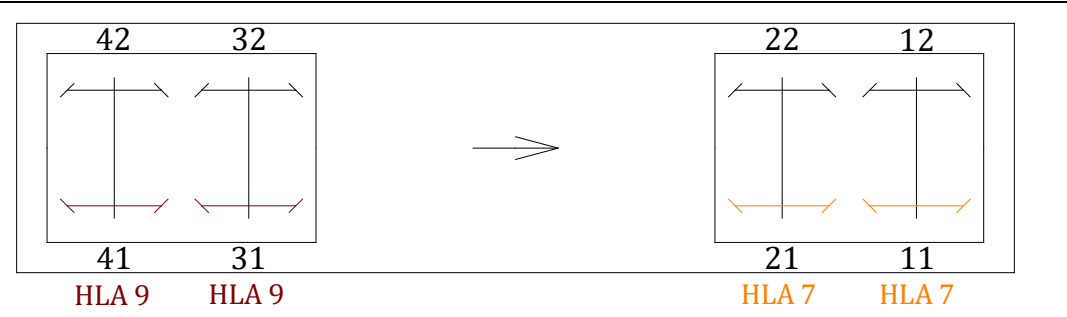

Obr. 73 – stav: vady neidentifikovatelné na trati s rázy

Pokud jsou hlášení číslo 9 nebo číslo 6 vypsány na úsecích s rázy od tratě (tzn. jiná kola vypisují hlášení číslo 7), pak by diagnostický systém vadu odhalil na čistém úseku s hlášením číslo 2 (po opakování měření. Ovšem pokud by se hlášení číslo 6 nebo číslo 9 vyskytovaly spolu s hlášením číslo 2 (tedy na čistém úseku tratě) a to i po n-tém opakování měření, pak se jedná o kombinaci dvou poruch. Je to polygonní kolo, u kterého je charakter takový, že odskakuje a tvoří širokospektrální rázy anebo to samé u ovality/excentricity. Bylo by možné zavést nové hlášení, která by to reflektovala, nicméně v rámci rešení této práce se ukázalo, že k takovému stavu dochází při velkých vadách (rozměrově atd.), které by zapříčinili opravu/odstavení vozidla dříve, než by k takovému stavu došlo. Navíc takto velkou vadu lze odhalit již pouhým hodnocením síly signálu zrychlení (MAX, RMS, ENERGY, apod).

## **9 Výsledky pro rychlost jízdy 79 km/h**

V kapitole 6 bylo uvedeno, že v rámci analýzy dat budou použity tři různé úseky pro rychlost 79 km/h. Z celkového počtu 86 úseků v mezistaničním úseku Dejvická – Bořislavka byly vybrány úseky číslo 27, 40 a 44. Úseky 27 a 44 lze nazvat jako "čisté" bez rázů od tratě, byť jsou odlišné v průměrné hodnotě z efektivní hodnot a průměru z absolutních maxim. Úsek 40 obsahuje rázy z tratě. Se signály z těchto tří úseků byly spojovány simulační data jednotlivých poruch z multibody simulace. Celek byl vyhodnocen pomocí algoritmu pro vyhodnocení dle kapitoly 7. V této kapitole jsou uvedeny výsledky. Pro přehlednost jsou v tabulce 2 uvedeny základní charakteristiky úseků bez vady:

|                                                | úsek 27 | úsek 40 | úsek 44 |
|------------------------------------------------|---------|---------|---------|
| průměr z RMS z oken<br>[g]                     | 1,2883  | 2,3764  | 1,5531  |
| průměr z absolutních<br>maxim z oken - $AC[g]$ | 3,1511  | 6,371   | 3,6078  |

Tabulka 2 – základní charakteristiky úseků

Okny jsou myšleny intervaly hodnot. Pro každé okno je vypočtena jediná hodnota. Následně je proveden průměr ze všech oken. O délce oken a výpočtu je pojednáno v kapitole 6.1.1. Průměr z absolutních maxim je schválně zaznačen jako proměnná AC. Vysvětlení, jakou roli tato proměnná hraje je v kapitole 8. Z hlediska této práce jsou referenční hodnoty pro úseky, kde není vada detekována (vypisováno hlášení číslo 7 nebo 8) právě hodnotou z tabulky 2. Veškeré spektrogramy, spektra a též statistické charakteristiky pro všechny typy vad a všechny rozměry vad, které byly vyhodnocovány jsou v elektronické příloze č. 6. **Je zde nutné zmínit že pro větší**  přehlednost výsledků, byly relativní referenční hodnoty  $RD_n$  vypočtené dle rovnice (38) **vždy roznásobeny konstantním číslem** 

## **9.1.1 Vada ploché kolo**

Na Obr. 74 je uveden graf závislosti absolutních referenčních hodnot AD (průměr z absolutních maximálních hodnot) na velikosti plochy (všechny úseky při rychlosti jízdy 79 km/h). Algoritmus pro detekci vad byl schopen detekovat plochy od délky 7 mm, kdy již docházelo ke vzniku takových rázů, že byl překonán šum tratě. Poslední zkušební hodnotou, která byla testována byla délka plochy 100 mm. Platí, že s rostoucí délkou plochy rostou i hodnoty zrychlení. Na obrázku je však znát jaký vliv má na výsledky trať. Křivka zobrazující hodnoty z úseku číslo 40 je celkově posunuta vpravo do vyšších hodnot. Je to logické, rázy z tratě vkládají do signálu vyšší maxima, která se v průměru absolutních referenčních hodnot AD projeví. Jak vliv tratě eliminovat bylo popsáno v kapitole 8. Po eliminaci vlivu tratě je vytvořen graf uvedený na Obr. 75 kde vystupují bezrozměrné relativní referenční hodnoty RD.

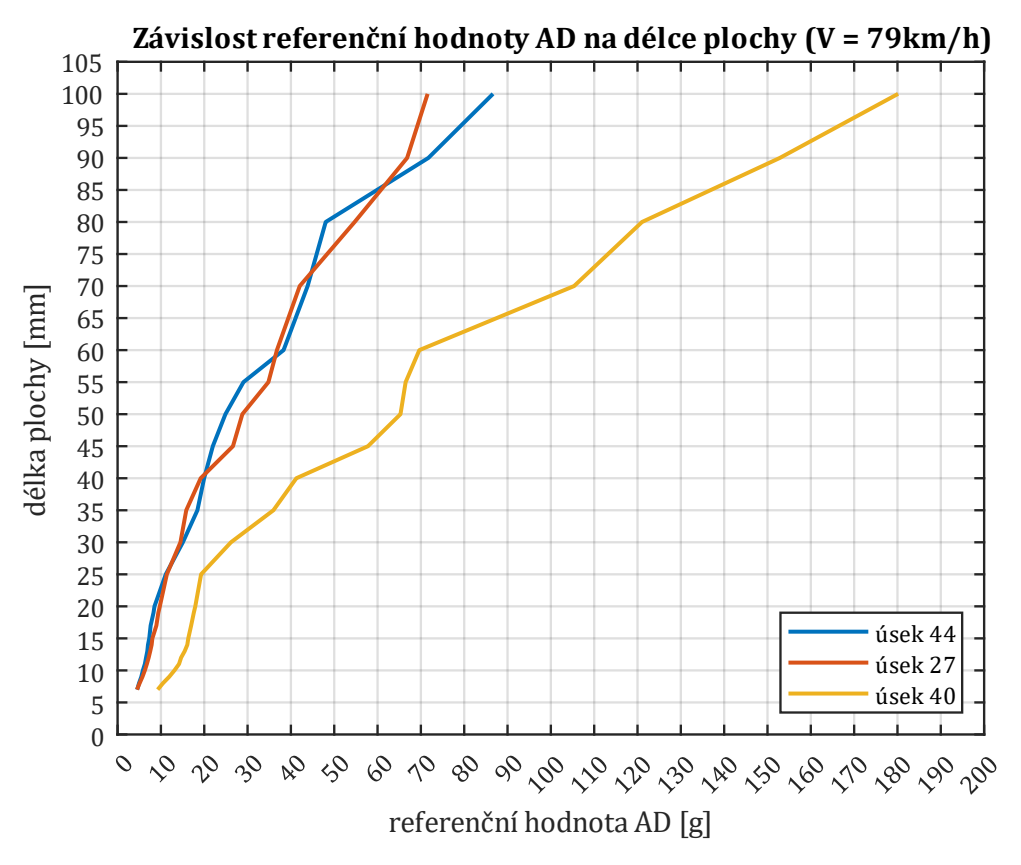

Obr. 74 – závislost absolutních hodnot na délce plochy (79 km/h)

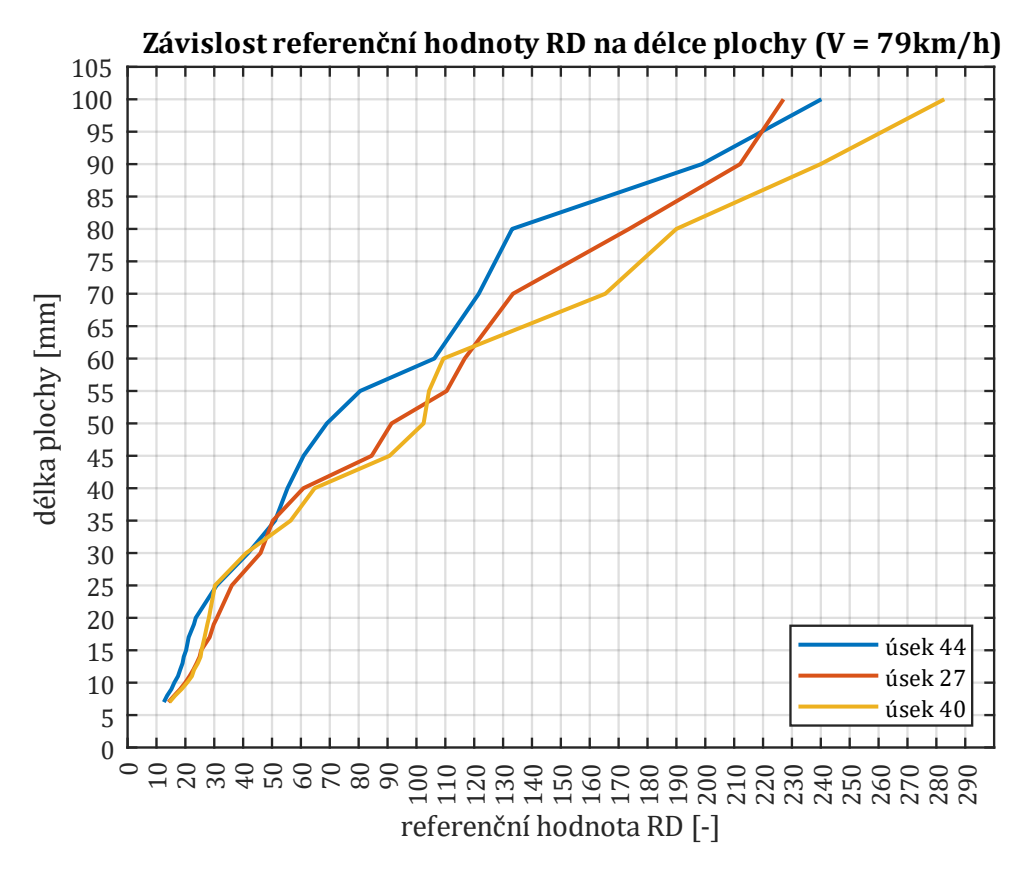

Obr. 75 – závislost relativních hodnot na délce plochy (79 km/h)

Z Obr. 75 je patrné, že eliminace není stoprocentní, hodnoty jsou pořád rozdílné, byť ne tak markantně jako na Obr. 74. Nyní je možné pozorovat rozvoj vady nezávisle na úseku, kde by byla

#### Univerzita Pardubice, Dopravní fakulta Jana Pernera **DIPLOMOVÁ PRÁCE**

vada detekována (přesnější výsledky budou pro malé vady). Je také možné škálovat referenční hodnoty RD např. do tří oblastí (nízké hodnoty – bez výstrahy, střední hodnoty – výstraha, vysoké hodnoty – stop). Více informací, jak je možné tyto tři oblasti vytvořit je uvedeno v kapitole 10, kde byly zahrnuty i jiné rychlosti (nejen 79 km/h).

Vybrané hodnoty z grafů jsou v tabulkách 3 až 5:

| délka<br>plochy<br>$\lceil mm \rceil$ | 7        | 10       | 15       | 20       | 25       | 30       | 35       | 40       |
|---------------------------------------|----------|----------|----------|----------|----------|----------|----------|----------|
| AD[g]                                 | 4,5301   | 5,8345   | 7,3062   | 8,5144   | 11,1221  | 15,067   | 18,4212  | 19,9723  |
| $RD$ [-]                              | 12,55641 | 16,17191 | 20,25112 | 23,59997 | 30,82792 | 41,76229 | 51,05937 | 55,35867 |
|                                       |          |          |          |          |          |          |          |          |
| délka<br>plochy<br>$\lceil mm \rceil$ | 45       | 50       | 55       | 60       | 70       | 80       | 90       | 100      |
| AD[g]                                 | 21,982   | 24,8869  | 29,0504  | 38,3112  | 43,8633  | 48,0335  | 71,7326  | 86,6487  |

Tabulka 3 – hodnoty AD a RD pro velikost plochy na kole – ÚSEK 44

| délka                |          |          |          |          |          |          |          |          |
|----------------------|----------|----------|----------|----------|----------|----------|----------|----------|
| plochy               | 7        | 10       | 15       | 20       | 25       | 30       | 35       | 40       |
| $\lceil$ mm $\rceil$ |          |          |          |          |          |          |          |          |
| AD[g]                | 4,4653   | 6,2868   | 8,0261   | 9.7464   | 11,3663  | 14,5055  | 15.8488  | 19,1803  |
| $RD$ [-]             | 14,17061 | 19,95113 | 25,47079 | 30,93015 | 36,07089 | 46,03313 | 50,29609 | 60,86859 |
|                      |          |          |          |          |          |          |          |          |
| délka                |          |          |          |          |          |          |          |          |
| plochy               | 45       | 50       | 55       | 60       | 70       | 80       | 90       | 100      |
| $\lceil$ mm $\rceil$ |          |          |          |          |          |          |          |          |
| AD[g]                | 26,6286  | 28,797   | 34,8097  | 36,7742  | 42,0406  | 54,7111  | 66,8226  | 71,5539  |

Tabulka 4 – hodnoty AD a RD pro velikost plochy na kole – ÚSEK 27

Tabulka 5 – hodnoty AD a RD pro velikost plochy na kole – ÚSEK 40

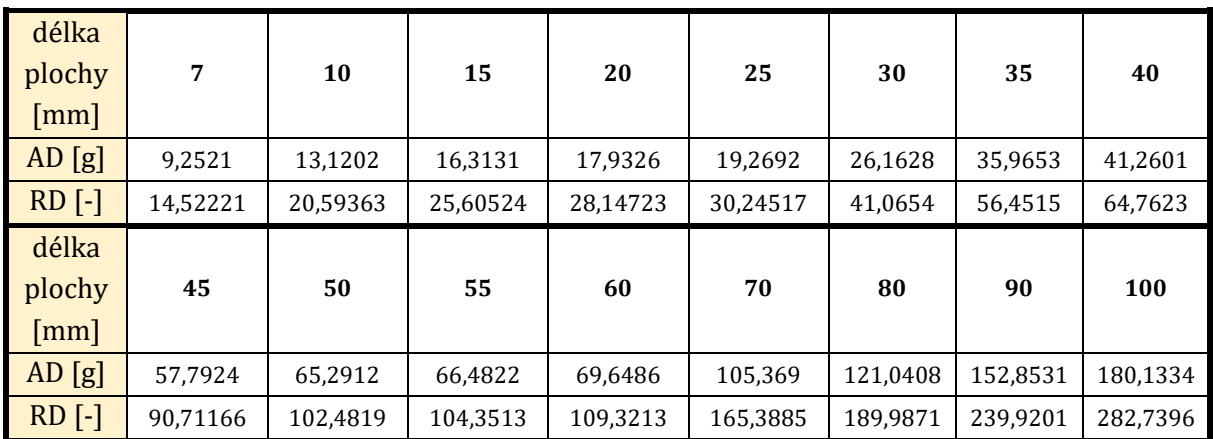

Tyto data z části pocházejí ze simulačního programu. V praxi by tak bylo nutné přiřadit relativní referenční hodnotu RD k délce plošky, a to změřením délky plošky nejlépe ihned po detekci vady. Následně tento krok provést po určitém čase pro vyšší referenční hodnotu RD a ověřit, jak vypadá tato závislost v reálném prostředí. Jinými slovy systém vyhodnocení a stanovení referenčních hodnot RD bude použit stejný i v reálném provozu, nicméně referenční hodnota RD nemusí odpovídat stejné délce plochy jako pro výsledky simulace. Systém je potřeba takto ověřit. Zvyšování referenčních hodnot *RD* však bude stále znamenat zhoršování vady.

## **9.1.2 Vada ovalita a excentricita**

Vada typu ovalita/excentricita je v algoritmu diagnostického systému vyhodnocována pouze na čistých úsecích tratě. to znamená, že jen na úseku 27 případně 44 je vada identifikována. Na úseku číslo 40 je vypisováno hlášení číslo 9 a stejné hlášení je vypisováno i ve stavu, kdy je rozměr vady natolik velký, že dochází k odskakování kola. Dále platí, že rychlost vozidla je 79 km/h. U těchto dvou vad je jako rozměr vady brána amplituda změny poloměru kola. Jestliže je hodnota vady např. 0,5 mm, pak to znamená, že rozdíl maximálního a minimálního poloměru kola je 1 mm. Vada byla vytvořena v rozumných hodnotách amplitudy od 0,01 mm do 5 mm. V tabulkách 6 až 9 pro úseky číslo 27 a 44 jsou uvedeny hodnoty AD a RD. V tabulkách je také uvedena poznámka "bez vady" v případě, že vada v souladu s tratí byla natolik malá, že ji diagnostický systém nezachytil. Hodnoty jsou uvedené modře v případě, že bylo vypsáno hlášení číslo 3 a nebyla jednoznačně rozlišen rozdíl mezi ovalitou a excentricitou.

| amplituda vady [mm] | 0,01       | 0,02       | 0,05       | 0,1        |   |
|---------------------|------------|------------|------------|------------|---|
| AD[g]               | ۰          | ٠          | 3,6234     | 3,6346     |   |
| $RD$ [-]            |            |            | 10,0432396 | 10,0742835 |   |
| poznámka            | bez vady   | bez vady   |            |            |   |
|                     |            |            |            |            |   |
| amplituda vady [mm] | 0,2        | 0,5        |            | 2          | 5 |
| AD[g]               | 3,6574     | 3,7386     | 3,9187     | 4,3193     |   |
| $RD$ [-]            | 10,1374799 | 10,3625478 | 10,861744  | 11,972116  |   |

Tabulka 6 – hodnoty AD a RD pro velikost vady EXCENTRICITA – ÚSEK 44

| amplituda vady [mm] | 0,01     | 0,02     | 0,05     | 0,1      |          |
|---------------------|----------|----------|----------|----------|----------|
| AD[g]               |          |          |          |          |          |
| $RD$ [-]            |          |          |          |          |          |
| poznámka            | bez vady | bez vady | bez vady | bez vady |          |
|                     |          |          |          |          |          |
| amplituda vady [mm] | 0,2      | 0,5      |          |          |          |
| AD[g]               |          | 3,2606   | 3,4074   | 3,7739   | 5,5922   |
| $RD$ [-]            |          | 10,3475  | 10,81337 | 11,97645 | 17,74682 |

Tabulka 7– hodnoty AD a RD pro velikost vady EXCENTRICITA – ÚSEK 27

#### Univerzita Pardubice, Dopravní fakulta Jana Pernera **DIPLOMOVÁ PRÁCE**

| amplituda vady [mm] | 0,01       | 0,02       | 0,05       | 0,1        |            |
|---------------------|------------|------------|------------|------------|------------|
| AD[g]               | 3,6181     | 3,6249     | 3,6493     | 3,6977     |            |
| $RD$ [-]            | 10,0285493 | 10,0473973 | 10,1150285 | 10,2491823 |            |
| poznámka            |            |            |            |            |            |
|                     |            |            |            |            |            |
| amplituda vady [mm] | 0,2        | 0,5        |            | 2          |            |
| AD[g]               | 3,8267     | 4,4224     | 5,6912     | 9,5243     | 23,0889    |
| $RD$ [-]            | 10,606741  | 12,2578857 | 15,7747103 | 26,3991906 | 63,9971728 |

Tabulka 8 – hodnoty AD a RD pro velikost vady OVALITA – ÚSEK 44

Tabulka 9 – hodnoty AD a RD pro velikost vady OVALITA – ÚSEK 27

| amplituda vady [mm] | 0,01     | 0,02     | 0,05     | 0,1      |          |
|---------------------|----------|----------|----------|----------|----------|
| AD[g]               |          | ٠        |          |          |          |
| $RD$ [-]            |          | ٠        |          |          |          |
| poznámka            | bez vady | bez vady | bez vady | bez vady |          |
|                     |          |          |          |          |          |
| amplituda vady [mm] | 0,2      | 0,5      |          | 2        | 5        |
| AD[g]               |          | 3,9472   | 5,1096   | 8,0776   | 18,8949  |
| $RD$ [-]            |          | 12,52642 | 16,21529 | 25,63422 | 59,96287 |

Výsledky jsou následně zobrazeny ve grafech na Obr. 76 až Obr. 79. Platí stejné závěry jako u vady plochého kola, se zvětšující se vadou stoupají i referenční hodnoty AD a RD.

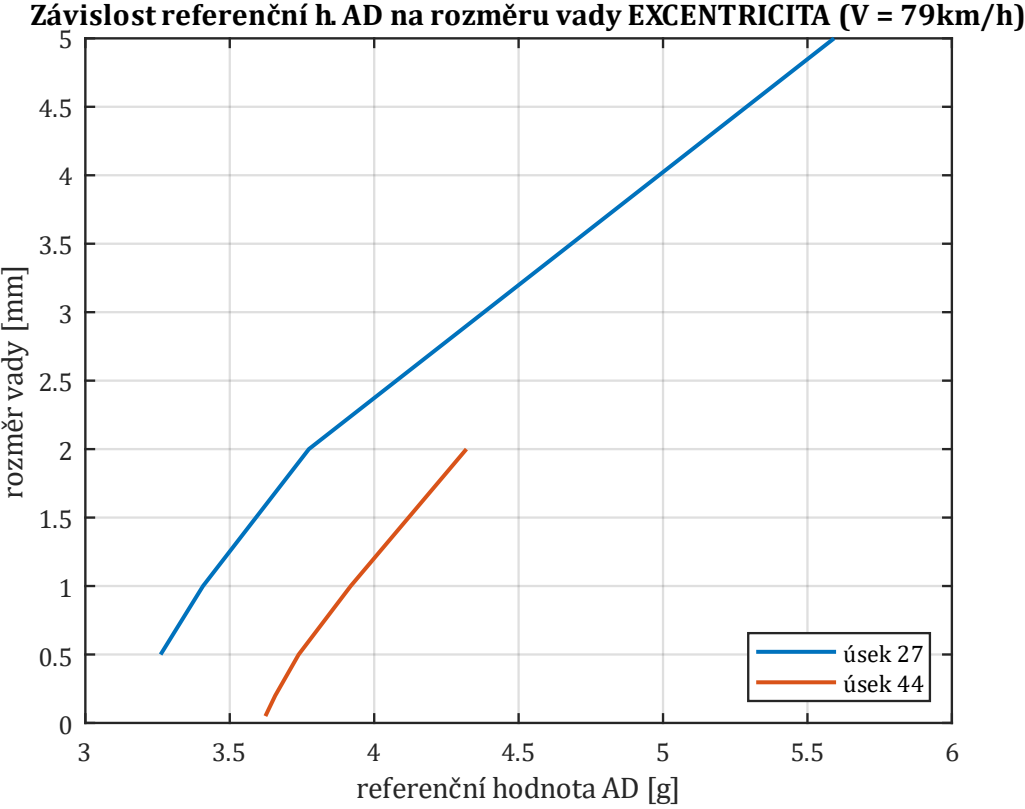

Závislost referenční h AD na rozměru vady EXCENTRICITA (V = 79km/h)

Obr. 76 – závislost absolutních hodnot na velikosti vady EXCENTRICITA (79 km/h)

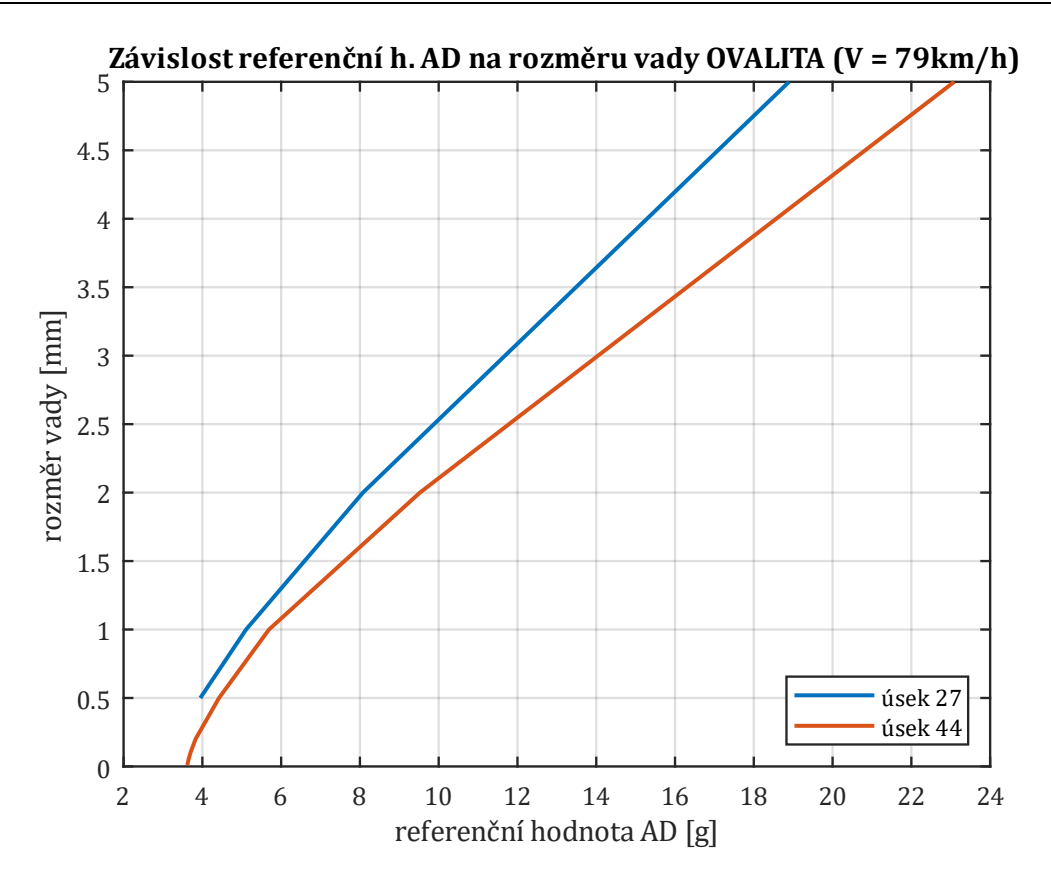

Obr. 77 – závislost absolutních hodnot na velikosti vady OVALITA (79 km/h)

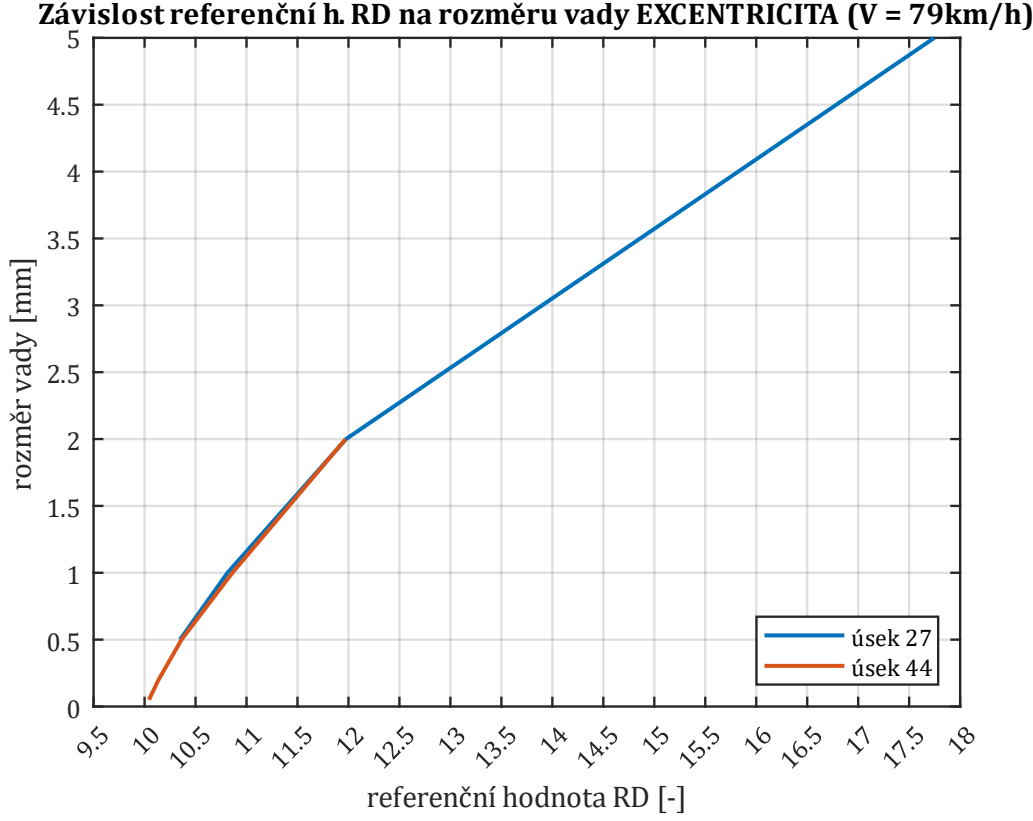

Závislost referenční h. RD na rozměru vady EXCENTRICITA (V = 79km/h)

Obr. 78 – závislost relativních hodnot na velikosti vady EXCENTRICITA (79 km/h)

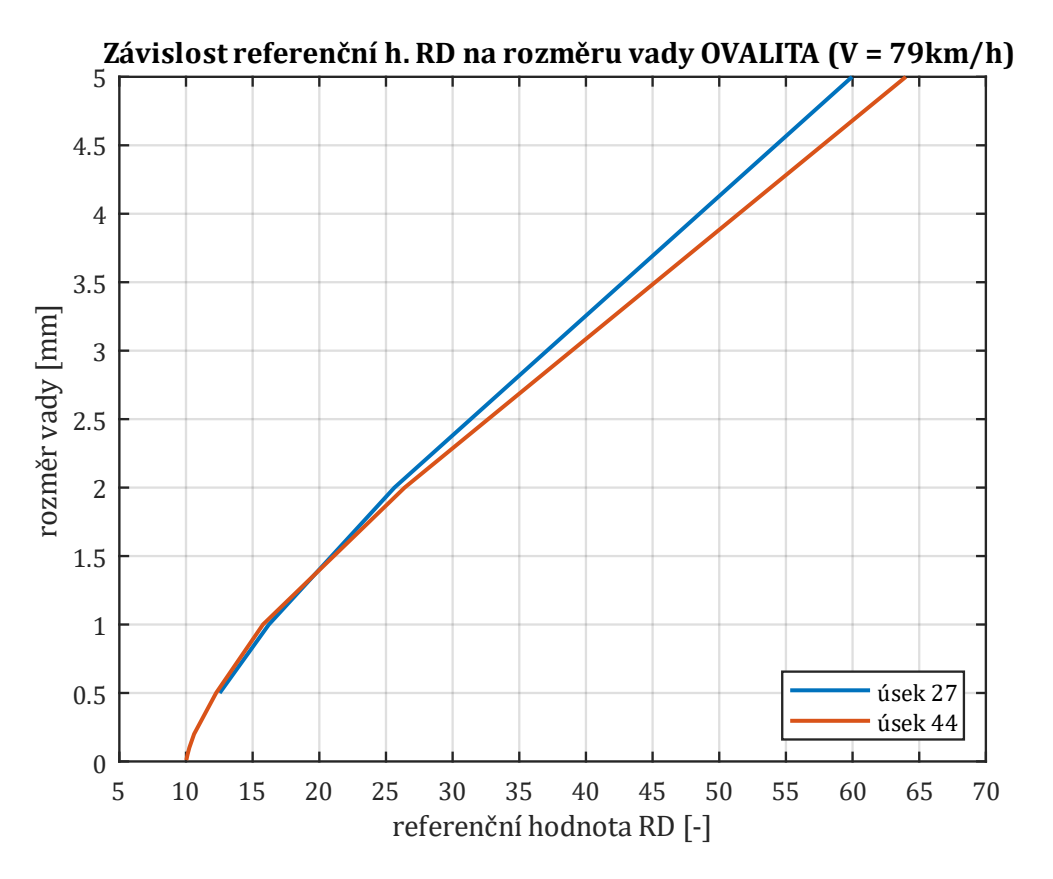

Obr. 79 – závislost relativních hodnot na velikosti vady OVALITA (79 km/h)

### **9.1.3 Vada polygonní kolo**

U vady polygonního kola je jako rozměr vady brána opět amplituda změny poloměru shodně jak tomu bylo u vady ovality/excentricity. Amplitudy byly zvoleny od 0,01 mm do 0,5 mm. Při největší amplitudě 0,5 mm docházelo u některých polygonů ke stavu, kdy už kolo odskakovalo a bylo vypsáno hlášení číslo 6. Stejné hlášení číslo 6 je taktéž vypisována v případě, že je polygonní kolo detekováno na úseku s rázy. Z toho vyplývá, že rozvoj vady bylo možné sledovat pouze na "čisté" trati. Platí, že rychlost jízdy byla 79 km/h. V textu práce je uveden příklad závislosti referenčních hodnot AD a RD na rozměru vady pro kolo s polygonem, který měl 40 hran. Frekvence polygonu  $f_{POL}$  je 356 Hz. Referenční hodnoty AD a RD jsou uvedeny v tabulkách 10 a 11 a grafy závislostí jsou na Obr. 80 a Obr. 81. Ostatní výsledky pro vadu typu polygon jsou uvedeny v příloze č. 5.

| rozměr vady [mm] | 0,01     | 0.02     | 0.05     | 0,1      | 0,2     | 0,5   |
|------------------|----------|----------|----------|----------|---------|-------|
| AD[g]            | 5,2214   | 7,1139   | 12,8355  | 22,4879  | 40,8854 |       |
| $RD$ [-]         | 14,47253 | 19,71811 | 35,57708 | 62,33134 | 113,325 |       |
| poznámka         |          |          |          |          |         | HLA 6 |

Tabulka 10 – hodnoty AD a RD pro velikost vady POLYGONNÍ KOLO – ÚSEK 44

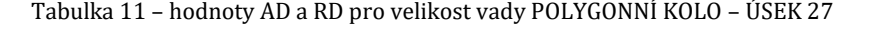

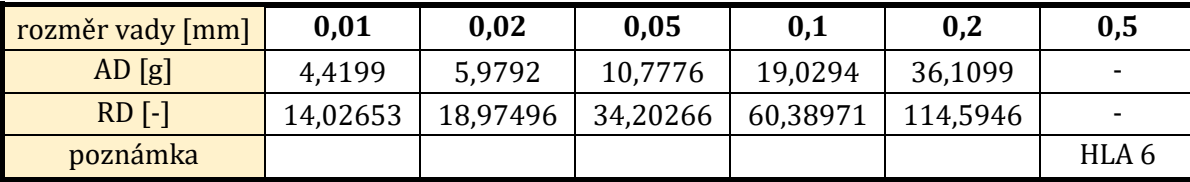

Pro grafy závislostí opět platí obdobné závěry jako u předchozích vad. Pro sledování rozvoje vady je zde nutné dodržet posuzování u kola se stejnou frekvencí polygonu  $f_{POL}$ .

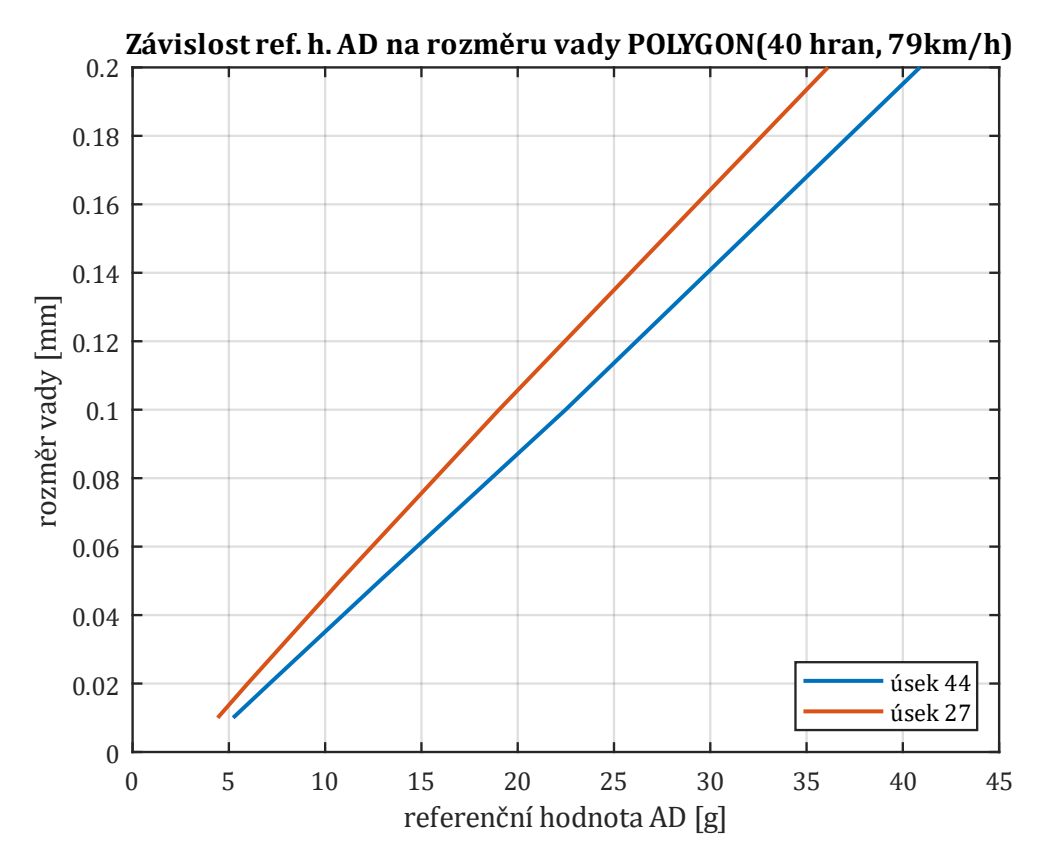

Obr. 80 – závislost absolutních hodnot na velikosti vady POLYGONNÍ KOLO (79 km/h)

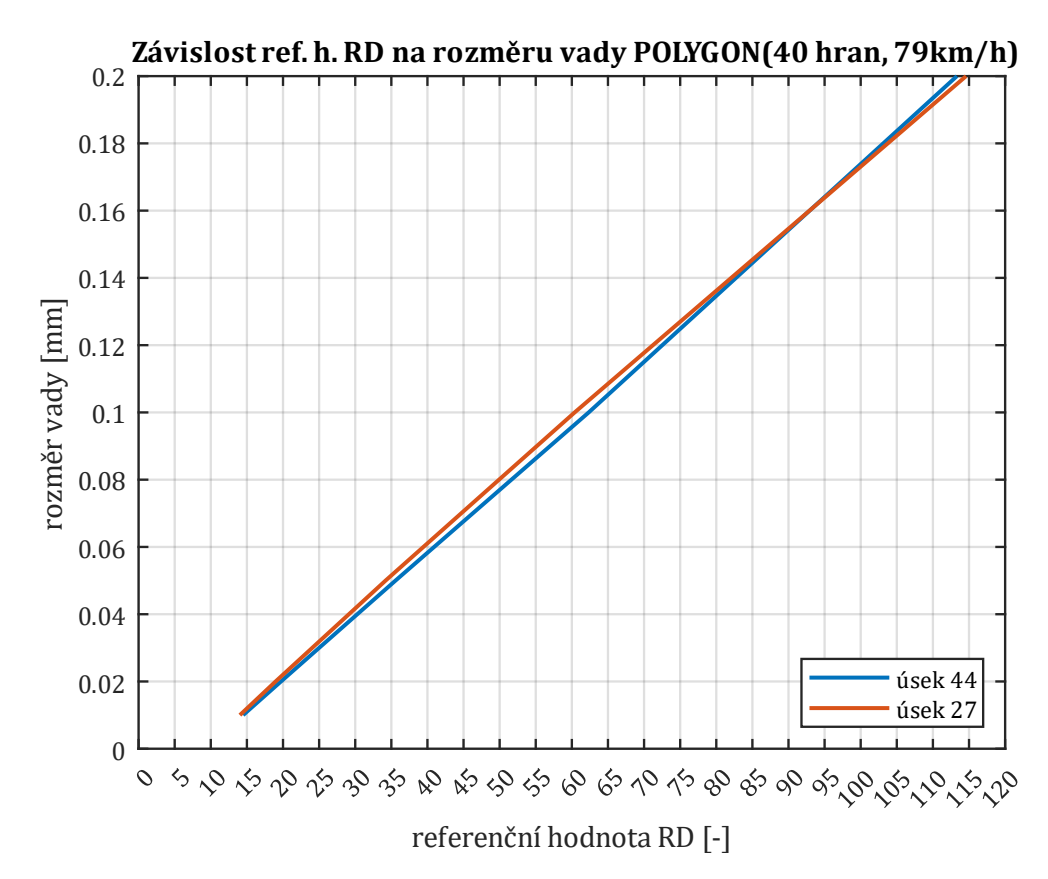

Obr. 81 – závislost relativních hodnot na velikosti vady POLYGONNÍ KOLO (79 km/h)

## **10 Vliv rychlosti na výsledky**

V předchozí kapitole byly uvedeny výsledky, pro rychlost jízdy 79 km/h. Také bylo ověřeno, že jestliže jsou z absolutních hodnot vytvořeny hodnoty relativní pomocí reference k projížděnému úseku tratě, pak lze výsledky porovnávat mezi sebou nezávisle na úseku tratě. V této kapitole je řešen vliv rychlosti. Očekávaným předpokladem je, že jak absolutní hodnoty svislého zrychlení, tak i relativní hodnoty budou s vyšší rychlostí také vyšší. Znamenalo by to, že stejně jak byl odstraněn vliv tratě, tak musí být odstraněn vliv rychlosti. Pro vyhodnocení vlivu rychlosti byl vybrán jeden typ poruchy, a to ploché kolo.

Předtím, než byly data syntetizována (simulace a data z tratě) proběhla analýza samotných dat ze simulace z prostředí SIMPACK. Díky tomu, že spojování neprobíhá, lze modelu udělit jakoukoliv rychlost a sledovat výsledné maximální hodnoty svislého zrychlení při rázech.

Nejprve bylo ověřeno, zda platí, že se zvětšující se velikostí vady se zvětšují hodnoty svislého zrychlení, jestliže je rychlost neměnná. Výsledky jsou zobrazeny na Obr 82.

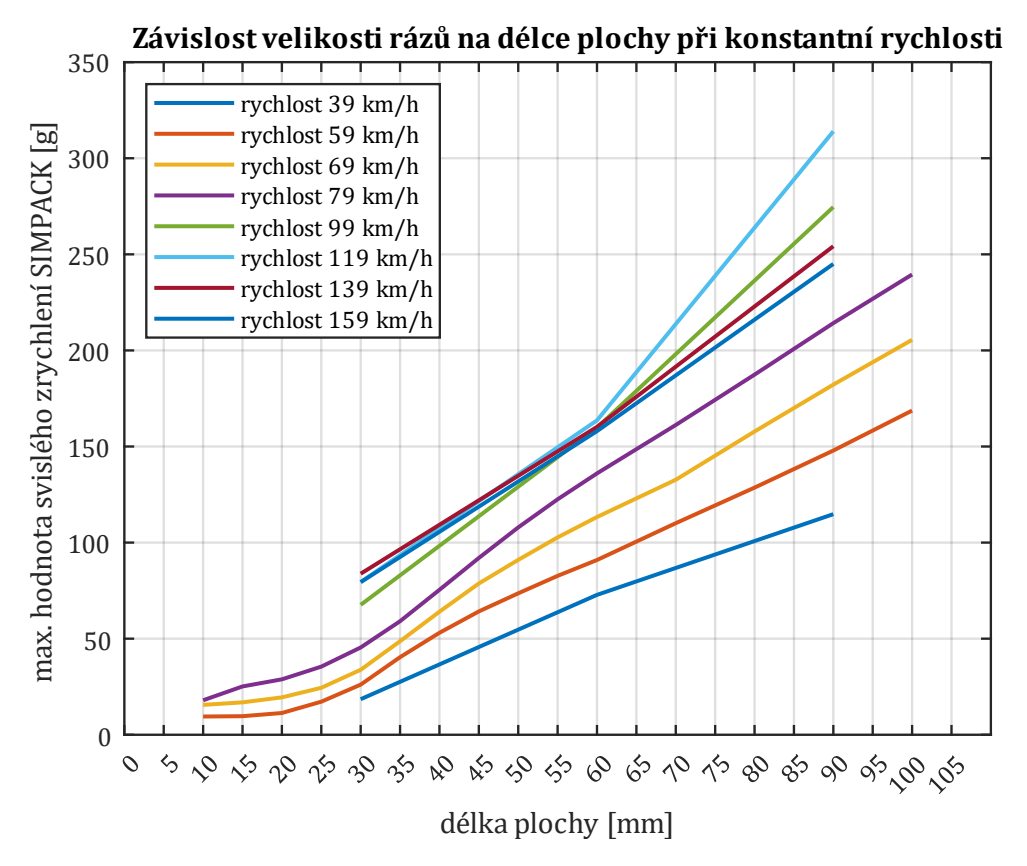

Obr. 82 – závislost rázů na délce plochy při konstantní rychlosti

Z grafu na Obr. 82 opravdu vyplývá, že když se při stejné rychlosti hodnoty zrychlení zvyšují, pak se zvětšuje i rozměr vady (např. délka plochy). Závěry z předchozí kapitoly jsou tedy správné. Za povšimnutí však stojí oblast při vyšších rychlostech. Docházelo k tomu, že hodnoty svislého zrychlení stoupají strměji u nižších rychlostí, kde dochází k protnutí jednotlivých křivek. Tento poznatek vedl k tomu vytvořit závislost hodnot svislého zrychlení na rychlosti jízdy při konstantní délce plochy – konstantním rozměru vady (viz. Obr. 83).

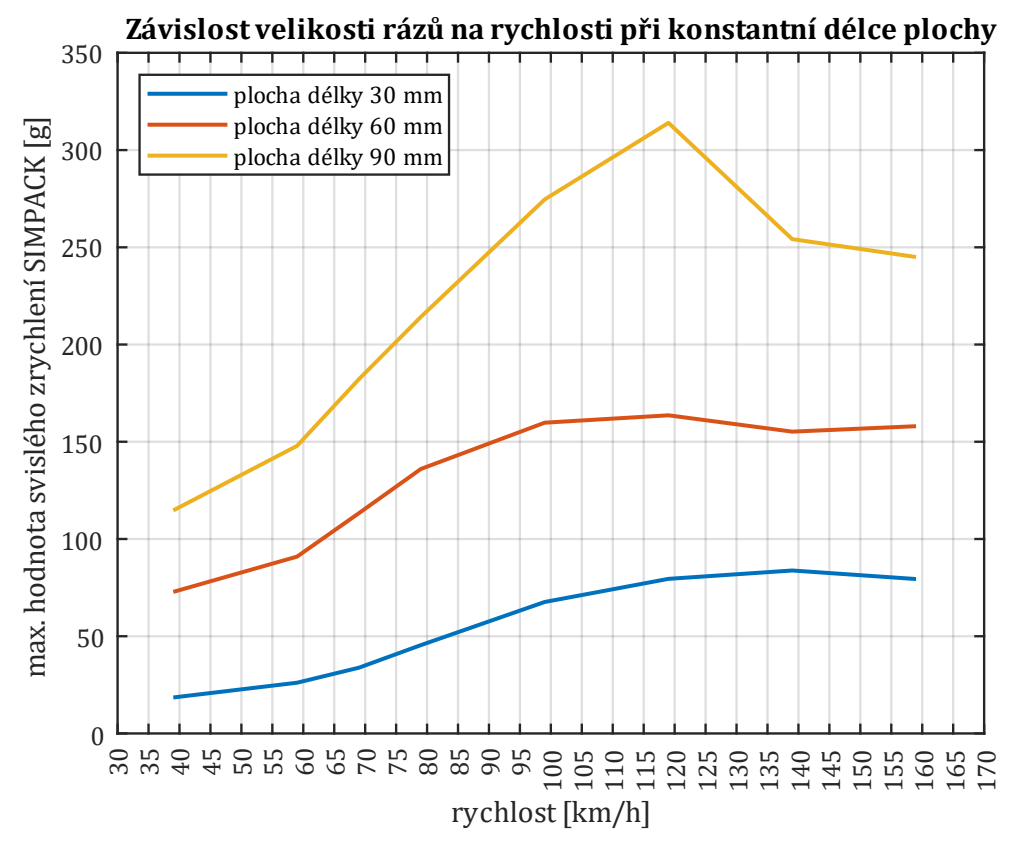

Obr. 83 – závislost rázů na rychlosti při konstantní délce plochy (vady)

Z Obr. 83 je patrné, že v oblastech vyšších rychlostí dochází k zastavení nárůstu, případně i k poklesu hodnot svislého zrychlení rázů při konstantní velikosti plochy. Lze se domnívat, že je to takový stav, kdy vlivem setrvačnosti dojde k tomu, že kolo nedopadne do oblasti plochy (vady), ale jakoby plochu přeletí (nebo částečně přeletí). Tím, že nepadá do celé oblasti plochy (tedy tam kde materiál kola chybí) a tím pádem jsou hodnoty svislého zrychlení menší.

V případě metra (které bylo vyšetřováno) se tak děje u rychlostí vyšších než v provozu dosažitelných (Vmax = 80 km/h), nicméně je otázkou, kde by zlom závislosti zrychlení na rychlosti nastal u kolejových vozidel na běžných tratích. Vyšetření tohoto zlomu je důležité pro omezení oblasti, kde lze aplikovat eliminaci vlivu rychlosti. Eliminaci je možné použít pouze tam, kde je jednoznačná závislost mezi hodnotami svislého zrychlení a hodnotami rychlosti. Na Obr. 83 by to bylo v oblasti cca do 100 km/h. V této části lze definovat, že s rostoucí rychlostí rostou i hodnoty svislého zrychlení.

Obecně lze v závislosti na dopředné rychlosti vozidla  $v$  zjistit čas  $t_{nl}$ , který je potřebný k překonání délky plochy  $l$  (vady) z rovnice (39):

$$
t_{pl} = \frac{s}{v} = \frac{\frac{\varphi}{360} \cdot \pi \cdot d}{v} = \frac{2 \cdot \arcsin\left(\frac{l}{d}\right) \cdot \pi \cdot d}{360 \cdot v}
$$
(39)

kde:

- $\varphi$  úhel, který vytyčuje délka plochy; [°]
- $d$  průměr kola; [m]
- $l$  délka plochy (vady); [m]
- $s d$ élka oblouku, který vytyčuje plocha; [m]
- $v$  dopředná rychlost vozidla; [m∙s<sup>-1</sup>]

Z rovnice (39) je patrné, že čas potřebný pro překonání délky plochy se nepřímo úměrně snižuje s rostoucí rychlostí (při stejné délce plochy). Lze definovat, že s vyšší rychlostí se snižuje doba, při které má šanci kolo "padat" do plochy. Toto vniknutí kola do oblasti plochy se děje jednak účinkem tíhového zrychlení (volný pád) a také účinkem primárního vypružení (smrštěné pružině je nyní umožněno se roztáhnout). Následující rovnice (40) vyjadřuje zrychlení " $a_{dv}$ " dvojkolí směrem k Zemskému povrchu v momentu, kdy se nachází nad plochou (vadou).

$$
a_{dv} = \frac{k \cdot z + m \cdot g}{m} \tag{40}
$$

kde:

 $a_{dv}$  – zrychlení dvojkolí směrem k Zemskému povrchu; [m∙s<sup>-2</sup>]

 $\bm{k}$  – celková tuhost primárního vypružení působící na dvojkolí s vadou; [N∙m<sup>−1</sup>]

– deformace pružin primárního vypružení před vjezdem do vady; [m]

 $m$  – hmotnost nevypružených hmot dvojkolí s vadou; [kg]

Výpočtem bylo zjištěno, že pro případ metra 81-71 M se hodnota  $a_{dv}$  pohybuje okolo 83 m∙s<sup>-2</sup>. Tato hodnota se skutečně objevuje i v prostředí multibody simulace v okamžiku, kdy kolo vjede nad oblast vady. Na Obr. 84 je screen této situace v software SIMPACK. Na svislé ose jsou hodnoty zrychlení.

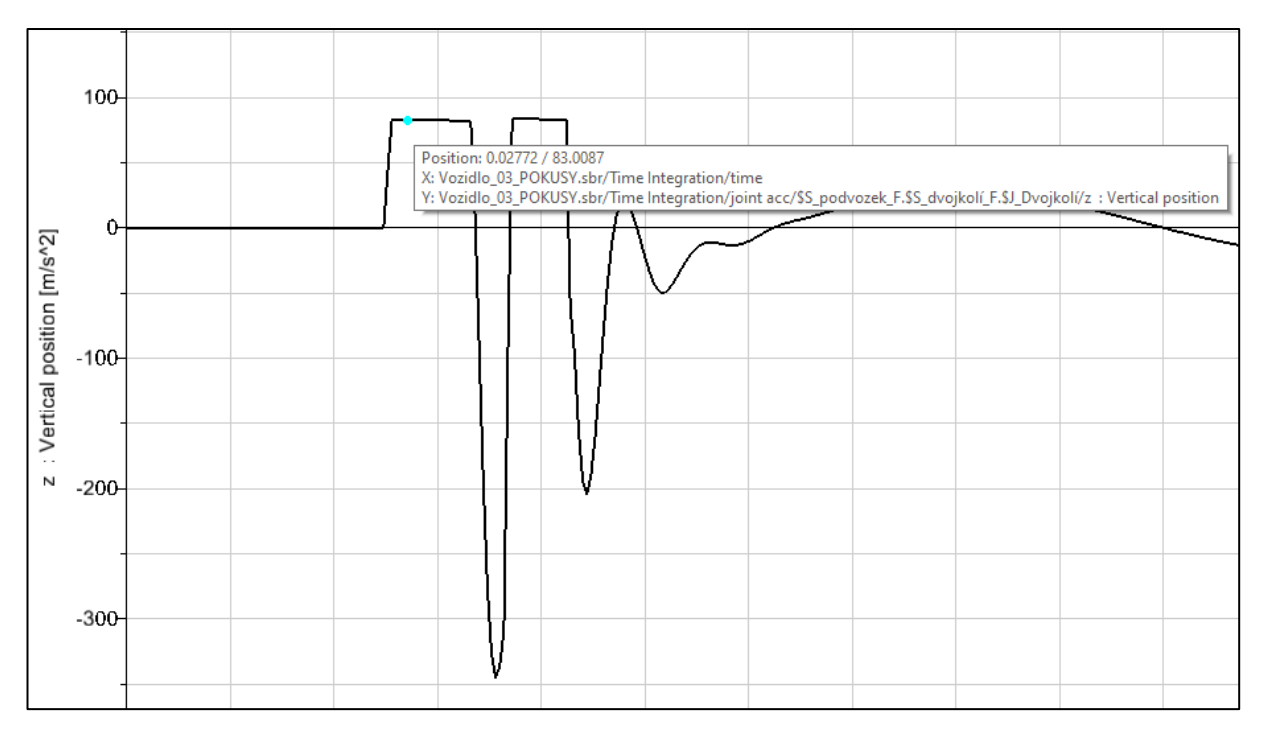

Obr. 84 – hodnota svislého zrychlení v prostředí SIMPACK v pozici nad oblastí vady

Následně lze definovat, že v době přejezdu vady se celé dvojkolí pohybuje zrychleným pohybem směrem ke kolejnici. Trvání tohoto zrychleného pohybu je delší, jestliže je delší doba překonání plochy (vady)  $t_{nl}$ . Tomu tak je při nižších dopředných rychlostech jízdy. Navíc delší doba zrychleného pohybu znamená větší překonanou vzdálenost pohybu dvojkolí směrem ke kolejnici a tím i větší energii vloženou do následného rázu.

Dále je nutné si uvědomit poznatky o rázech těles. Platí, že jestliže je rychlost pohybujícího se tělesa větší, pak je kinetická energie vložená do rázu také větší. Rychlostí je nyní myšlena rychlost otáčení kola. S větší dopřednou rychlostí vozidla roste i rychlost otáčení kol. Ve výsledku to znamená, že kolo se v oblasti vady sráží s kolejnicí a čím větší je rychlost jízdy vozidla, tím je tento ráz prudší.

Vznikají tak dva protichůdné děje:

- 1. Energie vložená do rázu vlivem pádu dvojkolí do oblasti plochy je nejvyšší při nízkých rychlostech, následně se snižuje, neboť se snižuje i doba trvání pádu.
- 2. Energie vložená do rázu vlivem srážky dvou těles je při malých rychlostech rotace kola malá (koreluje s kinetickou energií), naopak při vysokých rychlostech rotace kola velká.

Zatímco jedna složka se zvyšuje, tak druhá klesá. Maximum hodnot svislého zrychlení se tak nachází právě v okamžiku, kdy dojde k protnutí těchto protichůdných závislostí.

V případě, že by byl zlom závislosti zrychlení na rychlosti odhalen (např. experimentem, simulací) je možné se zabývat pouze určitou oblastí rychlostí, kde bude možná eliminace vlivu rychlosti. Všechny rychlosti průjezdů prezentovaných v této práci jsou v podkritické oblasti (do 80 km/h). Nebylo tedy možné tento jev zkoumat na experimentálních datech, pouze pomocí simulací.

Data z prostředí SIMPACK byla syntetizována se čtyřmi úseky zmiňovanými v kapitole 6. Jedná se o úseky 9 a 79 pro rychlost 69 km/h a dále se jedná o úseky 6 a 81 pro rychlost 59 km/h. Jejich charakteristiky jsou uvedeny v příloze č. 1. Je nutné zmínit, že úseky, kde by byla jiná rychlost než 79 km/h neměnná, nebyly k dispozici. Nicméně vybrané zmíněné úseky jsou stále délky jízdy 25 m, což znamená, že změna rychlosti je minimální a algoritmus vyhodnocení tak fungoval bez problému.

V tabulce 12 jsou uvedeny základní charakteristiky AC pro jednotlivé úseky.

|                                                | úsek 6                            | úsek 81           | úsek 79                          | úsek 9            |
|------------------------------------------------|-----------------------------------|-------------------|----------------------------------|-------------------|
|                                                | $(\text{čistý } 59 \text{ km/h})$ | (nečistý 59 km/h) | $(\text{čistý }69 \text{ km/h})$ | (nečistý 69 km/h) |
| průměr<br>z absolutních<br>$maxim - AC$<br>[g] | 1,4062                            | 1,8621            | 4,3326                           | 2,8279            |

Tabulka 12 – základní charakteristiky úseků

Na Obr. 85 je zobrazen graf závislosti absolutních referenčních hodnot AD na velikosti plochy pro všechny rychlosti dohromady. Jako čistý úsek je označen úsek bez rázů od tratě a jako nečistý je označen úsek s rázy od tratě.

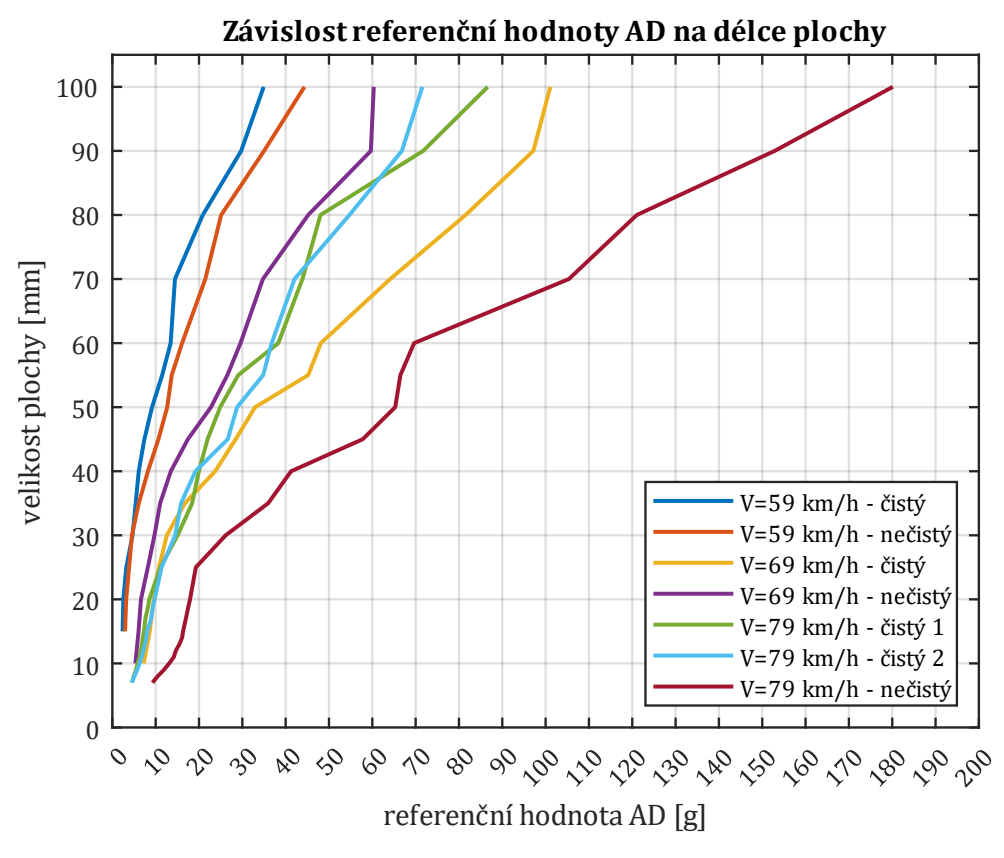

Obr. 85 – závislost absolutních hodnot na délce plochy

Z Obr. 85 je patrné, že s vyšší rychlostí jsou obecně vyšší hodnoty zrychlení. Nicméně vliv tratě hraje významnou roli, jelikož např. úsek při rychlosti 69 km/h – čistý (žlutě) překonává hodnoty úseku při rychlosti 79 km/h – čistý 1 (zeleně). Z tabulky 12 je jasné proč tomu tak je. Hodnota průměru z absolutních maxim AC (reflektující šum tratě) je vyšší pro žlutou charakteristiku než pro úsek s charakteristikou zelenou (viz. tabulka 2). Absolutní referenční hodnoty AD tedy nelze porovnávat mezi sebou! Následně byl proveden převod všech závislostí na relativní hodnoty dle principu z kapitoly 8.1 užitého též v celé kapitole 9.

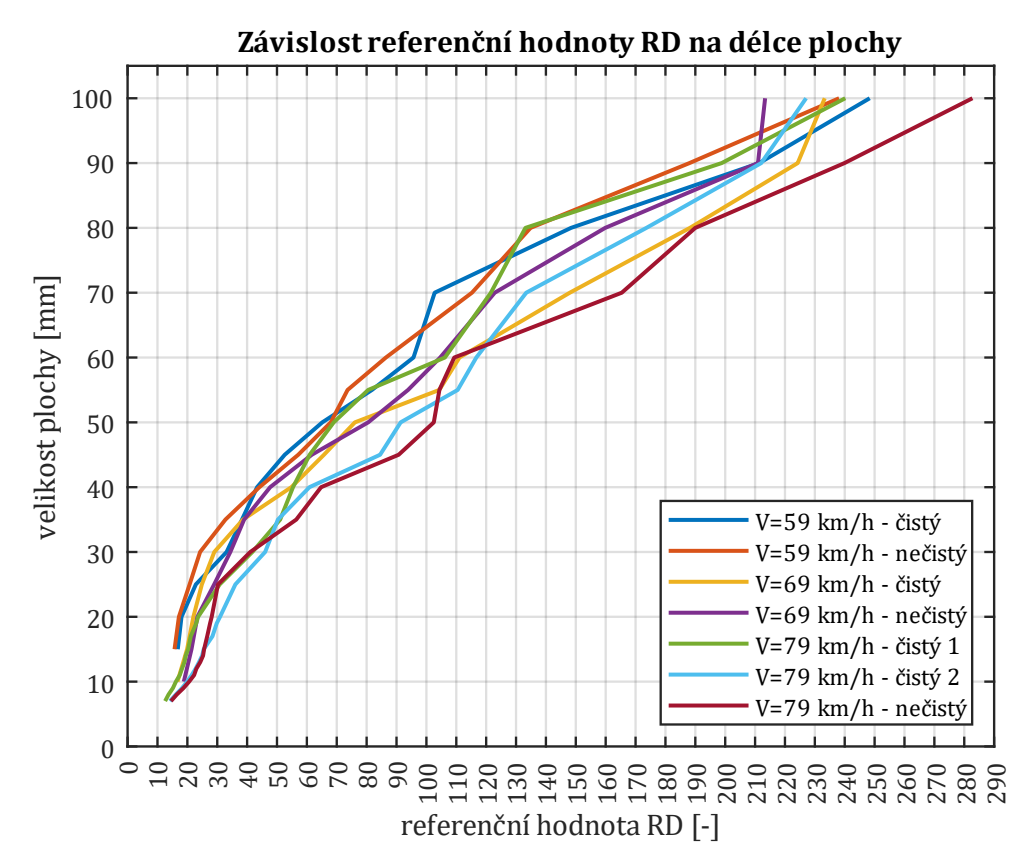

Obr. 86 – závislost relativních hodnot na délce plochy

Na Obr. 86 je zobrazena závislost relativních referenčních hodnot na velikosti plochy. Po převodu na relativní hodnoty se vytváří určité pásmo, ve kterém se hodnoty pohybují. Bylo by tak možné velikost relativních referenčních hodnot RD porovnávat mezi sebou. Důležitou poznámkou je, že s převodem na relativní hodnoty vymizel i vliv rychlosti! Je tak eliminován.

Vysvětlení je následující. Hodnoty AC průměru z absolutních maxim, pomocí kterých probíhá převod na relativní hodnoty RD již reflektují vliv rychlosti. Jak bylo uvedeno v kapitole 8, v běžném provozu by byly získány hodnoty  $AC$  od kol, které nehlásí poruchu. Platí však, že všechna kola se pohybují stejnou rychlostí. Hodnoty AC jsou tedy zjišťovány při různých rychlostech a mění se v závislosti na rychlosti. Při vyšší rychlosti bude větší šum tratě, a tedy i vyšší hodnota  $AC$  a naopak.

Při dodržení pravidla, že vyhodnocování bude probíhat pouze do rychlosti, než dojde ke zlomu závislosti svislého zrychlení na rychlosti (viz. Obr. 83) platí, že je eliminován, jak vliv tratě, tak vliv rychlosti.

Byla vytvořena střednice hodnot ze všech závislostí relativních referenčních hodnot RD na délce plochy a to pro všechny realizace. Výsledek je zobrazen na Obr. 87 Platí, že čím více realizací se pro výpočet použije, tím bude přesnější. Na Obr. 87 je střednice hodnot vytvořena z průměru referenčních hodnot RD (zaznačených tečkami) pro danou velikost plochy.

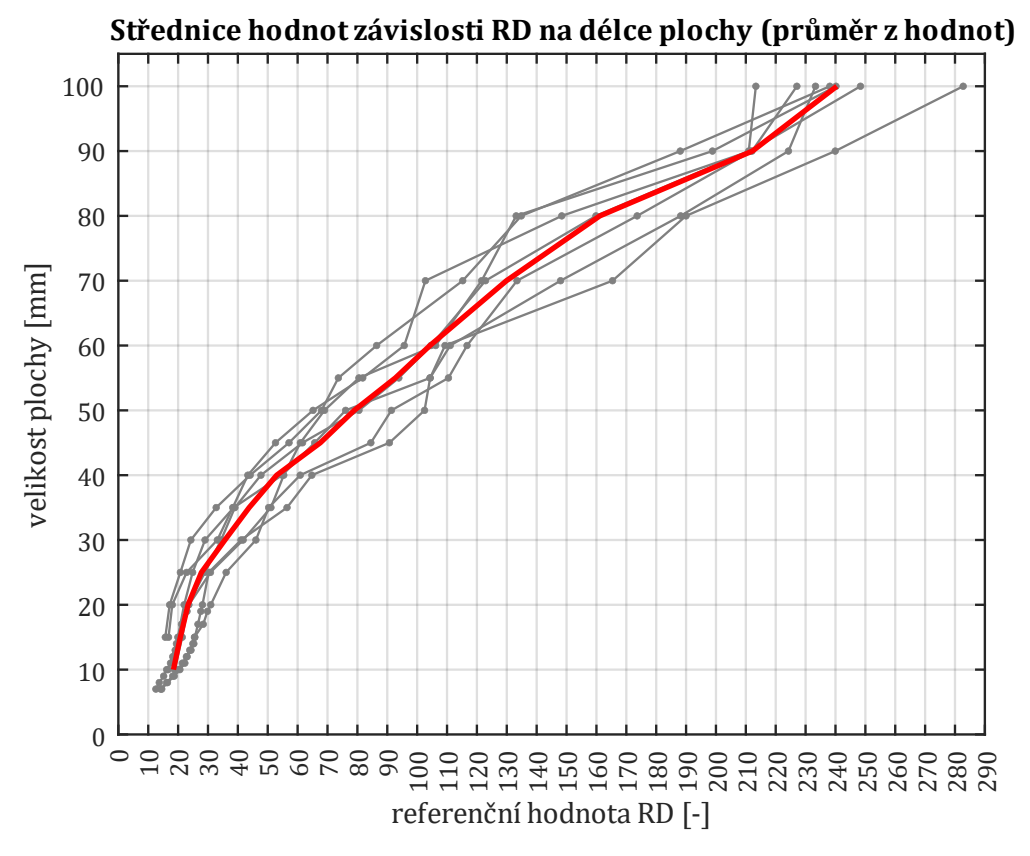

Obr. 87 – střednice hodnot závislosti relativních hodnot RD na délce plochy (výpočet z průměru)

V závislosti na poznatcích ze závislosti z průměru hodnot byla vytvořena nová funkce se záměrem popsat ji předpisem polynomu druhého stupně. Je zobrazena na Obr. 88. Na Obr. 88 je pak také vyznačen návrh pásem, které by mohly třídit relativní referenční hodnoty RD do tří kategorií:

- oblast zelená v této oblasti jsou hodnoty  $RD$  nízké, znamená to, že vada je malá a případně může po zajetí úplně vymizet,
- oblast žlutá v této oblasti dochází k výstraze, vada se rozvinula a její velikost je už na takové úrovni, že bude potřeba údržbový zásah,
- oblast červená vada je již ve fázi, kdy je velmi přínosné ji řešit neprodleně, není doporučeno vozidlo s vadou dále provozovat.

Návrh pásem je pouze orientační, jde o představení principu, jak by bylo možné k referenčním hodnotám přistupovat. Záleželo by na provozovateli vozidla, jak podrobně (a zda vůbec) bude rozdělení výsledků požadovat. Jestliže by bylo v provozu ověřeno, že daná oblast referenčních hodnot "od-do" odpovídá délce plochy "od-do", pak je možné přímo z měření svislého zrychlení určovat velikost vady na kole, což je ideální stav. Rovnice (41) udává závislost velikosti plochy [mm] na velikosti relativní referenční hodnotě *RD*. Rovnice je též uvedena na Obr. 88.

$$
|PLOCHA| = -0.0011 \cdot RD^2 + 0.655 \cdot RD + 5.055 \tag{41}
$$

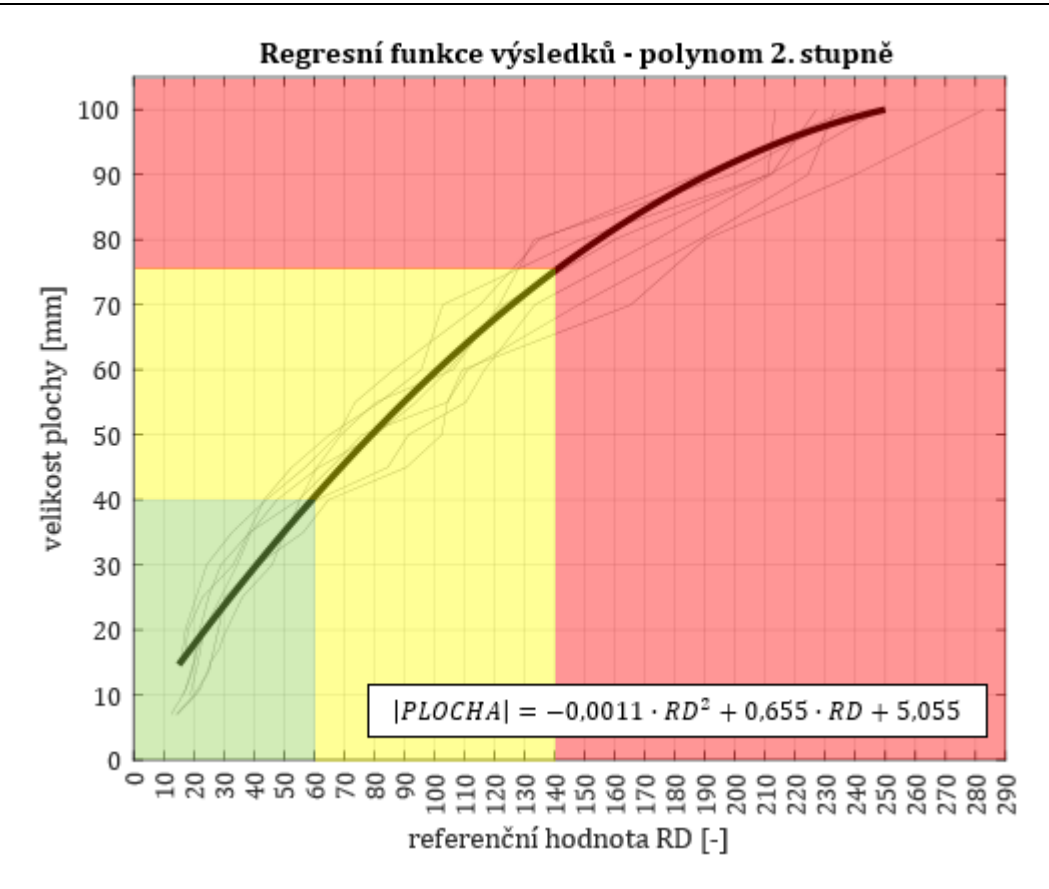

Obr. 88 – regresní funkce s předpisem polynomu druhého stupně a stanovení tří oblastí dle stupně závažnosti

# **11 Zavedení diagnostického systému do provozu a provoz**

V této kapitole je stručně shrnuta posloupnost kroků, které by na sebe měly postupně navazovat při zavádění diagnostického systému do provozu a následně očekávaný vývoj. Jsou zhodnoceny přínosy navrhovaného řešení.

Prvním krokem je dosazení diagnostického systému na vozidlo. Předpokladem je, že diagnostikovány budou všechna kola, kterými dané vozidlo disponuje. Dále bude mít diagnostický systém informaci o aktuální poloze a rychlosti vozidla. V neposlední řadě bude na vozidle snímač příčného zrychlení, který bude rozhodovat o tom, zda se dané vozidlo nachází v oblouku tratě.

Druhým krokem, při zavedení systému, je udělat průzkumné jízdy po předpokládaných tratích, kde bude vozidlo provozováno. Cílem je vytipovat vhodné úseky pro diagnostiku a změřit jejich parametry (odezvu) pro nastavení konstant výpočtů. Daná trať by byla pojížděná konstantní rychlostí tak, aby všechna kola soupravy projížděla za stejných podmínek. Vhodné je provést měření při traťové rychlosti, jelikož právě touto rychlostí projíždí daný úsek nejvíce vlaků. Vstupní jízdy by bylo potřeba plánovat tak, aby zahrnuli nejčastější provozní stavy na trati z hlediska pojížděných vlaků.

Následně by byla nutná analýza dat získaných z těchto vstupních jízd. Byly by zjištěny základní charakteristiky tratě, které byly popsány v kapitole 6. Z dat, které byly k dispozici pro tuto práci bylo například odhaleno, že šum tratě, tedy velikost svislého zrychlení, když se v signálu "nic neděje" byl po celou dobu záznamu přibližně stejný. Na reálné trati lze ale očekávat změny (např. novostavba na koridoru vs. trať z 80. let). Je nutné zjistit, jak markantní budou tyto rozdíly v charakteristikách a také jak se mění s rychlostí. Pro přehlednost jsou dále uvedeny veličiny a úkony (případně odkazy na místa textu, které je definují), které je nutné stanovit a udělat před zahájením provozu diagnostického systému. Bez těchto pevně stanovených hodnot, které reflektují převážně vozidlo a úsek tratě, ze které pocházejí, není možné, aby diagnostický systém vady správně rozeznal a diagnostikoval. V rámci této práce se jedná o:

- stanovení průměrné hodnoty crest factoru pro data pocházející ze signálu bez vady  $\rightarrow$  pro definici podmínky (1), (6)  $\rightarrow$  viz. kapitola 7.1.1, 7.1.2,
- stanovení průměrné hodnoty RMS pro data pocházející ze signálu bez vady  $\rightarrow$  pro stanovení podmínky (2)  $\rightarrow$  viz. kapitola 7.1.1,
- stanovení oblasti frekvencí (ve spektru), kde není výrazný projev tratě  $\rightarrow$  pro stanovení podmínky (4)  $\rightarrow$  viz. kapitola 7.1.2,
- stanovení v jakých hodnotách se pohybují maximální absolutní hodnoty signálu bez vady  $\rightarrow$  pro stanovení podmínek (10)  $\rightarrow$  viz. kapitola 7.1.3, (15)  $\rightarrow$  viz. kapitola 7.1.4, (20)  $\rightarrow$  viz. kapitola 7.3., rozhodujících o tom, zda je překonán šum tratě,
- stanovení hranice počtu hran polygonu, od které bude vada polygonní kolo vyhodnocována → viz. kapitola 7.2,
- stanovení frekvence kmitů tratě ze signálu bez vady → pro stanovení frekvence, kterou bude excentricita/ovalita nejvíce ovlivňovat → viz. kapitola 7.3,
- stanovení vhodné délky záznamu pro vyhodnocení rozdílu mezi ovalitou a excentricitou  $\rightarrow$  pro stanovení podmínky (19)  $\rightarrow$  viz. kapitola 7.3.

#### Univerzita Pardubice, Dopravní fakulta Jana Pernera **DIPLOMOVÁ PRÁCE**

V další fázi (čtvrtý krok) je nutné nakonfigurovat diagnostický systém (vložit do něj první vstupy uvedené výše) dle poznatků z analýzy dat a možný rozsah průměru kol. Nastavit diagnostický systém tak, aby vyhovoval všem úsekům, kde dané vozidlo bude jezdit a kde mají být vady diagnostikovány. Nesmí dojít např. k tomu, že by byla hranice šumu tratě nastavena dle novější tratě s očekávanými menšími hodnotami zrychlení a následně by pouhým vjezdem na jinou trať (s horšími vlastnostmi) byla detekována porucha. Hranice šumu případně ostatní vstupy, které by určovaly jak bude vyhodnocení probíhat, by musely být nastaveny pro každý úsek individuálně. Stojí zde zmínit spolupráci s GPS polohou vlaku. Bylo by tak možné sbírat data o trati a ukládat je již přímo přiřazené k jednotlivým místům tratě. Na základě polohy vlaku se provede měření signálu a tomu bude při vyhodnocení přiřazena správná sada konstant pro výpočet.

V pátém kroku by již mohl být zahájen zkušební provoz. Pokud by v počátku provozu systém vady spolehlivě nenacházel, analýzou získaných signálů se budou muset upravit konstanty výpočtu. Pokud by se jednalo o vozidlo po renovaci/rekonstrukci nebo o úplně nové vozidlo, které by mělo nová kola – bude nutné vyčkat až se kola zajedou a nastavení systému provést po zajetí.

Jakmile začne systém detekovat vady, bude potřeba provést verifikaci. V této fázi by bylo vhodné, aby po detekci poruchy byla provedena kontrola, zda se vada na kole opravdu nachází, případně změřen její charakteristický rozměr. Ten by následně mohl být přiřazen k referenční hodnotě. V rámci provozních možností by byla vada na kole ponechána a byl by sledován její rozvoj (změna referenční hodnoty). Opět by bylo vhodné po určitých časových intervalech vždy vadu změřit a přiřadit její charakteristický rozměr k referenční hodnotě. Nyní by platilo, že čím víc měření bude provedeno, případně čím více vad bude takto "hlídáno", tím dříve a přesněji lze stanovit stupnici, jaká referenční hodnota odpovídá určité velikosti vady v milimetrech. Přínosem navrhovaného řešení je, že pokud by probíhal převod na relativní hodnoty dle kapitoly 8, pak je možné porovnávat data nezávisle na rychlosti a na místě tratě. Navíc by proběhla kontrola, zda na různých vozidlech podobné referenční hodnoty představují stejnou velikost vady. Je pravda, že ve výsledcích v kapitole 9 a 10, jsou referenční hodnoty přiřazovány přímo k velikostem vad, ale jak již bylo uvedeno, data pocházejí částečně ze simulace. V reálném provozu bude nutné k převedení referenčních hodnot na hodnoty vad v milimetrech vždy provést přeměření vady.

V další fázi by již stupnice převodu referenčních hodnot na milimetry byla vytvořena. Detekování vad by probíhalo na více vozech a tím pádem by bylo sbíráno více dat. Následně by při dostatečném množství dat mohla být vytvořena statistika, jak rozvoj vady probíhá v čase. Bylo by možné určit kolik kilometrů, nebo kolik dnů (při určitém standartním oběhu vozidla) trvá od vzniku vady do její kritické hodnoty, kdy by bylo již nutné (anebo vhodné) vozidlo stáhnout z provozu a provést opravu.

Diagnostický systém by se tak dostal do fáze, kdy by mohl predikovat rozvoj vady a určovat kolik času zbývá vozidlu do nutné opravy v případě, že se vada na vozidle objeví. To je cílem on-board diagnostiky, dnešní doby a s navrženým řešením by mělo být možné toho dosáhnout.

Celý postup je shrnutý ve vývojovém diagramu na Obr. 89.

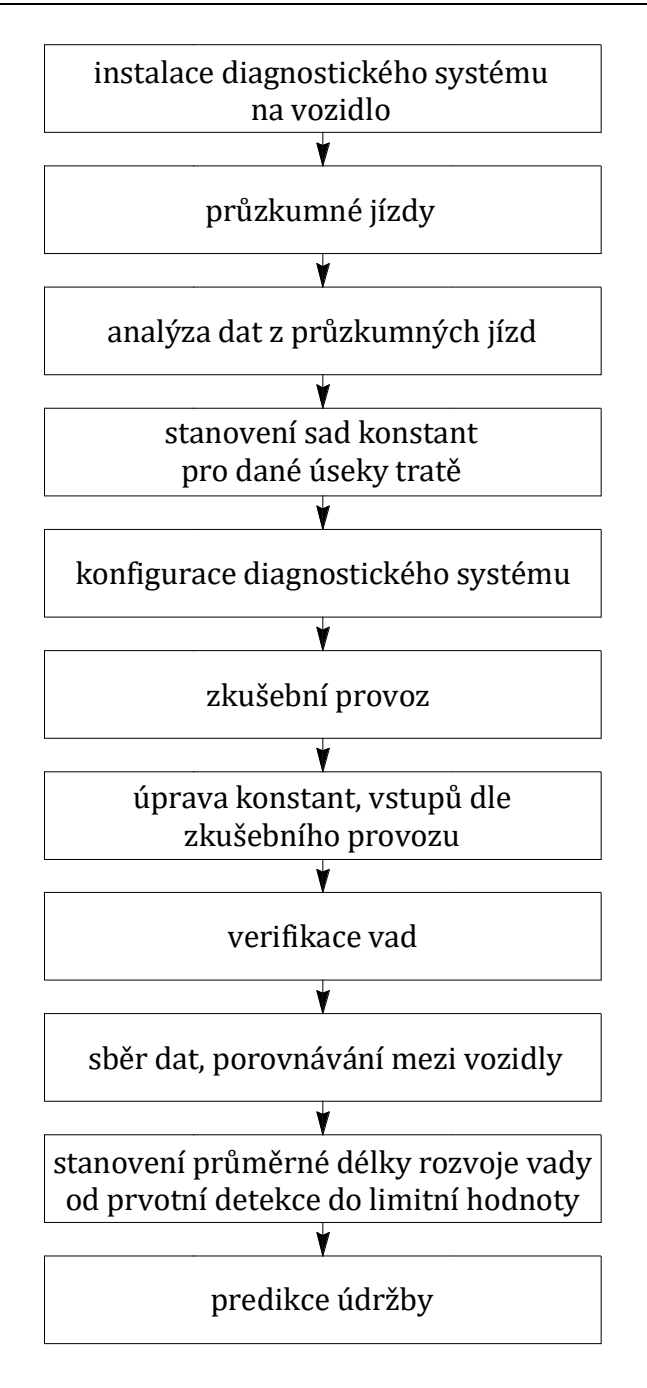

Obr. 89 – princip zavádění diagnostického systému pro detekci vad tvaru kola v provozu

# **Závěr**

Diplomová práce se zabývá problematikou on-board diagnostiky zaměřenou na pojezd kolejových vozidel, konkrétně na diagnostiku vad na jízdní ploše kola. Konkrétním cílem diplomové práce bylo zjistit jaké odezvy jednotlivé vady způsobují a také navrhnout metodiku, jak tyto vady za jízdy diagnostikovat ze signálů svislého zrychlení měřeného na ložiskových skříních. K tomu bylo využito z části multibody simulace (pro simulaci vad) a z části reálných signálů pocházejících z měření svislého zrychlení na ložiskové skříni vozidla metra 81-71M v mezistaničním úseku Dejvická-Bořislavka.

V první části práce je uvedeno, proč je on-board diagnostika vhodným nástrojem pro zjišťování vad, které se projeví až za jízdy. Byla provedena rešerše stávajících on-board a way-side systémů, řešících diagnostiku pojezdu. V rámci této rešerše bylo zjištěno, že systémy využívají hlavně principy vibrodiagnostiky, záznamu hluku a případně měření teploty. Následně byly principy vibrodiagnostiky podrobněji popsány a také byly uvedeny způsoby jak signály pocházející ze snímačů vibrací vyhodnocovat v časové a frekvenční oblasti. Jako důležité nástroje se ukázaly FFT spektrum, spektrogram, a také některé statistické charakteristiky v časové oblasti (konkrétně crest factor, RMS, absolutní max. hodnota a špičatost).

V další části práce proběhla nejprve analýza dat naměřených na ložiskové skříni v reálném provozu (analýza v software MATLAB). Tyto data však byla měřena v době, kdy dvojkolí neobsahovalo žádnou vadu na profilu kola. Bylo tak možné definovat projevy tratě, které se v signálu objevují. Díky dobře zmapované části úseku Dejvická-Bořislavka bylo možné přiřadit přesné časové polohy signálu k místu na trati. Bylo zjištěno, že projevem v signálu při přejezdu kola přes kolejový styk je ráz, který po určitou krátkou dobu doznívá a ve spektrogramu se jeví jako širokospektrální. Dále bylo také zjištěno, že průměrné hodnoty svislého zrychlení (šum tratě) se mohou lišit v závislosti na podobě kolejového svršku.

Bylo využito multibody simulace v software SIMPACK, ve kterém byl zhotoven model vozidla metra, ze kterého pocházela data z měření. Modelu byly na jedno dvojkolí postupně aplikovány vady (ploché kolo, polygonní kolo, kolo s excentricitou a kolo s ovalitou). Následně byla simulace provedena při rychlosti shodující se s rychlostí, při které byla získána data z měření. Pak byla data ze simulace vhodně systetizována s daty z měření. Jako nevhodné se ukázalo prosté sečtení dat či násobení. Výsledná syntéza byla tvořena kombinací násobení a sčítání pro zachování vlivů poruchy i tratě. Vznikly tak signály kombinující projevy vad na vozidle, ale zároveň i reálné projevy při jízdě vozidla po trati. Získat data, obsahující poruchu na vozidle, je bez automatické on-board diagnostiky nereálné, protože pokud vada na kole vznikne, pak je vozidlo ihned odstaveno. Syntéza dat tak umožňuje tento stav simulovat.

V software MATLAB proběhla analýza spojených signálů s důrazem na to, jak se jednotlivé vady odlišují mezi sebou, aby bylo možné vytvořit metodiku (resp. program), která vady identifikuje. Díky omezeným možnostem dat z tratě bylo rozhodnuto, že vyhodnocení (i analýza) bude probíhat při neměnné rychlosti.

Metodika vyhodnocení (viz. kapitola 7) byla sestavena jako ucelený skript v software MATLAB. Vstupem je signál, výstupem je několik variant hlášení, zda signál vadu obsahuje či ne a také referenční hodnota informující o stavu vady.

#### Univerzita Pardubice, Dopravní fakulta Jana Pernera **DIPLOMOVÁ PRÁCE**

Odezvou vady typu ploché kolo byly širokospektrální rázy, které se v signálu opakovaly vždy po jedné otočce kola. Ukázalo se, že charakterově jsou snadno zaměnitelné s rázy od přejezdu kola přes izolovaný kolejový styk. Vada typu ploché kolo je nalezena tak, že v datech signálu program kontroluje, zda se v signálu objevují zesílené rázy po pravidelném intervalu. Aby program odlišil rázy z kolejiště a rázy vzniklé poruchou, musí být splněna podmínka, že rázů se bude po sobě opakovat alespoň 6 (lze zvolit určitý počet).

Projevem vady polygonního kola byly zvýšené amplitudy v FFT spektru opakující se s pravidelným frekvenčním krokem – tedy násobky základní frekvence. Bylo odhaleno, že tento krok (v práci označen jako frekvence polygonu  $f_{POL}$ ) souvisí s počtem hran polygonu a rychlostí jízdy. Při odhalení tohoto kroku je tak možné přímo definovat přibližný počet hran polygonu. Vadu typu polygonní kolo program hledá pouze v okamžiku, kdy statistická charakteristika crest factor nekolísá (polygonní kolo se projeví v rámci celého obvodu kola stále stejně). Následně program využívá FFT spektra a hledá, zda jsou amplitudy zesílené po určitých krocích (dané frekvencí  $f_{POL}$ ), jestliže jsou nalezeny alespoň 3 zesílené amplitudy po pravidelném kroku, pak je polygonní kolo nalezeno.

Projevem vad typu ovalita/excentricita je pravidelné zesilování a zeslabování hodnot svislého zrychlení. Projev však není širokospektrální, nejedná se totiž přímo o ráz (jelikož kolo se stále pohybuje po zaoblené křivce). Při pohybu se však vlivem změny svislé kolové síly zvyšuje a snižuje zatížení koleje a tím se i zesilují a zeslabují některé vlastní frekvence soustavy. Vada typu ovalita/excentricita je hledána v případě, že dochází k zesílení signálu nad úroveň tratě, ale nebyla nalezena vada typu polygon, nebo plocha. Také je hledána pouze v případě, že se nejedná o širokospektrální rázy. Rozlišení mezi ovalitou a excentricitou je pomocí obálkové funkce.

Jak bylo uvedeno, výstupem z programu je také výpis referenční hodnoty pro danou vadu. Referenční hodnotou je vždy průměr z absolutních maximálních hodnot, které byly vypočteny z oken určité délky (dle kapitoly 6.1.1.) na které byl signál rozdělen. Bylo zjištěno, že obecně platí, že pokud se zvětšuje rozměr vady, pak se zvětšuje i referenční hodnota. Stejně tak, jestliže se zvětšuje rychlost jízdy, pak roste i referenční hodnota. Cílem práce bylo také eliminovat vliv tratě a případně vliv rychlosti (popisují kapitoly 8 a 10) tak, aby bylo možné porovnávat vady mezi sebou, nebo sledovat rozvoj vady nezávisle na tom, z jakého úseku pochází a jaká byla rychlost vozidla. Toho se povedlo dosáhnout za dodržení dvou podmínek:

- 1. Musí být k dispozici také data ostatních kol vozidla, tedy musí se získat referenční hodnoty z více kol. Pro odstranění vlivu tratě a rychlosti nestačí mít k dispozici informace pouze z jednoho kola.
- 2. Vyhodnocení musí probíhat pod mezní hranicí rychlosti. Za touto hranicí se lomí závislost referenční hodnoty na rychlosti (při stálém rozměru vady). Obecně je tato závislost rostoucí, za zlomem však klesá, což by zkreslovalo výsledky. Tuto hranici je nutné stanovit (na základě experimentu, simulace).

Odstranění vlivů tratě a rychlosti je provedeno tak, že z absolutních výsledků jsou vytvořeny výsledky relativní. Pro toto převedení je potřeba výpočet, kde je vztahován výsledek z kola, které hlásí poruchu vůči výsledku na kole, které hlásí, že je bez poruchy. Je to možné díky tomu, že kolo, které hlásí poruchu stále zaznamenává vlivy tratě i rychlosti, jelikož se nachází na stejném vozidle jako kolo s poruchou (podrobně popsáno v kapitole 8).
V diplomové práci jsou definovány odezvy jednotlivých vad na profilu kola na základě nichž je vytvořena metodika, který vady v signálu odhalí. Tato metodika by mohla být použita i v reálném provozu. Bude však nutné ověřit, zda jsou projevy obdobné jako projevy uvedené v této práci, neboť část dat (tvorba vady) byla vytvořena uměle. Je také nutné pro dané úseky tratě stanovit mezní hodnoty a hranice, pomocí kterých vyhodnocování dle diagnostického systému probíhá. Jejich výčet je uveden v kapitole 11. Bez stanovení těchto pevných hodnot není možné diagnostický systém uvést do provozu. Navrhnutý diagnostický systém je též (při splnění podmínek) schopen eliminovat vliv tratě a vliv rychlosti. Jestliže by byl dosazen do provozu a následně by byl nasbírán dostatek dat, která by byla vždy ověřena, pak je možné vytvořit funkční diagnostický systém.

# **Seznam literatury**

- [1] PŘIBYL, Stanislav. Prediktivní údržba: cesta ke snížení nákladů [online]. 17. 10. 2012 [cit. 2022-04-28]. Dostupné z: https://www.mmspektrum.com/clanek/prediktivni-udrzbacesta-ke-snizeni-nakladu
- [2] HELLER, CSC., Doc. Ing. Petr. ZSDM Pojezdy a podvozky kolejových vozidel. Katedra konstruování strojů: ZČU, 2010. Dostupné také z: http://home.zcu.cz/~pheller/ZSDM/ZSDM%20-Podvozky%20KV.pdf
- [3] Předpis pro organizaci údržby elektrických a motorových hnacích vozidel, osobních, vložených, přípojných a řídících vozů [online]. 2. České dráhy, 2000 [cit. 2022-04-26]. Dostupné z: https://docplayer.cz/18598557-Ceske-drahy-cd-v-25-z-m-e-n-a-c-2 schvaleno-rozhodnutim-vrchniho-reditele-divize-obchodne-provozni-dne-20-9-2000 pod-c-j-59.html
- [4] ČESKÁ REPUBLIKA. Vyhláška č. 173/1995 Sb.: Vyhláška Ministerstva dopravy, kterou se vydává dopravní řád drah., 1995, částka 46. Dostupné také z: https://www.zakonyprolidi.cz/cs/1995-173
- [5] ROUČA, Václav. Analýza technického stavu přepravovaných nákladních vozů [online]. Pardubice, 2020 [cit. 2022-04-26]. Dostupné z: https://theses.cz/id/ujz5hh/. Bakalářská práce. Univerzita Pardubice, Dopravní fakulta Jana Pernera. Vedoucí práce Ing. Stanislava Liberová, Ph.D.
- [6] ZOUHAR, Zdeněk a Lukáš HEJZLAR. Projekt D-Rail Vývoj nových železničních monitorovacích systémů za účelem snížení počtu a dopadů vykolejení. Praha, 2014. Dostupné také z: [https://vts.cd.cz/documents/168518/195441/37\\_komplet.pdf/ad468a8f-3a9c-483e](https://vts.cd.cz/documents/168518/195441/37_komplet.pdf/ad468a8f-3a9c-483e-a274-853a29bd6389)[a274-853a29bd6389](https://vts.cd.cz/documents/168518/195441/37_komplet.pdf/ad468a8f-3a9c-483e-a274-853a29bd6389)
- [7] KOVÁŘ, Ladislav, David KRÁSENSKÝ, Vlastimil POLACH a Zdeněk ZOUHAR. Diagnostika jedoucích železničních vozidel. Praha, 2013. Dostupné také z: [https://vts.cd.cz/documents/168518/195441/3704.pdf/cb799ac3-559d-4636-8fe1-](https://vts.cd.cz/documents/168518/195441/3704.pdf/cb799ac3-559d-4636-8fe1-630947fe5b32) [630947fe5b32](https://vts.cd.cz/documents/168518/195441/3704.pdf/cb799ac3-559d-4636-8fe1-630947fe5b32)
- [8] NETUŠIL, František. Diagnostika závad jedoucích drážních vozidel systémem ASDEK [online]. Pardubice, 2014 [cit. 2022-04-26]. Dostupné z: https://theses.cz/id/v50wma/. Bakalářská práce. Univerzita Pardubice, Dopravní fakulta Jana Pernera. Vedoucí práce Ing. Martin Kohout, Ph.D.
- [9] ZAHRADNÍK, Ing. Zdeněk. DIAGNOSTIKA ZÁVAD JEDOUCÍCH VOZIDEL. 16. konference "Železniční dopravní cesta 2010". Pardubice: SŽDC, s.o., Ředitelství, Odbor automatizace a elektrotechniky, Praha, 2010. Dostupné také z: <https://www.spravazeleznic.cz/documents/50004227/50159407/15sb.pdf>
- [10] Diagnostika jedoucích železničních vozidel. In: Koridory.cz [online]. 12. 3. 2017 [cit. 2022- 04-26]. Dostupné z: https://www.koridory.cz/diagnostika-jedoucich-zeleznicnichvozidel/
- [11] Argos systems: Precise and reliable measurement data for the rail industry [online]. [cit. 2022-04-26]. Dostupné z: https://www.argos-systems.at/en/
- [12] WEILINGER, Walter. ARGOS® a high accurate wayside train monitoring system [online]. 2012, 1–33 [cit. 2022-04-26]. Dostupné z: https://unece.org/fileadmin/DAM/trans/main/temtermp/2012\_2nd\_Expert\_Group\_Meet ing\_Ankara/TEM\_March\_2012\_Hbm\_Argos\_Ankara.pdf
- [13] RailBAM: Bearing Acoustic Monitor [online]. 2019-2020 [cit. 2022-04-26]. Dostupné z: https://www.trackiq.net/RailBAM.html
- [14] FleetONE™ [online]. 2022 [cit. 2022-04-26]. Dostupné z: https://www.wabteccorp.com/digital-electronics/signaling-communicationswayside/asset-management/fleetone
- [15] A sound solution: Better rail through acoustic monitoring [online]. 1. 10. 2019 [cit. 2022- 04-26]. Dostupné z: https://www.railexpress.com.au/a-sound-solution-better-railthrough-acoustic-monitoring/
- [16] KESSEL, Clive. Bearing Up for Reliability [online]. 30.8.2019 [cit. 2022-04-26]. Dostupné z: https://www.railengineer.co.uk/bearing-up-for-reliability/
- [17] Extend maintenance intervals and avoid costly downtime: Reliable condition monitoring with SKF Insight Rail [online]. 2021, 1–3 [cit. 2022-04-26]. Dostupné z: https://www.skf.com/binaries/pub12/Images/0901d196809b4f14-18760-EN---Insightrail-brochure\_tcm\_12-583061.pdf#cid-583061
- [18] SKF Partners with Siemens to Improve Railway Reliability [online]. [cit. 2022-04-29]. Dostupné z: https://railway-news.com/skf-siemens-improve-railway-reliability
- [19] BONANOMI, Anna. Using wireless condition monitoring in the rail sector [online]. 14. 7. 2017 [cit. 2022-04-26]. Dostupné z: https://www.powertransmissionworld.com/usingwireless-condition-monitoring-in-the-rail-sector/
- [20] SKF Group, 2021, Insight Rail [webinar], YouTube video. [cit. 2022-04-06]. Dostupné z: https://www.youtube.com/watch?v=QY-4Hkwylw8
- [21] Insight Rail [online]. [cit. 2022-04-26]. Dostupné z: https://www.skf.com/group/industries/railways/solutions/insight-rail
- [22] Multilog On-line System IMx-Rail: Remote monitoring solution for increased reliability in railway applications [online]. [cit. 2022-04-26]. Dostupné z: https://www.skf.com/sg/industries/railways/solutions/multilog-on-line-system-imx-rail
- [23] SKF Multilog On-line System IMx-Rail: 24/7 condition monitoring to improve railway reliability [online]. 2020, 1–8 [cit. 2022-04-26]. Dostupné z: https://www.skf.com/binaries/pub12/Images/0901d19680bc9290-18245\_1-EN---IMX-Rail-data-sheet\_tcm\_12-480487.pdf#cid-480487
- [24] SKF Multilog On-line System IMx-Rail: User Manual Supplement. 2020. Luleå, Sweden.
- [25] SKF pro monitorování stavu železniční trati [online]. 15. 11. 2019 [cit. 2022-04-26]. Dostupné z: https://evolution.skf.com/cs/skf-pro-monitorovani-stavu-zeleznicni-trati/
- [26] Railigent®: the application suite that leverages IoT and AI for rail assets. Siemens Mobility [online]. [cit. 2022-04-26]. Dostupné z: https://www.mobility.siemens.com/global/en/portfolio/rail/services/digitalservices/railigent.html
- [27] OLIVÍK, P. ČD Cargo a Unipetrol sázejí na Railigent. Visionsmag [online]. 05/2018 [cit. 2022-04-26]. Dostupné z: https://www.visionsmag.cz/cd-cargo-a-unipetrol-sazeji-narailigent
- [28] Vehicle Equipment Measurement Systems: Facilitates condition-based maintenance to maximize availability and optimize costs [online]. 2017 [cit. 2022-04-26]. Dostupné z: [https://assets.new.siemens.com/siemens/assets/api/uuid:23f621c4b576926e98d1fe2f8](https://assets.new.siemens.com/siemens/assets/api/uuid:23f621c4b576926e98d1fe2f812cb471c9e412b0/datasheet-mrx-vems-audisclaimer.pdf) [12cb471c9e412b0/datasheet-mrx-vems-audisclaimer.pdf](https://assets.new.siemens.com/siemens/assets/api/uuid:23f621c4b576926e98d1fe2f812cb471c9e412b0/datasheet-mrx-vems-audisclaimer.pdf)
- [29] LÁNSKÝ, Milan, Jan MAZÁNEK a Daniela MARASOVÁ. Diagnostika a informační diagnostické systémy I. Vyd. 2. (opr.). Pardubice: Univerzita Pardubice, 2001. ISBN 80- 719-4338-X.
- [30] Vibrodiagnostika. In: Wikipedia: the free encyclopedia [online]. San Francisco (CA): Wikimedia Foundation, 2022 [cit. 2022-04-26]. Dostupné z: https://cs.wikipedia.org/wiki/Vibrodiagnostika
- [31] Kmitání. In: Wikipedia: the free encyclopedia [online]. San Francisco (CA): Wikimedia Foundation, 2001-, 2021 [cit. 2022-04-27]. Dostupné z: https://cs.wikipedia.org/wiki/Kmit%C3%A1n%C3%AD
- [32] BORTLÍK, Pavel. Vibrodiagnostický systém [online]. Brno, 2015 [cit. 2022-04-26]. Dostupné z: https://theses.cz/id/wifukq/. Diplomová práce. Vysoké učení technické v Brně.
- [33] NAVRÁTIL, Pavel. Vibrodiagnostika ložisek [online]. Brno, 2009 [cit. 2022-04-26]. Dostupné z: https://theses.cz/id/40y37e/. Bakalářská práce. Vysoké učení technické v Brně.
- [34] ZUTH, Daniel a František VDOLEČEK. Měření vibrací ve vibrodiagnostice. Odbornecasopisy [online]. 2010, 1-5 [cit. 2022-04-27]. Dostupné z: http://www.odbornecasopisy.cz/res/pdf/40375.pdf
- [35] HASÍK, Stanislav. Kvalitativní srovnání MEMS snímačů vibrací [online]. Brno, 2014 [cit. 2022-04-27]. Dostupné z: https://theses.cz/id/2wkbtk/. Bakalářská práce. Vysoké učení technické v Brně.
- [36] NOVÁK, Martin, Jiří ZIEGLER a Daniela MARASOVÁ. Technická měření. V Praze: České vysoké učení technické, 2018. ISBN 978-80-01-06388-0.
- [37] Piezoelektrický jev. In: Wikipedia: the free encyclopedia [online]. San Francisco (CA): Wikimedia Foundation, 2001-, 2021 [cit. 2022-04-27]. Dostupné z: https://cs.wikipedia.org/wiki/Piezoelektrick%C3%BD\_jev
- [38] HELEBRANT, František, Jiří ZIEGLER a Daniela MARASOVÁ. Technická diagnostika a spolehlivost. Ostrava: VŠB-Technická univerzita, 2001. ISBN 80-707-8883-6.
- [39] KREIDL, Marcel a Radislav ŠMÍD. Technická diagnostika: senzory, metody, analýza signálu. Praha: BEN – technická literatura, 2006. Senzory neelektrických veličin. ISBN 80-730- 0158-6.
- [40] ČSN ISO 20816-1 (011412). Vibrace Měření a hodnocení vibrací strojůČást 1: Obecné pokyny: Část 1: Obecné pokyny. 2017.
- [41] Šikmost a špičatost [online]. [cit. 2022-04-27]. Dostupné z: https://wikisofia.cz/wiki/%C5%A0ikmost\_a\_%C5%A1pi%C4%8Datost
- [42] TŮMA, Jiří. Složité systémy řízení. Ostrava: VŠB-Technická univerzita, 1998. ISBN 80-707- 8534-9.
- [43] Fourierova transformace. In: Wikipedia: the free encyclopedia [online]. San Francisco (CA): Wikimedia Foundation, 2001-, 2021 [cit. 2022-04-27]. Dostupné z: https://cs.wikipedia.org/wiki/Fourierova\_transformace
- [44] Spectrogram. In: Wikipedia: the free encyclopedia [online]. San Francisco (CA): Wikimedia Foundation, 2001-, 2022 [cit. 2022-04-27]. Dostupné z: https://en.wikipedia.org/wiki/Spectrogram
- [45] Vibrační metody pro zjišťování provozuschopnosti valivých ložisek [online]. 1-3 [cit. 2022-04-27]. Dostupné z: http://home.zcu.cz/~krizek4/zcu/podklady/TDS08.pdf
- [46] Simpack. Simulia [online]. 2022 [cit. 2022-04-27]. Dostupné z: https://www.simulia.cz/software/simpack
- [47] Ovality. In: Wikipedia: the free encyclopedia [online]. San Francisco (CA): Wikimedia Foundation, 2001-, 2015 [cit. 2022-04-27]. Dostupné z: https://en.wikipedia.org/wiki/Ovality
- [48] Co je to Polygon. Cojeto.superia [online]. 2022 [cit. 2022-04-27]. Dostupné z: https://cojeto.superia.cz/matematika/polygon.php

# **Seznam příloh**

- Příloha č. 1 Vybrané referenční úseky z měření na trati
- Příloha č. 2 Technické parametry středního vozu 3Mt metra typu 81-71M
- Příloha č. 3 Přepis algoritmu spojení dat a vyhodnocovacího programu
- Příloha č. 4 Přehled možných výsledků z algoritmu vyhodnocení
- Příloha č. 5 Ostatní výsledky pro vadu polygonní kolo relativní hodnoty RD
- Příloha č. 6 Elektronické výsledky

# **Příloha č. 1: Vybrané referenční úseky z měření na trati**

# Rychlost 59 km/h

## Úsek bez vlivu trati (ÚSEK 6)

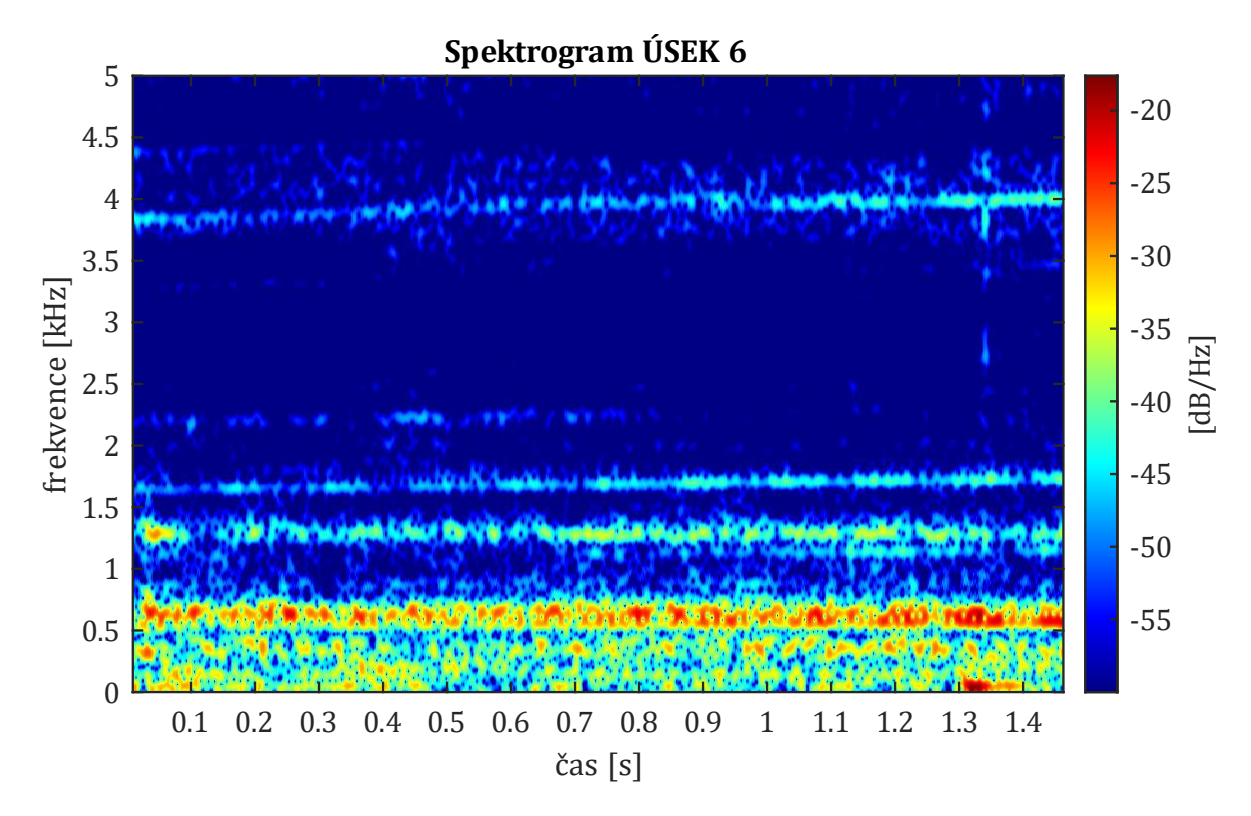

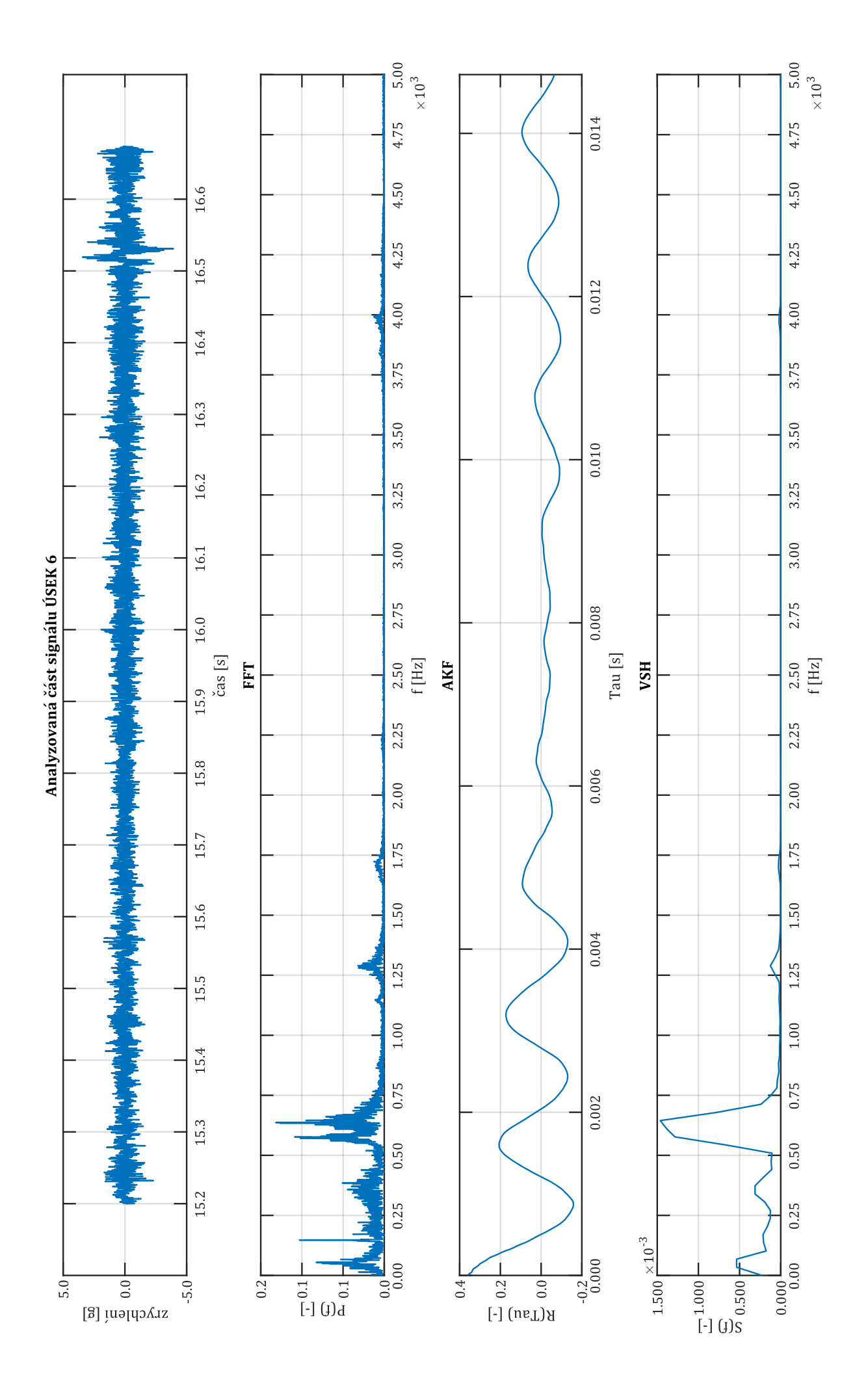

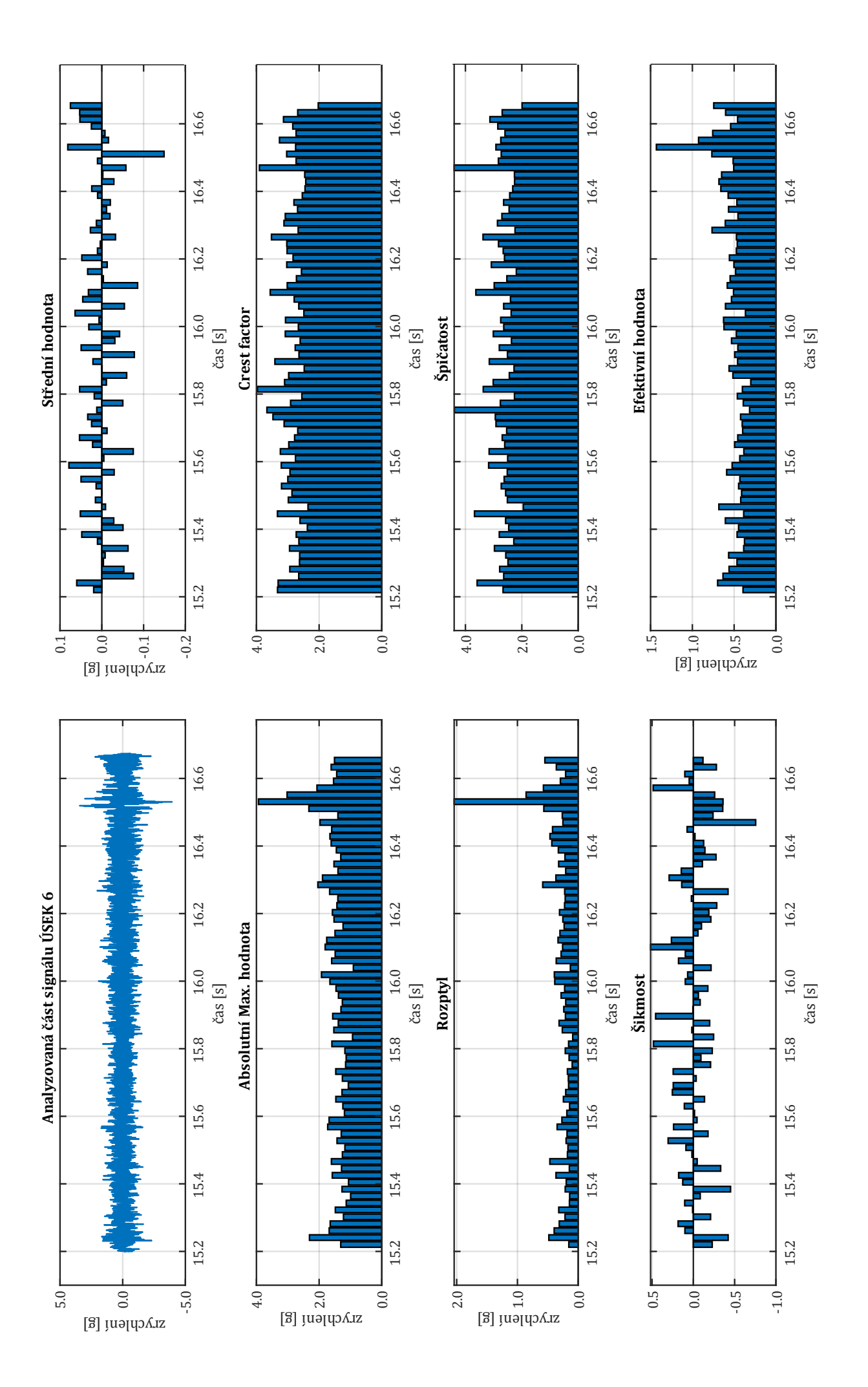

## Úsek s vlivem trati (ÚSEK 81)

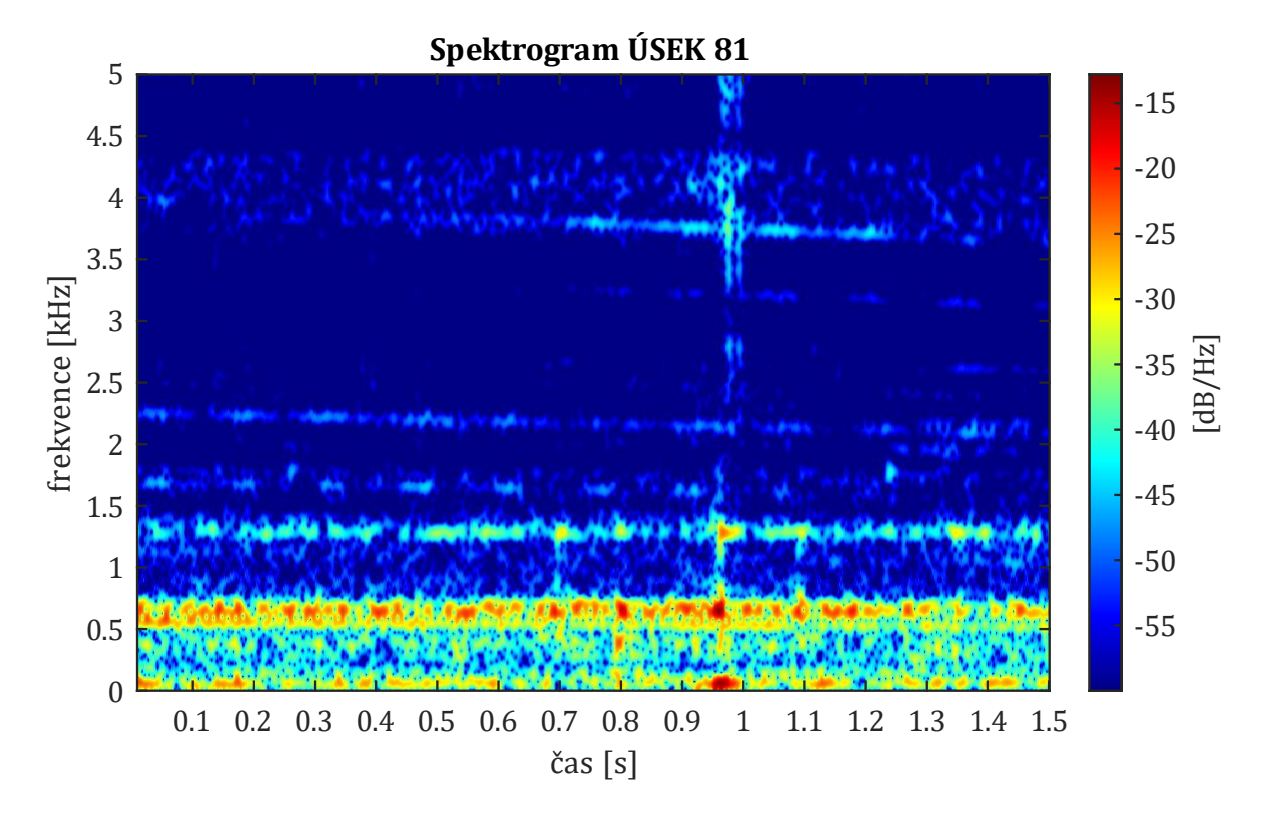

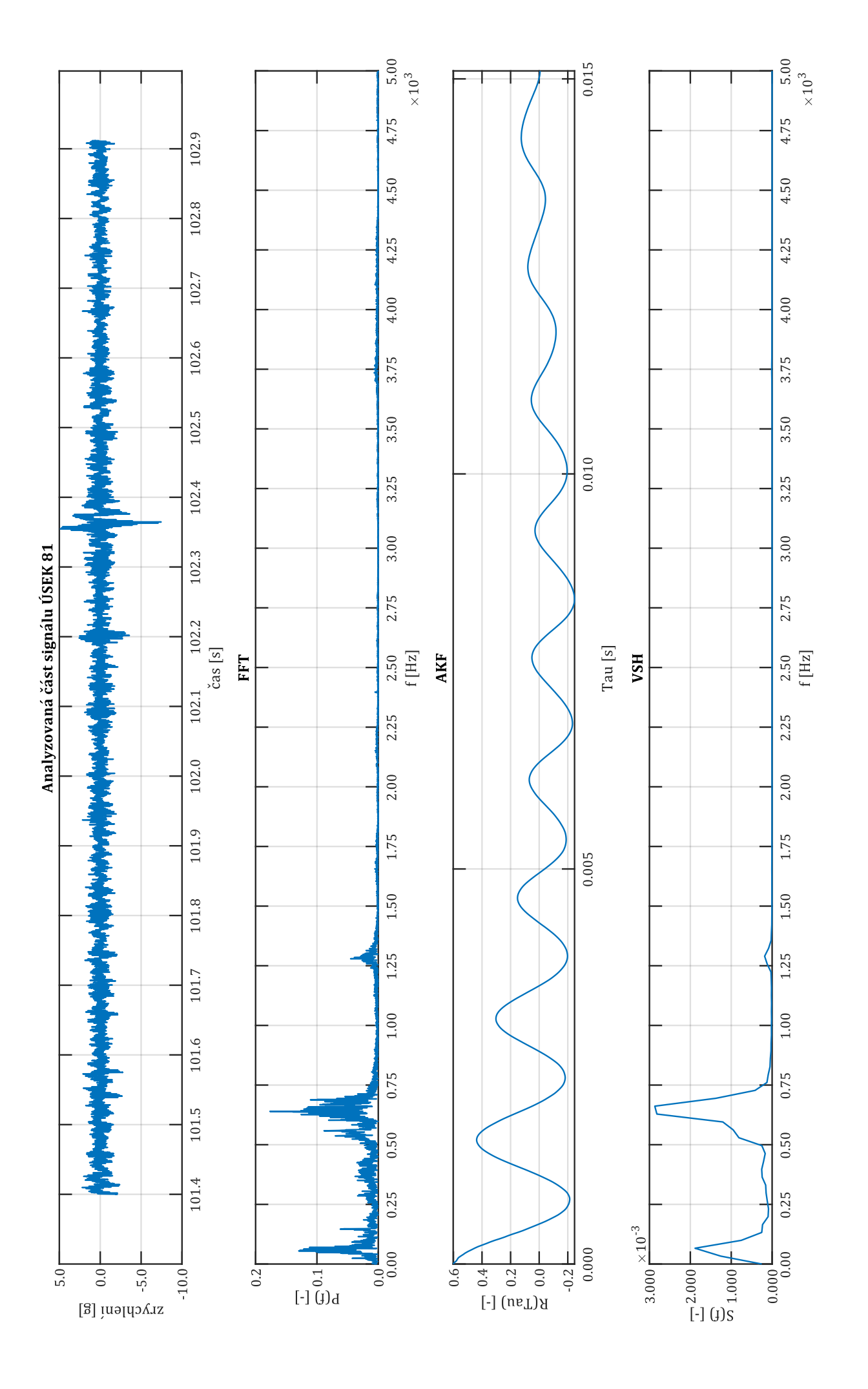

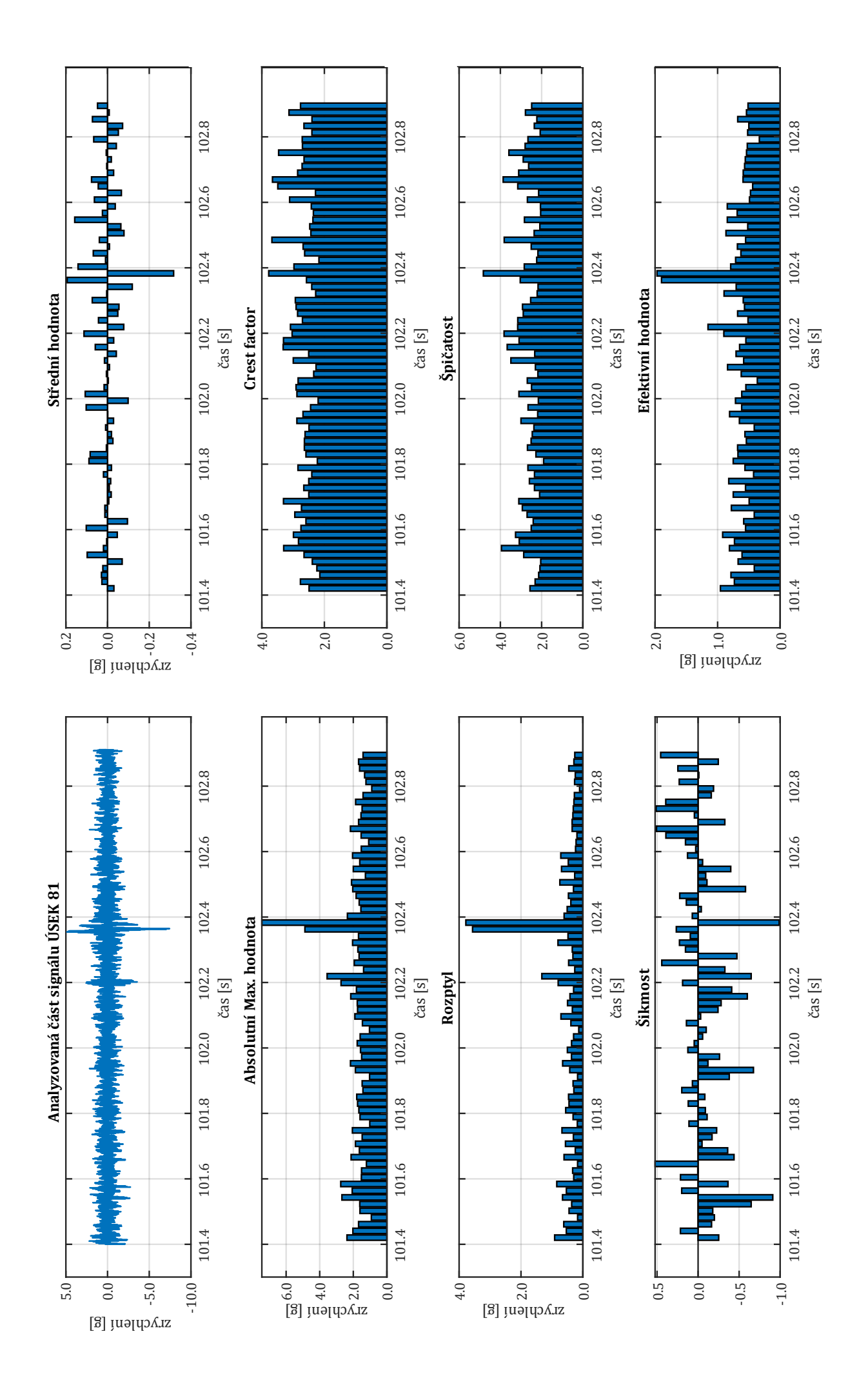

# **Rychlost 69 km/h**

**Úsek bez vlivu trati (ÚSEK 79)**

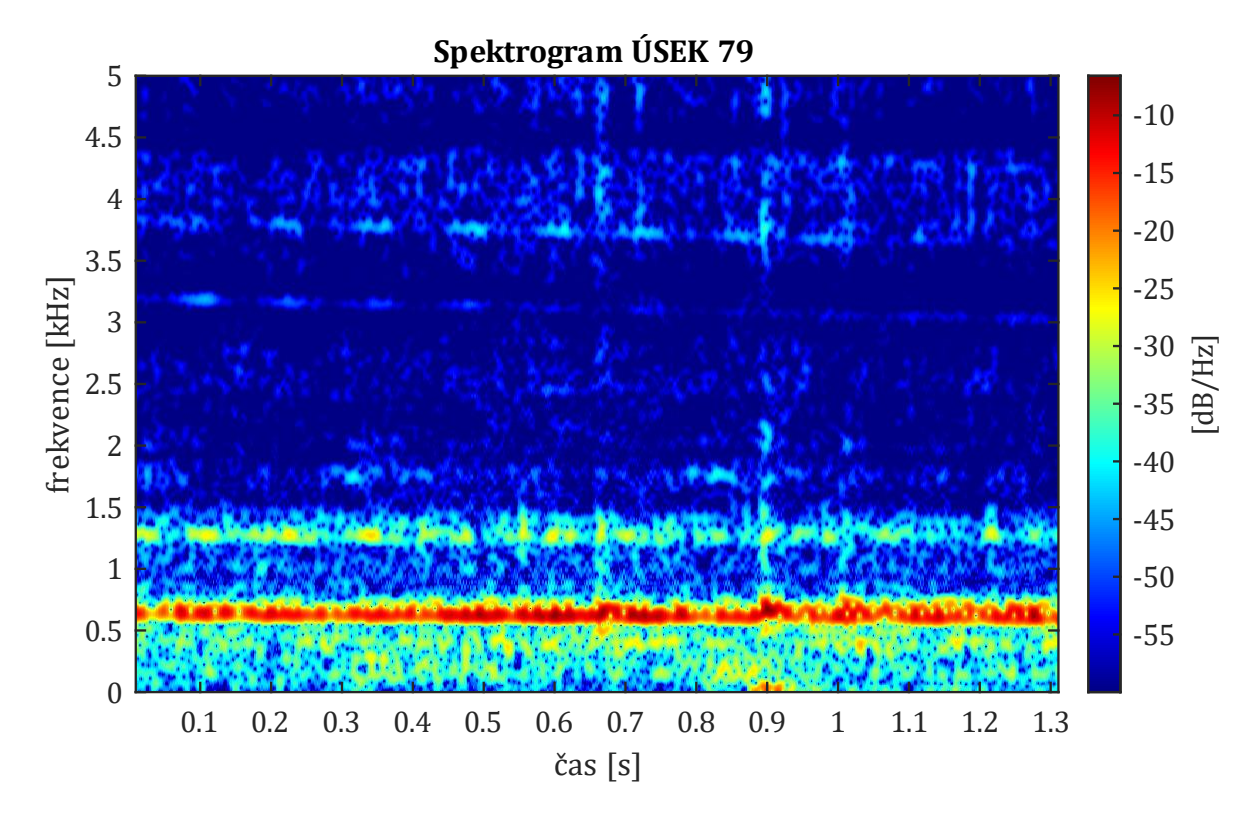

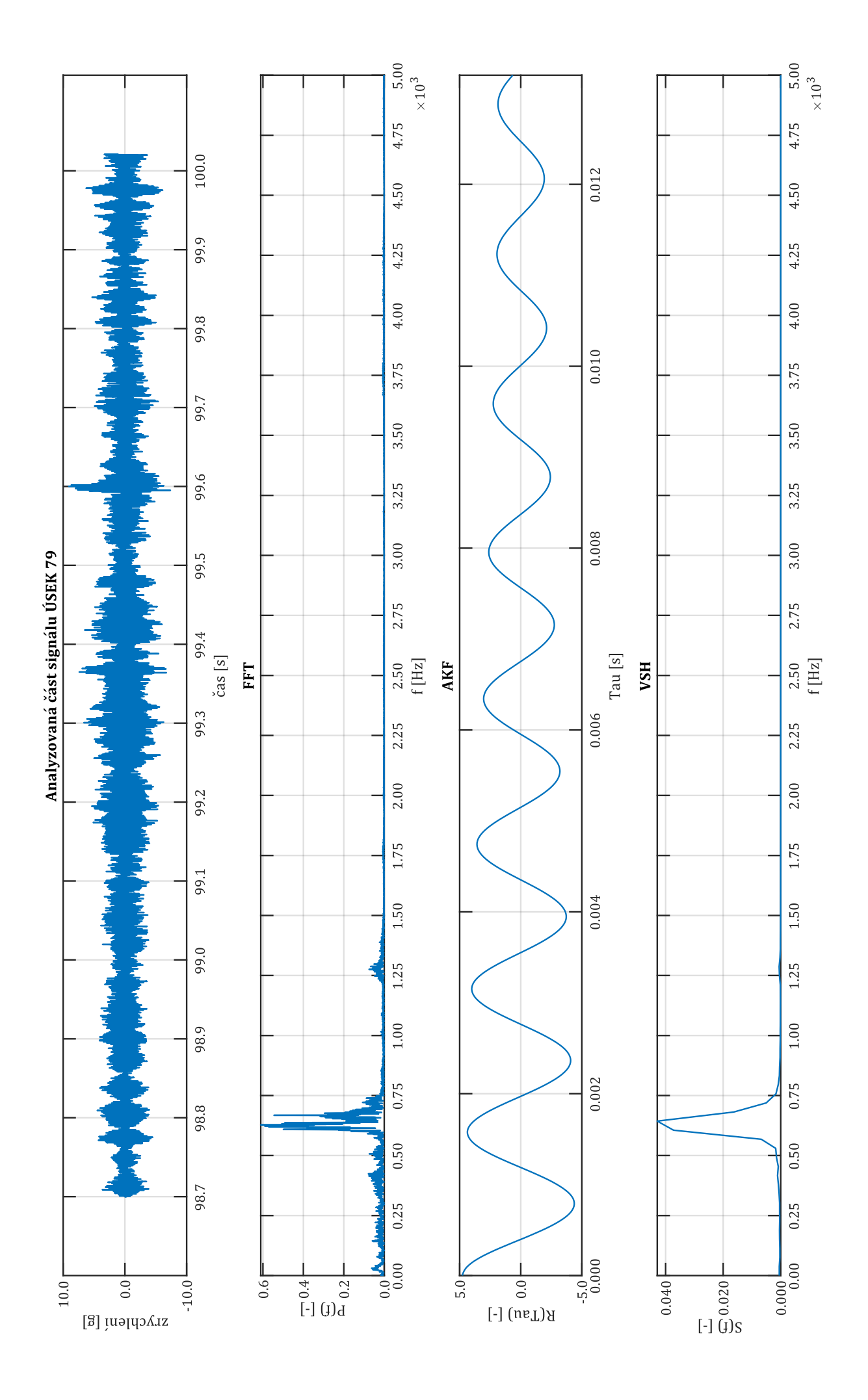

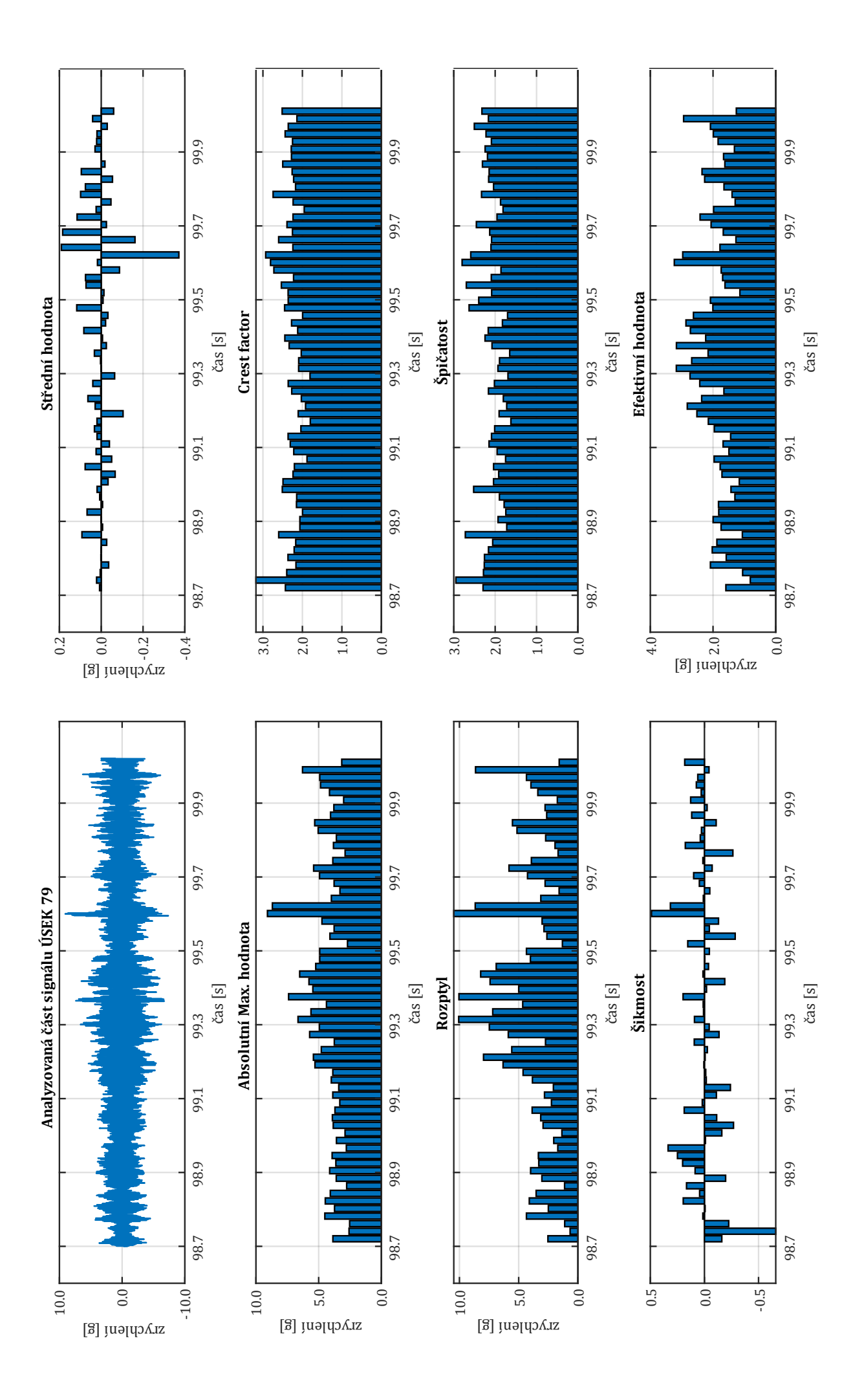

## Úsek s vlivem trati (ÚSEK 9)

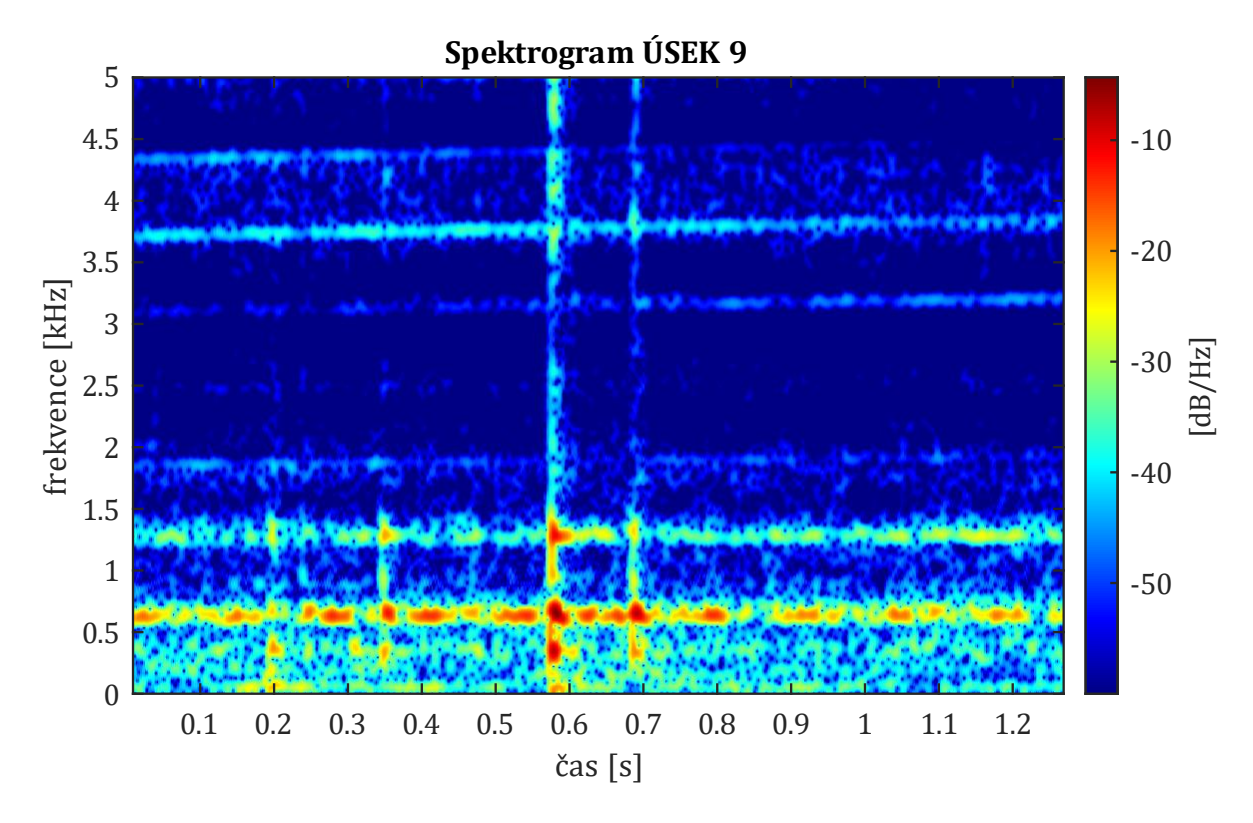

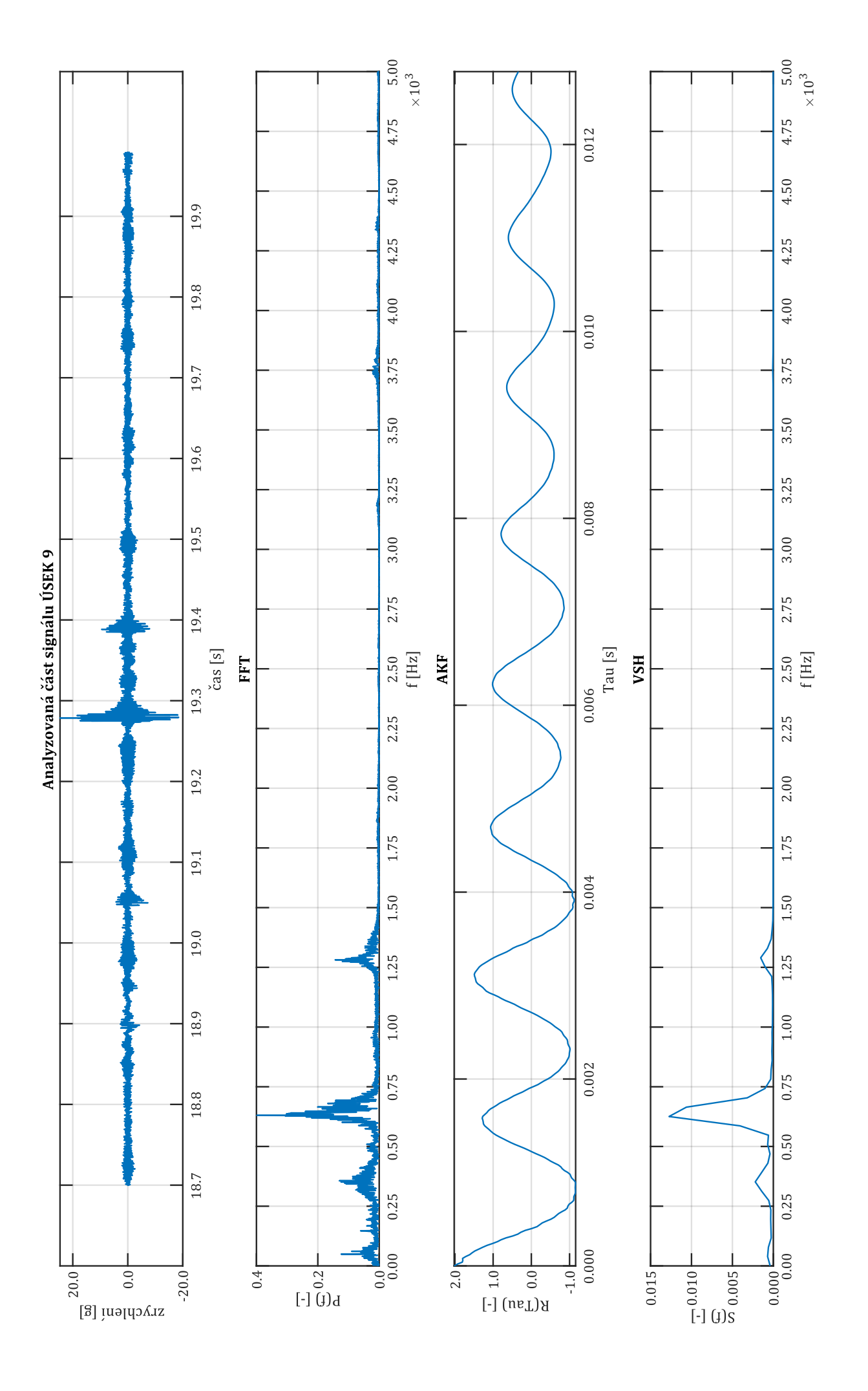

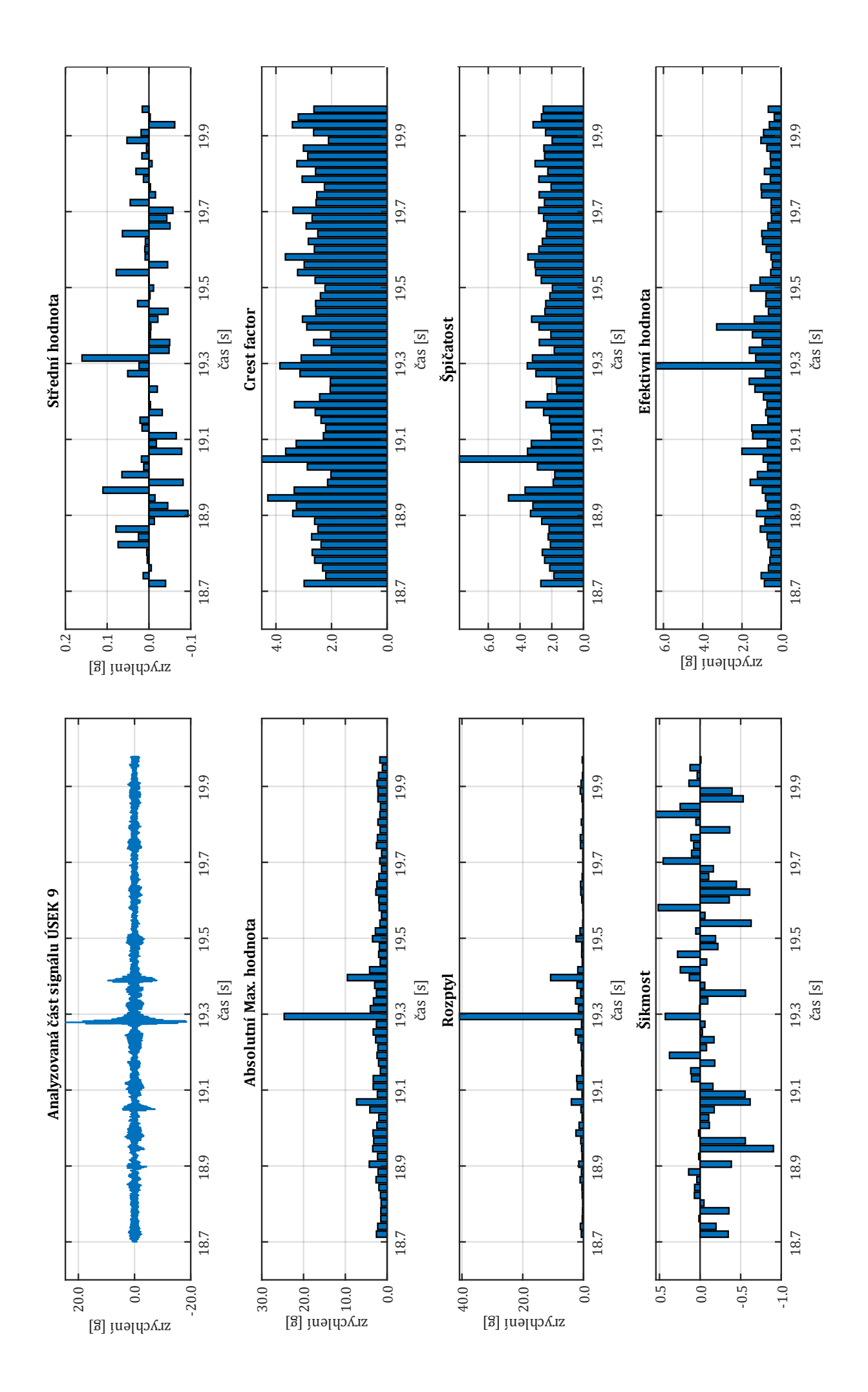

# **Rychlost 79 km/h**

**Úsek bez vlivu trati (ÚSEK 44)**

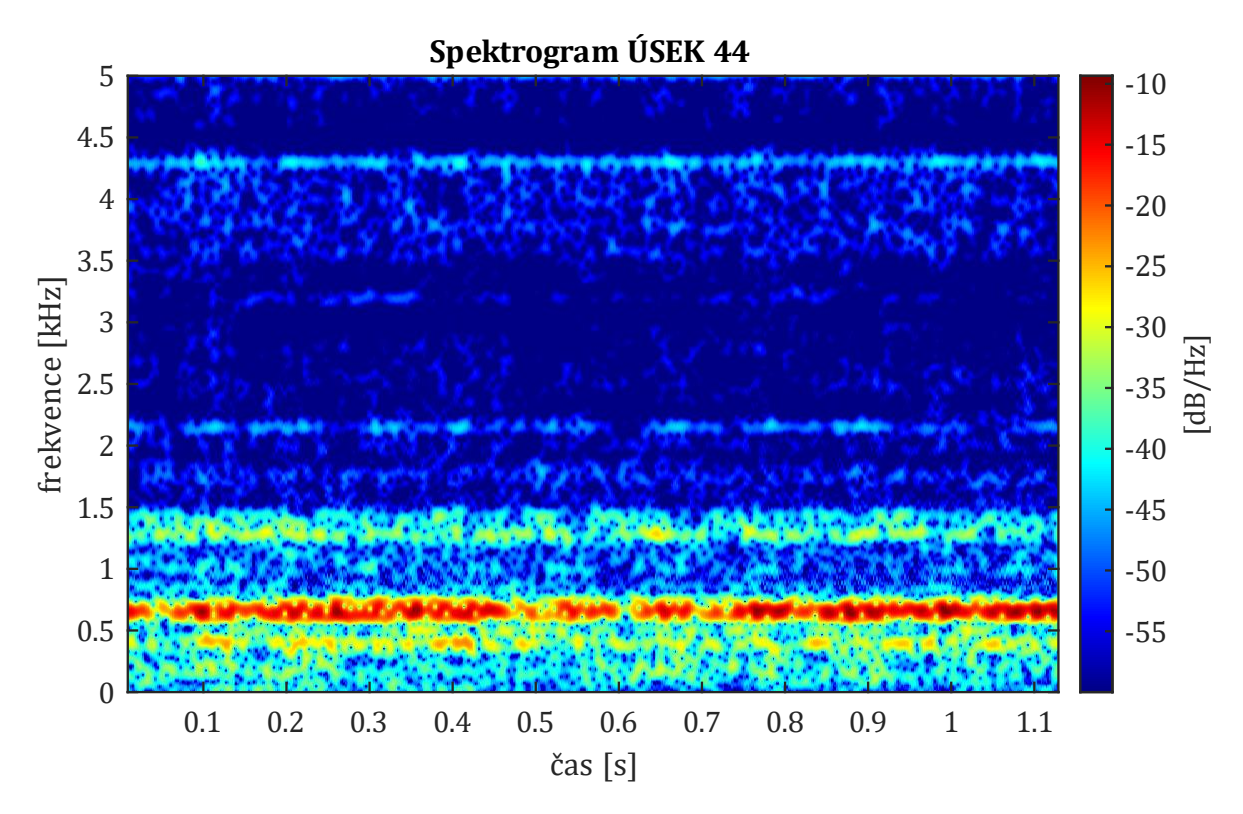

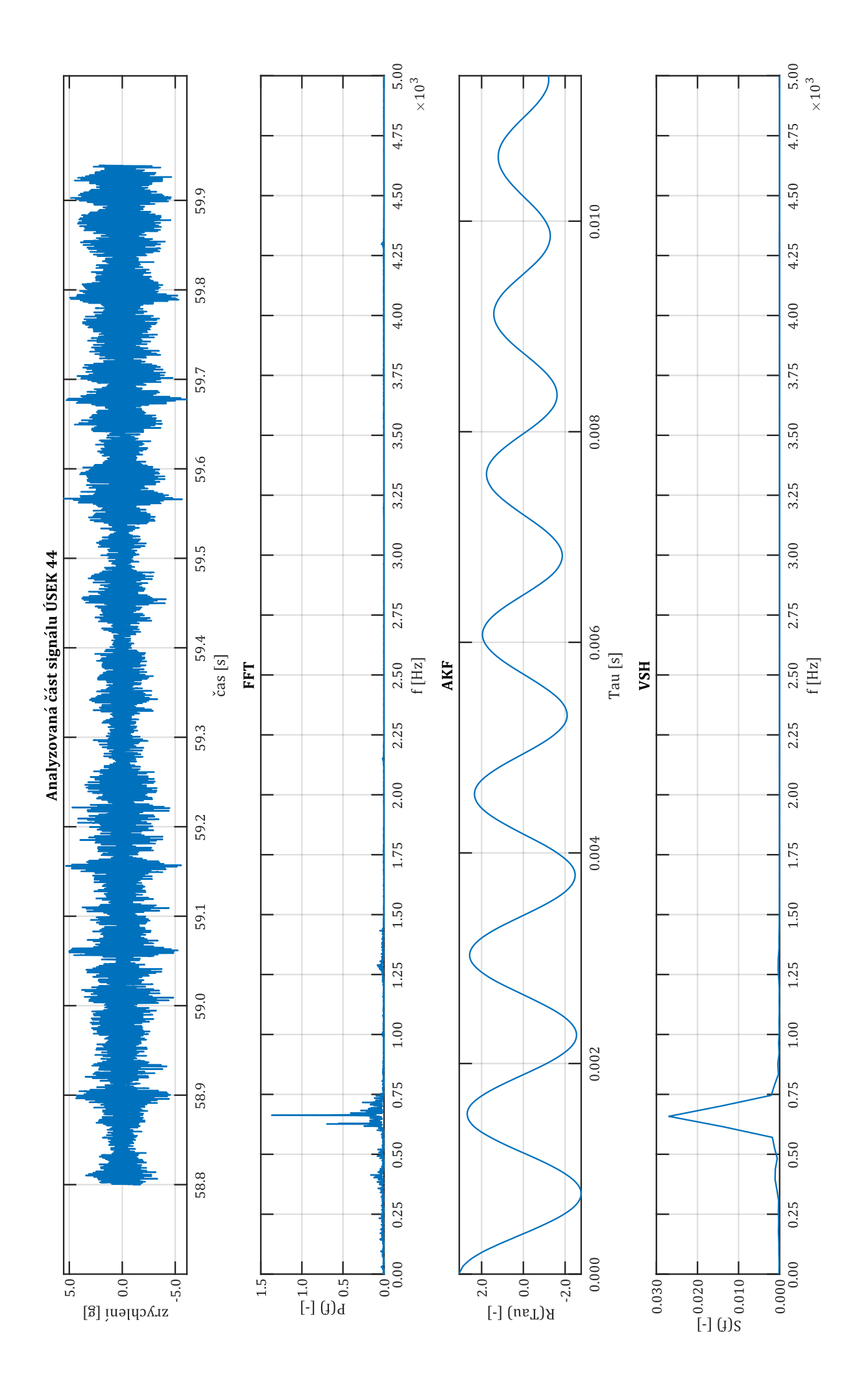

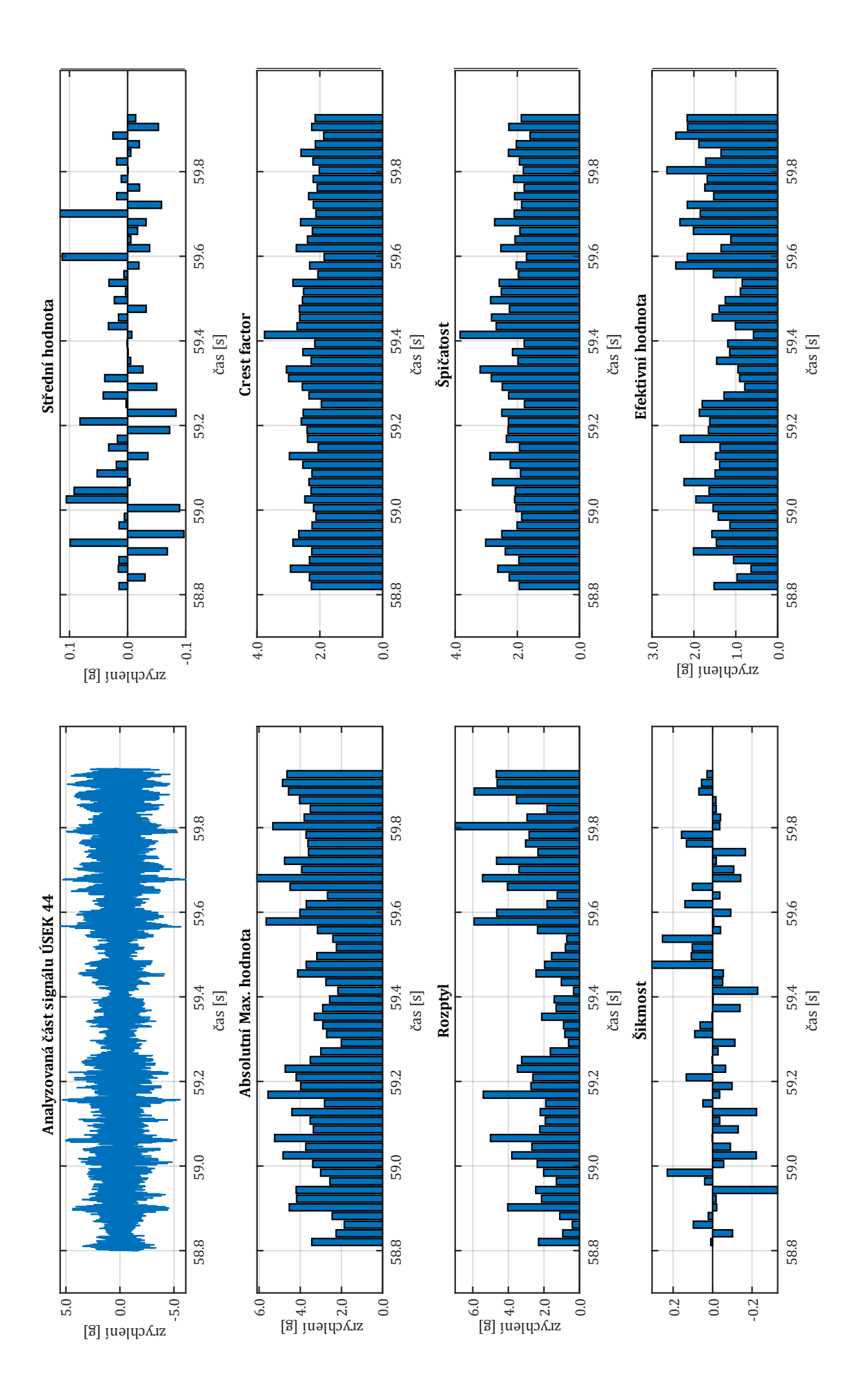

Úsek bez vlivu trati (ÚSEK 27)

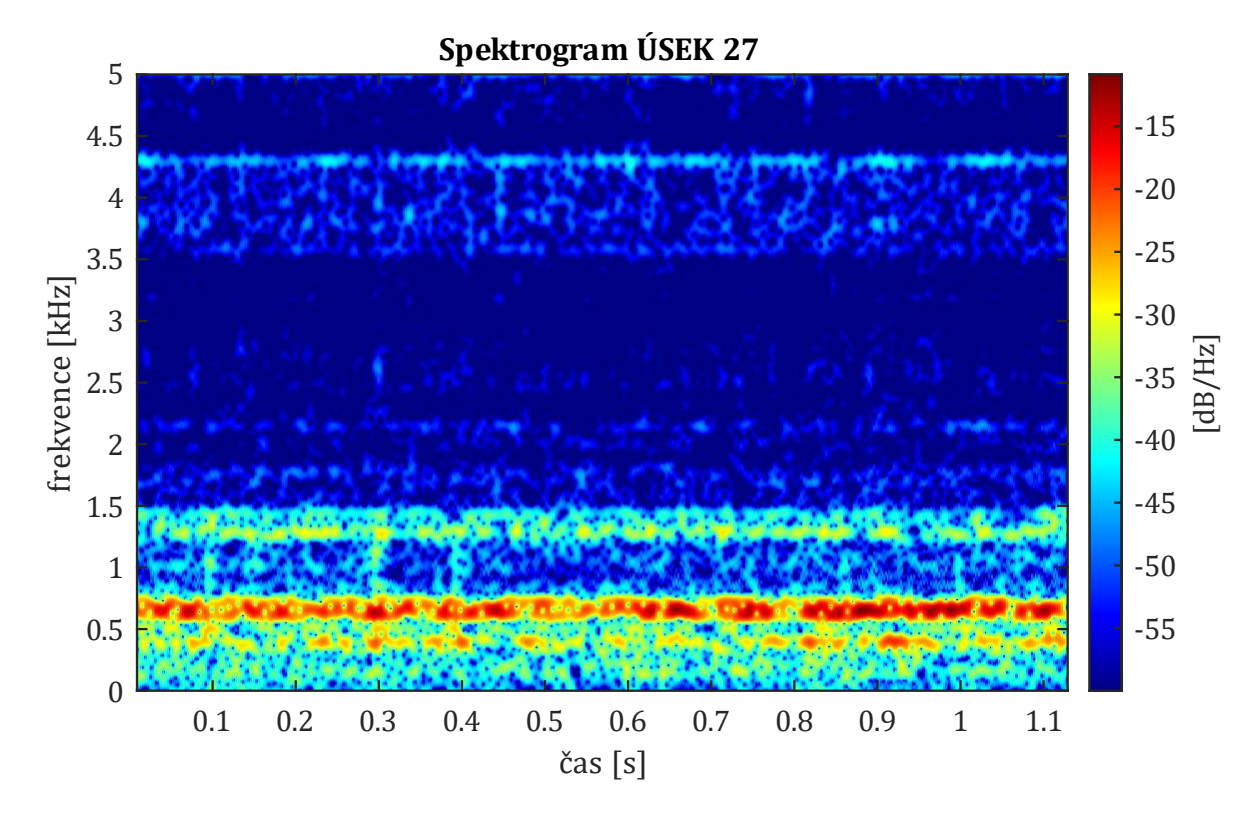

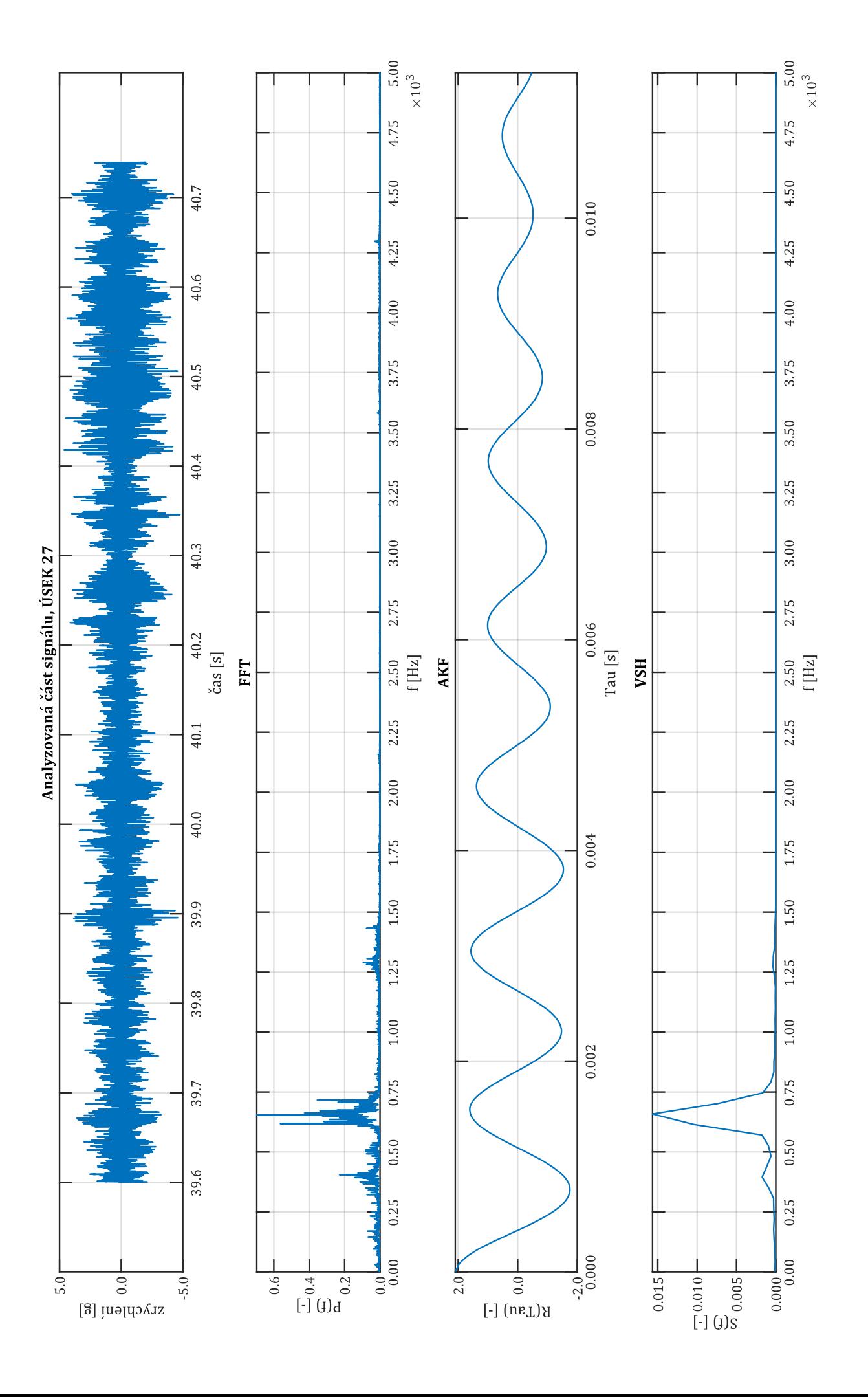

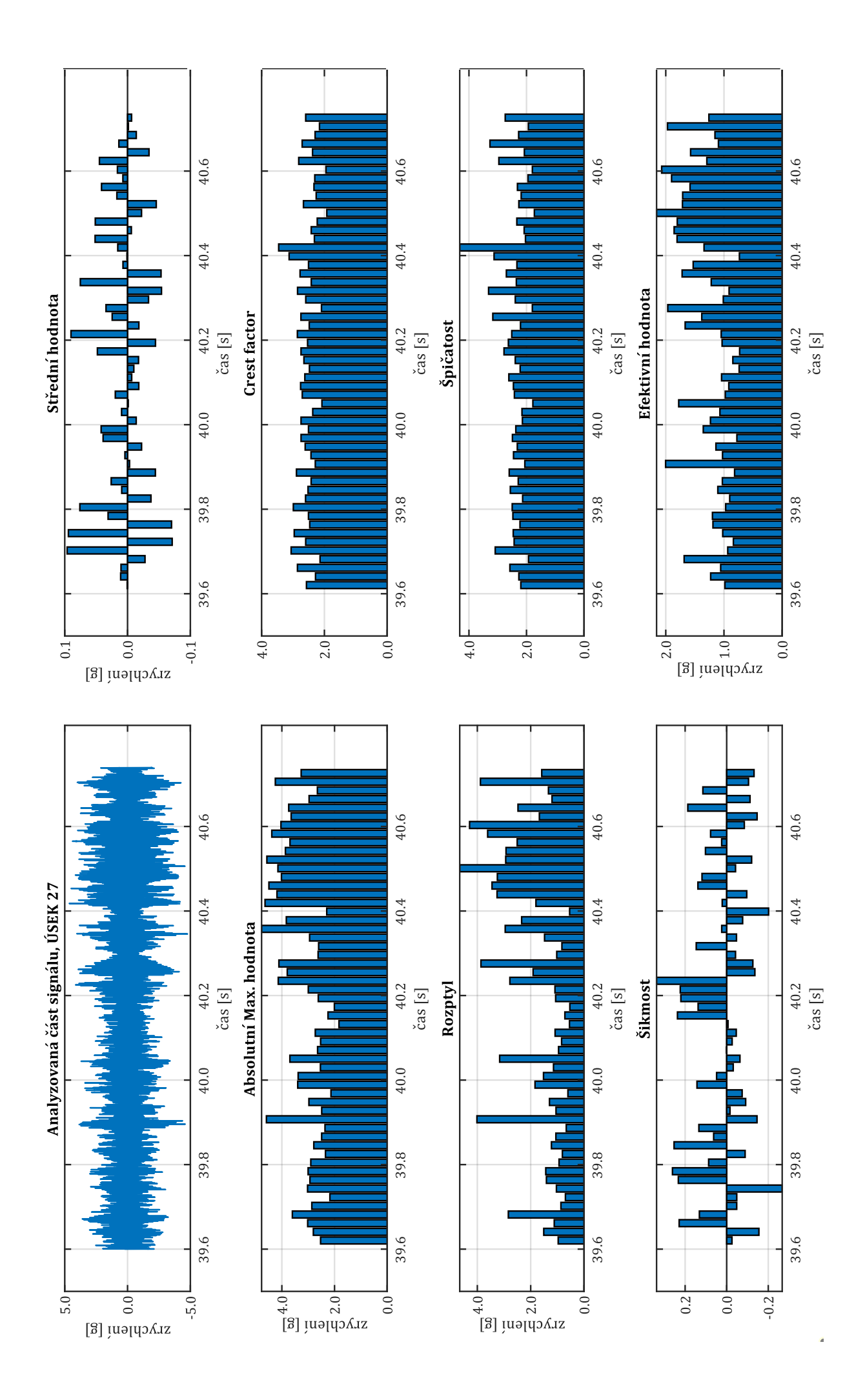

## Úsek s vlivem trati (ÚSEK 40)

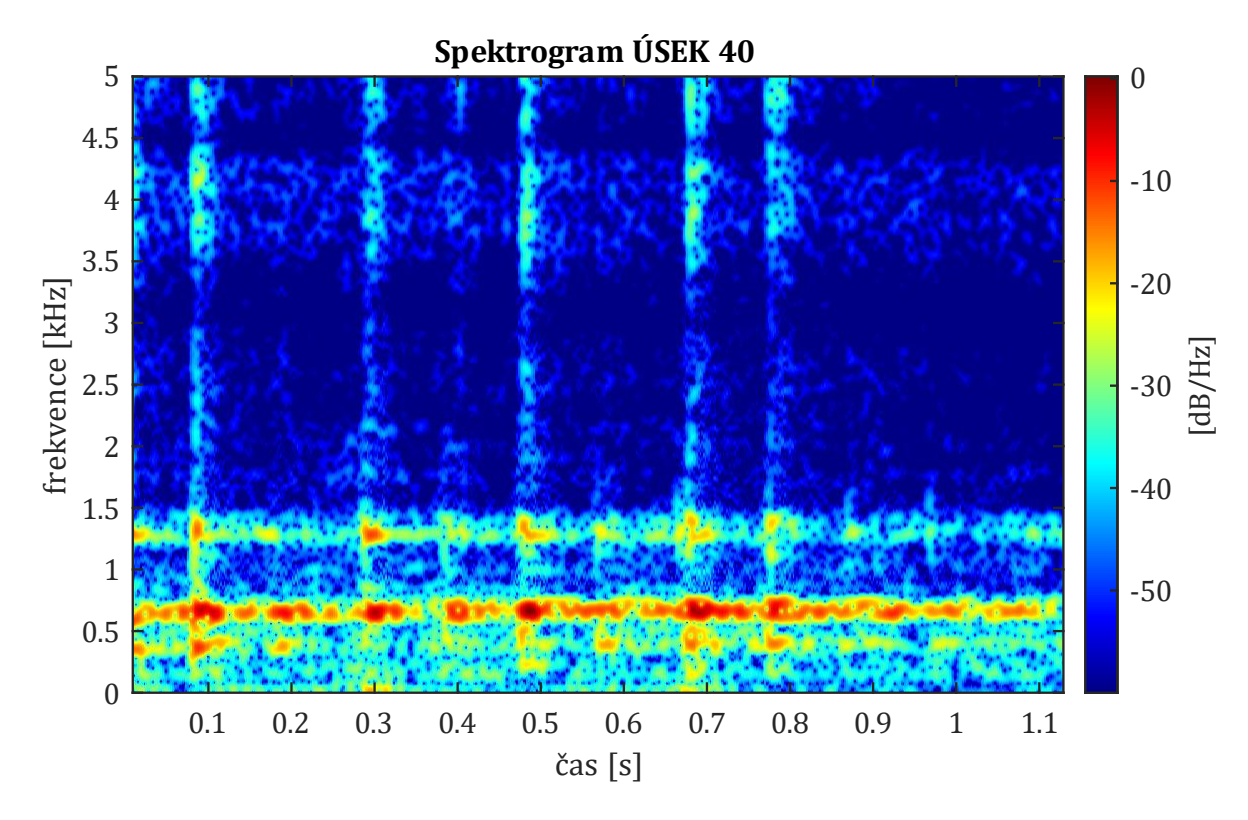

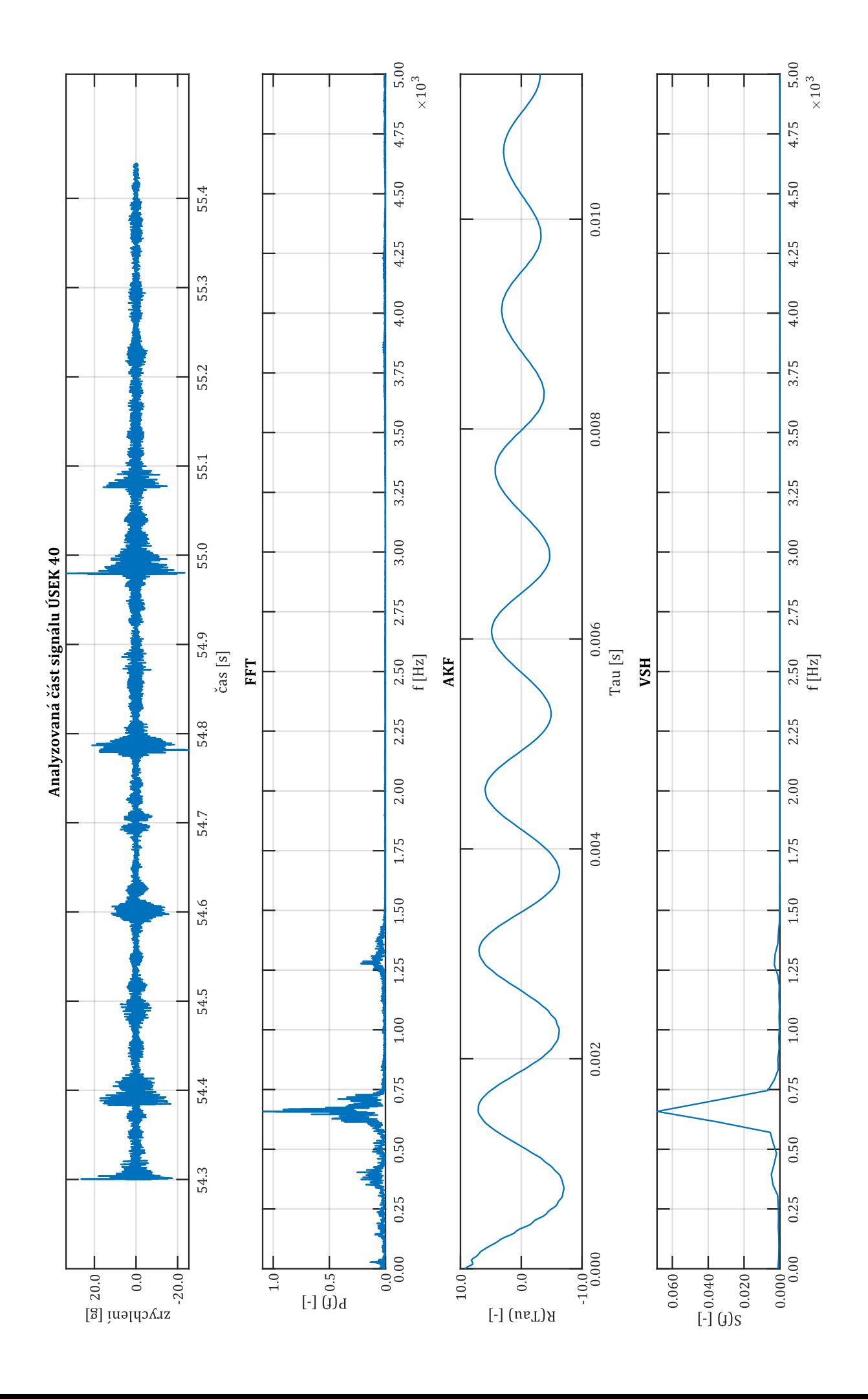

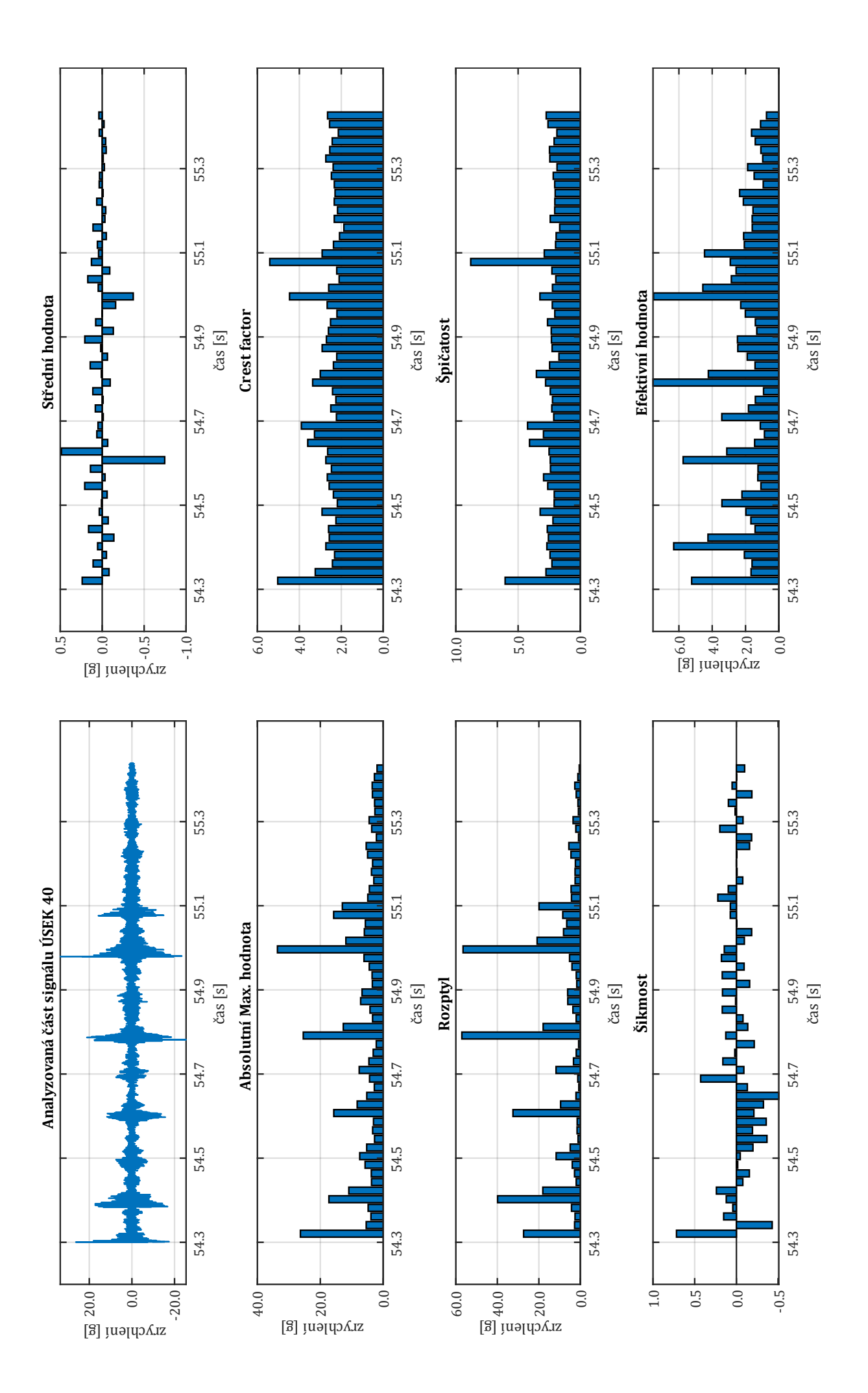

**Příloha č. 2: Technické parametry středního vozu 3Mt metra typu 81 - 71M**

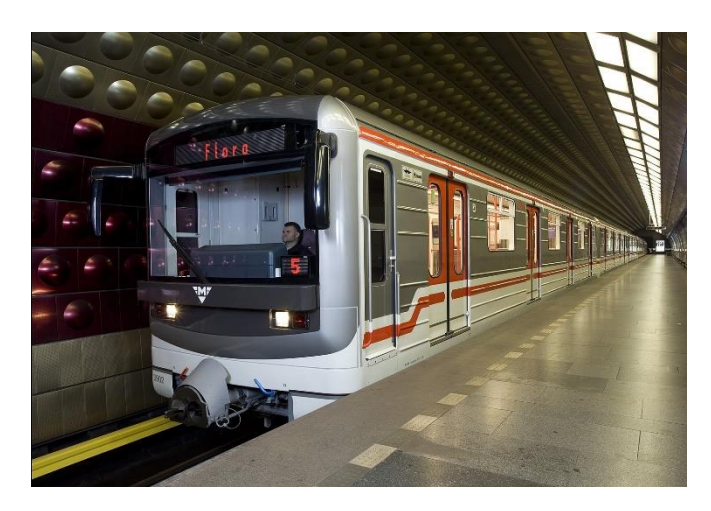

Obr. 1 – ilustrační fotografie soupravy metra 81 – 71M; [zdroj: abczech.cz]

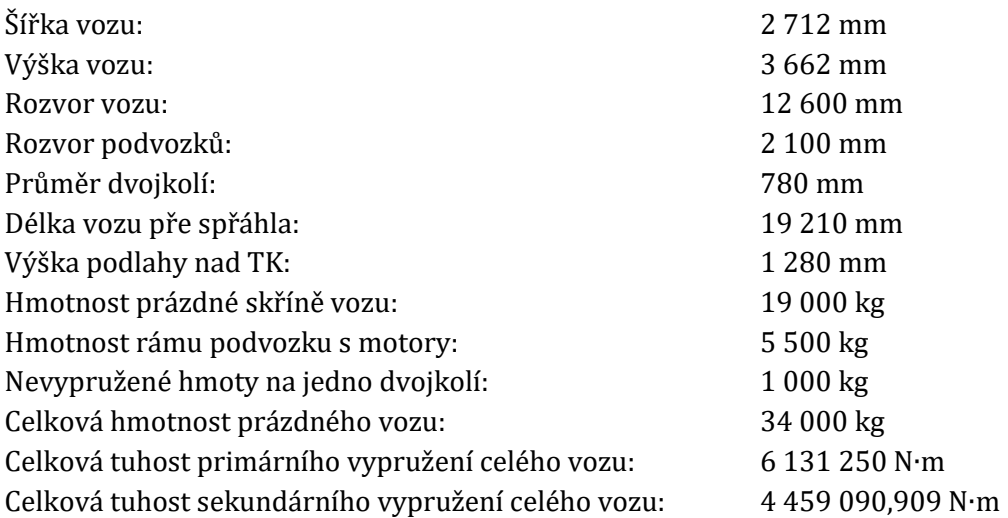

## **Pro potřeby modelu vozu v simulačním programu SIMPACK:**

(hmotové momenty setrvačnosti byly získány na základě vytvoření přibližného 3D modelu v software Inventor, tlumící konstanty byly odhadnuty)

Hmotový moment setrvačnosti dvojkolí:

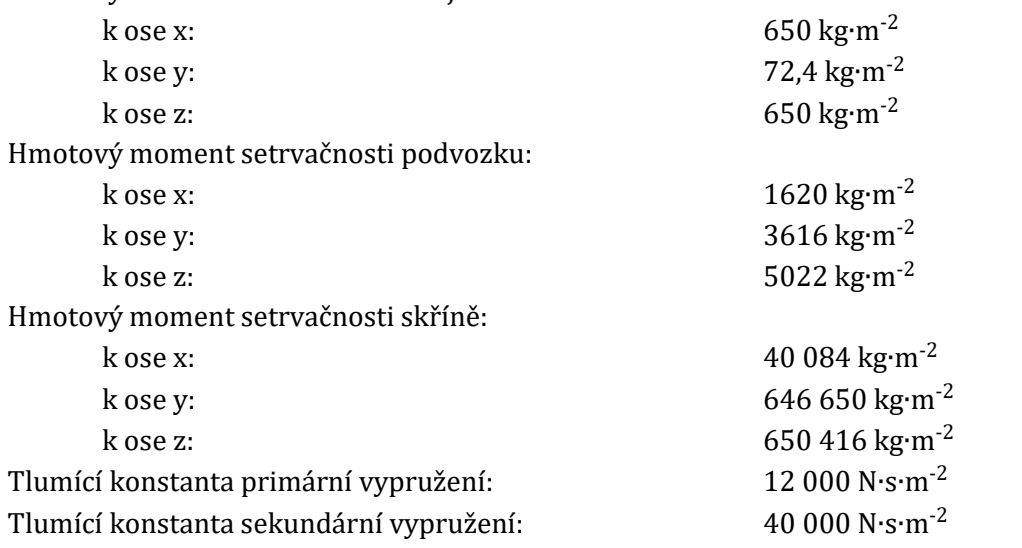

zdroje: Metroweb; dostupné z: <https://metroweb.cz/metro/81-71M/81-71M.htm> Trambus; dostupné z: https://www.tram-bus.cz/mhd-praha/metro/vozy/81-71m/ **Příloha č. 3: Přepis algoritmu spojení dat a vyhodnocovacího programu**

### **VÝMAZ A VLOŽENÍ ÚDAJŮ:**

clc;close;clear RH1=0;  $R$ H<sub>2</sub>= $\theta$ ; RH3=0; RH4=0;<br>cislo\_useku=40; %NUTNO ZADAT - úsek volím! V\_Fs=25000; %NUTNO ZADAT - vzorkovací frekvence! SIMPACK=load('plocha\_40mm.dat'); %NUTNO ZADAT - signál, který nahrávám!

#### **ÚPRAVA DAT ZE SIPACKU:**

SIMPACK=SIMPACK'; Zrychleni=SIMPACK(2,:); %zrychlení Cas=SIMPACK(1,:); %čas V\_input=Zrychleni; V\_input=V\_input/9.81; V\_t=Cas; V\_delka\_vyrezu=length(V\_input); DATASIMPACKNEW=V\_input; MAXIMUM\_VSTUP=max(abs(V\_input));

V\_input = fread(fileID, 'double');

#### **VYNULOVÁNÍ VSTUPU PRO NAHRÁTÍ TRATI:**

V\_input=0; V  $t=0$ : **NAHRÁNÍ DAT Z TRATĚ:**

fclose(fileID);

fileID = fopen('Z1.R64'); %načtení signálu

%délka okna => konečná frekvence je rovna Fs/V delkaokna

### V\_zaznam=length(V\_input);<br>V Fs=50000: V\_Fs=50000; %vzorkovací frekvence signálu z měření na trati **PŘEVZORKOVÁNÍ DAT Z MĚŘENÍ NA TRATI NA FREKVENCI 25 kHz:**<br>V delkaokna = 2;<br>V delkaokna = 2;

 $V_w = rectwin(V_delkaokna);$ V\_pocetoken=floor(V\_zaznam/V\_delkaokna); V interval=V delkaokna; V\_input=V\_input'; V\_t=linspace(0,V\_zaznam/V\_Fs,V\_zaznam);

#### V\_winOut=0;

for V\_n=1:(V\_pocetoken)  $V$  winOut=0;

> V\_index=0+(V\_n-1)\*V\_interval; V\_winOut=V\_input((V\_index+1):(V\_n\*V\_interval));

V\_input\_prevzorkovany(V\_n)=mean(V\_winOut);

#### end for V\_n=1:(V\_pocetoken)

```
 V_cas(V_n)=V_t((V_n-1)*V_interval+round((V_interval/2)));
```
### end

```
V_input=V_input_prevzorkovany';
V_Fs=V_Fs/V_delkaokna;
```
### **VÝBĚR DAT JEN PRO ZVOLENÝ ÚSEK:**

```
V_casy_useky=load('casy_useky.dat');
V_casy_useky=V_casy_useky';
```

```
V_casyend=V_casy_useky(1:cislo_useku);
```

```
if cislo_useku~=1 
V casystart=V casy useky(1:(cislo useku-1));
else
V_casystart=0;
end
```

```
V_casend=sum(V_casyend)+4.10996800000203;
V_casstart=sum(V_casystart)+4.10996800000203;
V P=sum(V casend)*V Fs;
V_P2=sum(V_casstart*V_Fs);
```

```
if cislo_useku==1
V_input=V_input(V_P2+1:V_P);
V_input=V_input';
V delka useku=V casend-V casstart
V_t=linspace(V_casstart,V_casend,V_delka_useku*V_Fs);
else
V_input=V_input(V_P2:V_P);
V_input=V_input';
V_delka_useku=V_casend-V_casstart
```

```
V t=linspace(V casstart, V casend, V delka useku*V Fs+1);
end
V_delka_vyrezu=length(V_input);
PŘIDÁNÍ ČÁSTI ZE SIPACKU – SPOJENÍ DAT Z MĚŘENÍ A ZE SIMULACE:
UPRAVA=(V_input.*DATASIMPACKNEW);
V input=V input+UPRAVA;
VYTVOŘENÍ SPEKTROGRAMU PRO SPOJENÝ SIGNÁL:
figure(1)t=tiledlayout(1,1, 'Padding', 'none', 'TileSpacing', 'compact');
nexttile
spectrogram(V_input,500,450,V_Fs,V_Fs,'MinThreshold',-60,'yaxis')
set(gcf, 'Position',[1 1 604 378])<br>xlabel('čas [s]')<br>ylabel('čas [s]')
ylim([0 5])xticks(0:0.1:1.5);
yticks(0:0.5:5);
title('Spektrogram')
set(gca, 'Color', 'k')
set(gca, 'FontName', 'Cambria')<br>set(gca, 'FontSize',11)
a = colorbar;a.Label.String = '[dB/Hz]';
a.FontSize=11;
colormap("jet")
DATASET=spectrogram(V_input,300,250,V_Fs,V_Fs,'MinThreshold',-60,'yaxis');
osax=linspace(0,(length(DATASET))-1,length(DATASET));
DATASETCASOVA=DATASET(660,:);
                                     %tvorba funkce ABSDATASETCASOVA
DATASETCASOVA=DATASETCASOVA'
ABSDATASETCASOVA=abs(DATASETCASOVA);
V_winOut=V_input;
APLIKACE FFT:
V FFT=fft(V winOut);
V_P2 = abs(V_FFT/V_delka_vyrezu);
V_P1 = V_P2(1:(V_delka_vyrezu)/2+1);V P1(2:end-1) = 2*(V) P1(2:end-1));
VFFT f = V Fs*(0:(V_delka_vyrezu/2))/V_delka_vyrezu;
APLIKACE AKF:
prumer=mean(V_winOut);
s=0:
N=V_delka_vyrezu;
konec1=(N/100);
Rx1=0:
Rx2=0;for s=0:konec1
    Rx1=0:
    for n=1: (N-s)Rx1=Rx1+((V_winOut(n)*V_winOut(n+s))-(prumer*prumer));
    endRx2(s+1)=Rx1/(N-(s+1));end
    for time=0:konec1
        times(time+1)=time*(1/V_Fs);end
VYKRESLENÍ FFT, AKF, VÝPOČET A VYKRESLENÍ VSH:
figure(2)
set(gcf, 'Position', [1 41 1920 963])
subplot(4,1,1)plot(V_t,V_input)
xlabel('čas [s]')ylabel('a [g]')
ytickformat('%.1f')
xtickformat('%.1f')
title('Analyzovaná část signálu ÚSEK 27')
set(gca, 'FontName', 'Cambria')
grid on
xlim([min(V t)-0.1 max(V t)+0.1])
subplot(4,1,2) %vykreslení FFT
plot(V_FFT_f,V_P1)
```
title('FFT')  $xlabel('f [Hz]')$ vlabel('amplituda') ytickformat('%.2f')

```
xtickformat('%.2f')
xticks(min(V_FFT_f):250:max(V_FFT_f));
xlim([0 5000])
ax = gca;ax.XAXis.Exponent = 3;
grid on
set(gca,'FontName','Cambria')
subplot(4,1,3) %vykreslení AKF
plot(times,Rx2) 
grid on 
xlabel('Tau [s]') 
ylabel('R(Tau) [-]') 
ytickformat('%.1f')
xtickformat('%.2f')
xlim([0 max(times)])
title('AKF') 
set(gca,'FontName','Cambria')
%VSH 
L=konec1; 
k=0; 
for k=0:L 
     suma=0; 
    s=0;f1=k/(2*(1/V_Fs)*L); for s=1:(L-1) 
         if s<L 
            ws=1-(s/L); else
            ws=0; end
        suma=suma+((Rx2(s+1)*cos(2*3.14*f1*s*(1/V_Fs))*ws));
     end
    zavorka=(Rx2(1)+(2*xuma));
     Sx(k+1)=2*(1/V_Fs)*zavorka; 
end
for k=0:1 f1(k+1)=k/(2*(1/V_Fs)*L);
     f1;
end
subplot(4,1,4) %vykreslení VSH
plot(f1,Sx) 
grid on 
xlabel('f [Hz]') 
ylabel('S(f) [-]') 
xtickformat('%.2f')
xticks(min(f1):250:max(f1));
xlim([0 5000])
ax = gca;ax.XAxis.Exponent = 3;
title('VSH') 
set(gca,'FontName','Cambria')
STATISTIKA Z OKNA URČITÉ DÉLKY:
rad_okna=9;
interval=1;
V delkaokna = 2^rad okna;
V w = rectwin(V_delkaokna);
V_pocetoken=floor(V_delka_vyrezu/(V_delkaokna/interval)); 
V_interval=(V_delkaokna/interval);
if interval~=1
while (V_pocetoken*V_interval++V_delkaokna)>V_delka_vyrezu
     V_pocetoken=V_pocetoken-1
end
end
APLIKACE OKNA A VÝPOČET STATISTICKÝCH HODNOT:
V_winOut=0;
for V_n=1:(V_pocetoken) 
     V_winOut=0;
    V_index=0+(V_n-1)*V_interval;
    if V index==0
       V_winsek = [zeros(1,V\_index) V_W' zeros(1,length(V\_input)-V\_index-length(V_W))];
     else
       V\_winsek = [zeros(1, V\_index-1) V\_w' zeros(1, length(V\_input)-V\_index-length(V\_w)+1)]; end
     V_winOut = V_winOut+V_input.*V_winsek;
     for V_n_2=1:V_delkaokna
       i \overline{f} V index==0
```

```
V_winOutnew(V_n_2)=V_winOut(V_index+V_n_2);
       V_ tnew(V_n_2)=V_t(V_index+V_n_2);
        else
       V_winOutnew(V_n_2)=V_winOut(V_index-1+V_n_2);
       V_ tnew(V_n_2)=V_t(V_index-1+V_n_2);
        end
     end
    P_P2P(V_n)=peak2peak(V_winOutnew); %vzdálenost peak to peak
    P_P2RMS(V_n)=peak2rms(V_winOutnew); %CREST FACTOR
    P_RMS(V_n)=rms(V_winOutnew); %efektivní hodnota
   P_{MAX}(V_{n})=max(V_{winOutput} P_MIN(V_n)=min(V_winOutnew); %min hodnota
   P_STREDNI_HODNOTA(V_n)=mean(V_winOutnew);       %střední hodnota<br>P_NEJCASTEJSI_HODNOTA(V_n)=mode(V_winOutnew);       %nejčastější hodnota
    P_NEJCASTEJSI_HODNOTA(V_n)=mode(V_winOutnew); %nejčastější hodnota
    P_ROZPTYL(V_n)=var(V_winOutnew); %rozptyl
    P_SMER_ODCHYLKA(V_n)=std(V_winOutnew); %směrodatná odchylka
   P_SIKMOST(V_n)=skewness(V_winOutnew);
    P_SPICATOST(V_n)=kurtosis(V_winOutnew);
   P^X = [P^MAX(V,n) P^MIN(V,n)];
   P ABSMAX(V_n)=max(abs(P_X));
end
MEANAMAX=mean(P_ABSMAX); %toto je feferenční hodnota AC!
MEANRMS=mean(P_RMS);
MEANSPICATOST=mean(P_SPICATOST);
CRESTCREST=peak2rms(P_P2RMS(2:end));
V cas=0;
for V_n3=1:V_pocetoken
    A=((V_n3)-1)*(V_interval)+(V_interval/2);
    V\_cas(V_n3)=V_t(A);end
VYKRESLENÍ POŽADOVANÉHO – STATISTIKA:
figure(3)
set(gcf,'Position',[1 41 1920 963])
subplot(4,2,1)
plot(V_t,V_input)
xlabel('čas [s]')
ylabel('a [g]')
ytickformat('%.1f')
xtickformat('%.1f')
title('Analyzovaná část signálu ÚSEK 27')
xlim([min(V_t)-0.1 max(V_t)+0.1])xticks(min(V_t):0.2:max(V_t));
grid on
set(gca,'FontName','Cambria')
sc=1:(V_pocetoken-1);
subplot(4,2,2)
bar(V_cas,P_STREDNI_HODNOTA) %střední hodnota
xlabel('čas [s]')
title('Střední hodnota')
xlim([min(V_t)-0.1 max(V_t)+0.1])
ytickformat('%.1f')
xtickformat('%.1f')
xticks(min(V_t):0.2:max(V_t));
grid on
box on
set(gca,'FontName','Cambria')
subplot(4,2,3)
bar(V_cas,P_ABSMAX) %absolutní maximum
xlabel('čas [s]')
title('Absolutní Max. hodnota')
xlim([min(V_t)-0.1 max(V_t)+0.1])
ytickformat('%.1f')
xtickformat('%.1f')
xticks(min(V_t):0.2:max(V_t));
grid on
box on
set(gca,'FontName','Cambria')
subplot(4,2,4)
bar(V_cas,P_P2RMS) %crest factor
xlabel('čas [s]')
title('Crest factor')
xlim([min(V_t)-0.1 max(V_t)+0.1])
ytickformat('%.1f')
```
xticks(min(V\_t):0.2:max(V\_t)); grid on box on set(gca,'FontName','Cambria')  $subplot(4,2,5)$ bar(V\_cas,P\_ROZPTYL) %rozptyl xlabel('čas [s]') title('Rozptyl') xlim([min(V\_t)-0.1 max(V\_t)+0.1]) ytickformat('%.1f') xtickformat('%.1f') xticks(min(V\_t):0.2:max(V\_t)); grid on box on set(gca,'FontName','Cambria')  $subplot(4,2,6)$ bar(V\_cas,P\_SPICATOST) %špičatost xlabel('čas [s]') title('Špičatost')  $xlim($ [min(V\_t)-0.1 max(V\_t)+0.1]) ytickformat('%.1f') xtickformat('%.1f') xticks(min(V\_t):0.2:max(V\_t)); grid on box on set(gca,'FontName','Cambria') subplot(4,2,7) bar(V\_cas,P\_SIKMOST) %šikmost xlabel('čas [s]') title('Šikmost')  $xlim(\overrightarrow{min}(V_t)-0.1 \max(V_t)+0.1])$ ytickformat('%.1f') xtickformat('%.1f') xticks(min(V\_t):0.2:max(V\_t)); grid on box on set(gca,'FontName','Cambria') subplot(4,2,8) bar(V\_cas, P\_RMS) %efektivní hodnota xlabel('čas [s]') title('Efektivní hodnota')  $xlim($ [min(V\_t)-0.1 max(V\_t)+0.1]) ytickformat('%.1f') xtickformat('%.1f') xticks(min(V\_t):0.2:max(V\_t)); grid on box on set(gca,'FontName','Cambria') **ZAČÁTEK VYHODNOCOVÁNÍ: HLEDANÍ POLYGONU:** if max(P\_P2RMS(2:end))<6 %POLYGONNÍ KOLO JE HLEDÁNO JEN PŘI SPLNĚNÍ (podmínka 1) delkaFFT=length(V\_P1); vykreslenido=V\_Fs/2; frekvencenavzorekFFT=vykreslenido/delkaFFT; hreniceproanalyzu=5000; konecnahodnota=round(hreniceproanalyzu/frekvencenavzorekFFT); vysledky=[V\_P1(1:konecnahodnota)' V\_FFT\_f(1:konecnahodnota)']; SORT\_FFT=sort(vysledky(:,1),'descend'); V\_P11=V\_P1(1:konecnahodnota); **STATISTIKA FFT (0 až 5 kHz) - PRO ŠPIČATOST:** interval=1; V\_winsek=0;  $V$   $w=0$ ; V\_winOutnew=0; V\_delkaokna = 100  $V$   $w$  = rectwin(V delkaokna); V\_pocetoken=floor(5000/(V\_delkaokna/interval)) V\_interval=(V\_delkaokna/interval); if interval~=1 while (V\_pocetoken\*V\_interval++V\_delkaokna)>5000 V\_pocetoken=V\_pocetoken-1

xtickformat('%.1f')
#### end end

```
APLIKACE OKNA A VÝPOČET STATISTICKÝCH HODNOT z FFT – PRO ŠPIČATOST:
V_winOut=0;
for V_n=1:(V_pocetoken) 
     V_winOut=0;
    V_index=0+(V_n-1)*V_interval;
    if V index==0\overline{V} winsek = [zeros(1,V index) V w' zeros(1,length(V P11)-V index-length(V w))];
     else
       V_winsek = [zeros(1,V\_index-1) V w' zeros(1,length(V_P11)-V_index-length(V_w)+1)];
     end
     V_winOut = V_winOut+V_P11.*V_winsek;
    for V n 2=1:V delkaokna
        i \overline{f} V index==0
        V_winOutnew(V_n_2)=V_winOut(V_index+V_n_2);
         else
         V_winOutnew(V_n_2)=V_winOut(V_index-1+V_n_2);
         end
     end
     FFT_P_SPICATOST(V_n)=kurtosis(V_winOutnew);
end
pozice=0;
for a=1:length(SORT_FFT)
    I=find(SORT_FFT(a)==vysledky(:,1)); if pozice~=0
     pozice=[pozice I]; 
     end
     if pozice==0
     pozice=[I];
     end
end
pozice=pozice';
for b=1:length(pozice)
     frekvence(b)=vysledky(pozice(b),2);
end
frekvence=frekvence';
hraniceSPICATOST=mean(FFT_P_SPICATOST);
if mean(FFT_P_SPICATOST)>7
hranice=SORT_FFT(200)
else
hranice=SORT_FFT(50)
end
OZ_SORT_FFT=0;
OZ_frekvence=0;
for c=1:length(SORT_FFT) %vytvoření vektoru pouze s peaky
     if SORT_FFT(c)>hranice
         if OZ_SORT_FFT~=0
         OZ_SORT_FFT=[OZ_SORT_FFT SORT_FFT(c)];
         OZ_frekvence=[OZ_frekvence frekvence(c)];
         end
         if OZ_SORT_FFT==0
        OZ_SORT_FFT=SORT_FFT(c);
         OZ_frekvence=frekvence(c);
         end
     end
end
for f=1:length(OZ_frekvence)
     OZ_frekvence(f)=round(OZ_frekvence(f));
end
skok=0;
if abs(OZ_frekvence(1)-OZ_frekvence(2))>100
     if skok~=0
         skok=[skok round((abs(OZ_frekvence(1)-OZ_frekvence(2)))/2)];
         OZ_frekvence=[OZ_frekvence (abs(OZ_frekvence(1)-OZ_frekvence(2))/2)+OZ_frekvence(1)];
         OZ_frekvence=[OZ_frekvence (abs(OZ_frekvence(1)-OZ_frekvence(2))/2)+OZ_frekvence(2)];
     end
     if skok==0
         skok=round((abs(OZ_frekvence(1)-OZ_frekvence(2)))/2);
        OZ frekvence=[OZ frekvence (abs(OZ_frekvence(1)-OZ_frekvence(2))/2)+OZ_frekvence(1)];
```

```
 OZ_frekvence=[OZ_frekvence (abs(OZ_frekvence(1)-OZ_frekvence(2))/2)+OZ_frekvence(2)];
     end 
end
if abs(OZ_frekvence(1)-OZ_frekvence(3))>100
     if skok~=0
         skok=[skok round((abs(OZ_frekvence(1)-OZ_frekvence(3)))/2)];
         OZ_frekvence=[OZ_frekvence (abs(OZ_frekvence(1)-OZ_frekvence(3))/2)+OZ_frekvence(1)];
        OZ_frekvence=[OZ-frekvence (abs(OZ_frekvence(1)-OZ_frekvence(3))/2)+OZ_frekvence(3)];
     end
     if skok==0
         skok=round((abs(OZ_frekvence(1)-OZ_frekvence(3)))/2);
         OZ_frekvence=[OZ_frekvence (abs(OZ_frekvence(1)-OZ_frekvence(3))/2)+OZ_frekvence(1)];
         OZ_frekvence=[OZ_frekvence (abs(OZ_frekvence(1)-OZ_frekvence(3))/2)+OZ_frekvence(3)];
     end
end
if abs(OZ_frekvence(1)-OZ_frekvence(5))>100
    i f skok~=0 skok=[skok round((abs(OZ_frekvence(1)-OZ_frekvence(5)))/2)];
        OZ frekvence=[OZ_frekvence (abs(OZ_frekvence(1)-OZ_frekvence(5))/2)+OZ_frekvence(1)];
         OZ_frekvence=[OZ_frekvence (abs(OZ_frekvence(1)-OZ_frekvence(5))/2)+OZ_frekvence(5)];
     end
     if skok==0
         skok=round((abs(OZ_frekvence(1)-OZ_frekvence(5)))/2);
         OZ_frekvence=[OZ_frekvence (abs(OZ_frekvence(1)-OZ_frekvence(5))/2)+OZ_frekvence(1)];
         OZ_frekvence=[OZ_frekvence (abs(OZ_frekvence(1)-OZ_frekvence(5))/2)+OZ_frekvence(5)];
     end
end
for d=1:length(OZ_frekvence)-1
     if abs(OZ_frekvence(1)-OZ_frekvence(1+d))>65
         if skok~=0
         skok=[skok abs(OZ_frekvence(1)-OZ_frekvence(1+d))];
         end
         if skok==0
        skok=abs(OZ frekvence(1)-OZ frekvence(1+d));
         end
     end
end
skok=skok';
VYSLEDNESKOKY=0;
cislo=0;
for e=1:length(skok) %cyklus pro možné prvky na jednu otočku
     delkaskoku=skok(e);
for m=1:length(OZ_frekvence) %cyklus kontroly pro všechny vzorky z "pozice"
start=OZ_frekvence(m); 
vyslednefrekvence=0;
vyslednefrekvence=start;
vyslednepeaky=0;
koneckontroly=3; 
I=1;<br>for k=1:koneckontroly
                                             %cyklus pro max "koneckontroly" otáček kola
        if I(1) \sim = 0 krok=start+k*delkaskoku; 
         interval=linspace(krok,krok+1,2); 
         MINIMUM=min(krok); 
         MAXIMUM=max(krok); 
            for l = MTNTMUM: MAXTMUM
             I=find(OZ_frekvence==l); 
            I=[I 0];if I(1) \sim = 0 break
                 end
             end
            if I(1) \sim = 0 vyslednefrekvence=[vyslednefrekvence l];
             end
         ANO=k; 
         end 
     end
        if ANO==koneckontroly
             if length(vyslednefrekvence)==koneckontroly
                 if VYSLEDNESKOKY~=0
                 VYSLEDNESKOKY=[VYSLEDNESKOKY delkaskoku];
                 end
                 if VYSLEDNESKOKY==0
                 VYSLEDNESKOKY=[delkaskoku];
                 end
```

```
 end
         end
end 
end
VYSLEDNESKOKY2=-1.*VYSLEDNESKOKY;
cislo=abs(mode(VYSLEDNESKOKY2));
MAXIMUM_MAXU=max(P_ABSMAX);
if length(VYSLEDNESKOKY)<3
cislo=0;
end 
if cislo~=0
         if MEANRMS>1.6 
         obrcislo = strcat(num2str(cislo));
         obrcislo2 = strcat(num2str(MEANAMAX));
         h=msgbox({"Signál obsahuje POLYGONNÍ KOLO!!! ";" ";"FREKVENCE POLYGONU [Hz]:";obrcislo;" 
";"REFERENČNÍ HODNOTA [g]:";obrcislo2})
         else
         RH1=1;
         end 
end
if cislo==0
     RH1=1;
end 
end 
if max(P P2RMS)>6
    RH1=1;
end 
HLEDÁNÍ PO POLYGONU:
if RH1==1 %Rozhodnutí, zda proběhne jakékoliv hledání vad po nalezení/nenalezení polygonu
VSTUPY OKNA – PRO ANALÝZU:
intervalOVEX=1;
ABSDATASETCASOVA=ABSDATASETCASOVA';
V_delkaoknaOVEX = 13; 
V_wOVEX = rectwin(V_delkaoknaOVEX); 
V_pocetokenOVEX=floor(length(ABSDATASETCASOVA)/(V_delkaoknaOVEX/intervalOVEX)); 
V_intervalOVEX=(V_delkaoknaOVEX/intervalOVEX);
if intervalOVEX~=1
while (V_pocetokenOVEX*V_intervalOVEX++V_delkaoknaOVEX)>length(ABSDATASETCASOVA) 
    V_pocetokenOVEX=V_pocetokenOVEX-1
end
end
APLIKACE OKNA A VÝPOČET STATISTICKÝCH HODNOT:
V_winOutOVEX=0;
for V_n=1:(V_pocetokenOVEX) 
    V_winOutOVEX=0;
    V_indexOVEX=0+(V_n-1)*V_intervalOVEX;
    if V indexOVEX==0
       V_winsekOVEX = [zeros(1,V_indexOVEX) V_wOVEX' zeros(1,length(ABSDATASETCASOVA)-V_indexOVEX-
length(V_wOVEX))];
     else
       V_winsekOVEX = [zeros(1,V_indexOVEX-1) V_wOVEX' zeros(1,length(ABSDATASETCASOVA)-V_indexOVEX-
length(V_{w}OVEX)+1)];
     end
    V_winOutOVEX = V_winOutOVEX+ABSDATASETCASOVA.*V_winsekOVEX;
    for V n 2=1:V delkaoknaOVEX
        i \overline{f} V indexOVEX==0
        V_winOutnewOVEX(V_n_2)=V_winOutOVEX(V_indexOVEX+V_n_2);
         else
        V_winOutnewOVEX(V_n_2)=V_winOutOVEX(V_indexOVEX-1+V_n_2);
         end
     end
    ABS P MEAN(V n)=mean(V winOutnewOVEX);
end
pksprumerSPECTROGRAM=findpeaks(ABS_P_MEAN);
V_winOut=V_input;
h1=envelope(V_input,900,'peak');
pks1=findpeaks(h1);
```

```
h2=envelope(V_input,400,'peak');
pks2=findpeaks(h2);
```

```
if length(pksprumerSPECTROGRAM)>11
    h=h2:
     pks=pks2;
     cisloEXOV=2;
else
    h=h1; pks=pks1;
     cisloEXOV=1;
end
position=0;
for a=1:length(pks)
for b=1:length(h)
    if pks(a)=h(b) if position~=0
        position=[position b];
        end
        if position==0
        position=[b];
        end
     end
end
end
DATASET1=DATASET(:,round(position(1)/(b/length(ABSDATASETCASOVA))));
DATASET1=DATASET1'
VP_DATASET1=abs(DATASET1/12501);
max1=max(VP_DATASET1(1,2000:4000));
DATASET2=DATASET(:,round(position(2)/(b/length(ABSDATASETCASOVA))));
DATASET2=DATASET2';
VP_DATASET2=abs(DATASET2/12501);
max2=max(VP_DATASET2(1,2000:4000));
DATASET3=DATASET(:,round(position(3)/(b/length(ABSDATASETCASOVA))));
DATASET3=DATASET3';
VP_DATASET3=abs(DATASET3/12501);
max3=max(VP_DATASET3(1,2000:4000));
DATASET4=DATASET(:,round(position(4)/(b/length(ABSDATASETCASOVA))));
DATASET4=DATASET4';
VP_DATASET4=abs(DATASET4/12501);
max4 = max(VP DATASET4(1,2000:4000));
DATASET5=DATASET(:,round(position(5)/(b/length(ABSDATASETCASOVA))));
DATASET5=DATASET5';
VP_DATASET5=abs(DATASET5/12501);
max5=max(VP_DATASET5(1,2000:4000));
DATASET6=DATASET(:,round(position(6)/(b/length(ABSDATASETCASOVA))));
DATASET6=DATASET6';
VP_DATASET6=abs(DATASET6/12501);
max6=max(VP_DATASET6(1,2000:4000));
prumermax=max([max1,max2,max3,max4,max5,max6])
ROZHODNAHODNOTA=0;
if prumermax<0.002
     ROZHODNAHODNOTA=1
else
     RH3=1;
    if max(P P2RMS)>6
     ROZHODNAHODNOTA=0
     RH2=1;
     end
end
if RH2==1 %Rozhodnutí, zda proběhne cyklus hledání plochého kola
HLEDÁNÍ PLOCHÉHO KOLA:
hranice=0;
```

```
P_RMS_VYBER=0; 
for nrms=1:length(P_RMS)
    if P_RMS(nrms) >= 2 if P_RMS_VYBER==0
              P_RMS_VYBER=[P_RMS(nrms)];
         else
              P_RMS_VYBER=[P_RMS_VYBER P_RMS(nrms)]; 
         end
```

```
end
hranice=mean(P_RMS_VYBER);
pozice=0;
vysledky=0;
koneckontroly=0;
ANO=0;MINIMUM=0;
MAXIMUM=0;
cislo=0;
if max(P ABSMAX)>7 %veškerý cyklus se provede jen jestli jsem nad
cislo=0; 
prah=linspace(hranice,hranice,V_delka_vyrezu); 
presah=0; 
for n=1:V_delka_vyrezu 
if presah==0 
if abs(V input(n))>prah(n)
   presah=abs(V_input(n));
    pozice=n; 
end
else 
if abs(V_input(n))>prah(n)
    presah=[presah;abs(V_input(n))];
    pozice=[pozice;n];
end
end
end
vysledky=[presah pozice]; 
prumermin=0.75; %minimální možný průměr
                                           %maximální možný průměr
presah2=sort(presah);
MAX_presah=presah2([end]); 
MAX_presah_start=presah2([end]);
for a=1:length(presah) 
     b=find(presah==MAX_presah); 
     break 
end
prvnihodnotapozice=pozice(b); 
hledanido=prvnihodnotapozice-round(((pi*prumermin)/(79/3.6))*V_Fs);
HDPW=1:
%kontrola zda čísla nezasahují do záporných hodnot
while hledanido<=0
     MAX_presah=presah2([end-HDPW]);
     for a=1:length(presah) 
         b=find(presah==MAX_presah); 
         break 
     end
     prvnihodnotapozice=pozice(b); 
    hledanido=prvnihodnotapozice-round(((pi*prumermin)/(79/3.6))*V_Fs);
     HDPW=HDPW+1; 
end
for c=1:length(pozice) 
     d=find(pozice<hledanido); 
     break
end
maxd=max(d); 
moznehodnoty=pozice(1:maxd); 
pocetniskok=0;
for e=1:maxd
     pocetniskokvyp=prvnihodnotapozice-moznehodnoty(maxd-e+1);
     if pocetniskokvyp>round(((pi*prumermax)/(59/3.6))*V_Fs)
         break
     end
     pocetniskok=[pocetniskok pocetniskokvyp]; 
end
for f=1:length(pocetniskok) %cyklus pro možné prvky na jednu otočku
     vzorku_na_ot=pocetniskok(f);
for m=1:length(pozice) %cyklus kontroly pro všechny vzorky z "pozice"
```
end

```
start=pozice(m); 
vyslednepozice=0;
vyslednepozice=start;
koneckontroly=6; 
I=1;<br>for k=1:koneckontroly
                                                      %cyklus pro max "koneckontroly" otáček kola
        if I(1) \sim = 0 krok=start+k*vzorku_na_ot; 
         interval=linspace(krok-2,krok+2,5); 
         MINIMUM=min(krok); 
         MAXIMUM=max(krok); 
             for l=MINIMUM:MAXIMUM 
             I=find(pozice==l); 
            I=[I 0];if I(1) \sim = 0 break
                 end
             end
         ANO=k; 
         end 
     end
         if ANO==koneckontroly
             cislo=1;
         end
end 
end
if cislo~=0
         RH4=1;
    if CRESTCREST>2.1
         obrcislo2 = strcat(num2str(MEANAMAX))
         h=msgbox({"Signál obsahuje PLOCHÉ KOLO !!! ";" ";"REFERENČNÍ HODNOTA [g]:";obrcislo2}) 
         set(h,'Position',[600 440 150 100])
         RH1=0; 
     end 
end 
end 
end 
if RH1~=0 %provede pouze v případě, že nenašel polygon ani ploché kolo
if ROZHODNAHODNOTA~=0
     MAXPKS=max(pks);
    if max(pks)>5.55 ROZHODNAHODNOTA=1;
     else
     ROZHODNAHODNOTA=0;
     end
end 
if ROZHODNAHODNOTA~=0
minpks=min(pks)
maxpks=max(pks)
PEAKtoPEAK=abs(maxpks-minpks)
end
if ROZHODNAHODNOTA~=0
     if PEAKtoPEAK<25
     ROZHODNAHODNOTA=1;
     else
     ROZHODNAHODNOTA=0;
     end
end
PEAK2RMSofPKS = peak2rms(pks(2:end));
if PEAK2RMSofPKS>1.45
     ROZHODNAHODNOTA=0;
end
if ROZHODNAHODNOTA~=0
     if VYSLEDNESKOKY==0
             if cisloEXOV==1
                 if MAXPKS>7
 obrcislo = strcat(num2str(MEANAMAX));
 h=msgbox({"Kolo s EXCETRICITOU!!! ";" ";"REFERENČNÍ HODNOTA [g]:";obrcislo});
                 else
                 obrcislo = strcat(num2str(MEANAMAX));
                 h=msgbox({"Kolo s EXCETRICITOU nebo OVALITOU!!! ";" ";"NÍZKÉ HODNOTY g - NELZE PRAVDIVĚ 
IDENTIFIKOVAT";" ";"REFERENČNÍ HODNOTA [g]:";obrcislo});
```

```
 end
             end
             if cisloEXOV==2
                 if MAXPKS>7
                 obrcislo = strcat(num2str(MEANAMAX));
                 h=msgbox({"Kolo s OVALITOU!!! ";" ";"REFERENČNÍ HODNOTA [g]:";obrcislo});
                 else
                 obrcislo = strcat(num2str(MEANAMAX));
                 h=msgbox({"Kolo s EXCETRICITOU nebo OVALITOU!!! ";" ";"NÍZKÉ HODNOTY g - NELZE PRAVDIVĚ 
IDENTIFIKOVAT";" ";"REFERENČNÍ HODNOTA [g]:";obrcislo}); 
                 end 
             end
    else
         if VYSLEDNESKOKY~=0
             if MEANSPICATOST>3.6
                obrcislo = strcat(num2str(cislo));
                obrcislo2 = strcat(num2str(MEANAMAX));
                h=msgbox({"Signál obsahuje POLYGONNÍ KOLO!!! ";" ";"FREKVENCE POLYGONU [Hz]:";obrcislo;" 
";"REFERENČNÍ HODNOTA [g]:";obrcislo2}) 
             else
             if cisloEXOV==1
                 if MAXPKS>7
                 obrcislo = strcat(num2str(MEANAMAX));
                 h=msgbox({"Kolo s EXCETRICITOU!!! ";" ";"REFERENČNÍ HODNOTA [g]:";obrcislo});
                 else
                 obrcislo = strcat(num2str(MEANAMAX));
                 h=msgbox({"Kolo s EXCETRICITOU nebo OVALITOU!!! ";" ";"NÍZKÉ HODNOTY g - NELZE PRAVDIVĚ 
IDENTIFIKOVAT";" ";"REFERENČNÍ HODNOTA [g]:";obrcislo}); 
                 end
             end
             if cisloEXOV==2
                 if MAXPKS>7
                 obrcislo = strcat(num2str(MEANAMAX));
                 h=msgbox({"Kolo s OVALITOU!!! ";" ";"REFERENČNÍ HODNOTA [g]:";obrcislo});
                 else
                 obrcislo = strcat(num2str(MEANAMAX));
                 h=msgbox({"Kolo s EXCETRICITOU nebo OVALITOU!!! ";" ";"NÍZKÉ HODNOTY g - NELZE PRAVDIVĚ 
IDENTIFIKOVAT";" ";"REFERENČNÍ HODNOTA [g]:";obrcislo}); 
                 end 
             end 
             end
         end
    end 
end
if ROZHODNAHODNOTA==0;
   RH1 = 0:
end 
if RH1==0;
   if RH2 == 1i \in \mathbb{R}H4 == 1 h=msgbox("vada NEIDENTIFIKOVÁNA, signál ale obsahuje rázy PODOBNÉ POLYGONU !!!");
    else 
    h=msgbox("vada NEIDENTIFIKOVÁNA, signál ale obsahuje rázy VLIVEM TRATĚ !!!");
    end
    else
    if RH3==0 if PEAK2RMSofPKS<1.8 
    h=msgbox("signál BEZ VADY");
    else
    h=msgbox("vada NEIDENTIFIKOVÁNA, signál ale obsahuje rázy VLIVEM TRATĚ !!!");
    end
    else
         if PEAK2RMSofPKS>2
         h=msgbox("vada NEIDENTIFIKOVÁNA, signál ale obsahuje rázy PODOBNÉ OVALITĚ/EXCENTRICITĚ!!!"); 
         else
         h=msgbox("vada NEIDENTIFIKOVÁNA, signál ale obsahuje rázy VLIVEM TRATĚ !!!");
         end 
     end 
     end
end 
end 
end
```
# **Příloha č. 4: Přehled možných výsledků z algoritmu vyhodnocení**

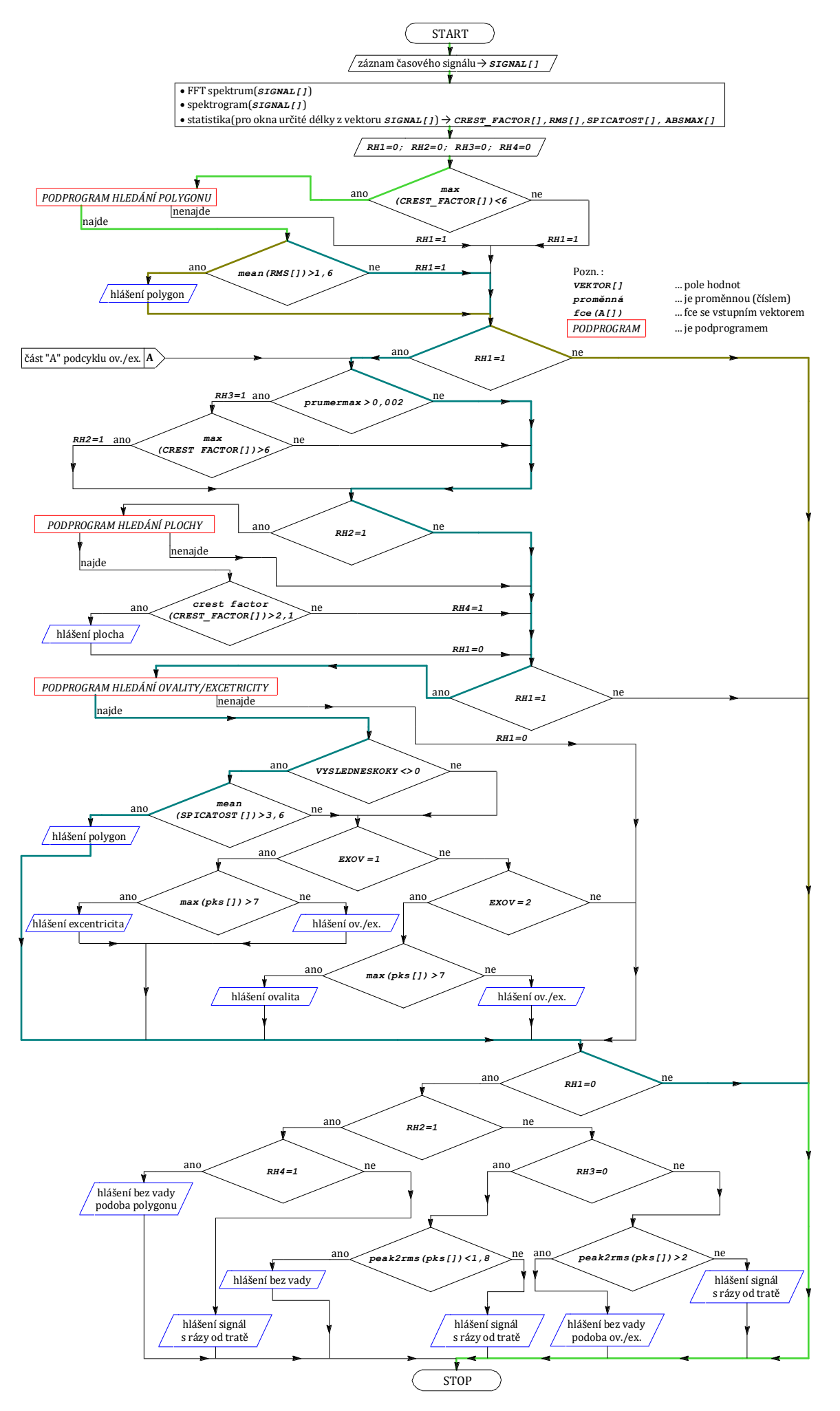

#### **HLA 1 – signál obsahuje vadu polygonní kolo**

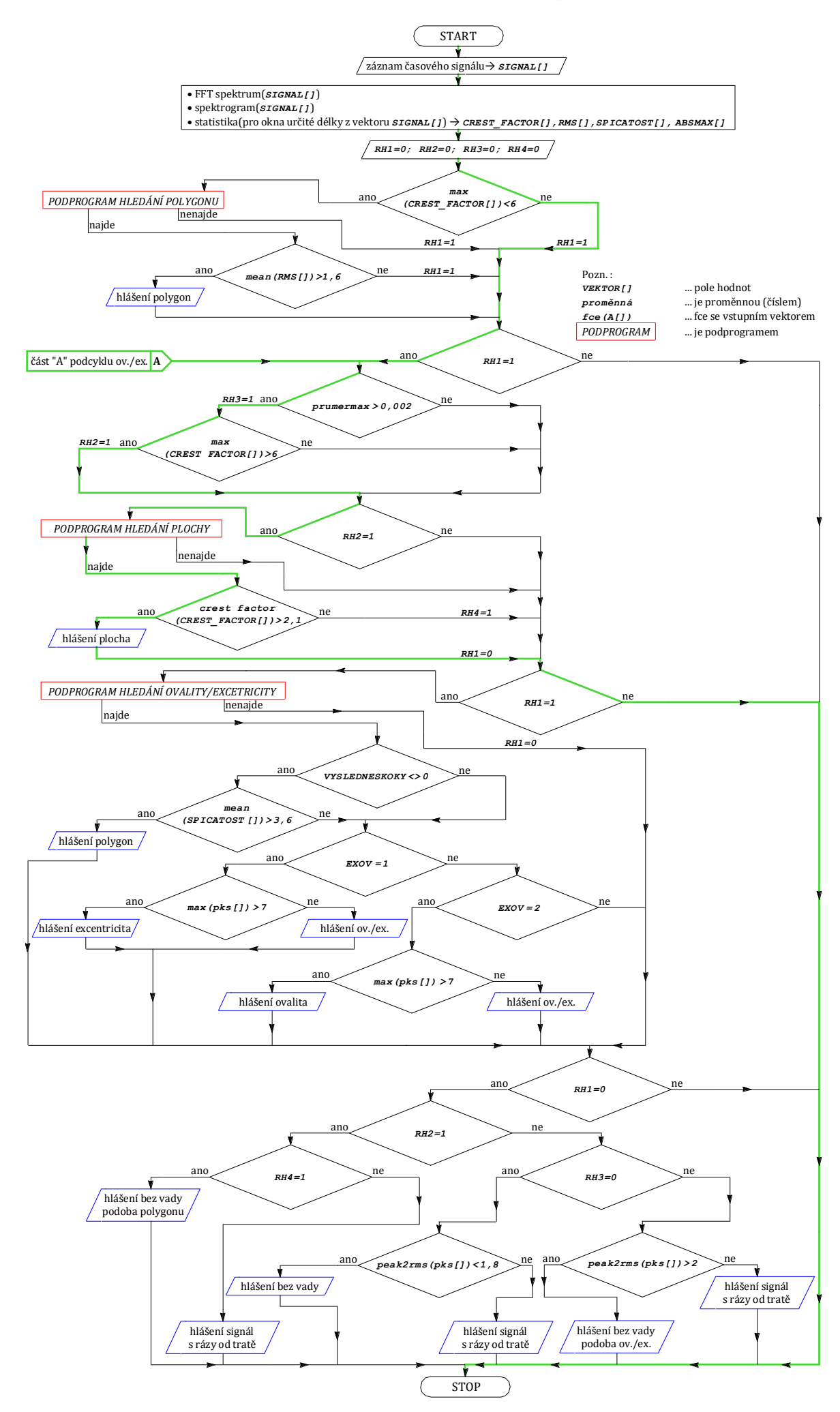

#### **HLA 2 – signál obsahuje vadu ploché kolo**

#### **HLA 3 – signál obsahuje vadu ovalita/excentricita, rozdíl nelze rozlišit**

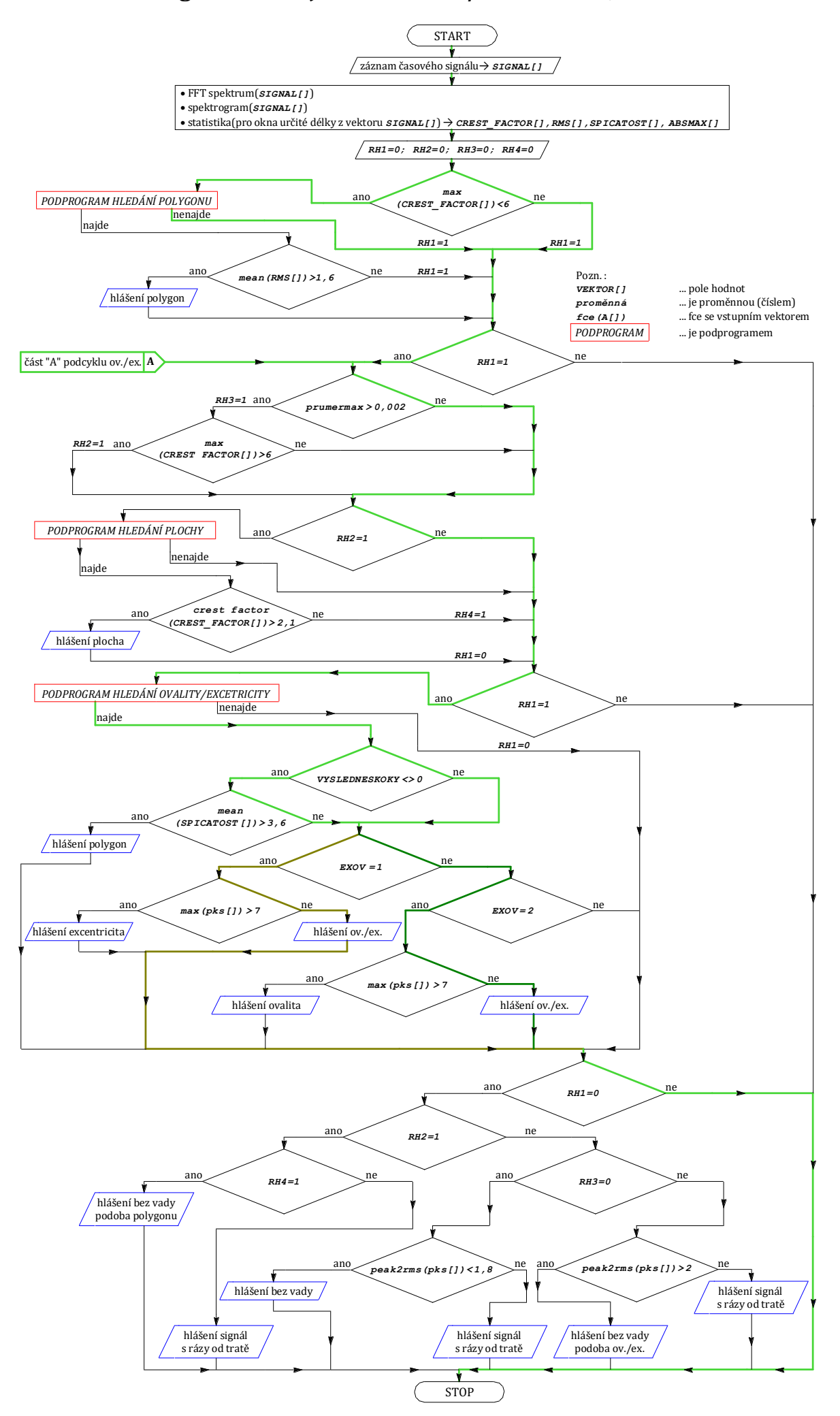

#### **HLA 4 – signál obsahuje vadu excentricita**

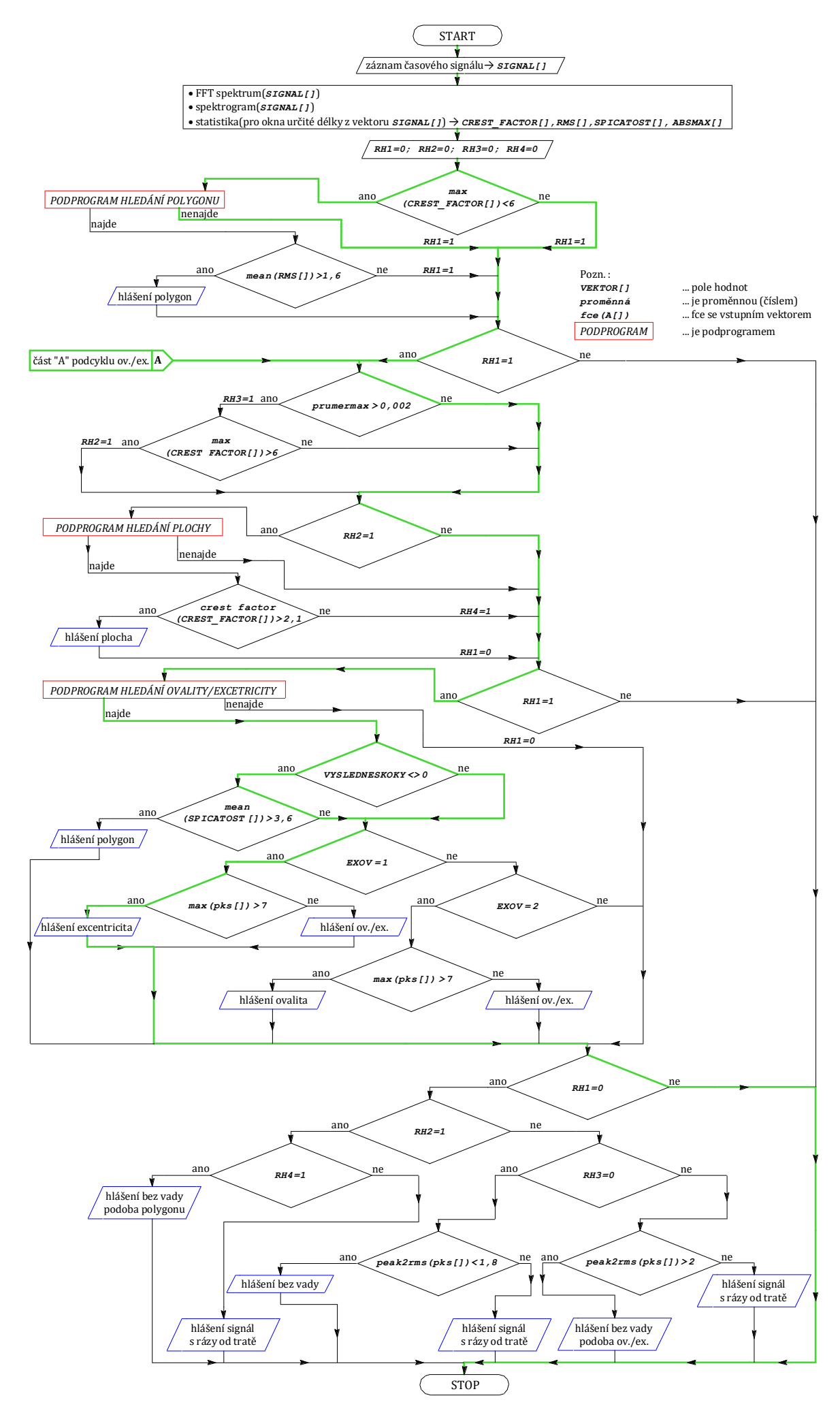

### **HLA 5 – signál obsahuje vadu ovalita**

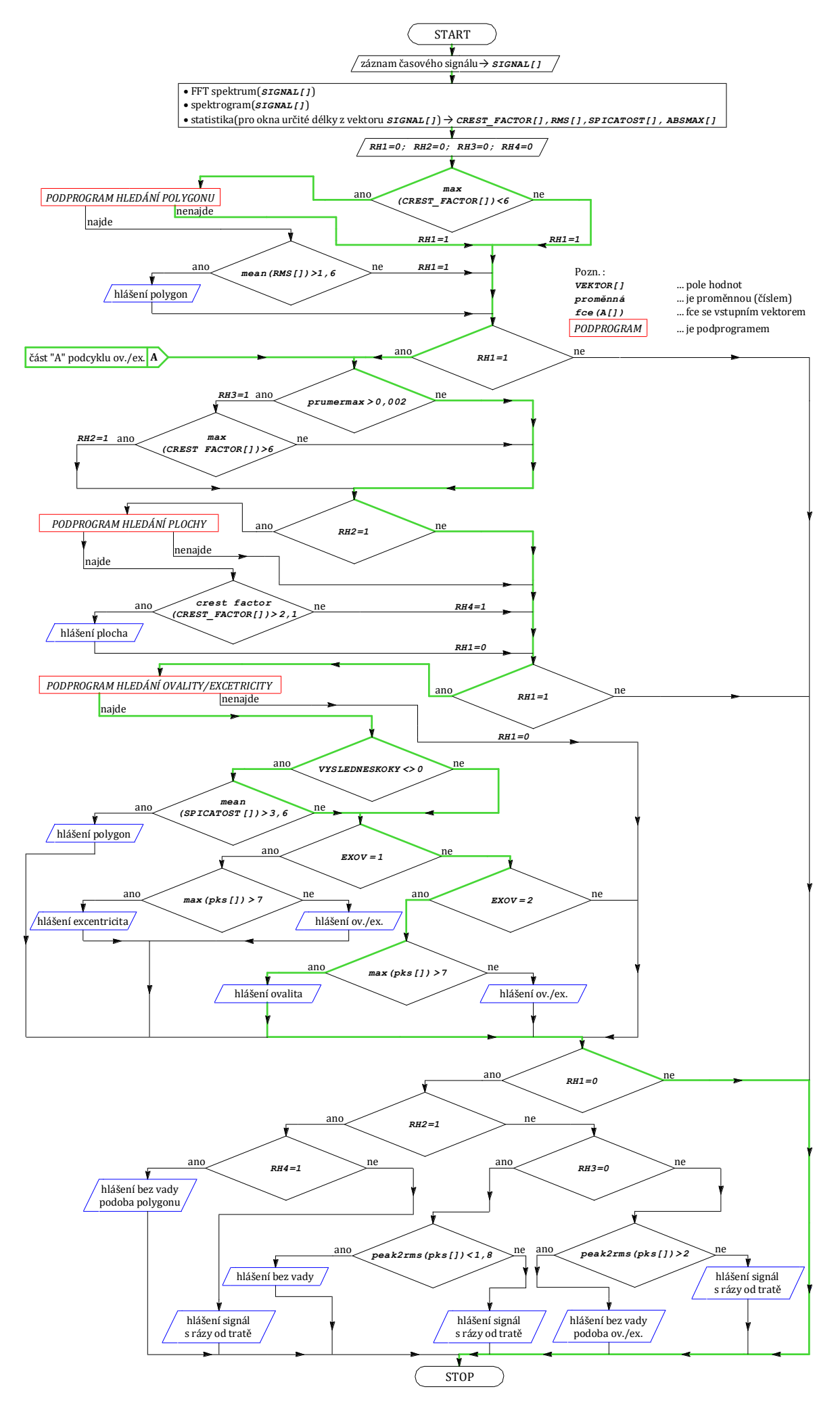

#### **HLA 6 – vada neidentifikována, ale signál podobný vadě polygonu**

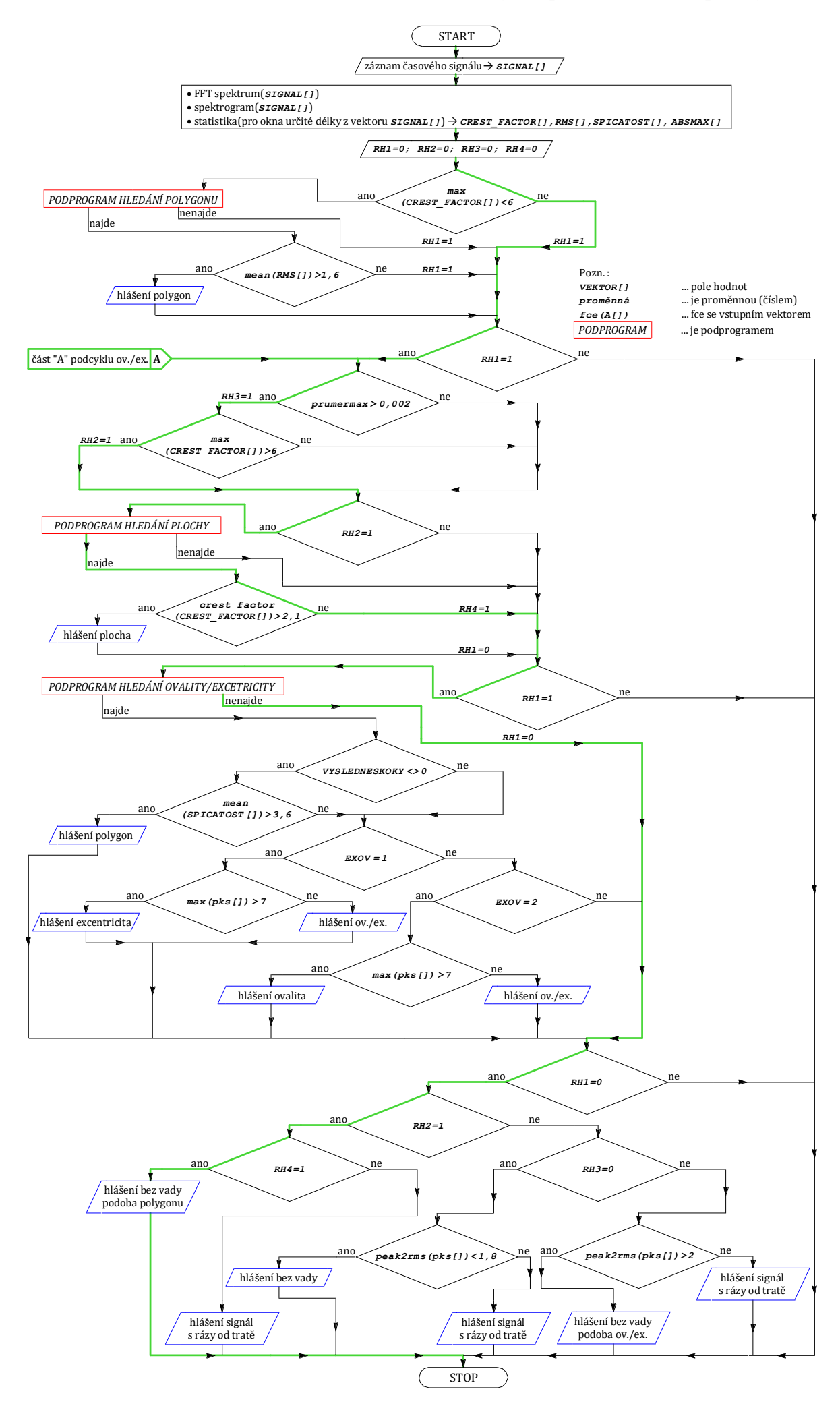

#### **HLA 7 – vada neidentifikována, ale signál s rázy od tratě**

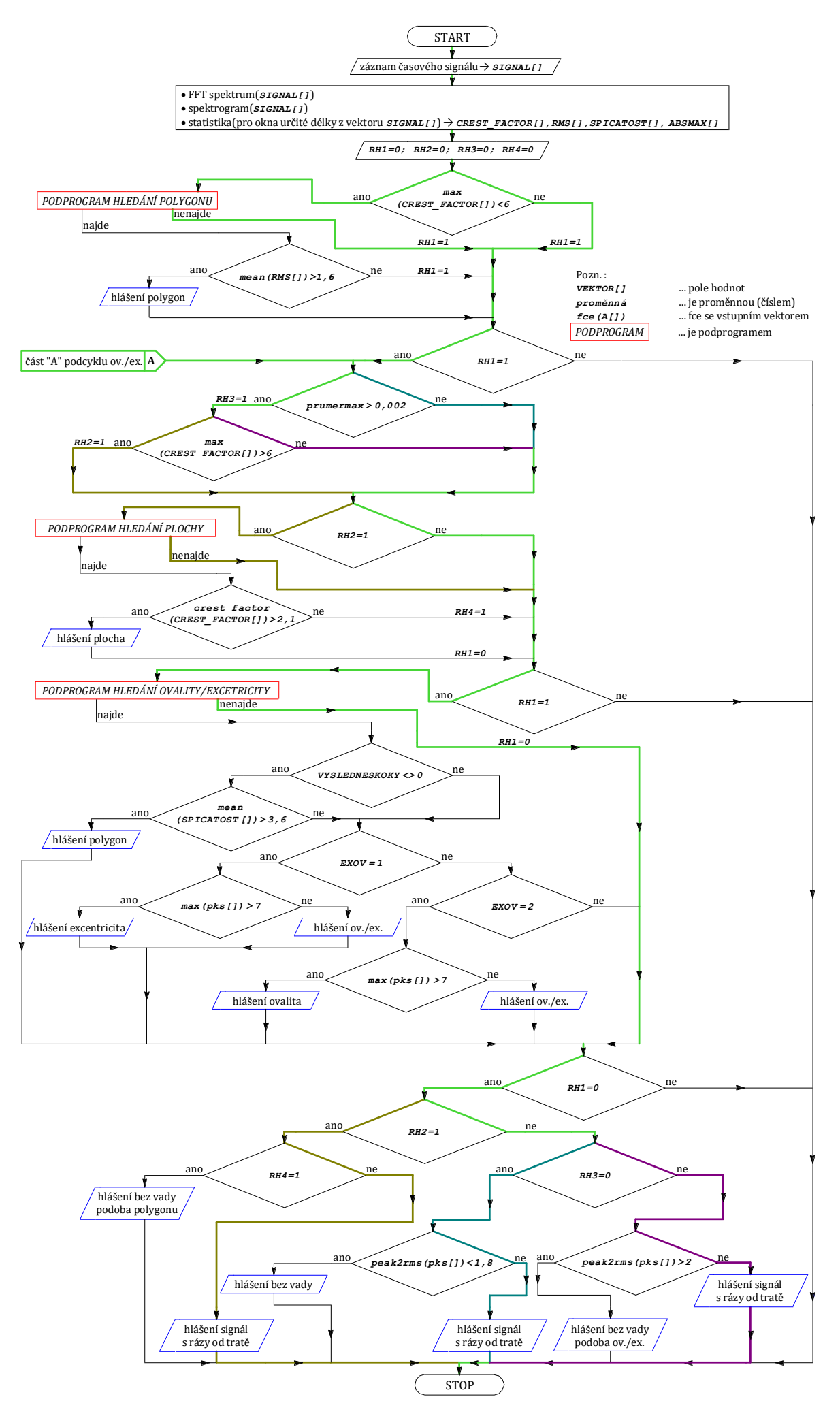

#### **HLA 8 – vada neidentifikována, čistý signál**

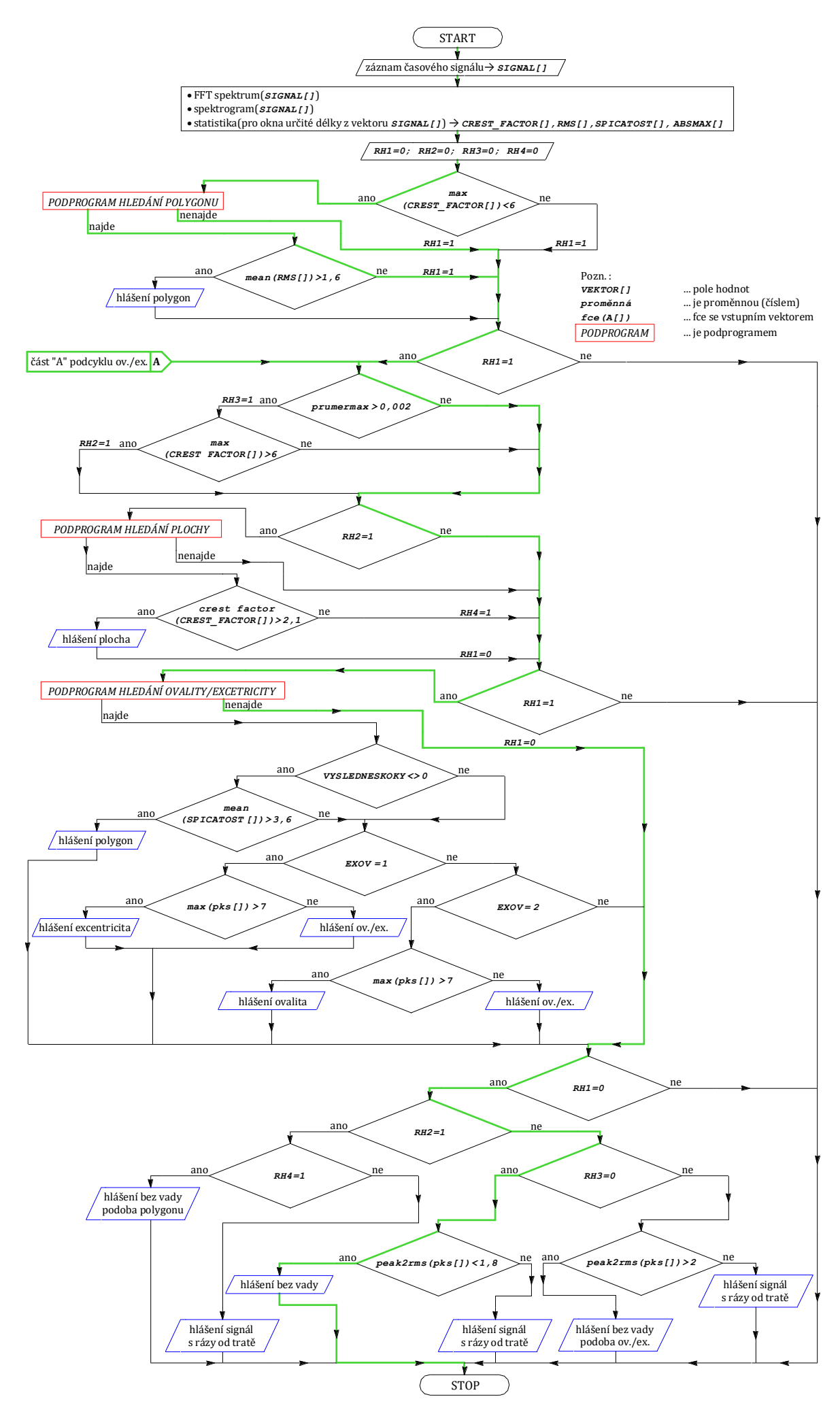

#### **HLA 9 – vada neidentifikována, ale signál podobný vadě ovalita/excentr.**

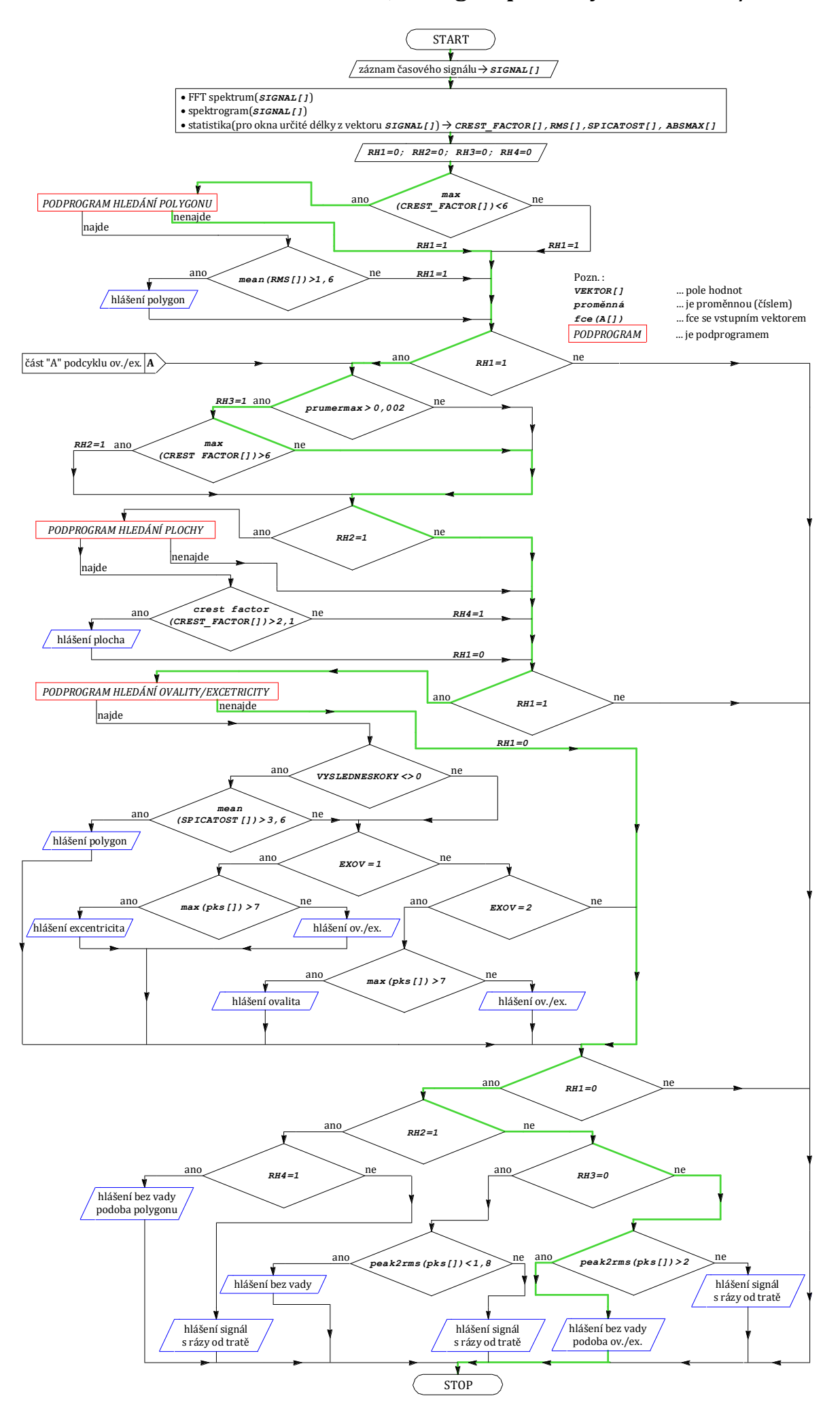

**Příloha č. 5: Ostatní výsledky pro vadu polygonní kolo – relativní hodnoty RD**

### **POLYGON 55 HRAN (rychlost 79 km/h)**

Frekvence polygonu:

$$
f_{POL} = \frac{v}{\pi \cdot d} \cdot H = \frac{79:3,6}{\pi \cdot 0,78455} \cdot 55 \approx 490 \, Hz
$$

Tabulka 1 - hodnoty AD a RD pro velikost vady POLYGONNÍ KOLO, 55 HRAN – ÚSEK 44

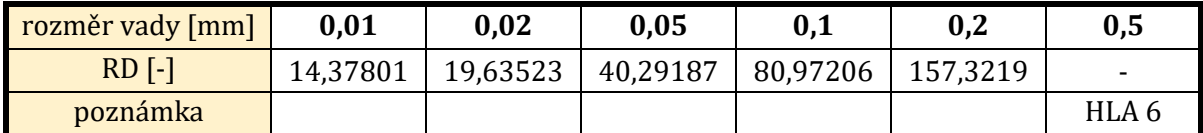

Tabulka 2 - hodnoty AD a RD pro velikost vady POLYGONNÍ KOLO, 55 HRAN – ÚSEK 27

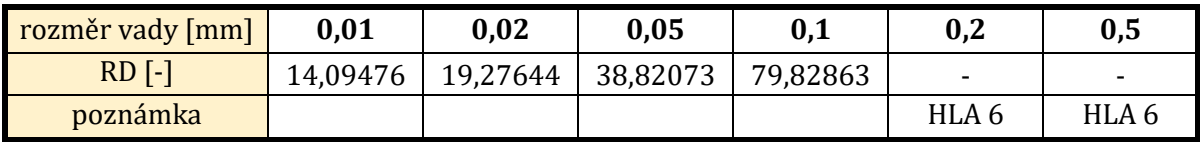

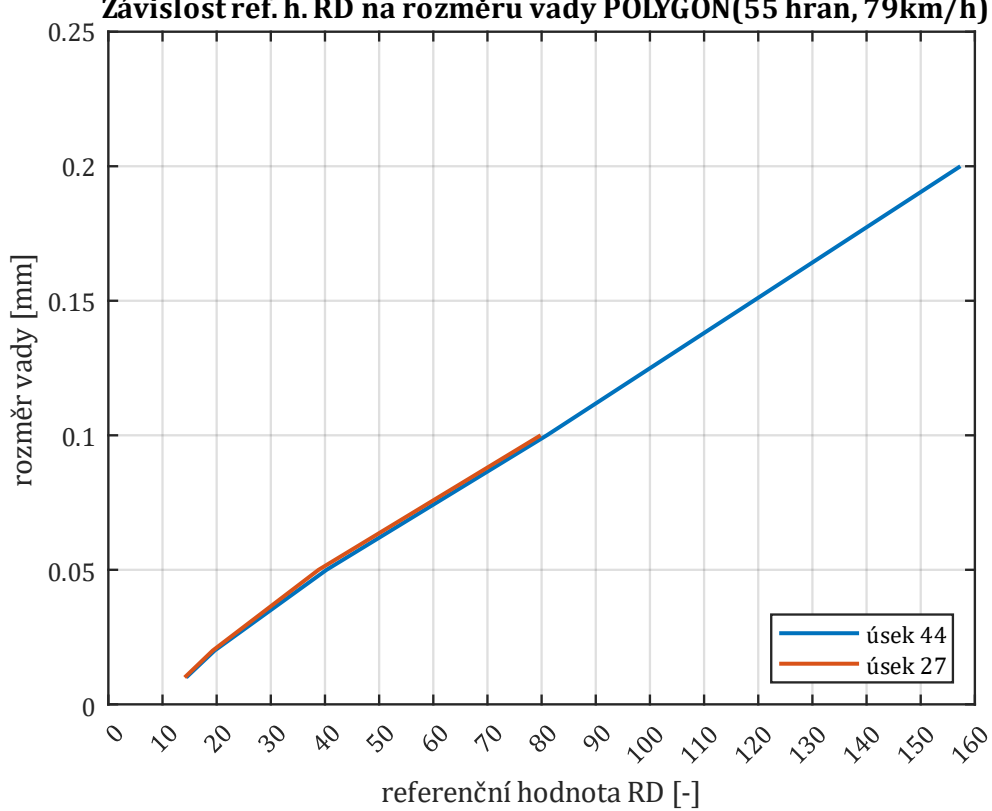

Závislost ref. h. RD na rozměru vady POLYGON(55 hran, 79km/h)

### **POLYGON 29 HRAN (rychlost 79 km/h)**

Frekvence polygonu:

$$
f_{POL} = \frac{v}{\pi \cdot d} \cdot H = \frac{79:3,6}{\pi \cdot 0,78455} \cdot 29 \approx 258 \, Hz
$$

Tabulka 3 - hodnoty AD a RD pro velikost vady POLYGONNÍ KOLO, 29 HRAN – ÚSEK 44

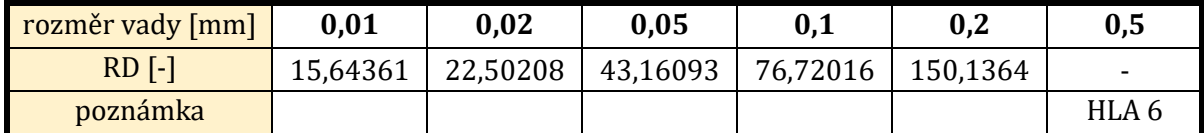

Tabulka 4 - hodnoty AD a RD pro velikost vady POLYGONNÍ KOLO, 29 HRAN – ÚSEK 27

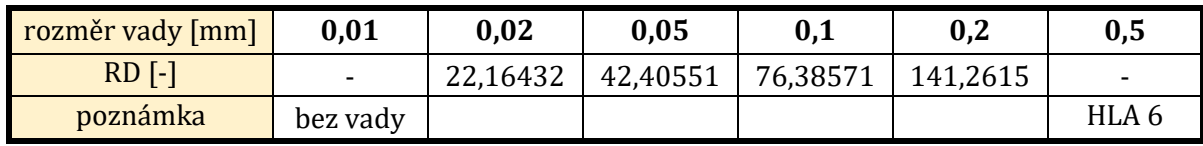

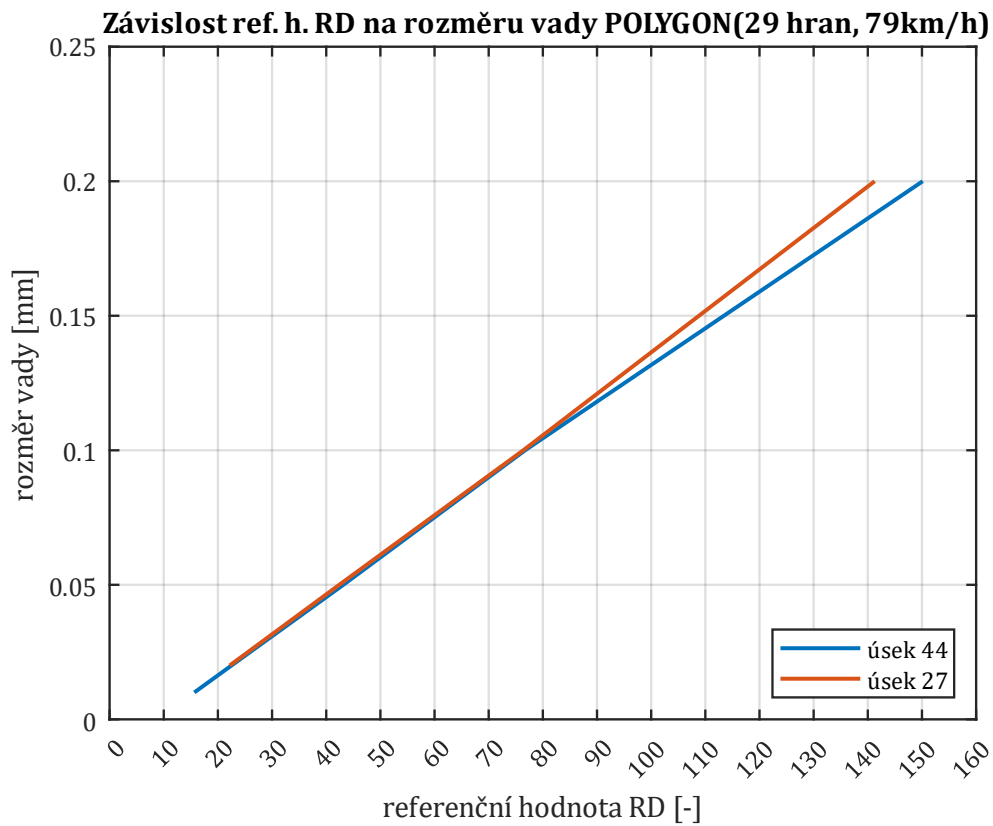

## **POLYGON 20 HRAN (rychlost 79 km/h)**

Frekvence polygonu:

$$
f_{POL} = \frac{v}{\pi \cdot d} \cdot H = \frac{79:3,6}{\pi \cdot 0,78455} \cdot 20 \approx 178 \, Hz
$$

Tabulka 5 - hodnoty AD a RD pro velikost vady POLYGONNÍ KOLO, 20 HRAN - ÚSEK 44

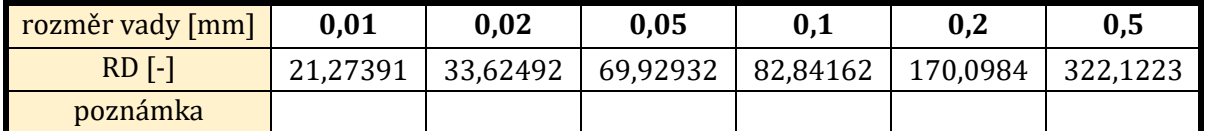

Tabulka 6 - hodnoty AD a RD pro velikost vady POLYGONNÍ KOLO, 20 HRAN - ÚSEK 27

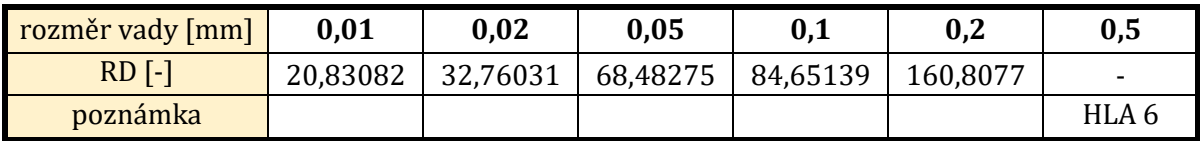

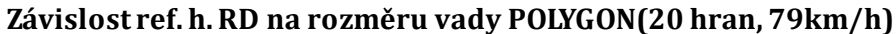

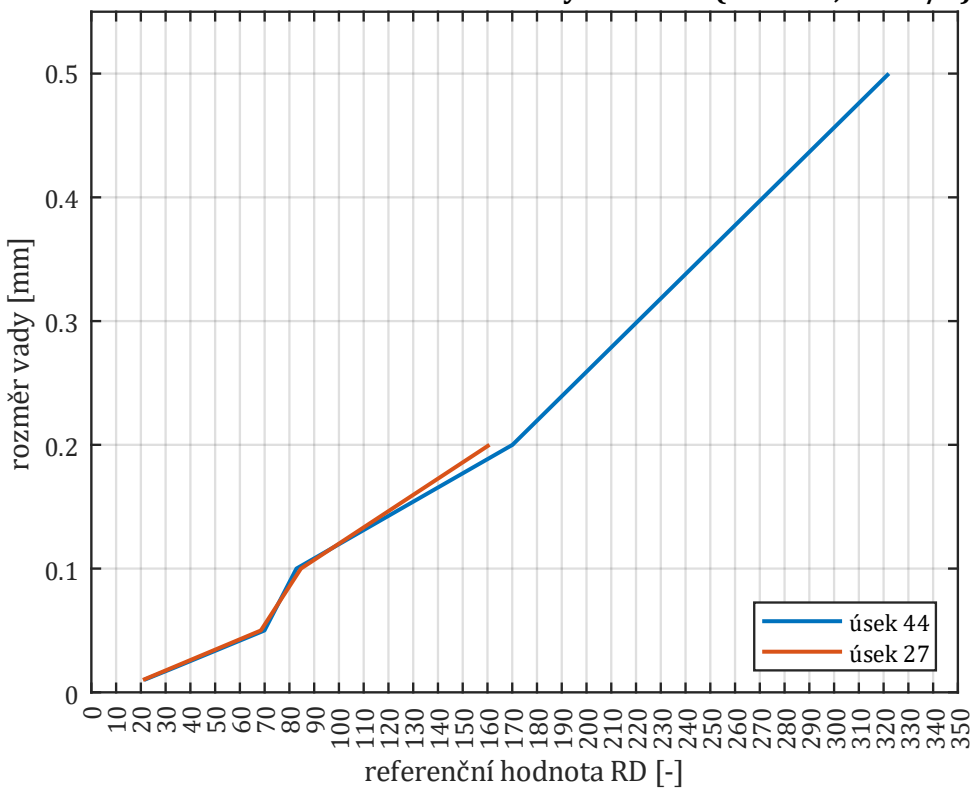

### **POLYGON 13 HRAN (rychlost 79 km/h)**

Frekvence polygonu:

$$
f_{POL} = \frac{v}{\pi \cdot d} \cdot H = \frac{79:3,6}{\pi \cdot 0,78455} \cdot 13 \approx 116 \, Hz
$$

Tabulka 7 - hodnoty AD a RD pro velikost vady POLYGONNÍ KOLO, 13 HRAN - ÚSEK 44

| rozměr vady [mm] | 0.01     | 0.02     | 0.05   | 0,1     | 0.2      | 0,5      |
|------------------|----------|----------|--------|---------|----------|----------|
| $RD$ $-1$        | 23,15982 | 37,17473 | 122,97 | 138,998 | 147,3721 | 276,0791 |
| poznámka         |          |          |        |         |          |          |

Tabulka 8 - hodnoty AD a RD pro velikost vady POLYGONNÍ KOLO, 13 HRAN – ÚSEK 27

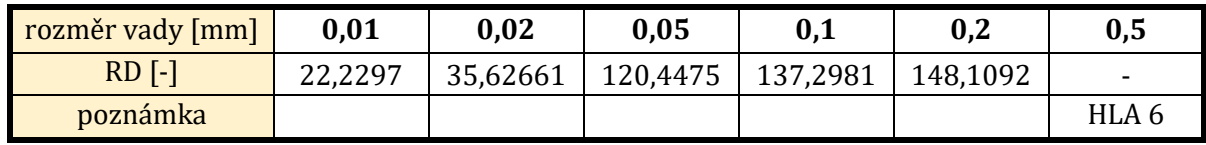

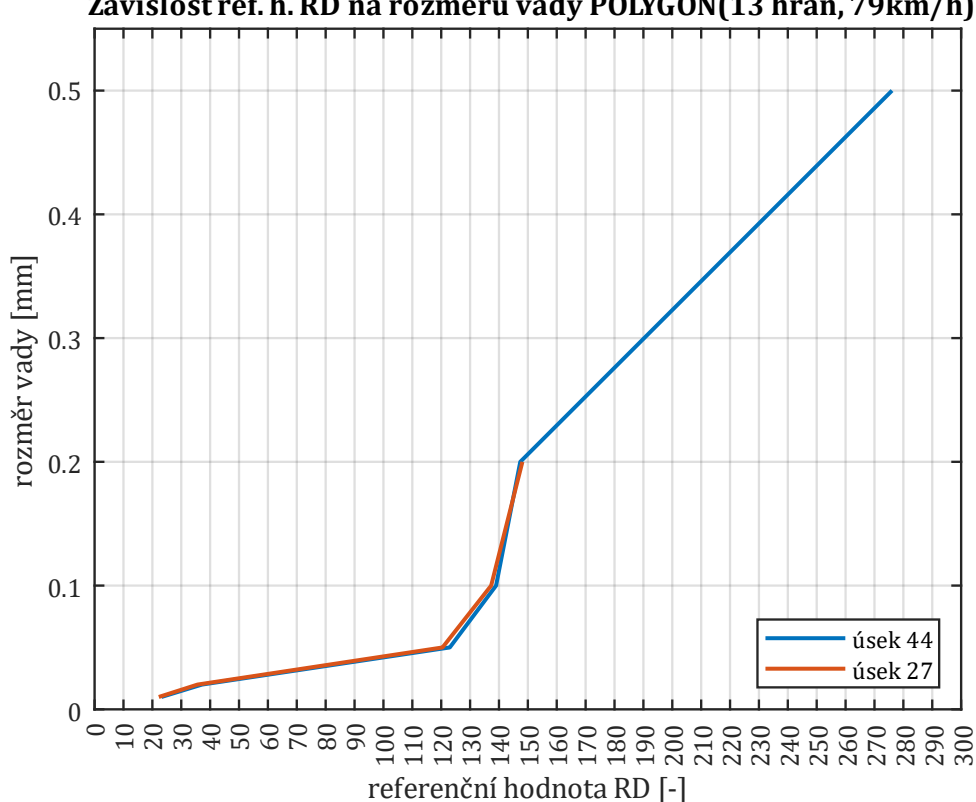

Závislost ref. h. RD na rozměru vady POLYGON(13 hran, 79km/h)

### **POLYGON 8 HRAN (rychlost 79 km/h)**

Frekvence polygonu:

$$
f_{POL} = \frac{v}{\pi \cdot d} \cdot H = \frac{79:3,6}{\pi \cdot 0,78455} \cdot 8 \approx 71 \, Hz
$$

Tabulka 9 - hodnoty AD a RD pro velikost vady POLYGONNÍ KOLO, 8 HRAN - ÚSEK 44

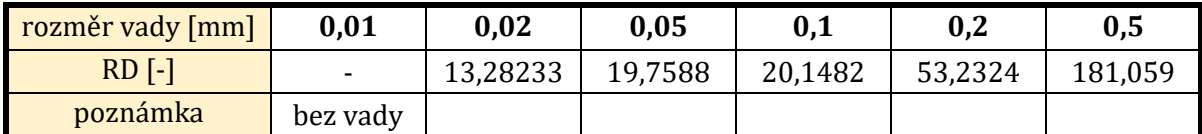

Tabulka 10 - hodnoty AD a RD pro velikost vady POLYGONNÍ KOLO, 8 HRAN – ÚSEK 27

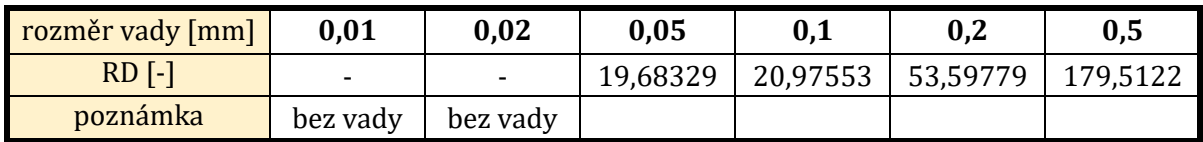

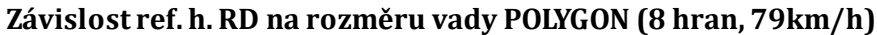

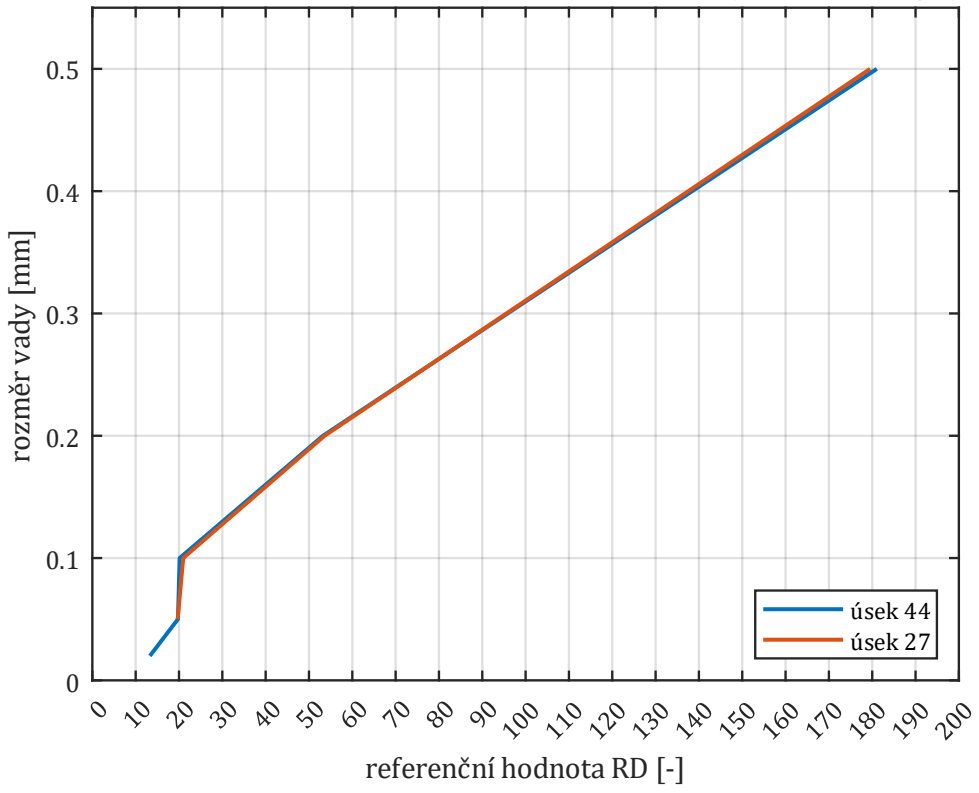